Tese apresentada à Pró-Reitoria de Pós-Graduação e Pesquisa do Instituto Tecnológico de Aeronáutica, como parte dos requisitos para obtenção do título de Mestre em Ciências no Curso de Pós-Graduação em Engenharia Eletrônica e Computação, na Área de Telecomunicações.

Daniel Chagas do Nascimento

### ANTENAS PARA COMUNICAÇÕES MÓVEIS

Tese aprovada em sua versão final pelos abaixo assinados:

 $\omega$ led 2

Prof. Dr. José Carlos da Silva Lacava

Orientador

Prof. Dr. Homero Santiago Maciel Pró-Reitor de Pós-Graduação e Pesquisa

Campo Montenegro São José dos Campos, SP - Brasil 2007

# **Livros Grátis**

http://www.livrosgratis.com.br

Milhares de livros grátis para download.

#### **Dados Internacionais de Catalogação-na-Publicação (CIP) Divisão de Informação e Documentação**

Nascimento, Daniel Chagas do

 Antenas para Comunicações Móveis / Daniel Chagas do Nascimento. São José dos Campos, 2007. 169f.

 Tese de mestrado – Curso de Engenharia Eletrônica e Computação. Área de Telecomunicações – Instituto Tecnológico de Aeronáutica, 2007. Orientador: José Carlos da Silva Lacava, D.C.

1. Antenas de microfita e impressas. 2. Antenas de Baixo Custo. 3. Comunicações Móveis. I. Comando-Geral de Tecnologia Aeroespacial. Instituto Tecnológico de Aeronáutica. Divisão de Engenharia Eletrônica. II. Antenas para Comunicações Móveis

### **REFERÊNCIA BIBLIOGRÁFICA**

NASCIMENTO, D.C.; **Antenas para Comunicações Móveis**. 2007. 169f. Tese de mestrado Instituto Tecnológico de Aeronáutica, São José dos Campos.

### **CESSÃO DE DIREITOS**

NOME DO AUTOR: Daniel Chagas do Nascimento TÍTULO DO TRABALHO: Antenas para Comunicações Móveis TIPO DO TRABALHO/ANO: Tese de mestrado / 2007

É concedida ao Instituto Tecnológico de Aeronáutica permissão para reproduzir cópias desta tese e para emprestar ou vender cópias somente para propósitos acadêmicos e científicos. O autor reserva outros direitos de publicação e nenhuma parte desta tese pode ser reproduzida sem a sua autorização.

Daniel Chagas do Nascimento Rod. Pres. Dutra Km. 133, CEP 12286-160 Caixa Postal 150, CEP 12281-970 Caçapava-SP

 $\mathcal{L}_\text{max}$  , where  $\mathcal{L}_\text{max}$  and  $\mathcal{L}_\text{max}$ 

# **ANTENAS PARA COMUNICAÇÕES MÓVEIS**

**Daniel Chagas do Nascimento** 

Composição da Banca Examinadora:

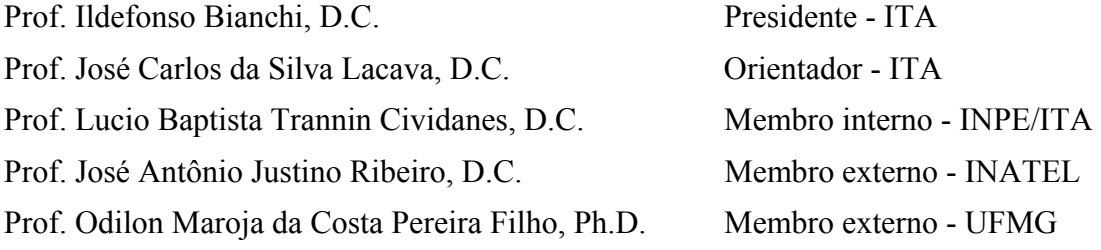

# **Dedicatória**

*Às inspirações da minha vida:* 

*Meus pais, João Batista Chagas do Nascimento Paulina Nanni do Nascimento* 

*e* 

*Minha namorada, Narjara Brasil da Silva* 

### **Agradecimentos**

Gostaria de expressar os sinceros agradecimentos ao meu orientador, José Carlos da Silva Lacava, pela orientação deste trabalho, pelos ensinamentos e os bons momentos de convivência.

Ao professor Fernando Walter pelo suporte e incentivo durante este período.

Aos meus pais, João Batista Chagas do Nascimento e Pulina Nanni do Nascimento, ao meu irmão Hugo Chagas do Nascimento e minha namorada Narjara Brasil da Silva, que sempre me incentivaram.

Aos meus amigos do Laboratório de Antenas e Propagação e do curso de mestrado: Engenheiro Ricardo Schildberg, Prof. I. Bianchi, Laila Marzall, Sidnei Sant'Ana, Delx Castagna Lunardi, José Amilton Mores Jr., Denis da Cruz Mângia Maciel, Cleidimar G. Pereira e Eduardo Fonseca pela grande amizade cultivada ao longo do tempo que estivemos juntos.

Ao Instituto de Fomento e Coordenação Industrial – IFI/CTA, pela cessão da câmara anecóica.

À financiadora de estudos e projetos FINEP, pelo importante apoio financeiro concedido por meio do projeto RHODES.

Finalmente, a Deus, por me dar inspiração para vencer esta importante e difícil fase da minha vida.

# **Epígrafe**

"Uma vida sem desafios não vale a pena ser vivida" (*Sócrates*)

# **Resumo**

Nesse trabalho são avaliadas antenas impressas e de microfita, linearmente e circularmente polarizadas, objetivando empregá-las em sistemas de comunicações móveis. Contrapondo a tendência usual de se utilizar laminados de microondas importados de baixas perdas, porém excessivamente caros para os padrões nacionais, optou-se pela sua substituição, sempre que possível, por material mais barato e de fabricação nacional, porém com perdas acentuadas. Para viabilizar esta opção, problemas de engenharia, como o aumento da eficiência de irradiação em materiais com perdas elevadas e técnicas de compensação da reatância de entrada de antenas espessas alimentadas por pontas de prova coaxiais, tiveram que ser abordados. Como resultado, diversas antenas com desempenhos elétricos muito bons foram desenvolvidas.

Inicialmente é estabelecida uma nova estratégia para o projeto de antenas de microfita linearmente polarizadas, excitadas por pontas de prova coaxiais. O modelo da linha de transmissão é utilizado na formalização desta estratégia. Em seguida é realizado um estudo, agora com auxílio do método da cavidade ressonante, da eficiência de irradiação dessas antenas, concluindo pela possibilidade de se construir irradiadores em substratos com perdas elevadas e eficiência de irradiação aceitável, desde que espessos. Este fato aumenta substancialmente a reatância indutiva da impedância de entrada de antenas linearmente polarizadas ou não. Para contornar esse problema, diversas soluções são consideradas. No caso de antenas circularmente polarizadas, o capacitor impresso com ranhura fractal e a geometria retangular com cantos truncados são duas importantes soluções. Esta última resolveu, de forma original, o problema relacionado ao casamento da antena espessa, que há muito vinha dificultando a sua utilização. Esta é, portanto, uma importante contribuição ao desenvolvimento de antenas espessas, sejam elas de baixo custo ou não.

As antenas impressas também são analisadas para aplicações específicas do sistema GSM/GPRS. Monopolo impresso e rede *Yagi-Uda* destes elementos são avaliados. Em ambos os casos, a ênfase recai em estruturas faixa-larga.

Resultados experimentais para diagramas de irradiação e impedâncias de entrada das antenas projetadas, são apresentados e discutidos. Aborda-se também um método de medição da eficiência de irradiação de antenas de microfita circularmente polarizadas.

## **Abstract**

In this work microstrip and printed antennas are designed for mobile communications system. Low-cost FR4 laminates, instead of very expensive ones, are used as substrates of microstrip antennas. Consequently, antenna with thick substrate has to be used to get acceptable values for its radiation efficiency. In order to compensate the reactive inductance of the antenna input impedance, a new design approach is proposed. Prototypes with very good electrical performances are obtained.

Initially, this new approach is applied to design linearly polarized microstrip antennas excited by coaxial probes. The transmission line model is used to describe it. After that, the cavity model is implemented to analyze the rectangular patch radiation efficiency parameter. Radiators with high-loss substrates have to be thick to achieve good radiation efficiency. As a consequence, the input reactance of linearly or circularly polarized antennas increases. To overcome this problem, some procedures are analyzed. For circularly polarized antennas, the fractal gap capacitor and the truncated corner rectangular patch are two important results.

Using the proposed circularly polarized topology, thick microstrip antennas with excellent axial ratio and return loss without capacitor gaps or any other matching technique can be now designed. Certainly, this new topology is a significant contribution for the design of thick antennas.

Printed antennas are also analyzed for specific applications on GSM/GPRS system. Broadband printed monopole and Yagi-Uda array are two studied topologies.

Finally, experimental results for radiation patterns and input impedance are shown and discussed. Experiments are also conducted to measure the radiation efficiency of circularly polarized microstrip antennas.

# **SUMÁRIO**

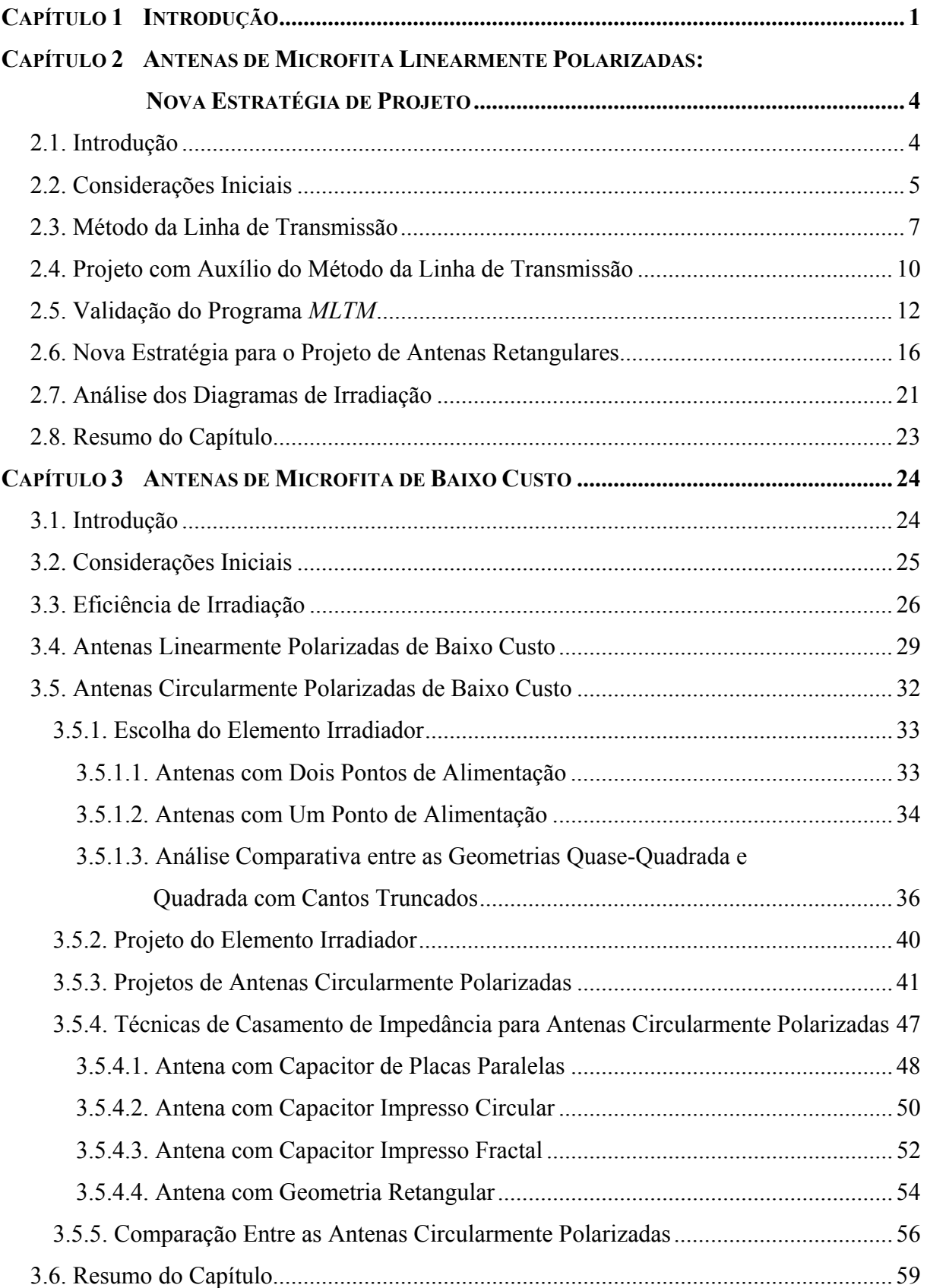

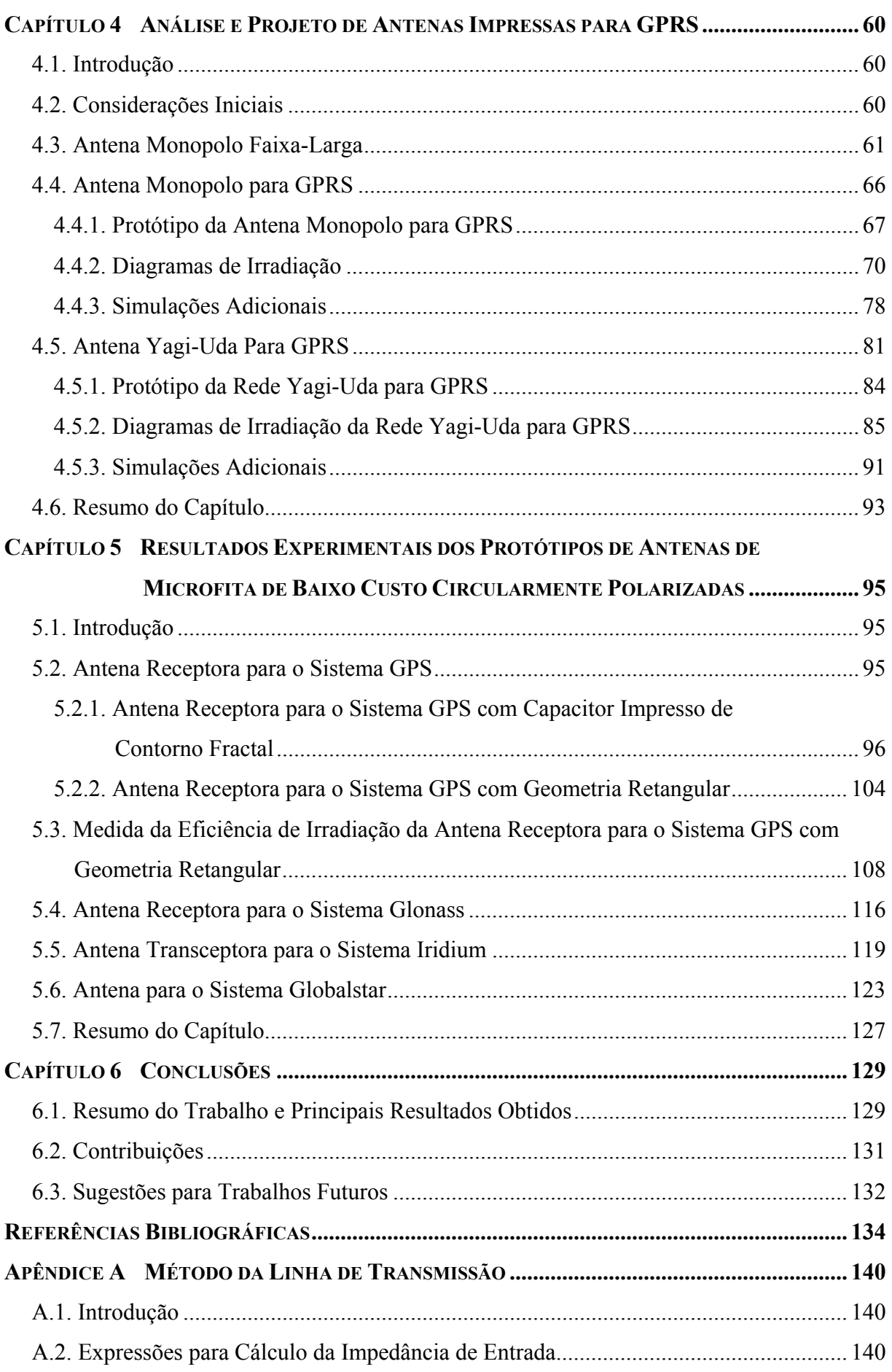

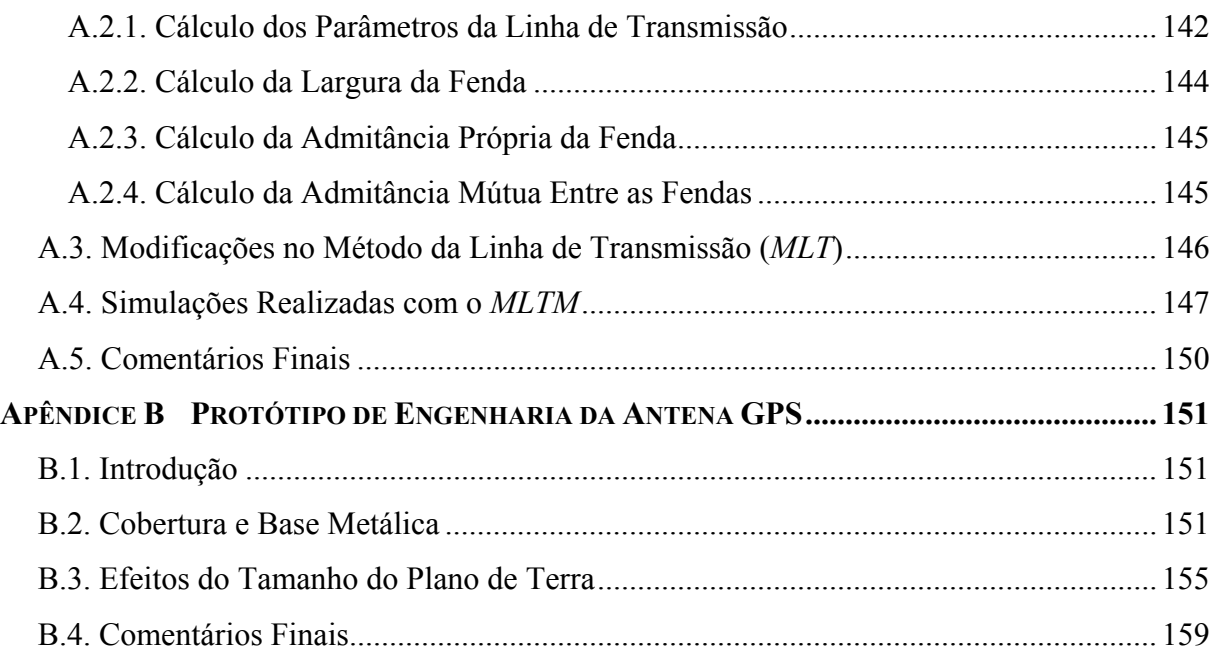

# **Capítulo 1**

### INTRODUÇÃO

Antenas de microfita receberam considerável atenção a partir da década de 70 quando laminados para microondas de baixas perdas puderam ser confeccionados e comercializados. Este fato possibilitou o projeto de antenas com elevada eficiência de irradiação [1]. No Brasil, antenas impressas e de microfita são temas de grande interesse de grupos de pesquisa da comunidade científica brasileira. Em particular, daqueles ligados ao setor aeroespacial. Nestas aplicações, baixo custo, embora desejável, não é um parâmetro determinante.

Devido a características peculiares [1-3], estes irradiadores também têm sido utilizados em sistemas de comunicação móveis [4-7]. Nestes casos, entretanto, o preço final do sistema, certamente é dependente do custo das antenas, tanto das utilizadas nas estações fixas, como daquelas que operam nos terminais móveis. Nesta linha de pesquisa, com o objetivo de desenvolver uma plataforma modular de monitoramento e controle, com georreferenciamento gráfico embarcado, um projeto, denominado por RHODES, foi concebido. Financiado pela FINEP (Financiadora de Estudos e Projetos) e capitaneado pelo Laboratório de GNSS (*Global Navigation Satellite System*) do ITA, tal projeto teve seu início em março de 2005. Neste projeto, coube ao LAP (Laboratório de Antenas e Propagação do ITA) o desenvolvimento de antenas especiais para comunicações via satélite, sendo contemplados os sistemas Iridium [8; 9], Globalstar [8; 9], GPS (*Global Position System*) [10] e GLONASS (*Global Navigation Satellite System*) [11] e além de irradiadores capazes de prover acesso ao serviço GPRS (*General Packet Radio Service*), disponível no sistema GSM (*Global System for Mobile Communications*) de telefonia celular [12; 13].

Contrapondo a tendência de utilizar laminados importados, um dos objetivos primordiais do projeto RHODES é o desenvolvimento de antenas impressas e de microfita com materiais de baixo custo, como o FR4 (fibra de vidro), disponível no mercado nacional. Sabe-se, entretanto, que este material apresenta perdas elevadas em freqüências de microondas, com tangente de perdas, em geral, dez vezes maior que a dos substratos de microondas importados [14]. Assim, para atingir os objetivos estabelecidos no RHODES, foi necessário o desenvolvimento de um novo procedimento de projeto que incorporasse o controle dos mecanismos de perda da antena, de modo a obter irradiadores de baixo custo com níveis aceitáveis para o parâmetro eficiência de irradiação.

Antena de microfita, tendo o FR4 como substrato, só atinge nível aceitável para o parâmetro em questão, se o seu projeto for realizado com substrato espesso. Como conseqüência, se esta antena for excitada por uma ponta de prova coaxial, sua impedância de entrada torna-se altamente indutiva [15]. Para contornar esse problema, uma nova estratégia de projeto para antenas linearmente polarizadas é proposta no Capítulo 2. Isto é feito com auxílio do modelo da linha de transmissão [16], que possibilita uma visão simples e clara, do ponto de vista de engenharia, dos fenômenos físicos que ocorrem na estrutura. As expressões utilizadas encontram-se listadas no Apêndice A, onde são mostradas as modificações feitas pelo autor no modelo clássico e os resultados destas frente aos obtidos com programas comerciais como o *IE3D 12.0* [17] e *Ansoft Designer 3.5* [18], ambos baseados no método dos momentos.

O estudo de irradiadores de baixo custo em FR4 é tratado no Capítulo 3, iniciando-se com a análise, via método da cavidade ressonante [19; 20], da eficiência de irradiação de irradiadores linearmente polarizados, de modo a estabelecer os mecanismos de controle desse importante parâmetro da antena. Em seguida, antenas circularmente polarizadas são consideradas. Sua análise é mais extensa, pois passa pela escolha da geometria do elemento irradiador e por diversas técnicas de casamento da impedância de entrada, resultando em uma geometria simples, tanto de construção como de análise, que possibilita a obtenção de impedância de entrada próxima à do conector SMA de 50 *Ω*.

No projeto dos elementos irradiadores é utilizado o pacote comercial de análise eletromagnética *HFSS 10.0* [21], baseado no método dos elementos finitos, que possibilita a análise de antenas com planos de terra finitos, substratos truncados e estruturas tridimensionais, incorporando à simulação detalhes importantes da cobertura dielétrica (*radome*) de proteção ambiental e da base metálica que a sustentará e abrigará o LNA (*Low Noise Amplifier*). Tais detalhes são apresentados no Apêndice B.

Para o sistema GPRS/GSM são mostrados, no Capítulo 4, projetos para duas antenas impressas faixa-larga; uma com cobertura omnidirecional e outra, mais específica, com característica direcional, para veículos localizados a uma distância maior que a convencional de uma ERB (Estação Rádio Base). Satisfazendo estas características, são apresentados protótipos de um monopolo com elemento parasita e de uma rede *Yagi*-*Uda* de monopolos.

Protótipos de antenas circularmente polarizadas de baixo custo são mostrados no Capítulo 5. São discutidos resultados obtidos para antenas dos sistemas GPS, GLONASS, Iridium e Globalstar. Por se tratar de irradiadores confeccionados em FR4, que apresenta altas perdas nas freqüências utilizadas, o parâmetro eficiência de irradiação foi medido e comparado aos resultados simulados via método da cavidade e elementos finitos (programa *HFSS*). Tal medida foi realizada adaptando-se o método originalmente concebido para medir a eficiência de irradiação de antenas linearmente polarizadas.

Ao longo do texto são mencionados vários trabalhos publicados pelo autor em decorrência desta tese. É importante salientar que o problema relacionado à alta reatância indutiva da impedância de entrada de antenas espessas, quando estas são alimentadas por pontas de prova coaxiais, foi solucionado sem o auxílio de capacitâncias externas, como indicava a literatura técnica disponível. Este procedimento é, portanto, uma importante contribuição ao desenvolvimento de antenas espessas e de baixo custo.

Finalmente no Capítulo 6 é apresentada a síntese deste trabalho, bem como algumas sugestões para sua continuação.

# **Capítulo 2**

### ANTENAS DE MICROFITA LINEARMENTE POLARIZADAS: NOVA ESTRATÉGIA DE PROJETO

### **2.1. Introdução**

Concebidas no início dos anos 50 como linhas de transmissão para circuitos integrados em microondas, estruturas do tipo microfita passaram por grandes transformações até atingirem as configurações atuais. Sua geometria original, composta por um plano de terra e por um substrato dielétrico que suporta uma fita condutora, evoluiu para outras de maior complexidade, porém mais versáteis, dando origem às denominadas antenas de microfita, sendo seu desenvolvimento um tópico relevante e atual.

Da proposta inovadora apresentada por Deschamps [22], em 1953, durante a realização do 3<sup>0</sup> Simpósio sobre Antenas, patrocinado pela Força Aérea Americana, vários anos se passaram até que a comunidade científica se conscientizasse do enorme potencial desta nova estrutura irradiante. Isto só ocorreu nos meados da década de 70. Desde então, várias técnicas têm sido propostas com o intuito de analisá-las, dando origem a critérios de projeto e de otimização, hoje disponíveis em diversas publicações [1-3].

Possuidora de várias características peculiares como massa e volume reduzidos, baixo arrasto aerodinâmico e facilidade de serem instaladas em superfícies curvas, a estrutura original, entretanto, possui baixa capacidade de potência e estreita faixa de operação, sendo esta última a sua mais severa restrição [3]. Uma forma simples de ampliá-las consiste na utilização de substratos espessos [1-3]. No entanto, este procedimento favorece a excitação de ondas de superfície, que diminui substancialmente a sua eficiência de irradiação. Além disso, se a antena espessa for alimentada por uma ponta de prova coaxial, que é uma forma simples de excitação, sua impedância de entrada apresentará elevada reatância indutiva [15], dificultando sobremaneira seu casamento com a linha de alimentação.

Com o desenvolvimento de programas de simulação eletromagnética de elevado desempenho, como o *IE3D*, o *Ansoft Designer* e o *HFSS*, o projeto de antenas de microfita ganhou aliados consideráveis. Entretanto, como estes são programas de análise, cabe ao usuário realizar o pré-projeto da antena em consideração, de modo a estabelecer as dimensões

iniciais da geometria a ser analisada. Em geral, este pré-projeto é feito com auxílio de modelos mais simples, como o da cavidade ressonante [19; 20] e o da linha de transmissão [16]. O *Ansoft Designer*, por exemplo, possui um módulo denominado *Estimate*, que determina as dimensões aproximadas de antenas com formas canônicas.

Definida a geometria, é iniciado o processo de análise, que pode ser realizado com auxílio dos programas mencionados. Embora alguns já tragam incorporados processos de otimização, o usuário deve estabelecer a estratégia de projeto de modo a cumprir, da melhor forma possível, as especificações pré-estabelecidas. É nesta importante etapa do projeto, isto é, na escolha da estratégia, que se localiza a principal contribuição deste capítulo.

#### **2.2. Considerações Iniciais**

Antenas de microfita, como concebidas originalmente em [22], são constituídas por duas placas condutoras paralelas e uma camada dielétrica separando-as. O condutor superior, que pode assumir uma forma qualquer, é denominado elemento irradiador e o inferior é o seu plano de terra. Com o passar dos anos, várias formas de alimentação foram desenvolvidas e podem ser encontradas em [1; 2]. Neste capítulo, entretanto, somente antenas retangulares linearmente polarizadas (LP) e excitadas por pontas de prova coaxiais, serão consideradas. Na Fig. 2.1 é apresentada a geometria típica, no caso em que a alimentação é realizada por um conector SMA.

Seguindo as recomendações apresentadas em ([23], pg. 59), o projeto de uma antena de microfita simples é realizado próximo à sua ressonância, de modo a torná-la um irradiador eficiente. Por ressonância, de acordo com o critério estabelecido em [15], considera-se a freqüência na qual a parte resistiva da impedância de entrada da antena é máxima.

Para antenas finas, isto é, quando  $k_0 \sqrt{\varepsilon_r} h \le 0.3$  [16], o método da cavidade ressonante pode ser utilizado para estimar as dimensões iniciais do irradiador retangular (cavidade equivalente). Neste modelo, o modo  $TM_{10}$  é excitado de forma a produzir uma irradiação linearmente polarizada. Para isto ocorrer, o lado *a* é projetado de modo a controlar a ressonância da antena e a dimensão do lado *b* é considerada 1,3 vezes maior que a do lado *a*. Este procedimento visa estabelecer a ressonância dos outros modos fora da faixa de operação da antena [24].

Mesmo para modelos simples, como o acima citado, é necessário estabelecer a denominada *geometria inicial*, isto é, a geometria a partir da qual o projeto é realizado, otimizando-a até que especificações pré-estabelecidas sejam atingidas.

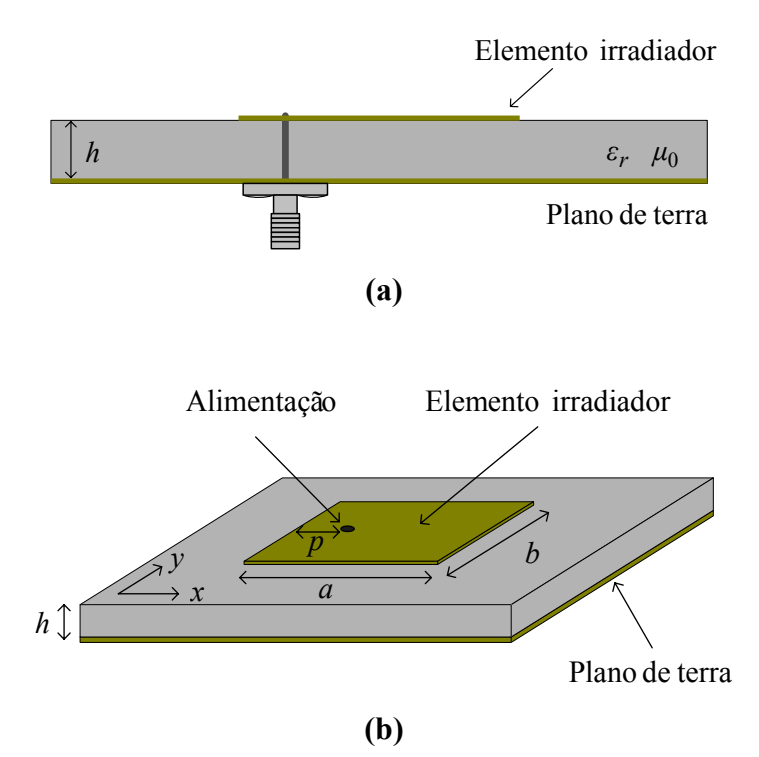

**Fig. 2.1** – **(a)** Vista lateral e **(b)** vista superior da geometria típica de uma antena de microfita retangular alimentada por um conector SMA.

Uma expressão simples e usual que estabelece a dimensão *a* da geometria inicial é a que se segue:

$$
a = \frac{c_0}{2f\sqrt{\varepsilon_r}},\tag{2.1}
$$

onde, 0 *c* é a velocidade da luz no vácuo, *f* é a freqüência de operação e <sup>ε</sup>*r* a permissividade relativa do substrato.

De posse das dimensões *a* e *b* da geometria inicial, otimizações são levadas a cabo com o intuito de estabelecer a impedância de entrada da antena, parâmetro de fundamental importância no caso da estrutura irradiante em questão. Sendo a antena alimentada por um conector SMA, da forma ilustrada na Fig. 2.1, sua impedância de entrada apresentará uma reatância indutiva, que além de dificultar seu casamento com a linha de alimentação, diminui sensivelmente sua faixa simétrica de operação.

Com a finalidade de estabelecer um novo critério de projeto para antenas linearmente polarizadas que incorpore um procedimento capaz de compensar a reatância indutiva da ponta de prova coaxial de alimentação, sem o auxílio de estruturas externas, análises serão realizadas com auxílio do método da linha de transmissão. A escolha deste método, ao invés do método da cavidade ressonante, está relacionada com a rapidez de cálculo do primeiro em relação à do segundo. Além disso, o método da linha de transmissão, como o da cavidade, fornece uma visão simples e clara, do ponto de vista de engenharia, dos fenômenos físicos que ocorrem na estrutura, auxiliando na identificação da abordagem a ser utilizada pelo novo procedimento de projeto de antenas retangulares linearmente polarizadas.

### **2.3. Método da Linha de Transmissão**

O fenômeno associado com a irradiação de uma antena de microfita pode ser modelado por fendas localizadas ao longo das bordas do elemento irradiador [1]. Quando operando no modo fundamental TM10, o modelo comumente utilizado é o de duas fendas conectadas por uma linha de transmissão, da forma ilustrada na Fig. 2.2. Tais fendas são consideradas uniformemente iluminadas, em função da distribuição de campo que ocorre no dielétrico entre o elemento irradiador e o plano de terra. De acordo com [1], tanto a largura *w* das fendas, como a largura efetiva da antena *bef*, dependem da espessura *h* do substrato (vide Apêndice A).

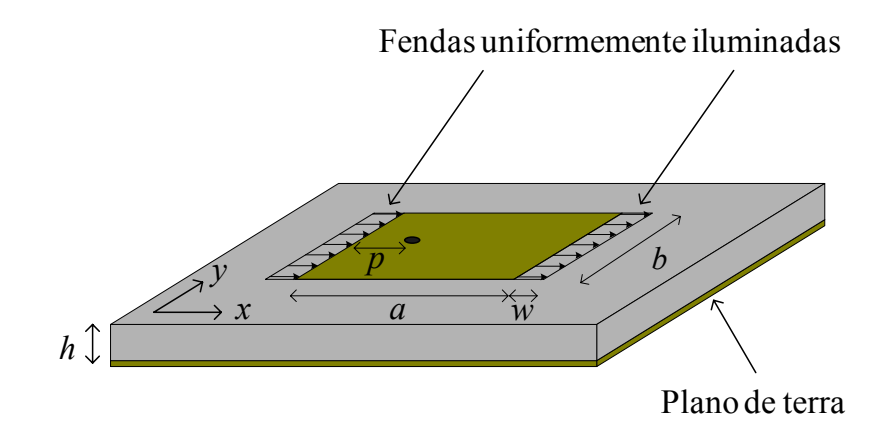

**Fig. 2.2** – Antena de microfita modelada por fendas localizadas ao longo das bordas do elemento irradiador.

Um circuito com três portas, como o da Fig. 2.3, é comumente utilizado para modelar a antena ilustrada na Fig. 2.2 [1].

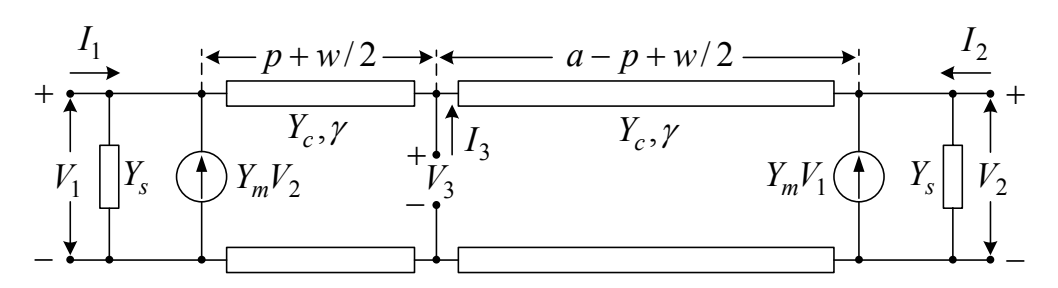

**Fig. 2.3** – Circuito equivalente utilizado para modelar a antena de microfita retangular.

Neste modelo, o elemento irradiador retangular é tratado como uma linha de transmissão com admitância característica *Y<sub>c</sub>* e constante de propagação  $\gamma = \alpha + i\beta$ , onde  $\alpha$  é a constante de atenuação e  $\beta$  sua a constante de fase. O comprimento da linha de transmissão é considerado ser  $a + w$ , que fisicamente corresponde à distância do centro de uma das fendas à outra (esse parâmetro é diferente do apresentado em [1] onde a linha tem o mesmo comprimento da antena. Essa alteração é justificada no Apêndice A). As extremidades da linha estão carregadas pelas admitâncias próprias *Ys* e mútuas *Ym*, obtidas através do cálculo da potência irradiada e armazenada, com auxílio da transformada dupla de Fourier [25]. Essas admitâncias são parâmetros, por unidade de comprimento, calculadas considerando serem as fendas infinitas ao longo da direção *y* (Fig. 2.2). A modelagem da admitância mútua *Ym* é feita com auxílio de uma fonte de corrente controlada por tensão. As tensões *V*1 e *V*2, que nesta aplicação têm os mesmos valores, são estabelecidas multiplicando-se o campo elétrico de franja pela dimensão *w* da fenda, enquanto a tensão *V*3 representa a excitação no ponto de alimentação da antena. Como mostrado na Fig. 2.3, a linha que modela a antena possui duas partes distintas. Uma delas caracteriza o trecho de linha que une o centro de uma fenda ao ponto de alimentação. O outro trecho estabelece a conexão entre o ponto de alimentação e o centro da segunda fenda.

A técnica de análise desse modelo é bem simples, consistindo em deslocar as admitâncias próprias, juntamente com os efeitos das mútuas, a partir de suas posições físicas, isto é, dos centros das fendas, até o ponto de alimentação, possibilitando assim o cálculo da impedância de entrada da antena. Esse modelo apresenta bons resultados para uma antena retangular alimentada por uma microfita, da forma ilustrada na Fig. 2.4. Entretanto, no caso em que a antena é excitada por um conector SMA, como ilustrado na Fig. 2.1, é necessário adicionar ao modelo a reatância indutiva da ponta de prova coaxial de alimentação. O cálculo desta reatância é feito com auxílio da expressão proposta em [26], deduzida a partir da alimentação de um guia de placas paralelas infinitas. Os valores obtidos por esta expressão têm boa concordância com os experimentais, no caso de antenas finas.

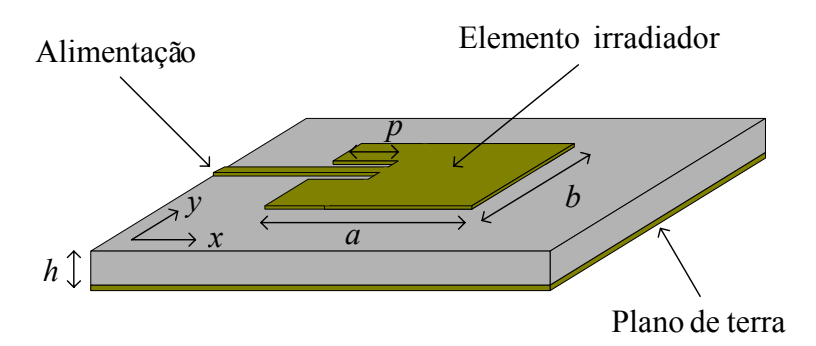

**Fig. 2.4** – Antena de microfita alimentada por fita.

Assim, a expressão para o cálculo da impedância de entrada da antena retangular alimentada por um conector SMA é dada por:

$$
Z_{in} = \frac{1}{Y_{in}} + Z_{prova}
$$
\n<sup>(2.2)</sup>

onde *Yin* é admitância de entrada da antena no ponto de alimentação, calculada pela equação (2.3), e *Zprova*, dada por (2.4), estabelece a reatância indutiva da ponta de prova coaxial.

$$
Y_{in} = 2Y_c \left[ \frac{Y_c^2 + Y_s^2 - Y_m^2 + 2Y_s Y_c \coth(\xi) - 2Y_m Y_c \operatorname{cosech}(\xi)}{(Y_c^2 + Y_s^2 - Y_m^2) \coth(\xi) + (Y_c^2 - Y_s^2 + Y_m^2) \cosh(2\gamma A) \operatorname{cosech}(\xi) + 2Y_s Y_c} \right]
$$
(2.3)

$$
Z_{\text{prova}} = i \frac{\eta_0}{2\pi} (k_0 \times h) \left[ -C_e + \ln \left( \frac{2}{(R_{\text{prova}} \times k_0) \sqrt{\varepsilon_r}} \right) \right]
$$
(2.4)

onde *R<sub>prova</sub>* é o raio do condutor central do conector SMA,  $C_e = 0.577216$  é a constante de Euler, *k*<sub>0</sub> é a constante de propagação do vácuo e η<sub>0</sub> é a sua impedância intrínseca. As variáveis ξ e Δ, pertencentes aos argumentos das funções hiperbólicas, são definidas por (2.5) e (2.6):

$$
\xi = \gamma(a+w) \tag{2.5}
$$

$$
\Delta = \left| \frac{a}{2} - p \right| \tag{2.6}
$$

Para acelerar os processos de análise e de síntese, as expressões acima foram implementadas no *software Mathematica* 5.0. Todas as equações do programa, denominado *MLTM* (*M*étodo da *L*inha de *T*ransmissão *M*odificado), são mostradas no Apêndice A.

#### **2.4. Projeto com Auxílio do Método da Linha de Transmissão**

Seguindo as recomendações para o projeto de antenas de microfita descritas em [23], a antena em consideração (retangular e linearmente polarizada) é inicialmente concebida para operar na ressonância. O leque de opções para a escolha da freqüência de operação é vasto. Optou-se, porém, por estabelecê-la em 1,57542 *GHz*, que é a freqüência central de operação da banda L1 do sistema GPS. Logicamente que esta escolha nada tem a ver com a necessidade de se projetar um elemento irradiador circularmente polarizado para a direita, de acordo com as especificações do sistema GPS, mas sim por esta estar dentro da capacidade de construção disponível no LAP. Como substrato é utilizado o laminado comercial *CuClad 250 GX* da *Arlon* [27], com  $h = 1,524$  *mm* de espessura, permissividade relativa  $\varepsilon_r = 2,55$  e tangente de perdas igual a 0,0022. O plano de terra e o elemento irradiador são de cobre com condutividade  $\sigma$  = 5,8×10<sup>7</sup> *S/m*. Segundo a geometria apresentada na Fig. 2.1, a antena otimizada com auxílio do programa *MLTM* possui as seguintes dimensões: largura *b* = 75,3 *mm*, comprimento *a* = 57,9 *mm* e condutor central do conector SMA localizado em p = 17,85 *mm*, com 0,65 *mm* de raio. Na Fig. 2.5 são apresentadas as curvas para a resistência e reatância de entrada, em função da freqüência, para a antena projetada. Nota-se claramente destas curvas que a abordagem utilizada encaminhou o projeto de modo a estabelecer a freqüência de operação no ponto de máximo da resistência de entrada da antena. Por ser esta indutiva (*Zin* = 49,94 + *i* 9,78 *Ω*), a freqüência de melhor casamento (em relação ao conector SMA de 50 Ω de impedância característica) ocorre ligeiramente acima desta, isto é, em 1,578 *GHz*, como mostrado no gráfico da perda de retorno da Fig. 2.6. Como conseqüência, a faixa de passagem de impedância, centrada em 1,578 *GHz* e definida para valores de perda de retorno menores ou iguais a -10 *dB*, é de 17 *MHz*. Porém, como a antena opera em 1,57542 *GHz*, uma faixa de passagem simétrica, centrada nesta freqüência, é menor, da ordem de 13 *MHz*. Portanto, se o projeto seguir as recomendações disponíveis na literatura, a freqüência de melhor casamento não coincidirá com a de operação, diminuindo sensivelmente a faixa de passagem simétrica da antena. Na carta de Smith, o lugar geométrico da curva da impedância de entrada em função

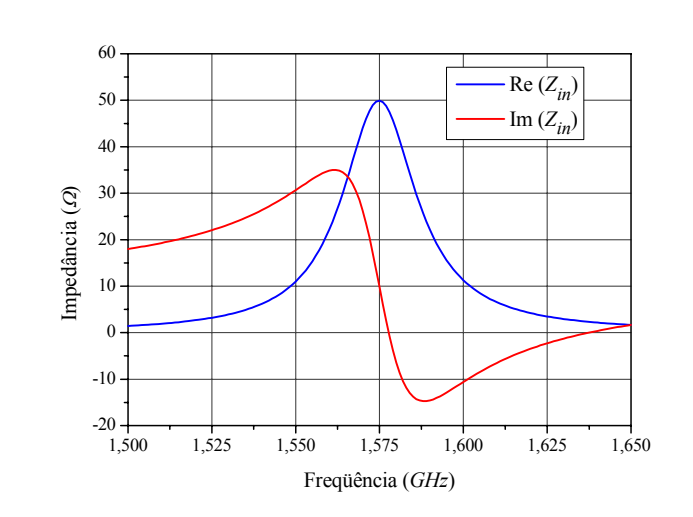

da freqüência, da antena em questão, é uma circunferência, cujo centro está localizado na parte indutiva desta carta, como mostrado na Fig. 2.7.

**Fig. 2.5** – Impedância de entrada da antena projetada.

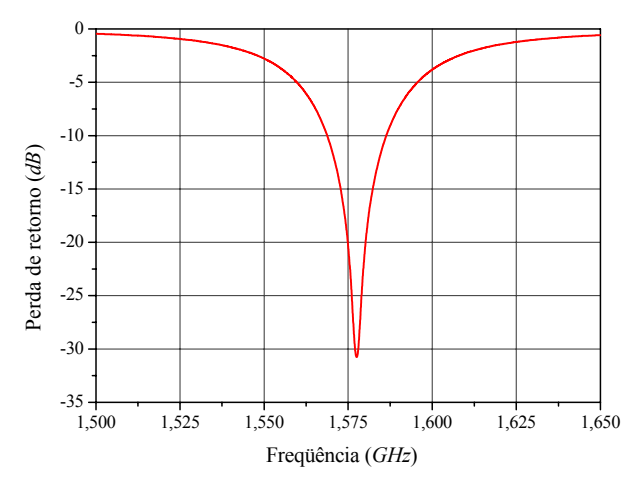

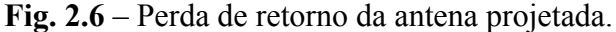

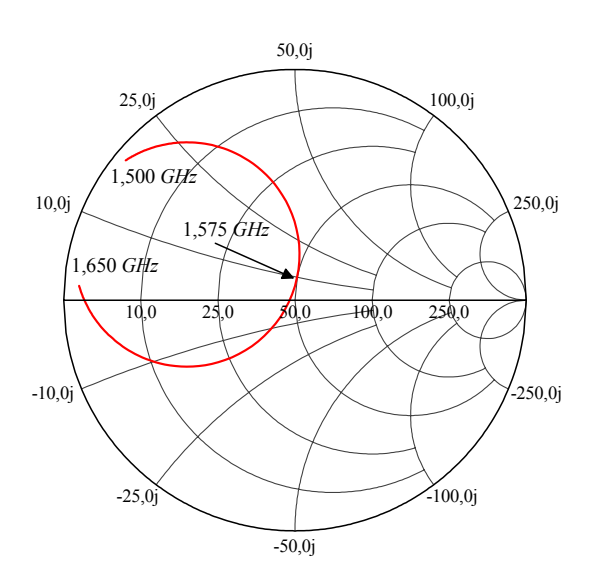

**Fig. 2.7** – Impedância de entrada na carta de Smith da antena projetada.

### **2.5. Validação do Programa** *MLTM*

Por ser a linha de transmissão um modelo simples, é importante, antes de continuar o desenvolvimento do trabalho, confrontar seus resultados com os obtidos por programas comerciais de análise eletromagnética como o *Ansoft Designer* e o *IE3D*, estes baseados no método dos momentos. A escolha destes programas como referência para comparações está relacionada ao fato destes possibilitarem a análise de estruturas com plano de terra e substrato dielétrico de dimensões transversais infinitas, na qual se enquadra o modelo da LT.

As simulações no *IE3D* são realizadas utilizando a seguinte configuração: freqüência de discretização de 5 *GHz*, 20 células por comprimento de onda, malha de borda com largura igual a 10% da célula e o método de solução (*matrix solver*) empregado é o *SMSi* (*Advanced Symmetric Matrix Solver*). No *Ansoft Designer*, a configuração é a seguinte: freqüência de discretização de 5 *GHz* e malha de borda com largura igual a 0,1 da célula de discretização.

Sendo a impedância de entrada um parâmetro crítico em antenas de microfita finas, este será o utilizado nas comparações. Na Fig. 2.8 são apresentadas as curvas obtidas para as partes real e a imaginária da impedância de entrada da antena projetada com auxílio do *MLTM* (suas dimensões foram estabelecidas no item anterior). Na Tabela 2.1 são mostrados os valores calculados para a impedância de entrada desta antena na ressonância, isto é, na freqüência onde a sua resistência de entrada é máxima.

| Simulações             | Ressonância          | Impedância de entrada   |
|------------------------|----------------------|-------------------------|
| MLTM                   | $1,575 \text{ GHz}$  | $49,94 + i9,78 \Omega$  |
| <b>Ansoft Designer</b> | $1,573 \text{ } GHz$ | $58,19 + i11,22 \Omega$ |
| IE3D                   | $1,572 \text{ } GHz$ | $51,55 + i8,81 \Omega$  |

**Tabela 2.1** – Freqüência de ressonância e impedâncias de entrada simuladas.

Dos valores apresentados na Tabela 2.1 observa-se que a ressonância prevista pelo *MLTM* está apenas 2 *MHz* acima do valor calculado pelo *Ansoft Designer* e 3 *MHz* acima do simulado no *IE3D*. Por outro lado, a impedância obtida via *IE3D* está mais próxima da prevista pelo *MLTM* do que a simulada no *Ansoft Designer*. Dos resultados acima é possível concluir, pelo menos para a antena em questão, que as previsões obtidas com o *MLTM* estão em boa concordância com as simulações realizadas com os programas comerciais *Ansoft Designer* e *IE3D*. Análises para diferentes substratos e freqüências de operação são apresentadas no Apêndice A.

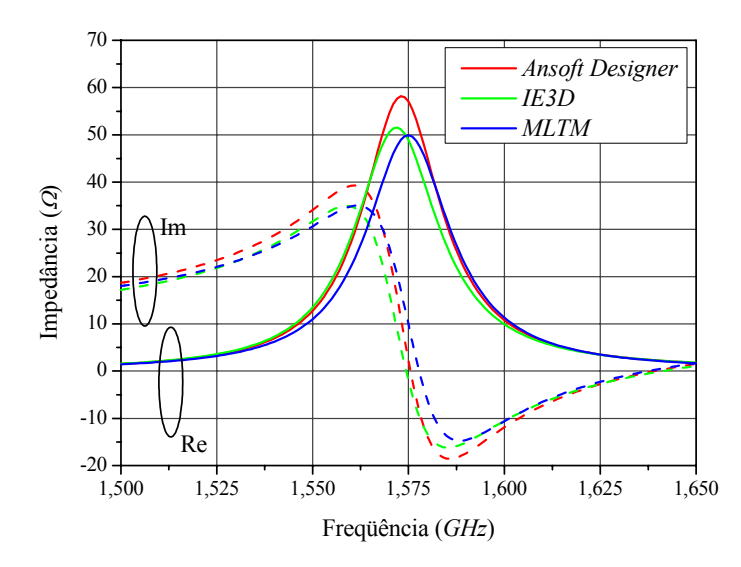

**Fig. 2.8** – Curvas para a impedância de entrada da antena em estudo.

Na Fig. 2.9 são apresentadas as curvas obtidas para a impedância de entrada da antena em questão, traçadas sobre a carta de Smith.

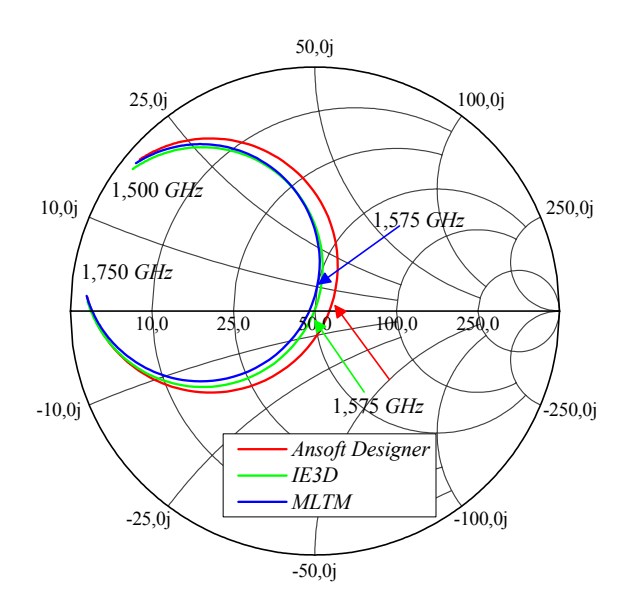

**Fig. 2.9** – Curvas da impedância sobre a carta de Smith.

Curvas para a perda de retorno em função da freqüência estão apresentadas na Fig. 2.10. Como mencionado no item anterior, deste parâmetro é determinada a faixa de passagem de impedância da antena, definida para valores de perda de retorno menores ou iguais a -10 *dB*. Os valores obtidos a partir das simulações realizadas são mostrados na Tabela 2.2.

Mesmo existindo uma pequena diferença entre os resultados simulados, nota-se da Tabela 2.2 que as antenas operam em freqüências muito próximas e que todas possuem a mesma faixa de passagem de impedância, comprovando assim a boa concordância entre os resultados obtidos com o *MLTM* e os simulados com os programas que utilizam o método dos momentos. As diferenças encontradas entre os resultados simulados com os programas *Ansoft Designer* e *IE3D* podem ser justificadas pelos diferentes modelos empregados nas portas de alimentação e pelas técnicas de solução das matrizes, que são diferentes nos dois programas utilizados.

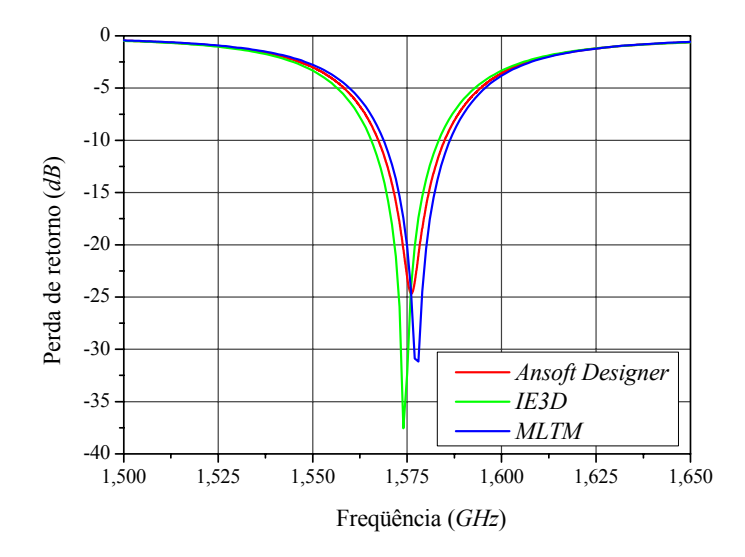

**Fig. 2.10** – Curvas da perda de retorno para a antena em estudo.

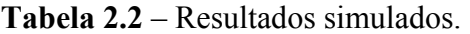

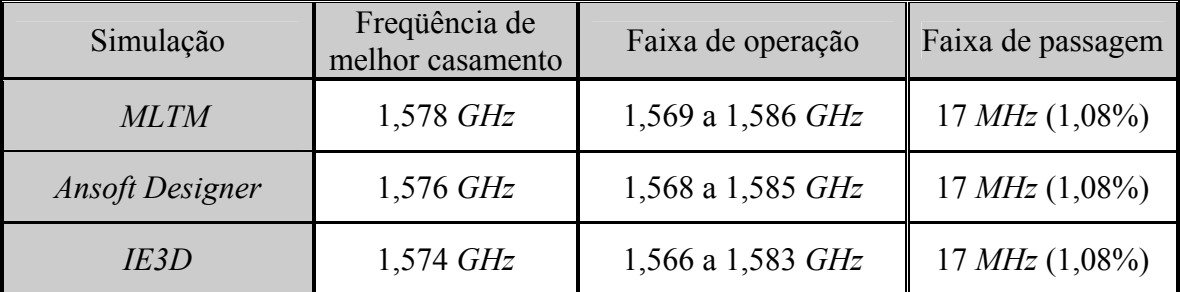

A diferença encontrada no cálculo da freqüência de melhor casamento da antena em questão, ora realizada com o *MLTM*, ora com os dois outros programas que utilizam o método dos momentos, é de no máximo 3 *MHz*, isto é, de apenas 0,19%, que pode ser considerada insignificante, frente ao desvio que a permissividade relativa do substrato pode ocasionar, uma vez que o seu fabricante indica haver uma tolerância de  $\pm$  0,04 neste parâmetro. Esta tolerância pode ocasionar um desvio máximo, tanto na freqüência de ressonância, como na de melhor casamento, da ordem de 0,8%. Este fato é explicitado nos gráficos das Figs. 2.11 e 2.12, cujos pontos foram gerados com auxílio do programa *MLTM*.

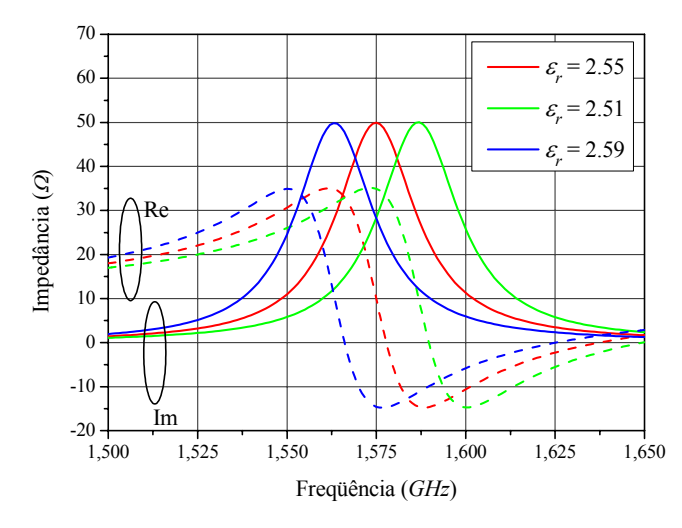

**Fig. 2.11** – Curvas da impedância de entrada para três valores de permissividade.

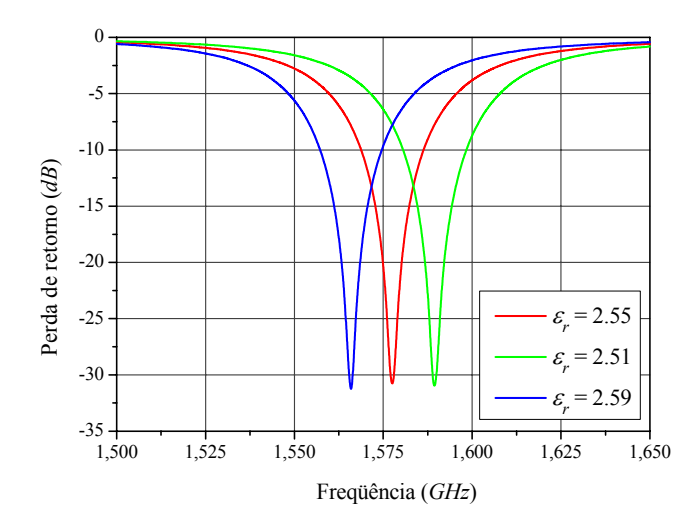

**Fig. 2.12** – Curvas de perda de retorno para três valores de permissividade.

Como mencionado no item anterior, a abordagem utilizada encaminhou o projeto para o máximo da resistência de entrada da antena, resultando em uma faixa de passagem assimétrica com relação à freqüência de projeto, isso devido à indutância introduzida pelo condutor central do conector SMA. Se uma faixa simétrica for considerada, também em relação à freqüência de projeto, esta é de 1,569 a 1,581 *GHz*, que corresponde a apenas 0,71%, ocasionando uma redução de 30% na faixa de passagem. Esse efeito é ainda mais acentuado em antenas espessas que apresentam impedâncias de entrada altamente indutivas. Nestes casos, a faixa de passagem simétrica é drasticamente reduzida, podendo até inviabilizar uma operação eficiente da antena.

Em consonância com os resultados acima obtidos é possível afirmar que o método da linha de transmissão, após as modificações introduzidas pelo autor (vide Apêndice A), pode ser utilizado para estabelecer uma nova estratégia de projeto de antenas linearmente polarizadas.

### **2.6. Nova Estratégia para o Projeto de Antenas Retangulares**

Seguindo as recomendações para o projeto de antenas de microfita retangulares disponíveis na literatura, como visto nos itens anteriores, a impedância de entrada da antena, na freqüência de operação, apresenta uma componente indutiva, que além de dificultar seu casamento com o conector SMA de alimentação, diminui sua faixa de passagem simétrica. Claramente, este não é um bom critério de projeto.

Objetivando estabelecer uma nova estratégia que privilegie, concomitantemente, a faixa de passagem simétrica e o casamento da antena com o conector SMA, simulações são realizadas com auxílio do *MLTM*, visando melhor entender o comportamento da impedância de entrada.

Inicialmente é analisada a dependência deste parâmetro com a posição *p* do conector de alimentação. É importante salientar que a impedância de entrada desse tipo de antena sempre terá, sem o efeito da indutância da ponta de prova coaxial, reatância nula na freqüência de máxima resistência, pois seu circuito equivalente, nas vizinhanças do modo fundamental de ressonância, é um RLC paralelo [28]. Com a presença do conector SMA, uma reatância indutiva é conectada em série a este circuito. Este fato pode ser visualizado nos gráficos para a reatância de entrada da antena projetada no item 2.4, em função da posição *p* do conector SMA de alimentação, traçados na Fig. 2.13. Como era de se esperar, a reatância é sempre indutiva.

Possuindo o conector SMA uma impedância característica da ordem de 50 Ω, o ponto de melhor casamento da antena sempre estará em uma freqüência acima do ponto de máxima resistência.

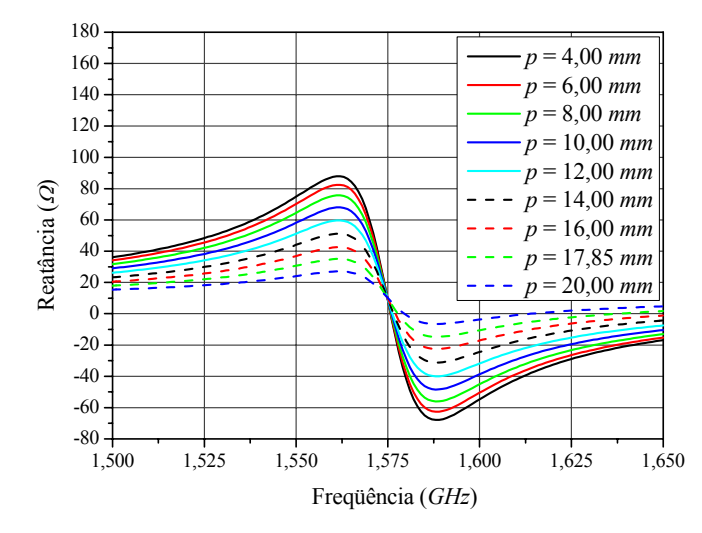

**Fig. 2.13** – Reatância de entrada em função da freqüência da antena projetada no item 2.4, para diversas posições do conector SMA de alimentação.

Este resultado, embora obtido para uma antena particular, é geral e acontecerá em todas as antenas alimentadas via conector SMA, mesmo nas situações em que substratos possuem <sup>ε</sup>*<sup>r</sup>* elevados (a equação (2.4) indica que o valor da indutância da prova é inversamente proporcional ao da permissividade relativa do substrato). O efeito poderá ser menor, porém sempre ocorrerá.

Das curvas da Fig. 2.13 também é possível notar que a reatância capacitiva é mais acentuada na região após a ressonância e aumenta na medida em que a posição do alimentador se aproxima da borda do elemento irradiador. Este comportamento é perfeitamente explicado pelo modelo da linha de transmissão, pois neste modelo, capacitores estão posicionados nas bordas do elemento irradiador, como resultado da energia elétrica armazenada nos campos de franja. Portanto, quanto mais próximo destes campos for posicionado o conector SMA de alimentação, maior será a influência desta energia capacitiva sobre a reatância de entrada da antena, podendo assim compensá-la.

Outra característica de grande importância é o comportamento da parte resistiva da impedância, que aumenta na medida em que a alimentação é deslocada em direção à borda do elemento, como ilustrado na Fig. 2.14.

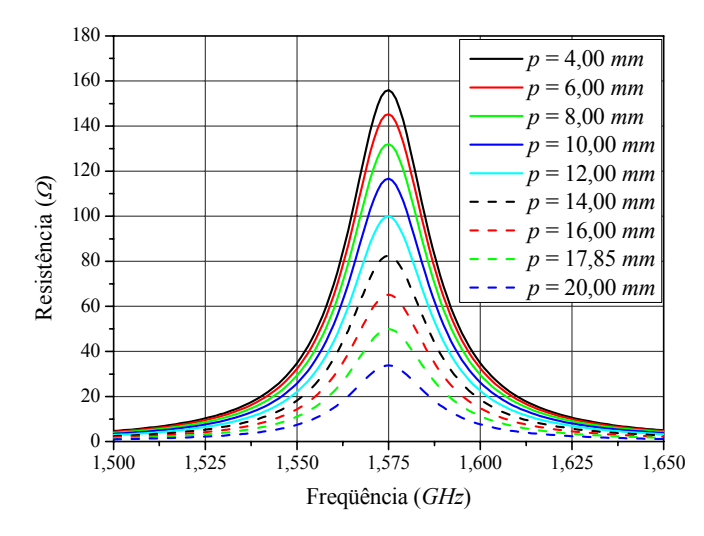

**Fig. 2.14** – Resistência de entrada em função de freqüência da antena projetada no item 2.4, para diversas posições do conector SMA de alimentação.

Baseado nos resultados das análises realizadas, uma nova estratégia de projeto, capaz de compensar a indutância da prova, pode ser estabelecida de forma bastante simples.

• Inicialmente, desloca-se a alimentação em direção à borda, com o objetivo de tornar a impedância de entrada da antena mais capacitiva, o que acarreta em um aumento de sua parte resistiva.

- Em seguida, a dimensão que controla a freqüência de ressonância da antena é aumentada ligeiramente, objetivando deslocá-la para uma posição abaixo da freqüência de operação, de modo que esta ocorra ligeiramente acima da ressonância, em um ponto de reatância nula.
- Um processo iterativo é então estabelecido para encaminhar o resultado a uma impedância resistiva, de valor igual ao da impedância característica do conector SMA de alimentação.

A verificação desse procedimento é realizada através do projeto de uma antena mais espessa que a anterior (*h* = 6,096 *mm*), tendo como substrato o mesmo laminado *CuClad 250 GX* da *Arlon* (permissividade relativa <sup>ε</sup>*r* = 2,55 e tangente de perdas igual a 0,0022), operando na mesma freqüência L1 do sistema GPS.

Inicialmente a antena é projetada seguindo o critério usual, isto é, a freqüência L1 é posicionada no máximo de sua resistência de entrada. Neste caso, a antena possui as seguintes dimensões: largura *b* = 67,73 *mm*, comprimento *a* = 52,1 *mm* e condutor central do conector SMA localizado em *p* = 16,2 *mm*, com 0,65 *mm* de raio.

Resultados para a impedância de entrada são apresentados nas Figs. 2.15 e 2.16, nos quais é possível visualizar o efeito ocasionado pela elevada reatância indutiva (devida à espessura do substrato) neste importante parâmetro da antena. Gráfico da perda de retorno, calculada em relação a 50 Ω, é traçado na Fig. 2.17. Se o critério de -10 *dB* para a faixa de passagem de perda de retorno for mantido, percebe-se claramente que este valor não é alcançado na freqüência de operação. Esta abordagem de projeto, portanto, não sintetizou a antena de forma adequada.

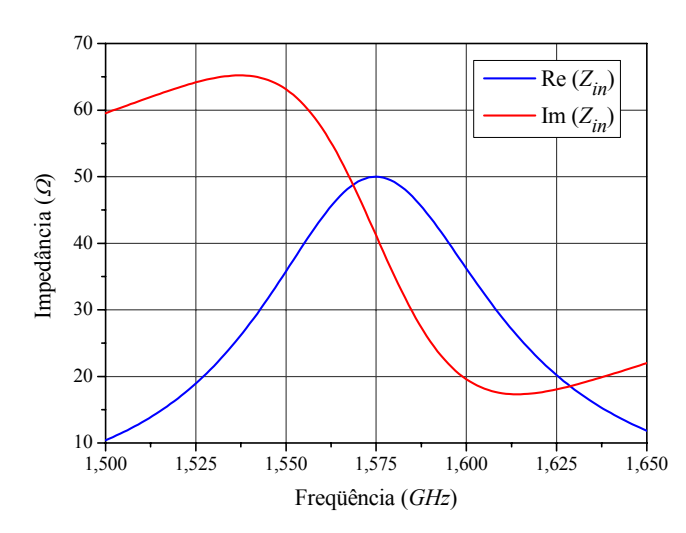

**Fig. 2.15** – Impedância de entrada da antena espessa: projeto tradicional.

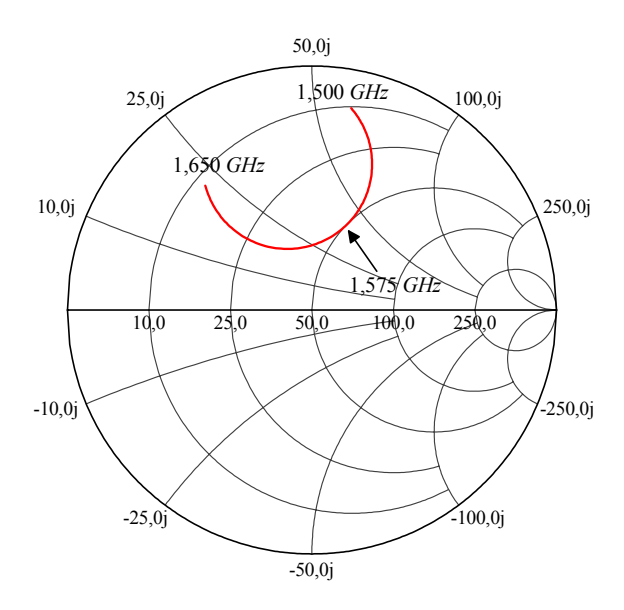

**Fig. 2.16** – Impedância de entrada na carta de Smith da antena espessa: projeto tradicional.

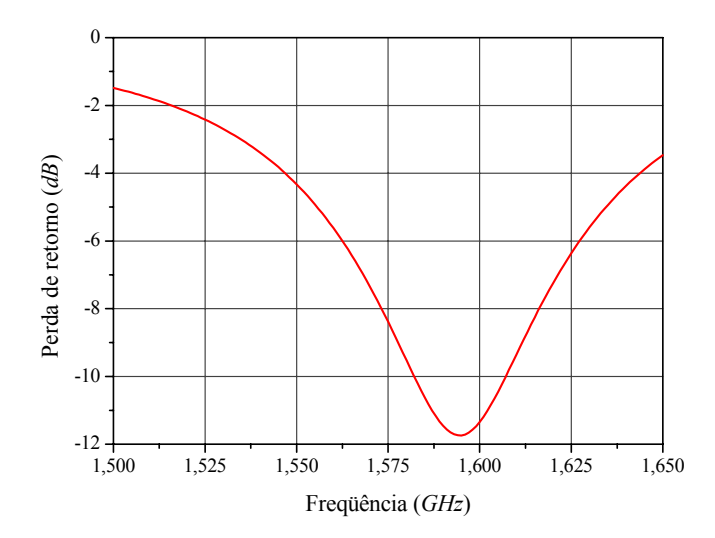

**Fig. 2.17** – Perda de retorno da antena espessa: projeto tradicional.

Refazendo o projeto segundo o critério proposto neste trabalho, são obtidas as seguintes dimensões para a antena: largura *b* = 69,35 *mm*, comprimento *a* = 53,33 *mm* e condutor central do conector SMA localizado em *p* = 13,23 *mm*, com 0,65 *mm* de raio. As curvas para a impedância de entrada deste novo irradiador são apresentadas nas Figs. 2.18 e 2.19. Na freqüência de operação, a impedância de entrada obtida é puramente resistiva e próxima a 50 Ω, como desejado. Além disso, a antena possui faixa de passagem simétrica de 53 *MHz*, como pode ser visto na Fig. 2.20, na qual é mostrada a perda de retorno da referida antena.

Embora o novo critério de projeto tenha apresentado bons resultados para a impedância de entrada e faixa de passagem simétrica, resta verificar se este procedimento produz modificações apreciáveis no diagrama de irradiação da antena, principalmente no de polarização cruzada.

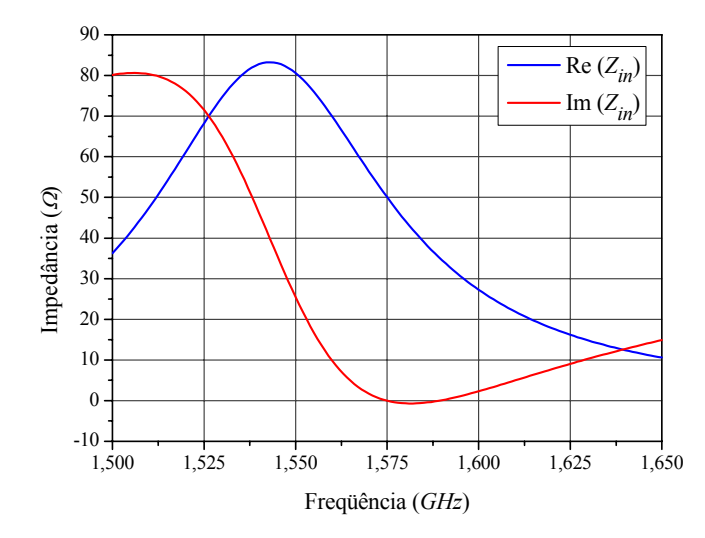

**Fig. 2.18** – Impedância de entrada da antena espessa: novo critério de projeto.

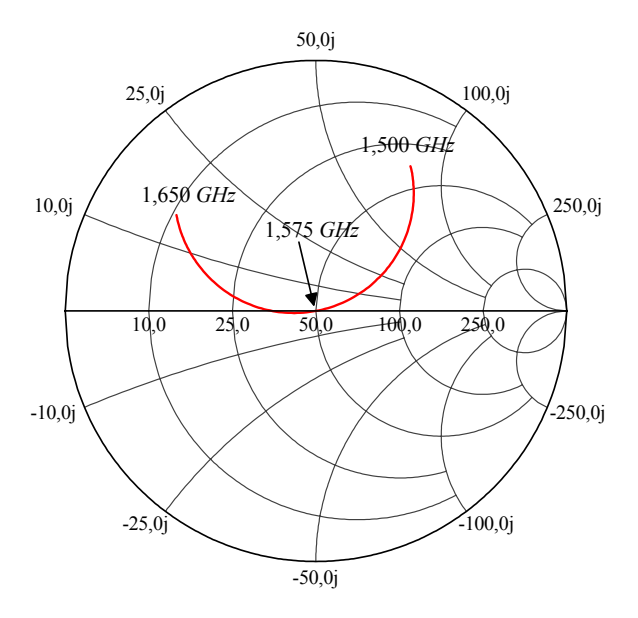

**Fig. 2.19** – Impedância de entrada na carta de Smith da antena espessa: novo critério de projeto.

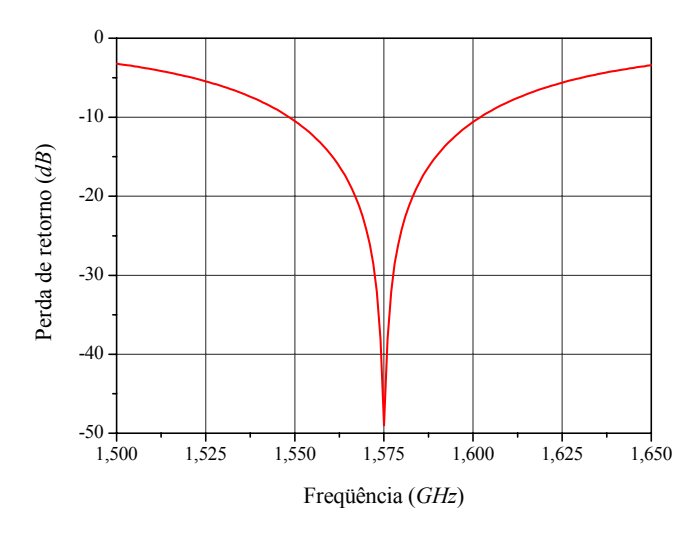

**Fig. 2.20** – Perda de retorno da antena espessa: novo critério de projeto.

### **2.7. Análise dos Diagramas de Irradiação**

Do ponto de vista de impedância de entrada e faixa de passagem, os resultados obtidos com a aplicação da nova estratégia de projeto são muito bons. No entanto, os diagramas de irradiação da antena operando fora da ressonância necessitam ser avaliados. Para facilitar, essas avaliações são realizadas com auxilio do programa *Ansoft Designer*.

Inicialmente é analisada a antena com o substrato fino de 1,524 *mm* de espessura, projetada no item 2.4. O procedimento tradicional produziu as seguintes dimensões para esta antena: largura *b* = 75,3 *mm*, comprimento *a* = 57,9 *mm* e condutor central do conector SMA localizado em *p* = 17,85 *mm*, com 0,65 *mm* de raio. Por outro lado, as dimensões da antena projetada segundo o critério proposto neste trabalho são: largura *b* = 75,4 *mm*, comprimento *a* = 58,0 *mm* e condutor central do conector SMA localizado em *p* = 17,64 *mm*, com 0,65 *mm* de raio.

Em substratos finos, as dimensões obtidas para as antenas, segundo as duas estratégias, são praticamente as mesmas, indicando não haver mudança apreciável na forma de seus diagramas. Esta afirmação é confirmada pelos diagramas traçados nas Figs. 2.21 e 2.22 para os planos *yz* e *xz*, respectivamente. No plano *yz*, os diagramas mostram que a antena fina possui uma baixa polarização cruzada, que corresponde à componente *θ* do campo elétrico irradiado, com pouco mais de 30 *dB* abaixo da principal, esta estabelecida pela componente φ do campo elétrico irradiado. Já no plano *xz*, somente a componente *θ* do campo elétrico irradiado é diferente de zero, tornando-se a polarização principal da antena neste plano.

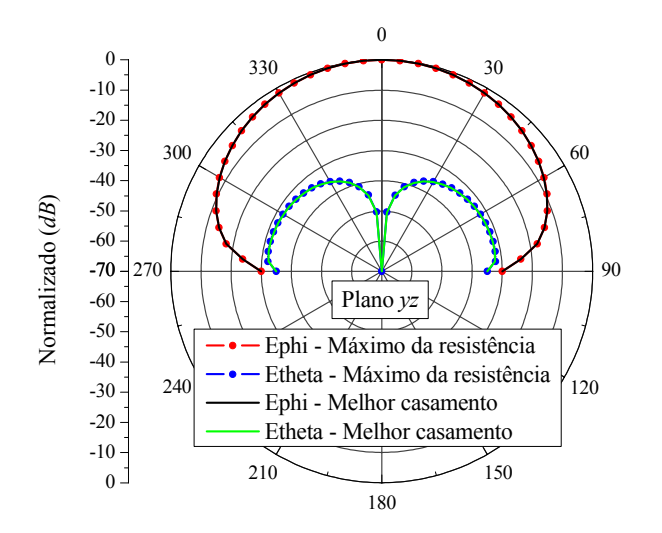

**Fig. 2.21** – Diagramas de irradiação no plano *yz* da antena fina, simulados na freqüência L1.

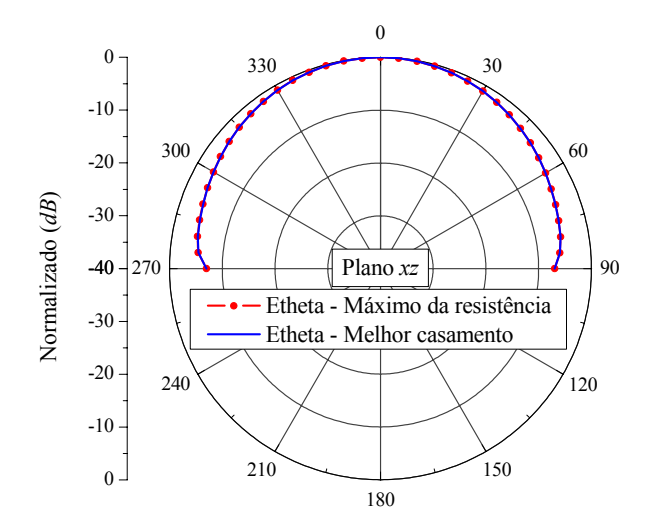

**Fig. 2.22** – Diagramas de irradiação no plano *xz* da antena fina, simulados na freqüência L1.

Os diagramas para as antenas espessas foram gerados para as estruturas discutidas na seção 2.6. Da mesma forma que em substratos finos, os digramas para as antenas espessas são semelhantes para ambas as estratégias de projeto, como pode ser visto nos diagramas traçados no plano *yz*, Fig. 2.23, e no plano *xz*, Fig. 2.24. No plano *yz* ocorre uma polarização cruzada da ordem de 20 *dB* abaixo da principal, ao passo que, no plano *xz*, semelhantemente à antena fina, não há polarização cruzada. Destes diagramas nota-se que antenas espessas apresentam elevados níveis de polarizações cruzadas, em contraste com os baixos níveis gerados por antenas com substratos finos. Observa-se ainda que este fenômeno independe do procedimento utilizado no projeto da antena, pois este é intrínseco às antenas espessas, uma vez que estas possuem franjas acentuadas nas duas bordas laterais (ao longo da dimensão *a* da Fig. 2.2), que são menos acentuadas em substratos finos.

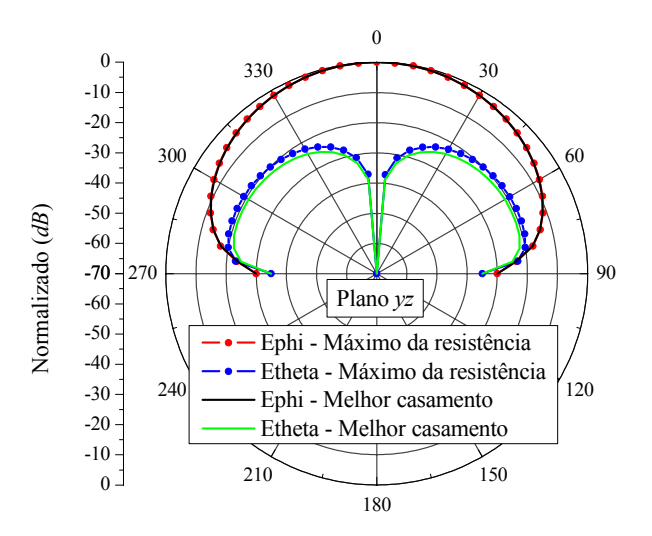

**Fig. 2.23** – Diagramas de irradiação no plano *yz* da antena espessa, simulados na freqüência L1.

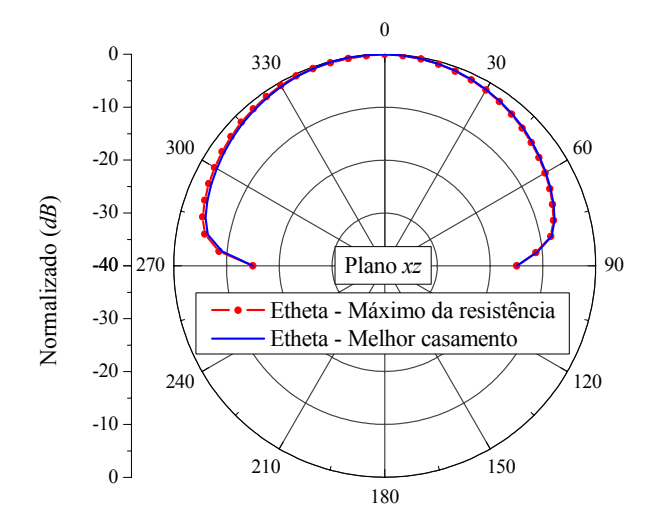

**Fig. 2.24** – Diagrama de irradiação no plano *xz* da antena espessa, simulados na freqüência L1.

#### **2.8. Resumo do Capítulo**

Descreveu-se nesse capítulo uma nova estratégia de projeto para a antena retangular linearmente polarizada alimentada por ponta de prova coaxial. Resultados teóricos para impedância de entrada foram obtidos a partir de uma codificação no programa *Mathematica* e de pacotes comerciais baseados no método dos momentos, que também foram utilizados para análise dos diagramas de irradiação.

O texto tem início com uma breve introdução sobre antenas de microfita, seguido de uma descrição da antena retangular, apresentando seu comportamento físico e o modelamento pelo método da linha de transmissão para o cálculo da impedância de entrada, que resultou na codificação denominada *MLTM*. Em seguida, os resultados obtidos com auxílio do *MLTM* foram confrontados com os de programas comerciais *IE3D* e *Ansoft Designer*, validando o modelo implementado. Apresentando uma visão clara de operação da antena, o *MLTM* foi utilizado na determinação de uma nova estratégia de projeto para contornar o problema da indutância da impedância de entrada, introduzida quando a antena é projetada na ressonância e excitada via ponta de prova coaxial. Por fim foram feitas análises nos diagramas de irradiação com auxílio do *Ansoft Designer*, com a finalidade de verificar as alterações produzidas pela nova técnica de projeto.

A nova estratégia de projeto, aqui apresentada, será de grande importância no próximo capítulo onde são analisadas antenas circularmente polarizadas que apresentam elevada reatância indutiva na impedância de entrada quando projetadas em substratos espessos e alimentadas por pontas de provas coaxiais.

# **Capítulo 3**

### ANTENAS DE MICROFITA DE BAIXO CUSTO

#### **3.1. Introdução**

Antenas de microfita estão operando comercialmente no Brasil, já faz algum tempo. Redes para Estações Rádio Base (ERB) podem ser vistas em torres distribuídas pelo território nacional. Embora haja competência para o seu projeto no país, pouca ou quase nenhuma indústria nacional tem se interessado em desenvolvê-las. Na maioria das aplicações atuais, o projeto é realizado no exterior, sendo as antenas importadas juntamente com o sistema a ser implantado. A necessidade de importação de substratos de microondas de baixas perdas, relativamente caros para a realidade nacional, pode ser um de seus principais obstáculos.

Para contrapor essa tendência, um dos objetivos do projeto RHODES é o desenvolvimento de antenas impressas e de microfita construídas com materiais fabricados no Brasil, como o FR4. Sabe-se, entretanto, que este material apresenta perdas elevadas em freqüências de microondas, com tangente de perdas, em geral, dez vezes maior que as dos laminados importados. Assim, para atingir os objetivos estabelecidos no RHODES é necessário o desenvolvimento de um novo procedimento de projeto que incorpore o controle dos mecanismos de perda da antena, de modo a obter irradiadores de baixo custo com níveis aceitáveis para o parâmetro eficiência de irradiação.

Inicialmente faz-se uma breve introdução às antenas de microfita de baixo custo, enfatizando suas vantagens e desvantagens. Com a finalidade de avaliar os parâmetros da antena que afetam a sua eficiência de irradiação, análises são realizadas através do modelo da cavidade ressonante. Os resultados desta análise são aplicados ao projeto de uma antena de microfita linearmente polarizada com substrato de altas perdas. Em seguida, irradiadores circularmente polarizados são estudados simultaneamente a técnicas de sintonia e casamento de impedância, resultando na topologia a ser utilizada nesse trabalho.

Os projetos das antenas linearmente e circularmente polarizadas são realizados com auxílio do programa *HFSS*. Resultados teóricos são comparados aos obtidos de experimentos realizados com protótipos construídos no LAP.
# **3.2. Considerações Iniciais**

Antena de microfita de baixo custo é um tópico relevante e atual [6; 29-32]. Estruturas irradiantes nas quais os substratos são constituídos por camadas superpostas de dielétricos sólidos, como o FR4, intercaladas com camadas de ar, podem ser encontradas na literatura [29]. Essas soluções, entretanto, quase sempre resultam em estruturas complexas, tanto do ponto de vista de análise como no de construção, com pouca redução de tamanho, já que camadas de ar são utilizadas na composição dos substratos das antenas [2]. Além disso, a complexidade do processo de fabricação pode encarecer seu custo final. Esta solução, portanto, claramente não satisfaz as diretrizes do projeto RHODES. Por outro lado, até o presente momento, a construção de antenas de microfita tendo o FR4 como substrato, tem sido evitada, pois os procedimentos usuais de projeto disponíveis na literatura conduzem a irradiadores com baixa eficiência de irradiação [33; 34].

Irradiadores finos, com topologias simples, podem ser analisados através do método da cavidade ressonante [19], onde a antena é modelada por uma região dielétrica confinada por duas paredes elétricas e quatro outras magnéticas. Este método possibilita o cálculo da potência dissipada nas paredes metálicas e daquela dissipada no dielétrico da antena. Entretanto, a potência irradiada e as perdas por ondas de superfície, são adicionadas ao modelo de forma artificial, via tangente de perdas efetiva [20].

Utilizando este método, a eficiência de irradiação de antenas de microfita pode ser estudada. Em particular, é possível avaliar se irradiadores tendo o FR4 como substrato podem alcançar eficiência da ordem 70%, que é a comumente encontrada em antenas com substratos de microondas finos e permissividade elétrica relativa elevada [2].

Eficiência de irradiação (<sup>η</sup>*e*), definida como a razão entre a potência irradiada (*Pi*) e a potência efetivamente transferida para a antena ( $P_t$ ), isto é:

$$
\eta_e = \frac{P_i}{P_t},\tag{3.1}
$$

é o parâmetro comumente utilizado na caracterização das perdas de um elemento irradiador [25]. Um dos fatores de redução deste parâmetro, em antenas de microfita, é a excitação de ondas de superfície. Recentemente foram apresentadas diversas técnicas com a finalidade de reduzi-las. As mais difundidas estão relacionadas às estruturas periódicas do tipo *EBG* (*Electromagnetic*  *Band Gap*) [35]. Estas, se por um lado inibem a excitação de ondas de superfície no substrato da antena, reduzindo o acoplamento entre os elementos de uma rede, por outro lado incorporam uma maior complexidade ao projeto do irradiador.

Nesse trabalho, ao invés das soluções *EBGs*, o bloqueio das ondas de superfície é realizado com o simples truncamento do substrato da antena, da forma apresentada na Fig. 3.1. Neste caso, a eficiência de irradiação, de acordo com (3.1), é dependente somente da potência irradiada e das perdas dielétrica e metálica.

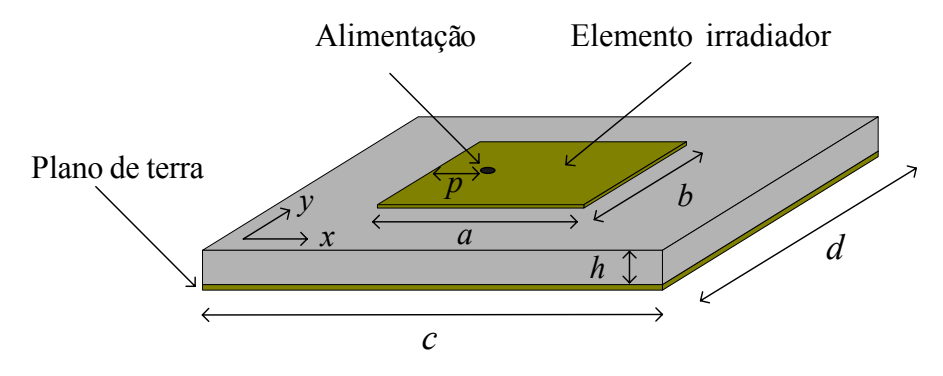

**Fig. 3.1** – Antena de microfita em estudo.

## **3.3. Eficiência de Irradiação**

Como mencionado anteriormente, a análise da eficiência de irradiação da antena ilustrada na Fig. 3.1 pode ser realizada com auxilio do método da cavidade ressonante. Se a cavidade equivalente, de dimensões *a*, *b* e *h* (*h* << *a* < *b*; Fig. 3.2), está excitada no modo TM*mn*, então o campo elétrico no interior desta cavidade pode ser expresso por [36]:

$$
E_z = \frac{V_{mn}}{h} \cos\left(\frac{m\pi x}{a}\right) \cos\left(\frac{n\pi y}{b}\right),\tag{3.2}
$$

onde *Vmn* é o nível da tensão que ocorre na parede magnética da referida cavidade.

Com auxílio de (3.2), expressões para as perdas dielétrica e metálica podem ser determinadas. Os cálculos são executados para a antena linearmente polarizada excitada no modo  $TM_{10}$ .

A potência dissipada no dielétrico da cavidade é obtida com auxílio da equação (3.3),

$$
P_d = \frac{\sigma_d}{2} \int_V \left| E_z \right|^2 dV \,, \tag{3.3}
$$

onde <sup>σ</sup>*d* é a condutividade do dielétrico e *V* é o volume da cavidade, resultando na seguinte expressão para a estrutura em questão:

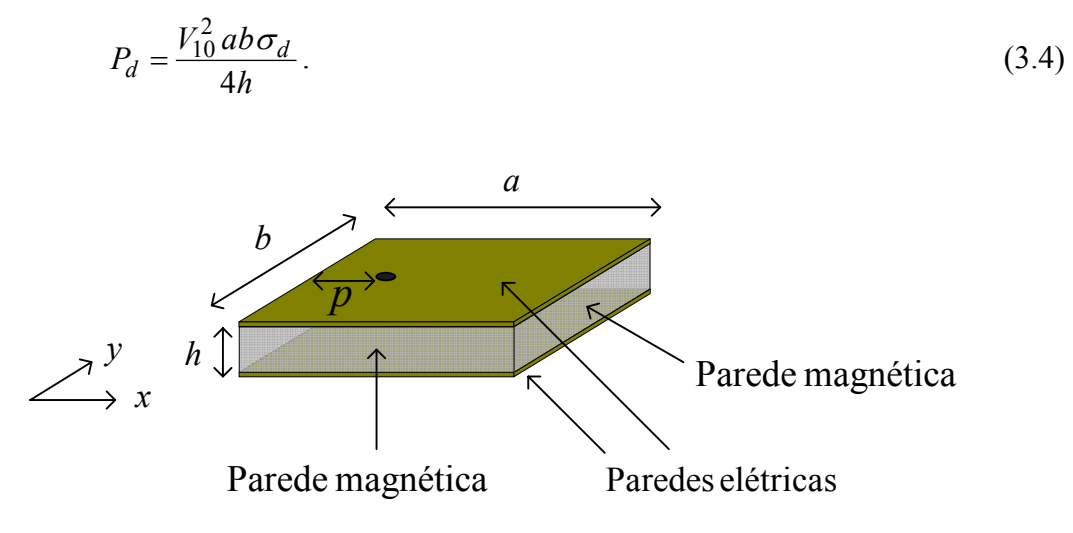

**Fig. 3.2** – Cavidade equivalente.

A potência dissipada nas paredes metálicas é calculada via efeito pelicular, resultando na expressão:

$$
P_m = \frac{R_s}{2} \int_S \left| \vec{J}_s \right|^2 dS = \frac{V_{10}^2 R_s \, ab \varepsilon_0 \varepsilon_r}{2h^2 \mu_0},\tag{3.5}
$$

onde  $\vec{J}_s$  é a densidade superficial de corrente induzida nas paredes metálicas,  $R_s$  é a sua resistência superficial e *S* designa a superfície destas paredes.

Das expressões (3.4) e (3.5) nota-se que a perdas dielétrica e metálica são diretamente proporcionais à condutividade e permissividade elétrica do dielétrico, porém inversamente proporcional à espessura *h* do substrato.

A potência irradiada, calculada por:

$$
P_i = \int_{0}^{2\pi} \int_{0}^{\pi/2} \frac{1}{2\eta_0} \left( \left| E_{\theta} \right|^2 + \left| E_{\phi} \right|^2 \right) r^2 \operatorname{sen}\theta \, d\theta \, d\phi \,, \tag{3.6}
$$

utiliza as componentes  $E_{\theta}$ , dada por (3.7), e  $E_{\phi}$ , da por (3.8), do campo elétrico distante irradiado pela antena, quando esta é modelada por duas fendas uniformemente iluminadas [36].

$$
E_{\theta} = -\frac{V_{10}k_0}{\lambda_0} \frac{e^{-ik_0r}}{r} \Big[ 1 + e^{ik_0a\cos\phi\sin\theta} \Big] \Big[ 1 - e^{ik_0b\sin\phi\sin\theta} \Big] \text{sen}\,\theta\cos\phi\,\text{sen}\,\phi
$$

$$
\times \Bigg[ \Big( k_0^2 \text{sen}^2 \theta \cos^2\phi - \frac{\pi^2}{a^2} \Big)^{-1} + \Big( k_0^2 \text{sen}^2 \theta \cos^2\phi \Big)^{-1} \Bigg] \tag{3.7}
$$

$$
E_{\phi} = \frac{V_{10}k_0}{\lambda_0} \frac{e^{-ik_0r}}{r} \left[ 1 + e^{ik_0a\cos\phi\sin\theta} \right] \left[ 1 - e^{ik_0b\sin\phi\sin\theta} \right] k_0 \sin\theta\cos\theta
$$

$$
\times \left[ \text{sen}^2\phi \left( k_0^2 \cos^2\phi\sin^2\theta - \frac{\pi^2}{a^2} \right)^{-1} - \cos^2\phi \left( k_0^2 \sin^2\phi\sin^2\theta \right)^{-1} \right] \tag{3.8}
$$

Introduzindo as expressões obtidas para as potências irradiada e dissipada, referentes ao modo TM10, na equação (3.1), curvas para a eficiência de irradiação são traçadas com auxílio do *software Mathematica* 5.0. Na Fig. 3.3 são mostradas curvas para a eficiência de irradiação em função da tangente de perdas (tg *δ*), parametrizada para diversos valores de <sup>ε</sup>*r*, no caso de uma antena com *h* = 1,524 *mm* de espessura. Por outro lado, na Fig. 3.4 são apresentados resultados para a eficiência de irradiação em função de *h*, parametrizada para diversos valores de tangente de perdas, na condição em que a antena possui o FR4 (<sup>ε</sup>*r* = 4,4) como dielétrico. Todas as curvas foram geradas para uma antena com paredes de cobre  $(\sigma_c = 5.8 \times 10^7 \text{ S/m})$  operando na frequência de 1,575 *GHz*.

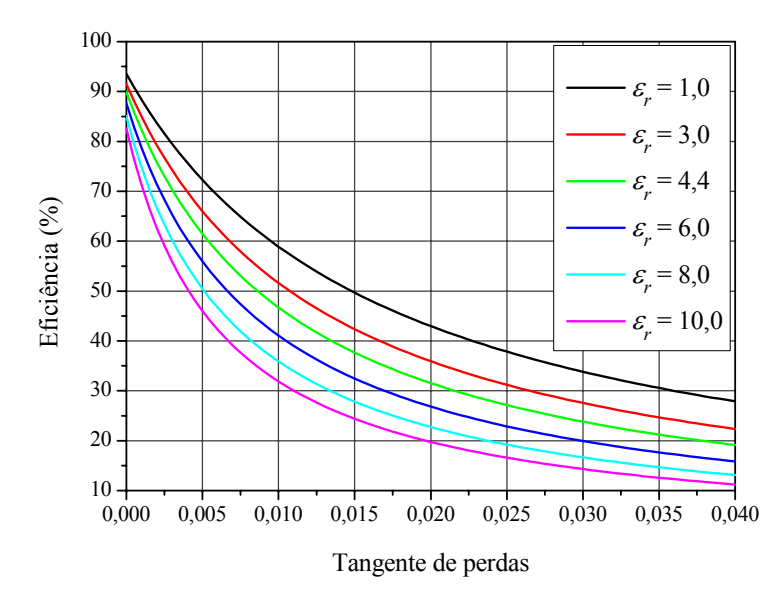

**Fig. 3.3** – Eficiência de irradiação em função da tangente de perdas.

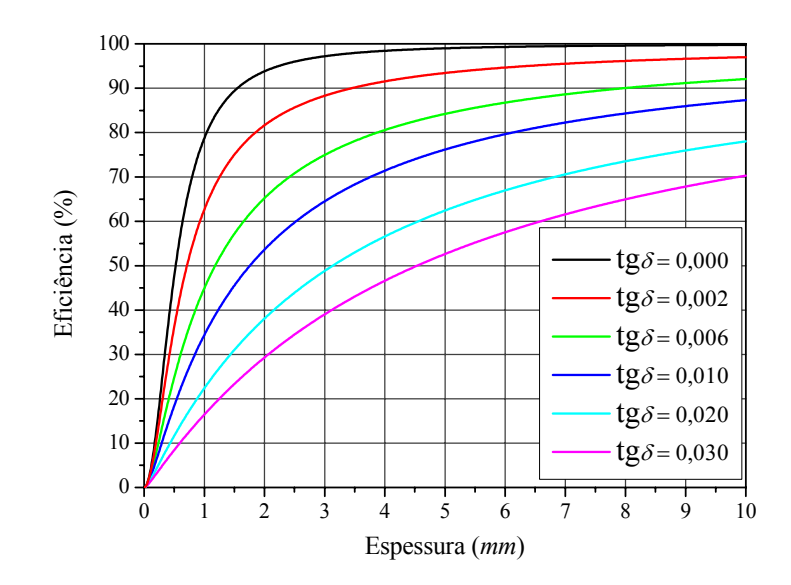

**Fig. 3.4** – Eficiência de irradiação em função da espessura do dielétrico.

Como mencionado anteriormente, a eficiência de irradiação da antena diminui com o aumento da tangente de perdas e da permissividade elétrica do material, porém melhora na medida em que a antena se torna espessa. Da Fig. 3.4 observa-se que uma antena, tendo o FR4 como substrato ( $\varepsilon_r$  = 4,4 e tg  $\delta$  = 0,02), pode atingir uma eficiência de 67% se for construída com 6 *mm* de espessura. Note que este valor é próximo do obtido por uma antena construída em laminado de microondas com  $\varepsilon_r = 6$ , tg $\delta = 0.0025$  e 1,524 *mm* de espessura, como ilustrado na Fig. 3.3. Estes resultados indicam ser possível o projeto de antenas de microfita linearmente polarizadas em substratos de perdas elevadas, desde que espessas, como por exemplo, a placa de FR4 com 6,2 *mm* de espessura.

No caso das antenas de microfita circularmente polarizadas, a eficiência de irradiação pode ser calculada considerando o modelo de quatro fendas. Entretanto, por apresentarem comportamentos similares às linearmente polarizadas, estes cálculos não serão apresentados.

Uma vez estabelecida a espessura do substrato de FR4 a ser utilizado, o próximo passo é o projeto de antenas linearmente polarizadas, seguido das circularmente polarizadas.

#### **3.4. Antenas Linearmente Polarizadas de Baixo Custo**

Embora a nova proposta de projeto de antenas de microfita linearmente polarizadas já tenha sido abordada no capítulo anterior, nas aplicações lá apresentadas, somente substratos de baixas perdas foram empregados. Assim, antes de aplicá-la a uma antena tendo o FR4

como substrato, discute-se o comportamento da impedância de entrada da antena linearmente polarizada em função das perdas do substrato.

Na Fig. 3.5 são mostrados os lugares geométricos da impedância de entrada de uma antena linearmente polarizada em função da freqüência, tendo a tangente de perdas do substrato como parâmetro. As curvas foram obtidas com auxílio do programa *MLTM*, que incorpora a nova abordagem de projeto, para uma antena concebida inicialmente sem perdas, com 6,2 *mm* de espessura e 4,4 de permissividade elétrica relativa, operando na freqüência de 1,575 *GHz*. Paredes de cobre ( $\sigma_c = 5.8 \times 10^7$  *S/m*) foram consideradas no cálculo das perdas metálicas. As seguintes dimensões foram estabelecidas para a antena: *a* = 40,1 *mm*, *b* = 52,1 *mm* e *p* = 13 *mm* (variáveis mostradas na Fig. 3.1).

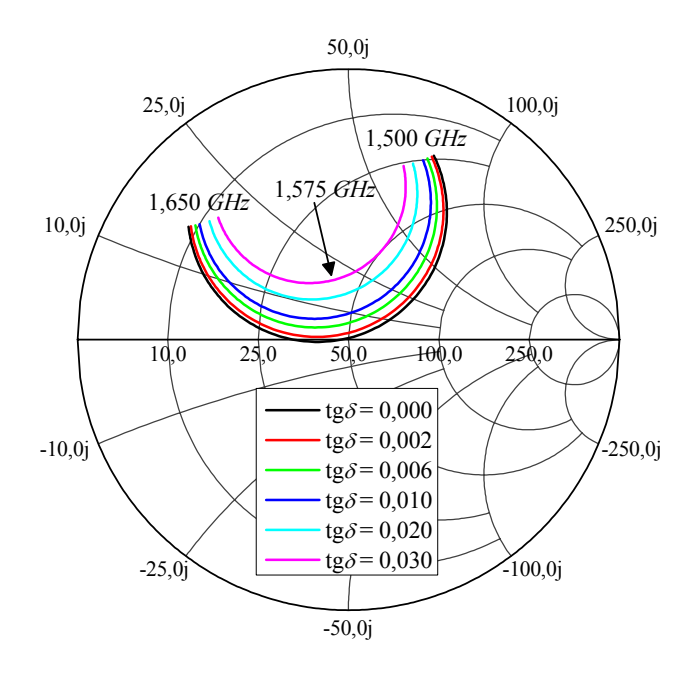

**Fig. 3.5** – Impedâncias de entrada de antenas linearmente polarizadas.

Nota-se das curvas traçadas na Fig. 3.5 que o aumento das perdas da antena encaminha o lugar geométrico da impedância de entrada da antena para a periferia da carta de Smith. Este fato degrada sua perda de retorno, como mostrado na Fig. 3.6, porém mantém a freqüência de melhor casamento coincidente com a de operação, independente do valor atribuída à tg*δ* do substrato.

No projeto de antenas finas, no qual o efeito indutivo da ponta de prova coaxial é pequeno, o efeito causado pelo aumento das perdas é compensado deslocando-se o conector SMA em direção à borda da antena [30]. Entretanto, para antenas espessas, nas quais a reatância indutiva é mais pronunciada, o projeto da antena é realizado pela ação conjunta do deslocamento do alimentador em direção à borda da antena com um pequeno aumento em suas dimensões. Isto ocasiona um ligeiro deslocamento da freqüência de ressonância com relação à de operação (procedimento semelhante ao apresentado no Capítulo 2). A antena assim projetada com tg*δ* = 0,02 possui as seguintes dimensões: *a* = 40,4 *mm*, *b* = 52,6 *mm* e *p* =11,2 *mm*. A impedância de entrada desta nova geometria é mostrada na Fig. 3.7 e sua perda de retorno é ilustrada na Fig. 3.8.

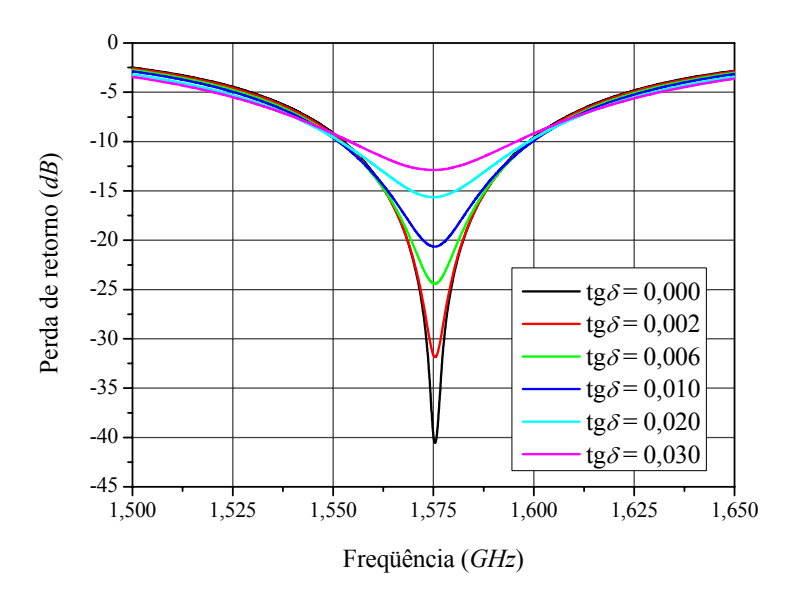

**Fig. 3.6** – Perdas de retorno de antenas linearmente polarizadas.

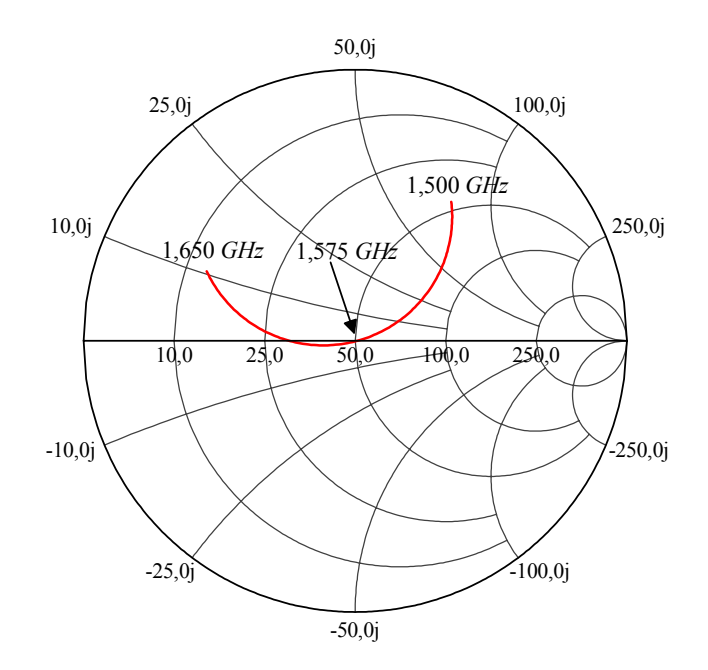

**Fig. 3.7** – Impedância de entrada da antena de baixo custo.

Antenas finas e de baixas perdas apresentam faixa de passagem da ordem de 1% [2]. Sabe-se, entretanto, que esse parâmetro pode ser ampliado atuando-se na espessura do substrato [2]. Para a antena espessa de baixas perdas analisada neste item, a faixa de passagem, definida para valores de perda de retorno menores ou iguais a -10 *dB*, é da ordem

de 45 *MHz* (2,86%). Os cálculos foram realizados com pontos que produziram a curva preta de (tg*δ* = 0) da Fig. 3.6. Já a antena espessa com tg*δ* = 0,02 tem faixa de passagem de 64 *MHz* (4,06%), calculada com pontos que geraram a curva apresentada na Fig. 3.8.

Portanto, o novo procedimento de projeto de antenas de microfita linearmente polarizadas e espessas, confeccionadas com substratos de altas perdas, proporciona uma maior faixa de passagem, sem degradar substancialmente sua eficiência de irradiação.

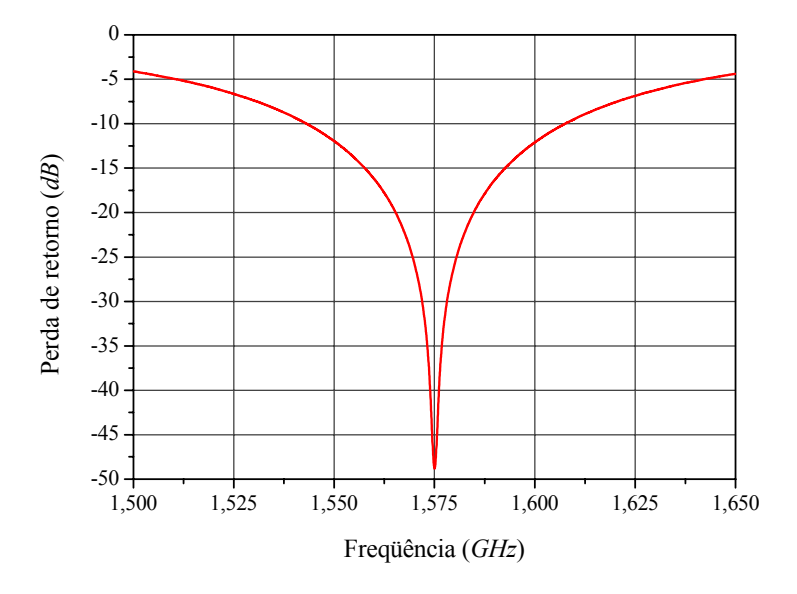

**Fig. 3.8** – Perda de retorno da antena de baixo custo.

#### **3.5. Antenas Circularmente Polarizadas de Baixo Custo**

A polarização de uma antena, como estabelecido em [25], é definida pelo estado de polarização da onda eletromagnética por ela irradiada. Dessa forma, quando se afirma que uma antena é circularmente polarizada (CP), está implícito nesta afirmação que o campo elétrico distante por ela irradiado possui duas componentes, uma na direção  $\theta$  e outra na direção  $\phi$ , relativas a um sistema de coordenadas esféricas, de mesma intensidade, porém defasadas no tempo de 90 $^0$ . No âmbito deste trabalho, o estudo de antenas circularmente polarizadas é realizado devido a sua vasta aplicação em sistemas de posicionamento e de comunicações móveis, tais como, GPS, Glonass, Iridium, Globalstar [8-11], um dos objetivos do projeto RHODES.

Antenas de microfita, classificadas como irradiadores do tipo ressonante, podem satisfazer estes requisitos, desde que dois modos ortogonais de mesma amplitude e em quadratura de fase (±90°) sejam nelas excitados. O sinal indicado na fase determinará se a onda está circularmente polarizada para a esquerda ou para a direita. Nas geometrias estudadas no item que se segue, esses modos e suas disposições nas antenas são indicados pelos símbolos #1 e #2.

#### **3.5.1. Escolha do Elemento Irradiador**

As diversas topologias desenvolvidas para gerar ondas CP com antenas de microfita [1] podem ser classificadas em dois grandes grupos: as que são alimentadas em um único ponto e as que possuem dois pontos de alimentação. A escolha do elemento irradiador é, portanto, o primeiro passo no projeto deste tipo de antena. Para tanto, faz-se um breve estudos destes elementos.

### **3.5.1.1. Antenas com Dois Pontos de Alimentação**

Uma técnica que cria dois modos em quadratura consiste em alimentar a antena de microfita em dois pontos, necessitando, portanto, do emprego de um sistema externo, que tem a função de dividir igualmente a potência de alimentação, além de defasar a excitação de ±90°. Antenas com polarizadores externos têm grande aplicação devido à simplicidade do irradiador, que pode ser quadrado ou circular. A complexidade do projeto é função do sistema de alimentação.

Duas formas de alimentação podem ser encontradas na literatura [1]. A apresentada na Fig. 3.9 emprega um divisor hibrido do tipo *branch line* para alimentar, tanto uma antena quadrada, Fig. 3.9(a), quanto uma antena circular, Fig. 3.9(b). Quando alimentadas em P1, a onda irradiada é circularmente polarizada para a direita. Se excitadas em P2, a irradiação é circularmente polarizada para a esquerda.

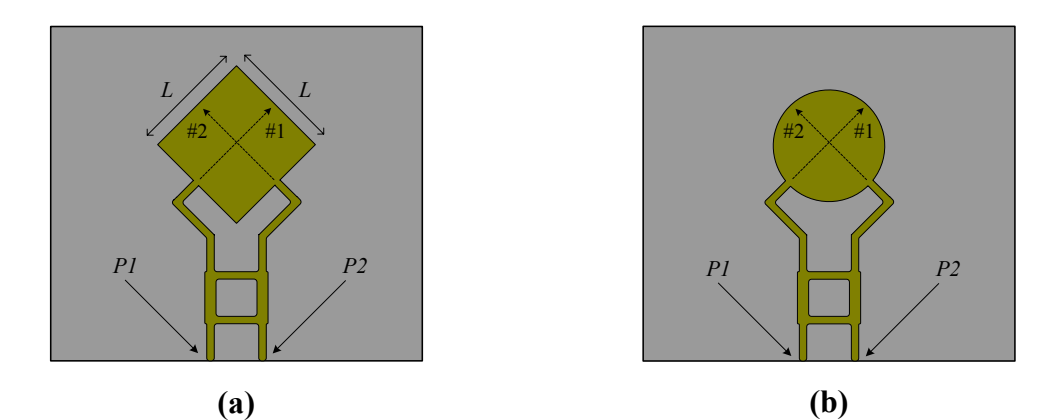

**Fig. 3.9** – Antenas de microfita CP alimentadas por um divisor do tipo *branch line*.

Na Fig. 3.10 tem-se a topologia da segunda forma de alimentação para onda CP. A da Fig. 3.10(a) ilustra a alimentação de uma antena quadrada e a da Fig. 3.10(b) a de uma antena circular. Neste caso, emprega-se um divisor de potência 1:1 e a defasagem de ±90° é gerada pela diferença do comprimento elétrico das duas linhas de transmissão.

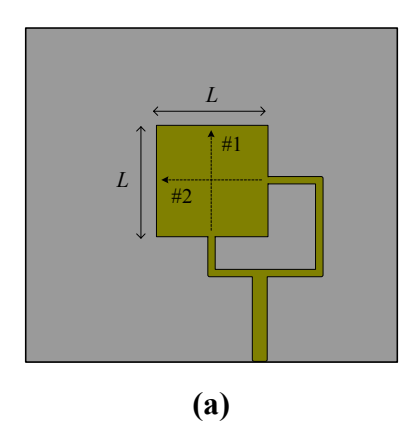

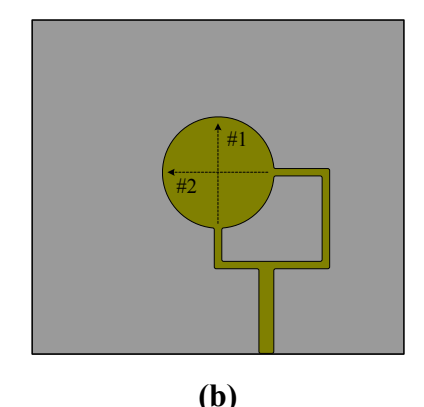

**Fig. 3.10** – Antenas de microfita CP alimentadas por um divisor de potência 1:1.

Essa técnica não será utilizada nesse trabalho pois irradiações espúrias do sistema de alimentação podem alterar o estado de polarização da antena. Além disso, a alimentação em um único ponto, analisada a seguir, proporciona uma estrutura mais compacta, que é, sem dúvida, mais apropriado para terminais móveis.

#### **3.5.1.2. Antenas com Um Ponto de Alimentação**

Com o intuito de simplificar o sistema alimentador e tornar a antena mais compacta, esta é alimentada por uma única ponta de prova coaxial. Neste caso, os dois modos de ressonância são gerados por perturbações na geometria do elemento irradiador [1]. As topologias mais simples com perturbações, amplamente conhecidas, são a quase-quadra e a quadrada com cantos truncados [25].

A antena quase-quadrada, ilustrada na Fig. 3.11(a), é obtida de uma estrutura quadrada de lado *L*. A perturbação é criada retirando-se uma faixa lateral de dimensão *d* do quadrado [1]. Para garantir as condições de defasagem e amplitude dos modos, a alimentação deve ser realizada ao longo da linha tracejada em azul, resultando, neste caso, em uma antena circularmente polarizada para direita. Para ser circularmente polarizada à esquerda o lugar geométrico da alimentação deve estar próximo à outra diagonal da geometria.

A antena quadrada com cantos truncados, apresentada na Fig. 3.11(b), é criada a partir do mesmo quadrado de dimensão *L*. Neste caso, a perturbação é realizada retirando-se dois cantos

opostos do quadrado. No projeto dessa antena a soma das áreas dos dois cantos é igual a que se retira da geometria quase-quadrada. A geometria mostrada na Fig. 3.11(b) é a de uma antena circularmente polarizada à esquerda. Se as perturbações forem realizadas na outra diagonal, a antena será circularmente polarizada à direita.

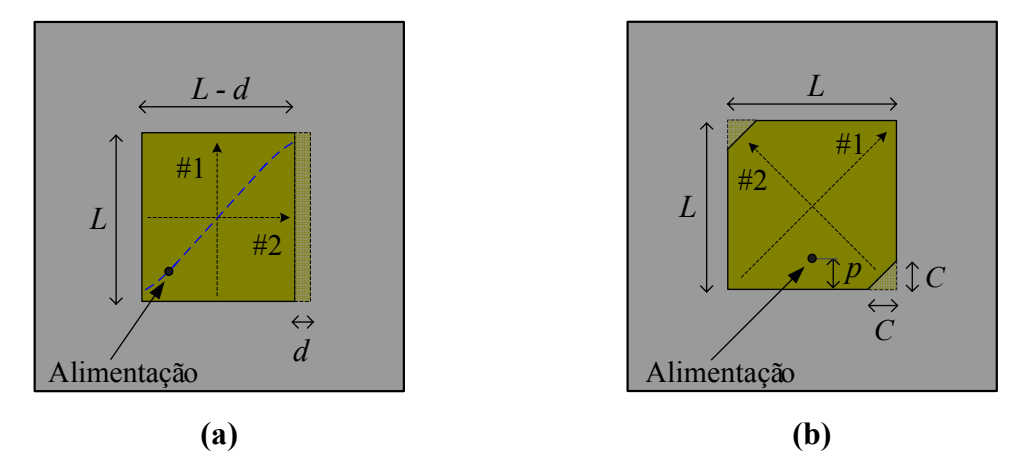

**Fig. 3.11** – Antenas de microfita CP alimentadas por ponta de prova coaxial.

Com o auxílio da alta capacidade numérica dos computadores atuais e dos programas de simulação eletromagnética de elevado desempenho, novas topologias podem ser desenvolvidas buscando, por exemplo, a redução de tamanho. Na Fig. 3.12 são mostrados dois exemplares destas topologias. Em (a) é apresentada uma antena CP na qual a perturbação é produzida pela inserção de uma fenda retangular no centro do elemento quadrado [25]. Outra possibilidade é a ilustrada na Fig. 3.12(b), onde tocos são inseridos com o objetivo de sintonizar a antena. Essa solução tem grande aplicação em linha de produção de antenas com faixa de passagem muito estreita (∼1%), desenvolvidas em substratos de alta permissividade, onde pequenas variações na permissividade ou geometria podem tirar a antena de operação.

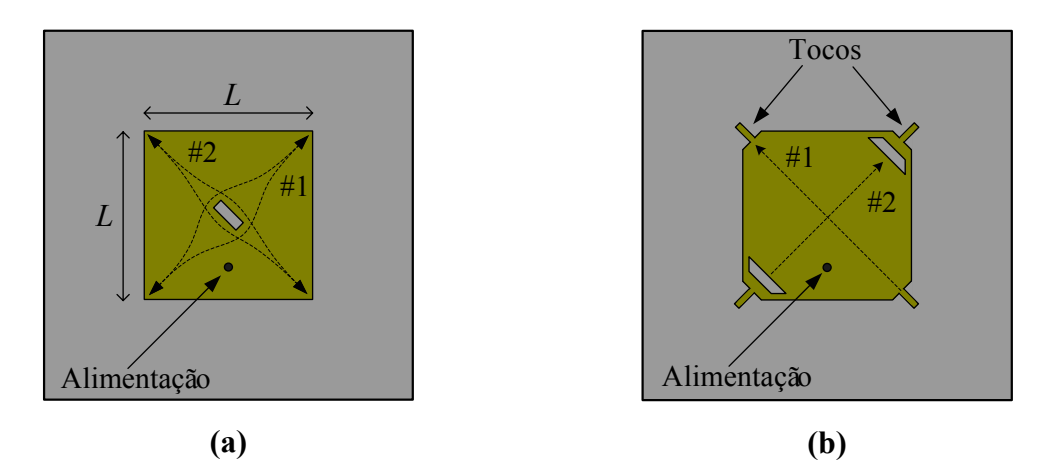

**Fig. 3.12 –** Antenas com fendas e tocos de sintonia.

# **3.5.1.3. Análise Comparativa entre as Geometrias Quase-Quadrada e Quadrada com Cantos Truncados**

Devida à simplicidade de projeto e análise, a escolha é restrita às antenas quase-quadrada e quadrada com cantos truncados. A geometria quase-quadrada, apresentada na Fig. 3.11(a), possibilita a análise literal de suas características de irradiação e impedância de entrada, via método da cavidade [19]. As desvantagens desta topologia residem na sua construção, na dificuldade em posicionar a ponta de prova coaxial e no fato da dimensão *d* ser muito menor que as restantes dimensões da antena. Pequenos erros cometidos na construção podem afetar seriamente a sua operação. Por outro lado, a geometria quadrada com cantos truncados, apresentada na Fig. 3.11(b), tem o lugar geométrico bem definido para a localização da ponta de prova de alimentação, a qual atua somente sobre a impedância de entrada da antena. A perturbação, diferentemente da anterior, é uma área concentrada nos cantos do elemento irradiador, fato este que facilita o processo de prototipagem. Como desvantagem, esta geometria não possui solução analítica.

Com a finalidade de auxiliar na escolha da geometria é feito um estudo comparativo do comportamento da impedância de entrada e diagramas de irradiação das duas topologias. O programa *HFSS*, foi usado por permitir a análise de antenas com plano de terra e substrato dielétrico truncados, que neste projeto são reduzidos com a finalidade de se obter estruturas com pequenas dimensões. O programa foi configurado para discretizar as estruturas em 7 *GHz*, com um mínimo de 9 passos de convergência e 3 após a convergência, para uma variação do parâmetro *S* (∆*S* < 0,02). O domínio de análise foi definido por uma caixa do tipo *radiation*, com dimensão maior que a geometria da antena em *λ*/2, calculado no espaço livre. A geometria desenhada e discretizada no ambiente do *HFSS* é apresentada na Fig. 3.13.

Inicialmente foi analisada a antena quase-quadrada apresentada na Fig. 3.14, com um substrato de permissividade elétrica relativa  $\varepsilon_r = 2.55$ , tangente de perdas tg $\delta = 0.0022$ , espessura *h* = 3,048 *mm* e raio da ponta de prova de alimentação igual a 0,65 *mm*. As dimensões finais da antena, otimizadas para operar na freqüência L1 do sistema GPS, são apresentadas na Tabela 3.1. Para que os campos de franja ocorram sem modificações, o tamanho do plano de terra foi estabelecido ser  $10 \times h$  maior do que o elemento irradiador [37].

A antena com cantos truncados, apresentada na Fig. 3.15, foi analisada nas mesmas condições da antena quase quadrada, com suas dimensões otimizadas apresentadas na Tabela 3.2.

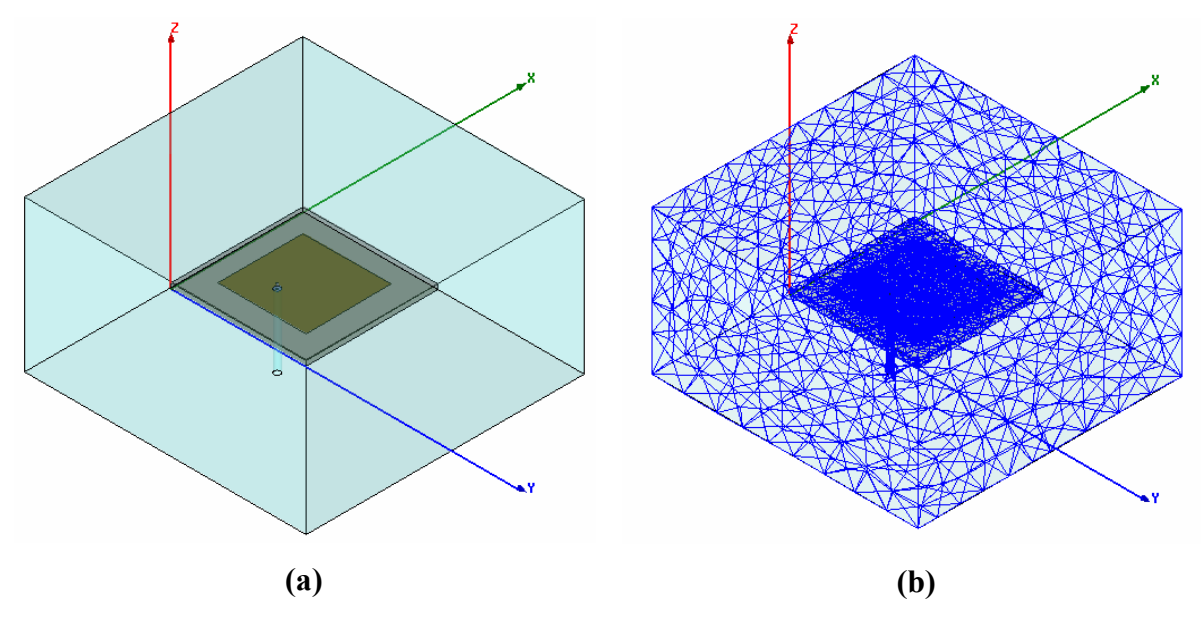

**Fig. 3.13** – **(a)** Geometria desenhada e **(b)** discretizada no ambiente de análise do *HFSS*.

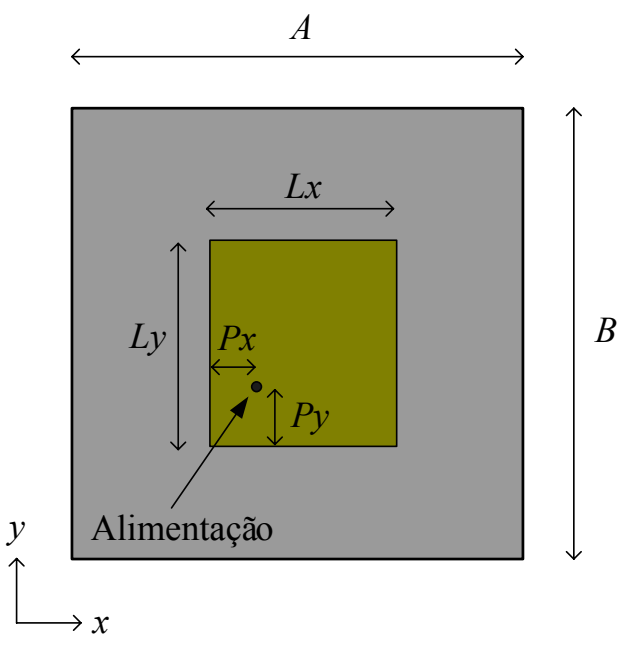

**Fig. 3.14** – Geometria da antena quase-quadrada.

**Tabela 3.1** – Dimensões da antena quase-quadrada.

| Dimensões da antena |          | Alimentação |               | Plano de terra e dielétrico |       |
|---------------------|----------|-------------|---------------|-----------------------------|-------|
|                     | 55,58 mm | Рx          | $19,09$ mm    |                             | 86 mm |
|                     | 57,48 mm | Pv          | $19,74 \, mm$ |                             | 88 mm |

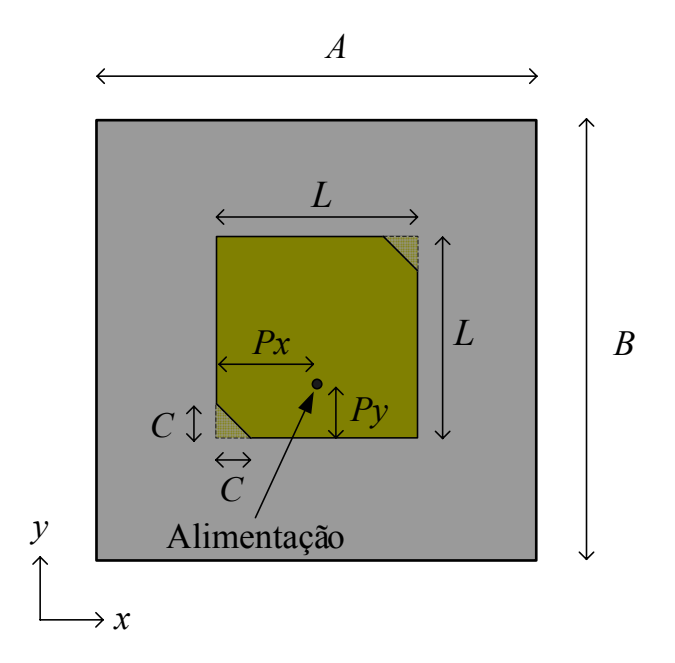

**Fig. 3.15** – Geometria da antena quadrada com cantos truncados.

**Tabela 3.2** – Dimensões da antena quadrada com cantos truncados.

| Dimensões da antena |               | Alimentação |                  | Plano de terra e dielétrico |          |
|---------------------|---------------|-------------|------------------|-----------------------------|----------|
|                     | $57,24 \; mm$ | Рx          | $L/2 = 28,62$ mm |                             | 87,70 mm |
|                     | $6,75 \; mm$  | $P_V$       | $15,6 \, mm$     |                             | 87,70 mm |

A comparação entre as duas antenas é realizada com auxílio das Figs. 3.16 e 3.17, que apresentam os diagramas de irradiação da função ganho circular à direita nos planos *xz* e *yz* respectivamente, da Fig. 3.18 que mostra a razão axial em função da freqüência na direção *broadside* e da Fig. 3.19 para a impedância de entrada traçada sobre a carta de Smith.

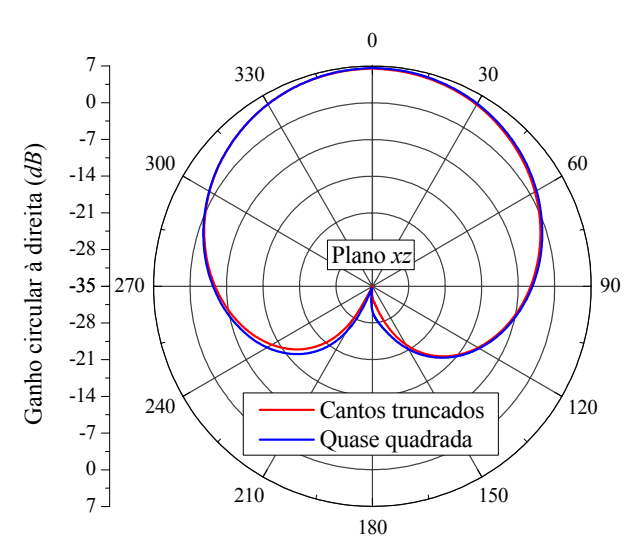

**Fig. 3.16** – Ganho circular à direita no plano *xz*.

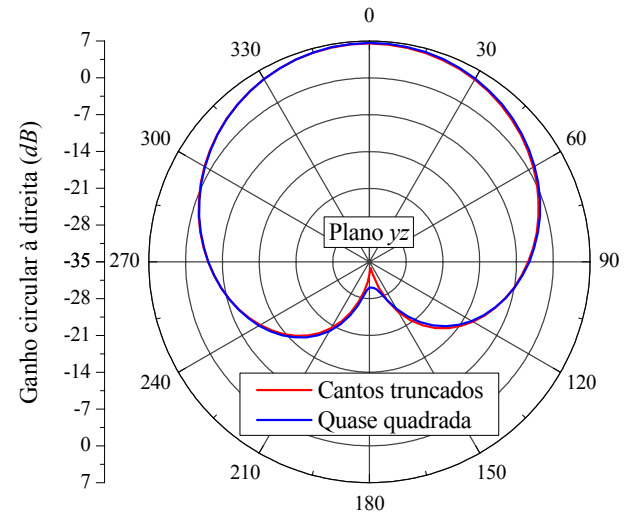

**Fig. 3.17** – Ganho circular à direita no plano *yz*.

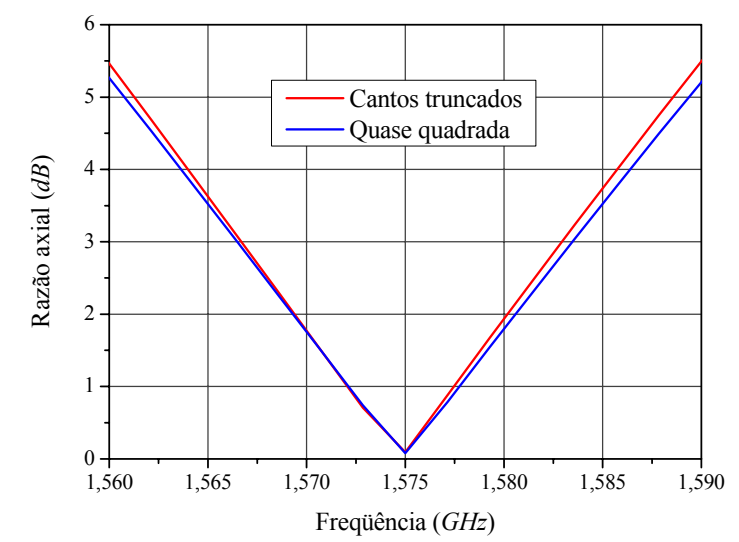

**Fig. 3.18** – Razão axial na direção *broadside* em função da freqüência.

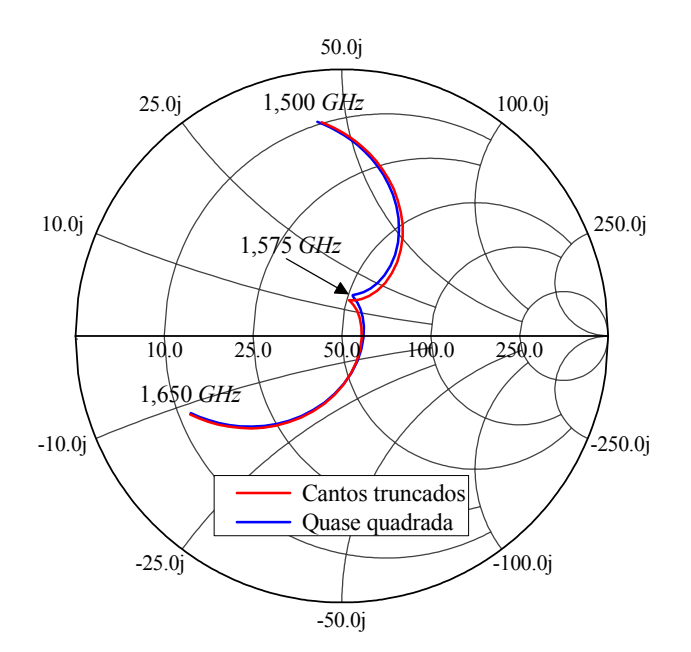

**Fig. 3.19** – Impedância de entrada traçada sobre a carta de Smith.

Das curvas apresentadas nota-se que as duas antenas apresentam o mesmo comportamento para os diagramas de irradiação, razão axial e impedância de entrada, ambas cumprindo adequadamente as especificações do sistema GPS. Optou-se, entretanto, pela geometria quadrada com cantos truncados, pois esta apresenta maior simplicidade de construção, onde a perturbação é realizada pela remoção dos dois triângulos isósceles localizados em cantos opostos e pelo fato do lugar geométrico, ao longo do qual a ponta de prova coaxial de alimentação deve estar posicionada, ser simples, e atuar somente sobre a impedância de entrada da antena, sem afetar substancialmente sua razão axial, que é um parâmetro crítico neste tipo de antena.

## **3.5.2. Projeto do Elemento Irradiador**

Uma vez que o projeto do elemento irradiador é fortemente dependente das características elétricas do substrato utilizado, uma busca sistemática foi realizada com o objetivo de identificar os possíveis fabricantes de FR4 [14; 38]. Notou-se que as características elétricas deste material não são adequadamente definidas. No *website* de um dos fabricantes, as seguintes especificações foram encontradas: permissividade elétrica relativa  $\varepsilon_r < 5.4$  e tangente de perdas tg $\delta < 0.035$ . Outras fontes citam que  $\varepsilon_r = 4.4$  e tg $\delta = 0.02$  são valores médios utilizados comercialmente. Em nenhum deles, a tolerância da permissividade elétrica relativa foi especificada. Dessa forma, modificações na topologia clássica foram introduzidas com o objetivo de compensar possíveis efeitos da incerteza na permissividade relativa do FR4 e permitir ajustes após sua construção. Tendo como base a geometria clássica com cantos truncados mostrada na Fig. 3.15, quatro novos tocos, a semelhança dos apresentados na antena da Fig. 3.12(b), são introduzidos, resultando na geometria ilustrada na Fig. 3.20.

O projeto desta antena é realizado a partir da geometria clássica, otimizando-a para operar na freqüência desejada. Este projeto é executado para o valor médio da permissividade relativa, isto é, para <sup>ε</sup>*r* = 4,4, com uma tolerância estimada de ±0,09 neste parâmetro. Já que o projeto inicial é realizado para a geometria quadrada com dois cantos truncados, o passo seguinte consiste em aumentar esses cantos, de dimensões *C*1, que geram as perturbações, e inserir dois novos cantos de dimensões *C*2, com a finalidade de sintonizar a antena para o maior valor da constante dielétrica. Por fim são inseridos os quatro tocos de sintonia, com o objetivo de ajustar a antena para o menor valor da constante dielétrica, atingindo a configuração mostrada na Fig. 3.20. A partir desse procedimento de projeto, a variação dos tamanhos dos tocos cobre toda a faixa de tolerância da permissividade relativa.

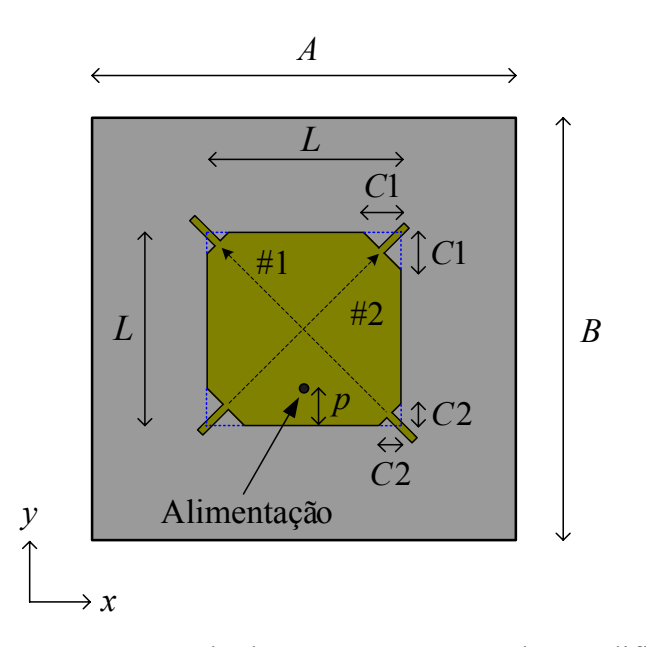

**Fig. 3.20** – Antena quadrada com cantos truncados modificada.

# **3.5.3. Projetos de Antenas Circularmente Polarizadas**

Aplicando os procedimentos anteriormente citados e utilizando o programa *HFSS* configurado para discretizar as estruturas em uma freqüência de 6,5 *GHz*, com o mínimo de 9 passos de convergência e 3 após a convergência para uma variação do parâmetro *S* (∆*S* < 0,02), foi projetada uma antena em um substrato FR4 com permissividade relativa mínima  $\varepsilon_r = 4.31$ , tangente de perdas tg $\delta = 0.02$  e espessura  $h = 1.524$  *mm* (antena com substrato fino). Para a ponta de prova coaxial e a caixa *radiation* foram consideradas as mesmas dimensões utilizadas anteriormente. Na Tabela 3.3 são mostradas as dimensões obtidas para a antena cuja geometria é ilustrada na Fig. 3.20. Tal antena foi construída nas dependências do LAP. Na Fig. 3.21 são mostradas fotografias do protótipo construído.

**Tabela 3.3** – Dimensões da antena circularmente polarizada fina (*h* = 1,524 *mm*).

| Dimensões da antena |              | Comprimento e largura dos<br>tocos de sintonia |              | Plano de terra, dielétrico e<br>posição da prova. |               |
|---------------------|--------------|------------------------------------------------|--------------|---------------------------------------------------|---------------|
|                     | 44,85 mm     | Inferiores                                     | $3,50 \; mm$ | А                                                 | $70,00 \; mm$ |
| C <sub>1</sub>      | $7,00 \; mm$ | Superiores                                     | $6,80$ mm    |                                                   | $70,00$ mm    |
| C <sub>2</sub>      | $4,00 \; mm$ | Largura                                        | $1,50 \; mm$ |                                                   | $3,425$ mm    |

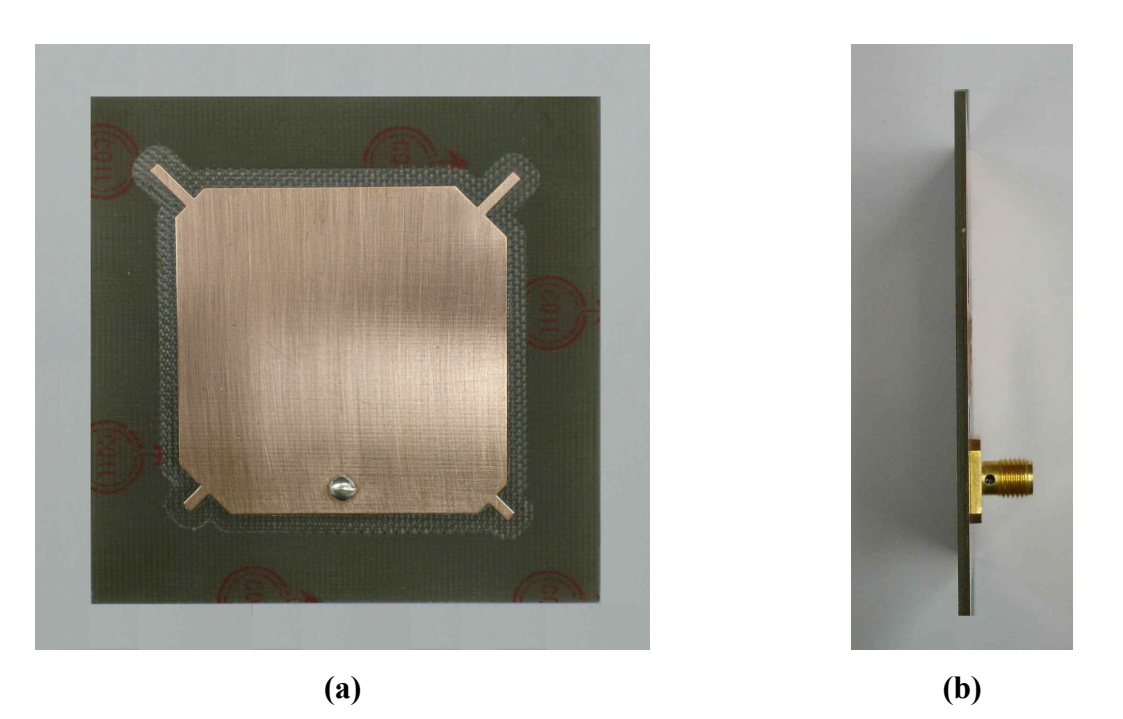

**Fig. 3.21** – **(a)** Vista superior e **(b)** lateral do protótipo da antena circularmente polarizada em substrato FR4 fino.

Na Fig. 3.22 é mostrado o aparato utilizado na medida da impedância de entrada do protótipo, realizada com auxílio do analisador de redes vetorial da HP, modelo 8714-C. No gráfico da Fig. 3.23 são apresentados os resultados medidos e os simulados no programa *HFSS*. As curvas teórica e experimental para a perda de retorno são mostradas na Fig. 3.24.

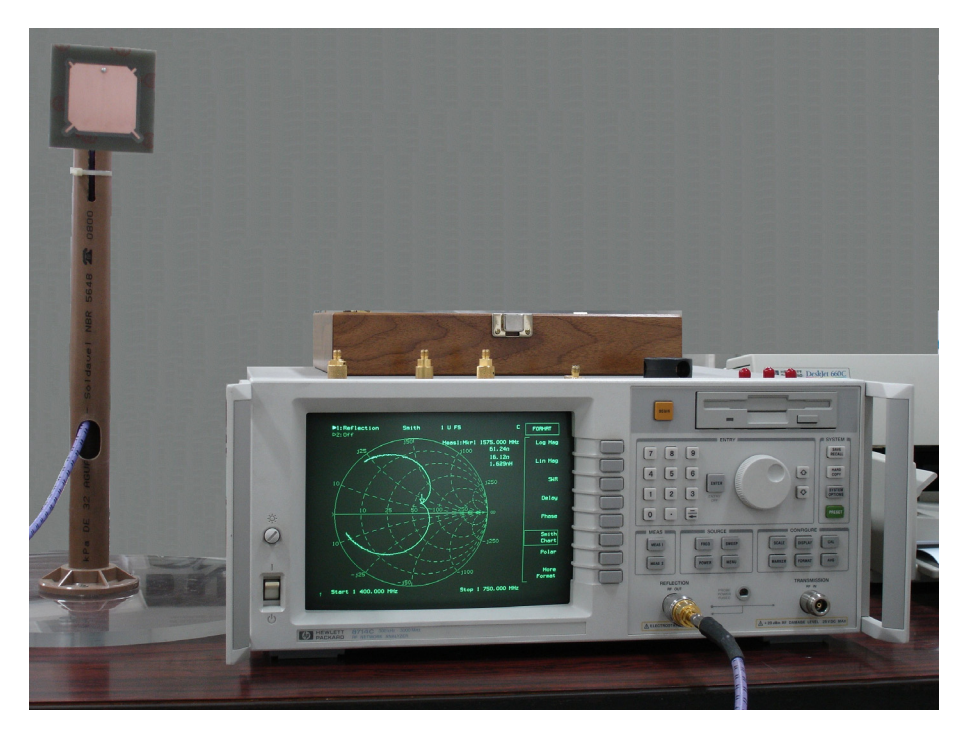

**Fig. 3.22** – Foto do aparato utilizada na medida da impedância de entrada do protótipo.

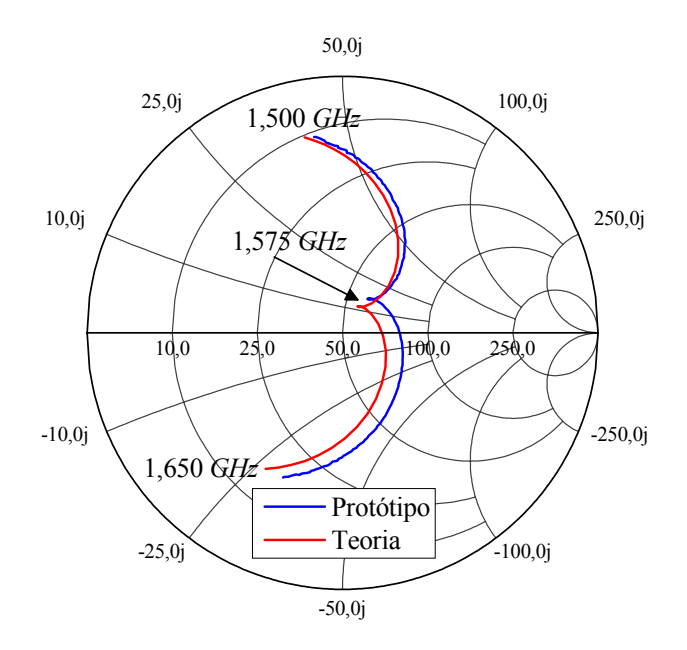

**Fig. 3.23** – Resultados obtidos para a impedância de entrada da antena construída em FR4.

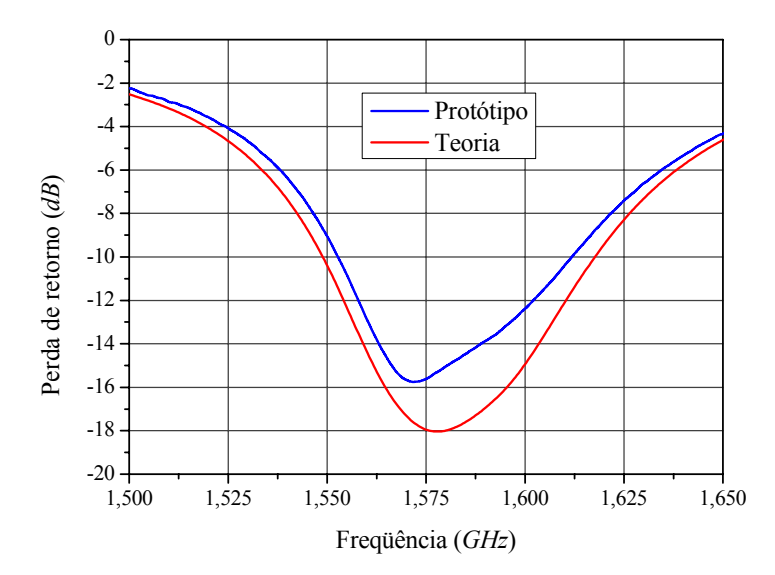

**Fig. 3.24** – Gráficos da perda de retorno da antena construída em FR4.

As medidas dos diagramas de irradiação foram realizadas na câmara anecóica do Instituto de Fomento e Coordenação Industrial (IFI/CTA). Fotos do protótipo no interior desta câmara e da antena receptora utilizada neste ensaio são apresentados na Fig. 3.25. Os diagramas de irradiação no plano *yz*, teóricos e experimentais, para as componentes  $E_{\theta}$  e  $E_{\phi}$ , são apresentados nas Figs. 3.26 e 3.27, respectivamente.

A curva teórica para razão axial na direção *broadside* em função da freqüência é mostrada na Fig. 3.28.

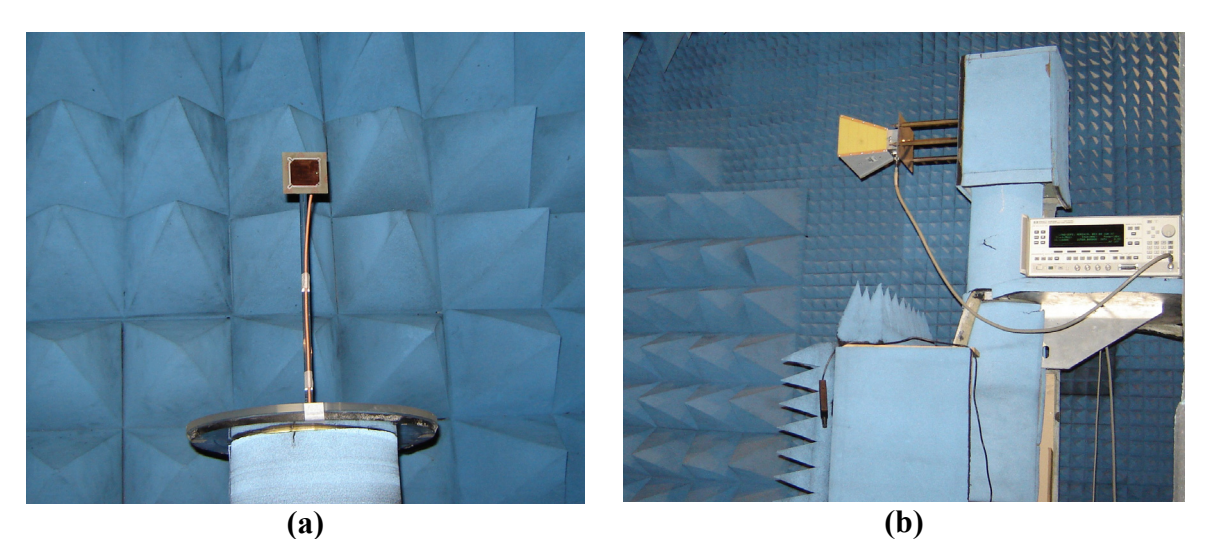

**Fig. 3.25** – **(a)** Antena em teste e **(b)** antena transmissora e o transmissor no interior da câmara anecóica.

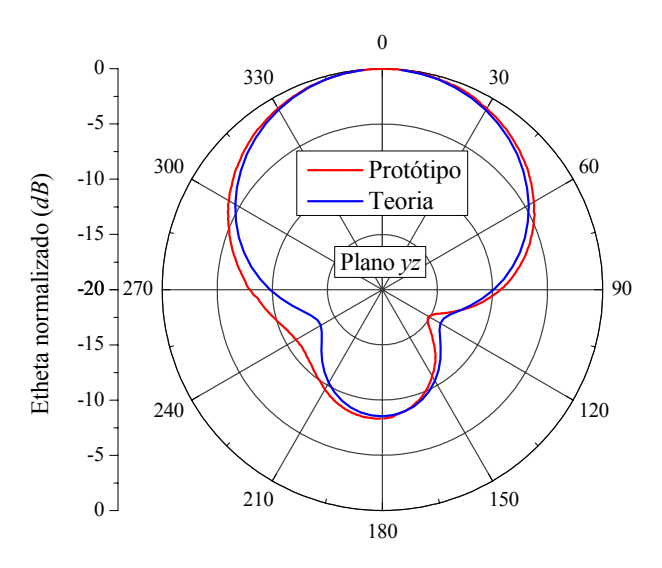

**Fig. 3.26** – Diagramas de irradiação no plano *yz* da componente *Eθ* do campo elétrico.

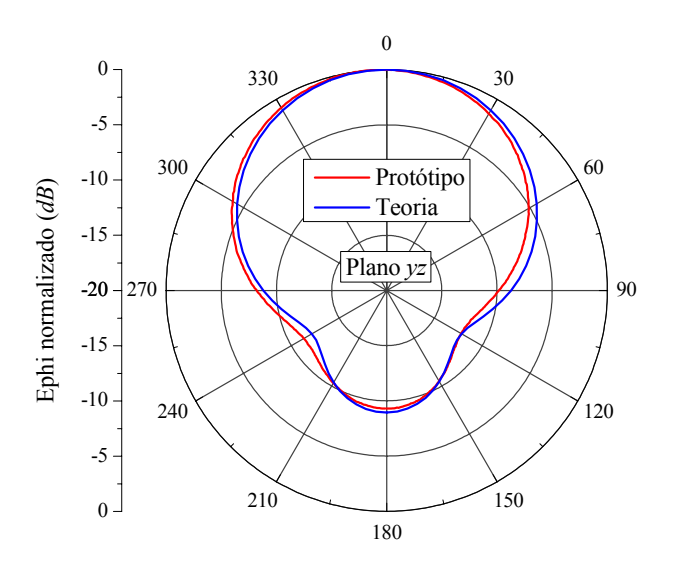

**Fig. 3.27** – Diagramas de irradiação no plano *yz* da componente *E*φ do campo elétrico.

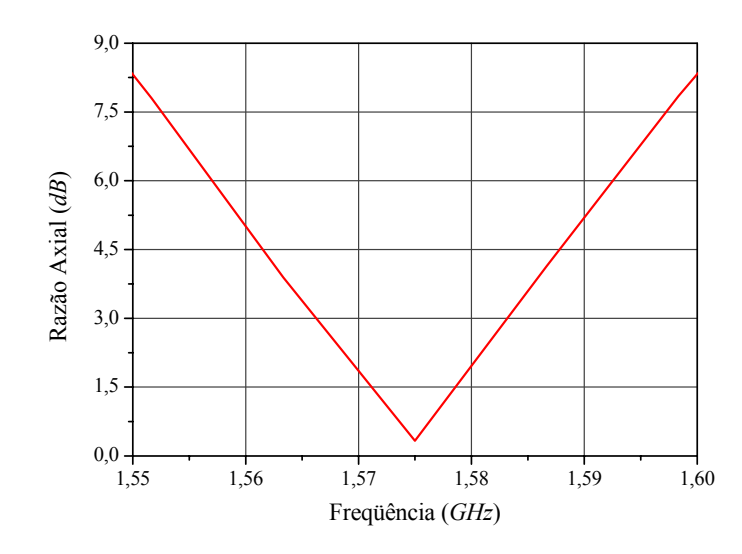

**Fig. 3.28** – Curva simulada para a razão axial na direção *broadside* em freqüência.

Apesar da eficiência de irradiação calculada pelo *HFSS* e prevista pelas curvas da Fig. 3.3 ser de aproximadamente 35%, que não é aceitável para essa aplicação, a antena desenvolvida serviu para validar o projeto da geometria proposta, apresentando uma excelente concordância entre as previsões teóricas e medidas do protótipo. Com o valor utilizado para a permissividade relativa, não houve necessidade de ajustes nos tocos.

Como mencionado anteriormente, é possível aumentar a eficiência de irradiação da antena se um substrato mais espesso for utilizado. Por exemplo, um FR4 com 6,2 *mm* de espessura e as mesmas características elétricas do anterior. Utilizando como dimensões iniciais as da Tabela 3.3 e aplicando técnicas otimização [39], resulta na antena com as dimensões apresentadas na Tabela 3.4.

| Dimensões da antena |               | Comprimento e largura dos<br>tocos de sintonia |              | Plano de terra, dielétrico e<br>posição da prova. |            |
|---------------------|---------------|------------------------------------------------|--------------|---------------------------------------------------|------------|
|                     | $41,70 \; mm$ | Inferiores                                     | $3,50 \; mm$ | A                                                 | $70,00$ mm |
| C1                  | $9,50$ mm     | Superiores                                     | 5,50 $mm$    | В                                                 | $70,00$ mm |
| C2                  | $4,00 \; mm$  | Largura                                        | $1,50 \; mm$ |                                                   | $10,35$ mm |

**Tabela 3.4** – Dimensões da antena quadrada de cantos truncados espessa (*h* = 6,2 *mm*).

Com substrato espesso (*h* = 6,2 *mm*), simulações realizadas com o programa *HFSS* indicam que a antena apresenta uma eficiência de irradiação da ordem de 74%. Entretanto, sua impedância de entrada, na freqüência de melhor razão axial (Fig. 3.31) é muito indutiva, como se denota das Figs. 3.29 e 3.30.

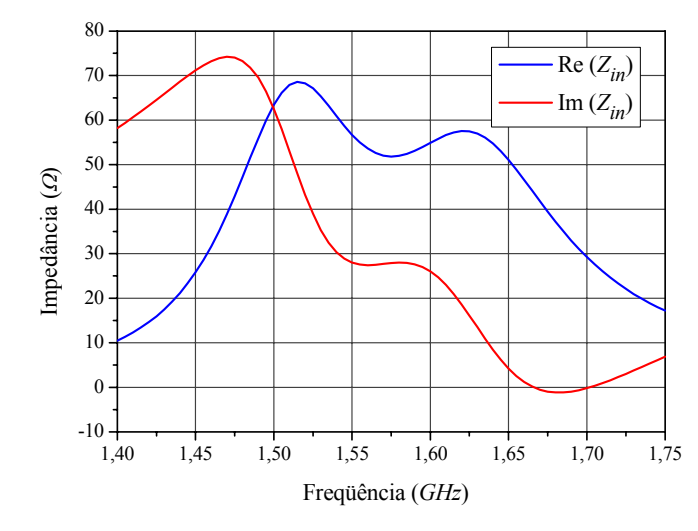

**Fig. 3.29** – Impedância de entrada da antena quadrada de cantos truncados espessa.

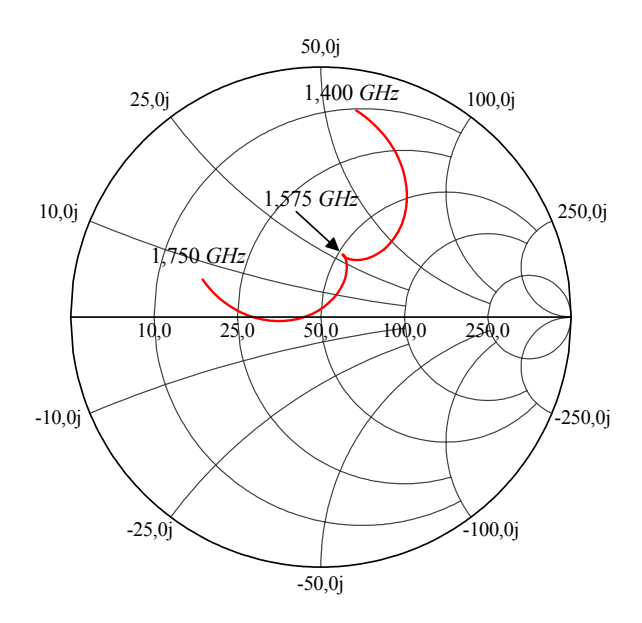

**Fig. 3.30** – Impedância de entrada traçada sobre a carta de Smith para a antena quadrada de cantos truncados espessa.

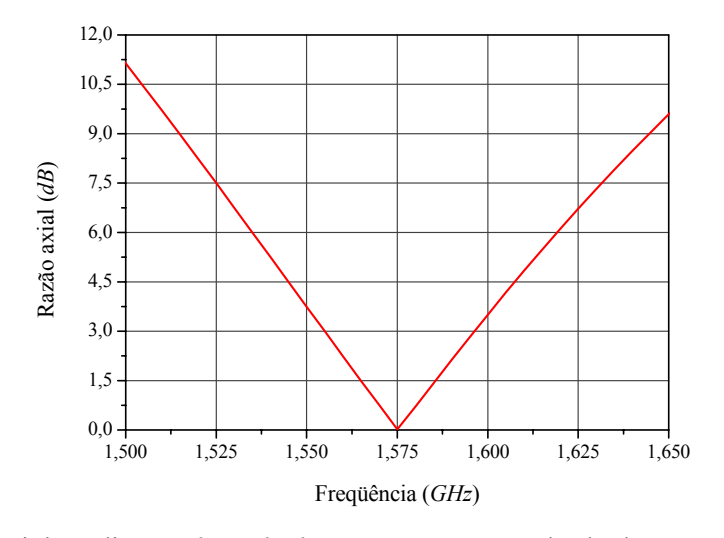

**Fig. 3.31** – Razão axial na direção *broadside* para a antena quadrada de cantos truncados espessa.

Comparando os resultados obtidos para as antenas espessa e fina, a primeira apresentou uma eficiência de irradiação da ordem de 74%, contra 35% da segunda. A faixa de passagem de razão axial (RA), definida para valores de RA menores ou iguais a 3 *dB*, é um parâmetro limitante de operação desse tipo de antena. Atingiu 1,08% (17 *MHz*) no caso da antena fina, contra 2,6% (41 *MHz*) da espessa.

Embora a antena espessa tenha apresentado um bom resultado para a eficiência de irradiação e respectiva faixa de passagem, capacitando-a para operar em sistemas GPS, sua perda de retorno, apresentada na Fig. 3.32, mostra que esta não está bem casada a um cabo coaxial de alimentação com 50 *Ω* de impedância característica, na freqüência de operação. Este fato é devido à elevada indutância de sua impedância de entrada. Para resolver este problema, costuma-se propor a compensação desta indutância pela inclusão de capacitores localizados junto à ponta de prova coaxial de alimentação, que passaremos a discutir.

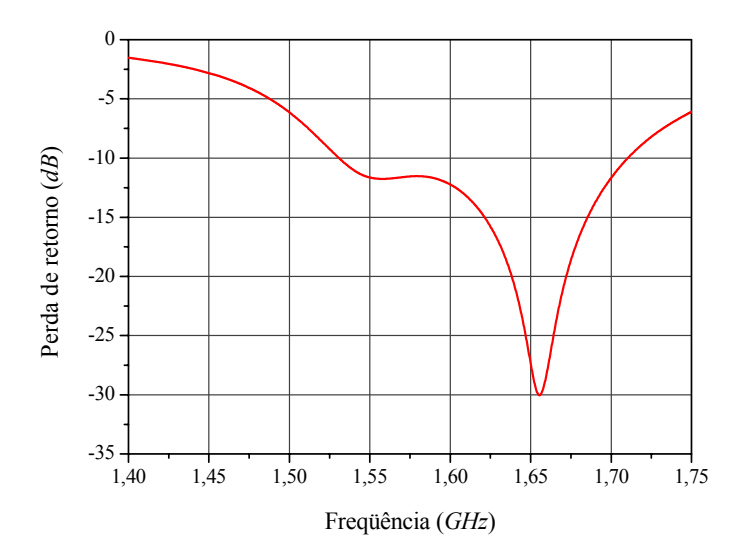

**Fig. 3.32** – Perda de retorno da antena quadrada de cantos truncados espessa.

# **3.5.4. Técnicas de Casamento de Impedância para Antenas Circularmente Polarizadas**

Objetivando reduzir a reatância de entrada da antena, de modo a posicionar o melhor valor de razão axial e de perda de retorno em uma mesma freqüência, serão apresentadas técnicas que possibilitam satisfazer esta condição. Em particular, esforços serão realizados no sentido de se obter uma impedância de entrada da ordem de 50 *Ω* na freqüência de operação. Este objetivo está relacionado ao projeto do *LNA* (*Low Noise Amplifier*) que deve ser incorporado à antena receptora de GPS.

# **3.5.4.1. Antena com Capacitor de Placas Paralelas**

A técnica mais simples de compensação da indutância de entrada da antena utiliza um capacitor de placas condutoras paralelas separadas por um dielétrico. Uma vez que o efeito de franjas em estruturas finas não é considerável, sua capacitância pode ser calculada por:

$$
C_a = \frac{\varepsilon S_c}{d},\tag{3.9}
$$

onde *ε* é a permissividade dielétrica do dielétrico entre as placas, *Sc* é a área da menor placa, *d* a distância entre as placas e *Ca* o valor da capacitância desejada.

Aplicando esse conceito à estrutura em questão é estabelecida a geometria apresentada nas Figs. 3.33 e 3.34. As dimensões do elemento irradiador são as mesmas da antena quadrada espessa analisada no item anterior.

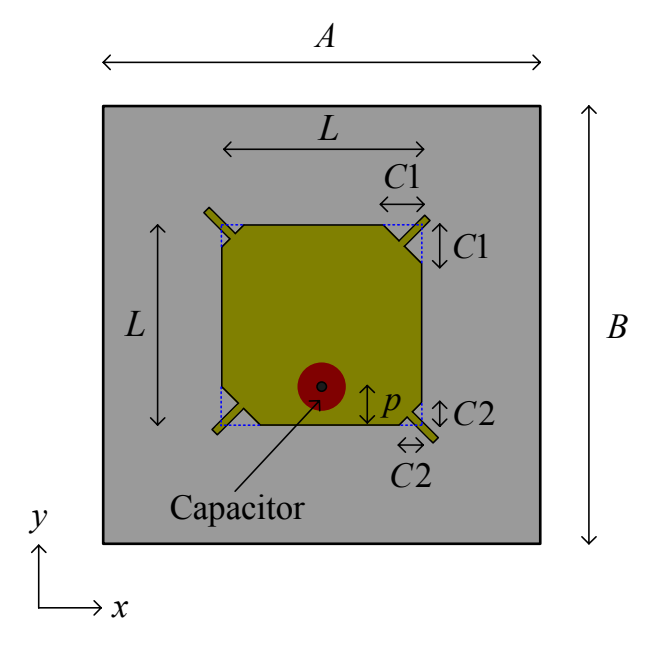

**Fig. 3.33** – Geometria da antena espessa com capacitor de placas paralelas.

O dielétrico escolhido para o capacitor é o TMM 4 da *Rogers* com *d* = 0,381 *mm* de espessura, permissividade relativa <sup>ε</sup>*r* = 4,5 e tangente de perdas tg*δ* = 0,002. A capacitância a ser colocada em série com a impedância de entrada da antena deverá compensar uma reatância indutiva de 28 *Ω* na freqüência de 1,575 *GHz*. O cálculo das dimensões do capacitor é executado com auxílio da equação (3.9) e deve criar uma capacitância de 3,61 *pF*.

Resulta em um raio de 3,4 *mm* para a placa superior do capacitor, levando-se em conta a área ocupada pela ponta de prova de alimentação, cujo raio é de 0,65 *mm*. A aplicação desta técnica exige um deslocamento na posição da ponta de prova de modo a corrigir o valor da parte real da impedância de entrada para os exigidos 50 *Ω*, resultando em *p* = 9,35 *mm*.

Na Fig. 3.35 é apresentada a impedância de entrada após a aplicação dessa abordagem. A curva para a perda de retorno é mostrada na Fig. 3.36, sendo, na faixa de operação, melhor do que -30 *dB*, comprovando estar a antena muito bem casada com o conector *SMA* de 50 *Ω* de impedância característica.

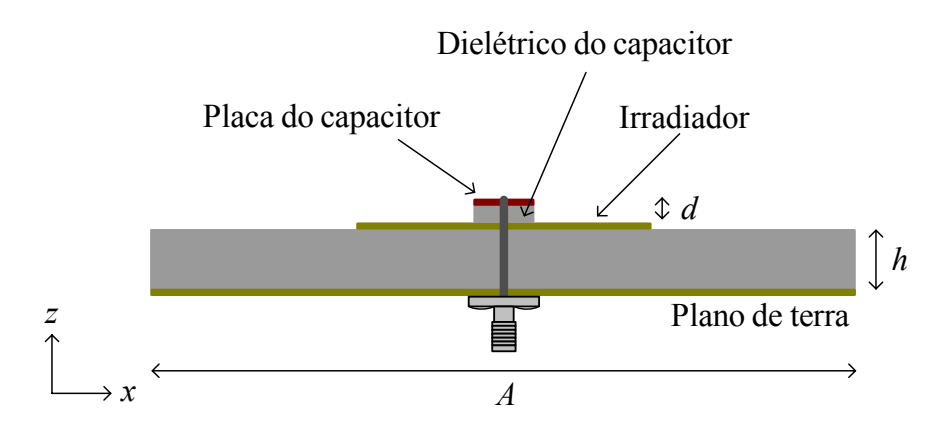

**Fig. 3.34** – Corte lateral da geometria da antena espessa com capacitor de placas paralelas.

Embora essa técnica tenha se mostrado muito boa, do ponto de vista do casamento da antena com o conector *SMA* de alimentação, é de difícil implementação prática, principalmente pelas pequenas dimensões do capacitor e a necessidade de montá-lo sobre o elemento irradiador.

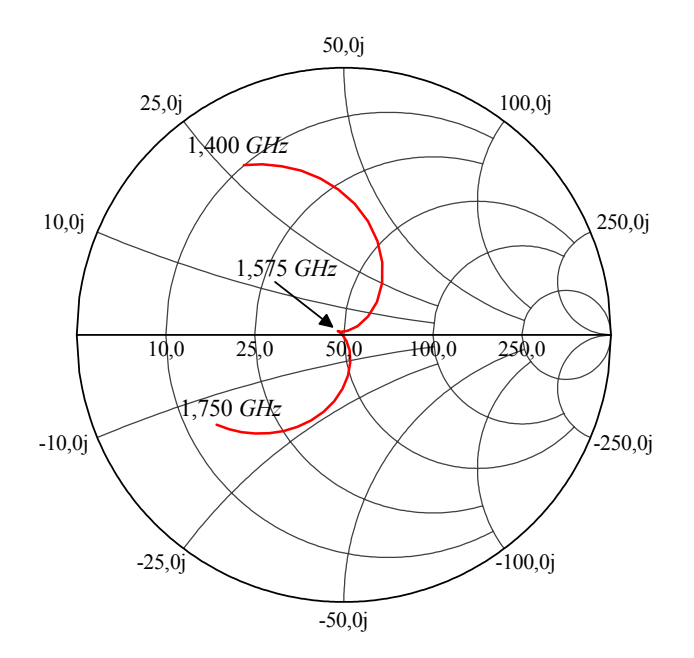

**Fig. 3.35** – Impedância de entrada da antena espessa com capacitor de placas paralelas.

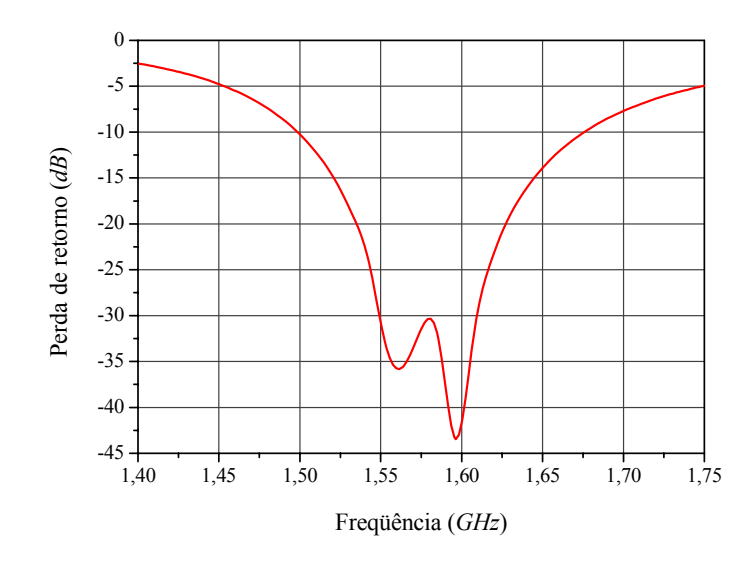

**Fig. 3.36** – Perda de retorno da antena espessa com capacitor de placas paralelas.

# **3.5.4.2. Antena com Capacitor Impresso Circular**

Para contornar a dificuldade de implementação da técnica apresentada no item anterior, será avaliada a utilização de um *gap* (ranhura) em torno da região de solda da ponta de prova de alimentação. Essa técnica foi proposta em [40] e neste trabalho é aplicada à mesma antena quadrada espessa descrita no item anterior, resultando na geometria da Fig. 3.37.

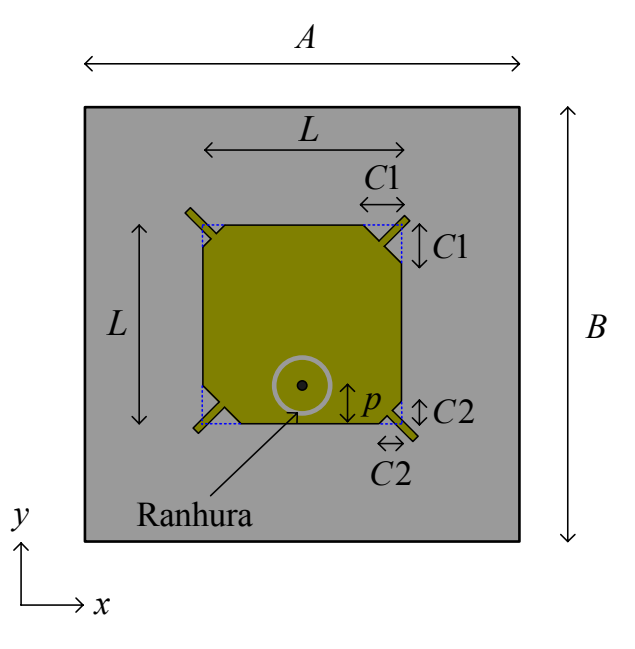

**Fig. 3.37** – Geometria da antena espessa com ranhura circular.

Nessa técnica, a ponta de prova e a ranhura não precisam estar concêntricas, proporcionando, assim, um espaço adequado para a solda da ponta de prova. Procurando por um valor

para a resistência de entrada o mais próximo possível a 50 *Ω*, esta foi posicionada em *p* = 3,525 *mm*, enquanto que a ranhura de raio igual a 5,7 *mm* e 0,3 *mm* de espessura, teve seu centro posicionado a 6,025 *mm* da borda da antena. A introdução da ranhura provocou uma pequena redução nas dimensões da antena, isto é, *L* = 41,05 *mm*, com todos os tocos de sintonia com comprimentos iguais a 3,5 *mm*. As demais dimensões da antena permanecem inalteradas, dadas pela Tabela 3.4. Nas Figs. 3.38 e 3.39 são mostradas, respectivamente, curvas para a impedância de entrada e perda de retorno da antena em questão.

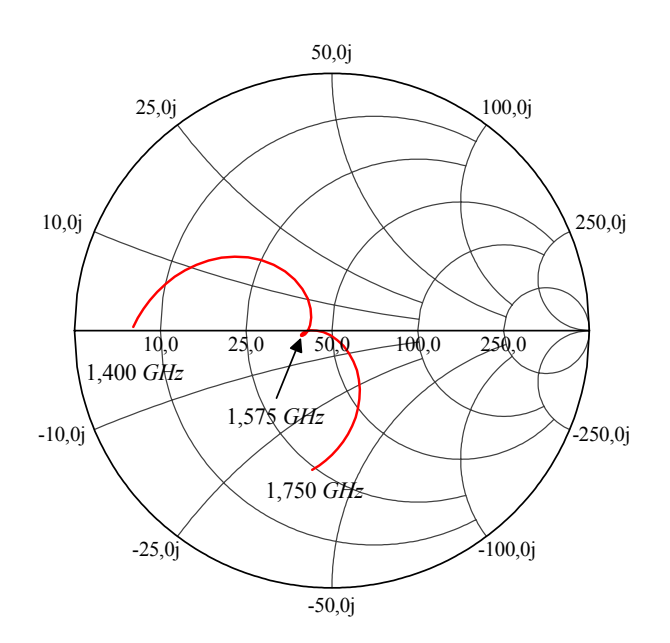

**Fig. 3.38** – Impedância de entrada da antena espessa com ranhura circular.

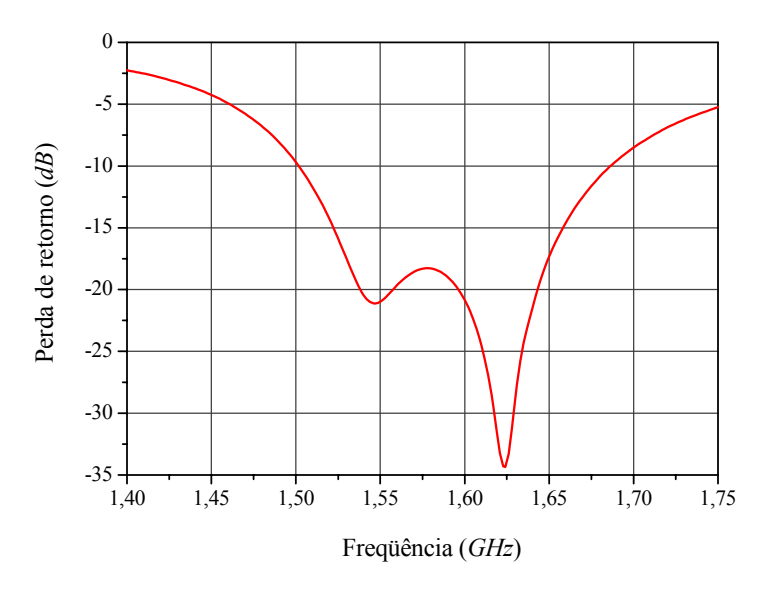

**Fig. 3.39** – Perda de retorno da antena espessa com ranhura circular.

Da curva da Fig. 3.38 nota-se que a impedância no ponto de melhor razão axial é da ordem de *Z* = 39,3 – *i* 1,6 *Ω*. Apesar de apresentar uma melhora no casamento da impedância de entrada, como verificado na Fig. 3.39 (-18 *dB* em 1,575 *GHz*), quando comparada com a

antena sem capacitor (-11 *dB* em 1,575 *GHz* na Fig. 3.32), ainda é inferior à antena com capacitor de placas paralelas. Assim, no item que se segue é analisada uma forma alternativa para o capacitor impresso.

### **3.5.4.3. Antena com Capacitor Impresso Fractal**

Analisando o trabalho [41] onde são estudadas antenas eletricamente curtas, nota-se que em uma mesma freqüência, a impedância de entrada de um monopolo com geometria fractal apresenta a parte real da impedância maior que a de um monopolo linear. Esta constatação sinalizou para a possibilidade deste mesmo efeito ocorrer se um capacitor impresso com geometria fractal, gerado a partir do raio do capacitor anterior, for utilizado no combate à reatância indutiva da ponta de prova de alimentação. Com isto em mente, foi implementado um capacitor com 0,3 mm de ranhura e seções da geometria fractal de Koch de 2<sup>°</sup> ordem, originada de uma reta como elemento de ordem zero [42]. A geometria do capacitor tem dimensão média elíptica de eixo maior igual a 5,7 *mm* e menor de 4,56 *mm*. Na Fig. 3.40 é apresentada a geometria da antena analisada. As dimensões da antena são as mesmas da Tabela 3.4, com exceção da dimensão *L* = 41,05 *mm* e da localização da prova *p* = 4,725 *mm*. O centro da geometria fractal está posicionado a 5,825 *mm* da borda da antena.

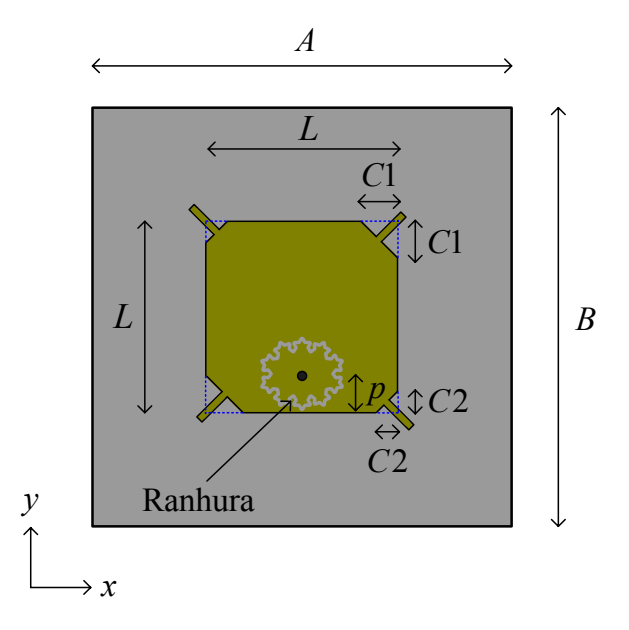

**Fig. 3.40** – Geometria da antena espessa com ranhura fractal.

O resultado simulado para impedância de entrada da antena em questão é apresentado na Fig. 3.41, mostrando ser esta técnica capaz de estabelecer uma impedância de entrada da ordem de 50 *Ω*. Na Fig. 3.42 tem-se a curva para a perda de retorno da referida antena. Observa-se que a antena está muito bem casada na faixa de operação do sistema GPS, isto é, perda de retorno melhor que -30 *dB*, nesta faixa.

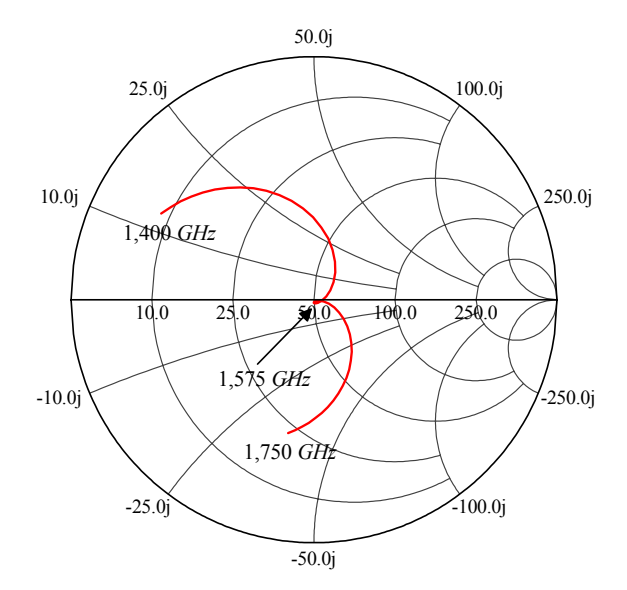

**Fig. 3.41** – Impedância de entrada da antena espessa com ranhura fractal.

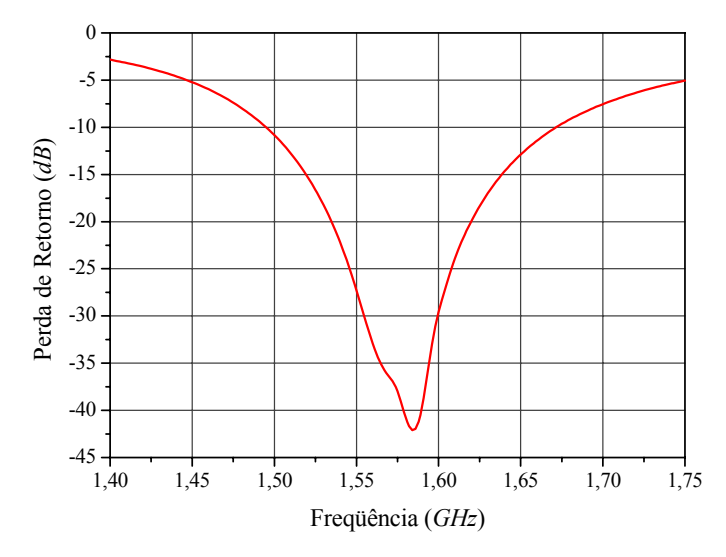

**Fig. 3.42** – Perda de retorno da antena espessa com ranhura fractal.

A antena com capacitor fractal apresentou, portanto, um excelente desempenho quanto ao casamento de impedância, estando apta a receber o *LNA* sem a necessidade do emprego de um sistema de casamento externo. Por outro lado, na antena transmissora em sistemas do tipo Globalstar, a utilização dessa técnica é crítica, pois, com uma ranhura de 0,3 *mm*, há restrição quando ao nível de potência de transmissão. Outro problema dessa estrutura é a sua análise numérica que exige grande tempo computacional devida à complexidade da geometria utilizada. Nessa análise, para se obter uma boa convergência da impedância de entrada foram necessários da ordem de 100.000 tetraedros para um único elemento irradiador e aproximadamente 3 GB de memória RAM. Assim, a análise de dois elementos ficaria extremamente

lenta, dificultando o andamento do projeto em um computador Pentium 4 com somente 3,45 GB de RAM alocados, disponível no LAP naquela oportunidade.

# **3.5.4.4. Antena com Geometria Retangular**

Embora as antenas anteriores cumpram as especificações do sistema GPS, elas podem apresentar dificuldades de construção (capacitor de placas paralelas), limitações de potência e análise no caso da geometria fractal. Portanto, estudos complementares foram realizados com o objetivo de se encontrar uma geometria simples, tanto de construção como de análise, que resolvesse o problema.

No segundo capítulo deste trabalho é proposta uma nova abordagem para a compensação da reatância de entrada de antenas linearmente polarizadas. Consiste em deslocar a freqüência de operação da antena através de pequenas modificações na sua geometria e mover a posição da alimentação para um ponto próximo da borda da antena. Para antena CP, esta abordagem não é a melhor solução porque o ponto de melhor razão axial está localizado entre os pontos de ressonância dos dois modos excitados na antena [1], como se pode ver nas curvas de impedância da Fig. 3.29.

A solução encontrada foi deslocar a ponta de prova em direção à borda da antena, buscando intensificar a parte capacitiva de sua impedância de entrada e, em seguida, atuar na ressonância de freqüência mais alta, com a finalidade de reduzir a sua intensidade. Essa segunda ação é fruto de uma nova perturbação produzida pela alteração de um dos lados da antena, transformando-a em uma geometria retangular, como mostrado na Fig. 3.43.

A análise dessa antena é feita no substrato FR4 com a característica utilizada nos itens anteriores e seu projeto é realizado a partir da antena quadrada apresentada na Fig. 3.20. Inicialmente, referindo-se à Fig. 3.43, atua-se levemente na dimensão *L*1. Essa mudança na geometria faz com que o ponto de melhor razão axial mude abruptamente para uma freqüência mais alta. Para compensar a redução de *L*1, a dimensão *L*2 é aumentada, fazendo com que a razão axial varie suavemente para a freqüência de projeto. O valor da reatância a ser eliminada depende diretamente da relação *L*2/*L*1 e do deslocamento da ponta de prova em direção à borda. Por fim, pequenos ajustes no valor da razão axial podem ser executados variando o tamanho do canto *C*1.

No projeto em questão, a antena otimizada a partir das dimensões iniciais apresentadas na Tabela 3.4 tem, segundo os critérios supracitados, as dimensões finais apresentadas na Tabela 3.5.

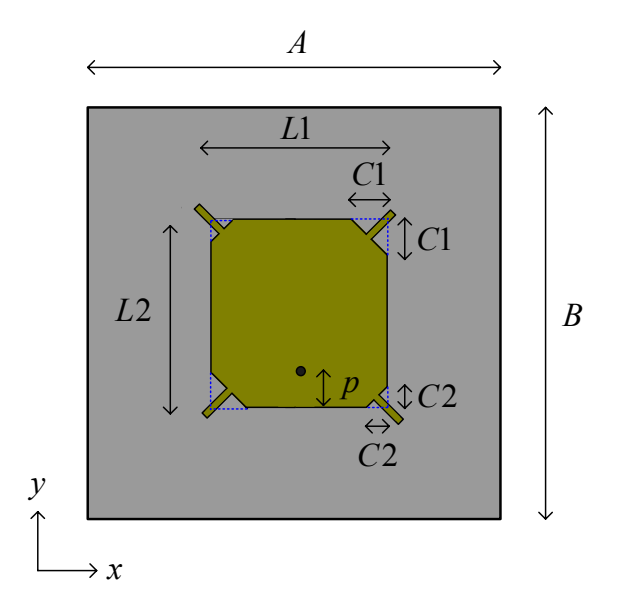

**Fig. 3.43** – Geometria da antena espessa retangular com tocos.

**Tabela 3.5** – Dimensões da antena circularmente polarizada retangular espessa (*h* = 6,2 *mm*).

| Dimensões da antena |            | Comprimento e largura dos |              | Plano de terra, dielétrico e |              |
|---------------------|------------|---------------------------|--------------|------------------------------|--------------|
| L1                  | $41,60$ mm | tocos de sintonia         |              | posição da prova.            |              |
| L <sub>2</sub>      | $43,80$ mm | Inferiores                | $3,50 \; mm$ | $\overline{A}$               | $70,00$ mm   |
| C <sub>1</sub>      | $9,65$ mm  | Superiores                | $5,50 \; mm$ | B                            | $70,00$ mm   |
| C2                  | $4,00$ mm  | Largura                   | $1,50$ mm    | P                            | $8,70 \; mm$ |

Analisando a nova geometria no programa *HFSS*, são obtidas a impedância de entrada apresentada nas Figs. 3.44 e 3.45, e a perda de retorno mostrada na Fig. 3.46.

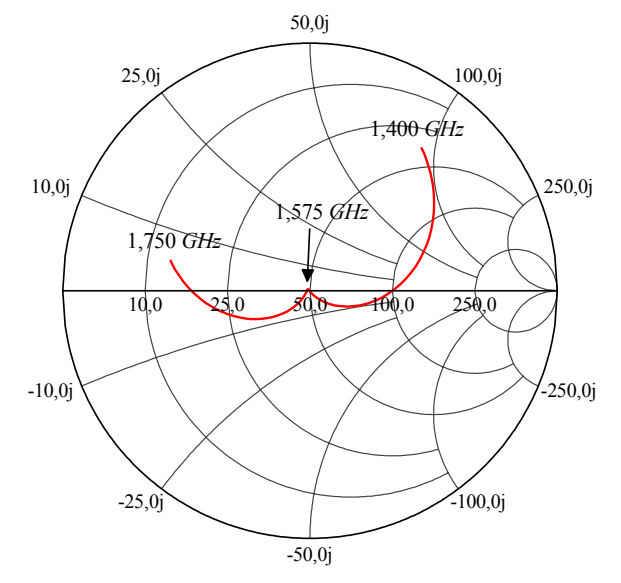

**Fig. 3.44** – Impedância de entrada na carta de Smith da antena retangular espessa.

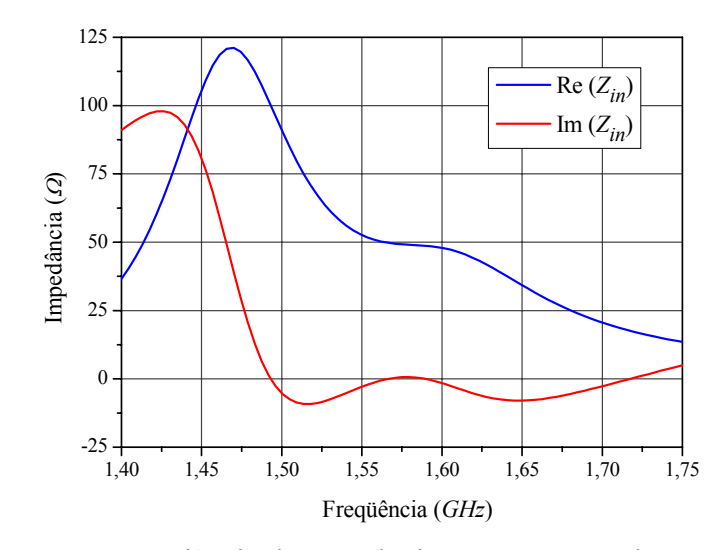

**Fig. 3.45** – Impedância de entrada da antena retangular espessa.

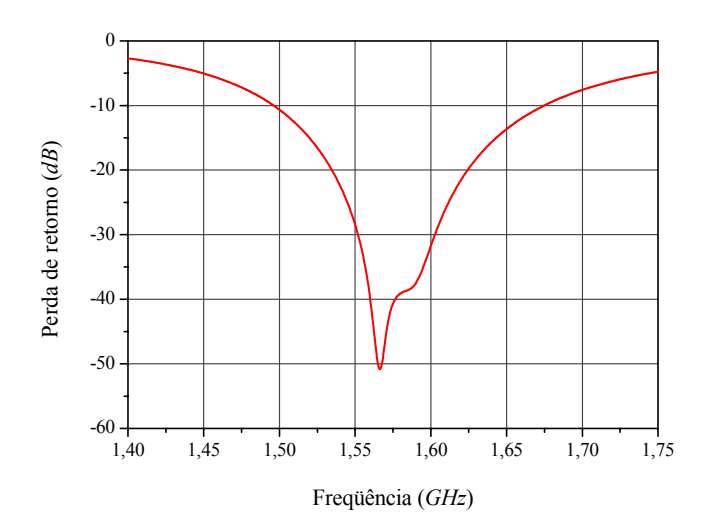

**Fig. 3.46** – Perda de retorno da antena retangular espessa.

Das curvas da impedância de entrada verifica-se que a ressonância do modo mais baixo apresentou um aumento na sua parte real, enquanto que, o mais alto foi drasticamente reduzido, apresentando valores inferiores a 50 Ω. A parte reativa se aproximou de zero na interseção dos modos, implicando em uma perda de retorno melhor que -30 *dB* em toda a faixa de passagem do sistema.

### **3.5.5. Comparação Entre as Antenas Circularmente Polarizadas**

Com a finalidade de verificar os efeitos produzidos pelas diferentes técnicas de casamento de impedância, fez-se uma análise comparativa entre as características de irradiação das antenas projetadas. Na Fig. 3.47 é apresentada a curva da eficiência de irradiação em função da freqüência, na Fig. 3.48 tem-se a razão axial na direção *broadside* em função da freqüência e

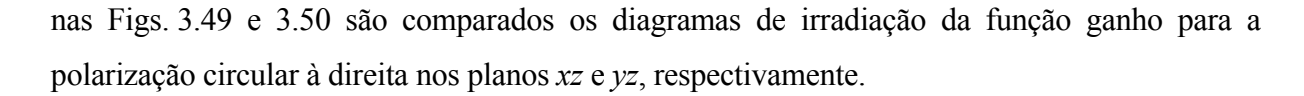

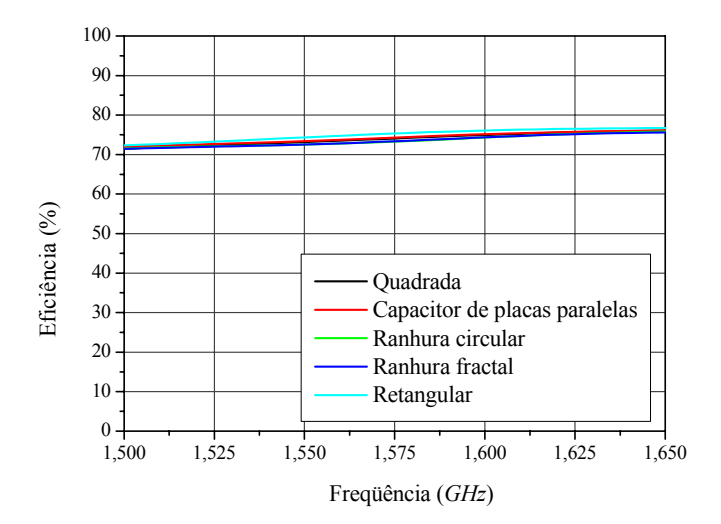

**Fig. 3.47** – Eficiência de irradiação das antenas espessas.

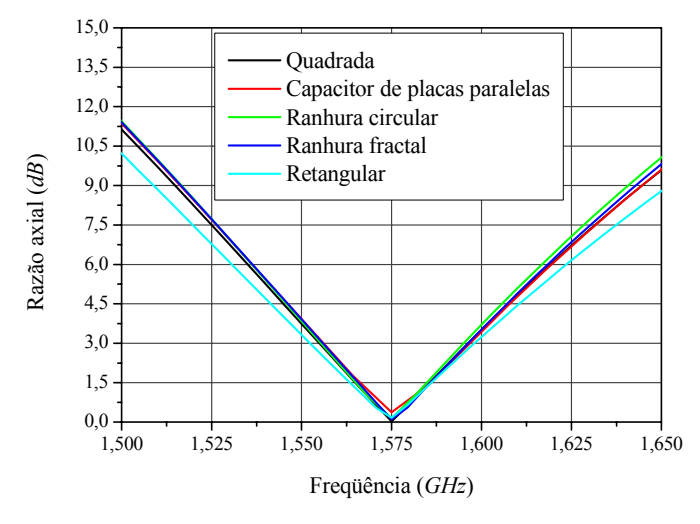

**Fig. 3.48** – Razão axial na direção *broadside* das antenas espessas.

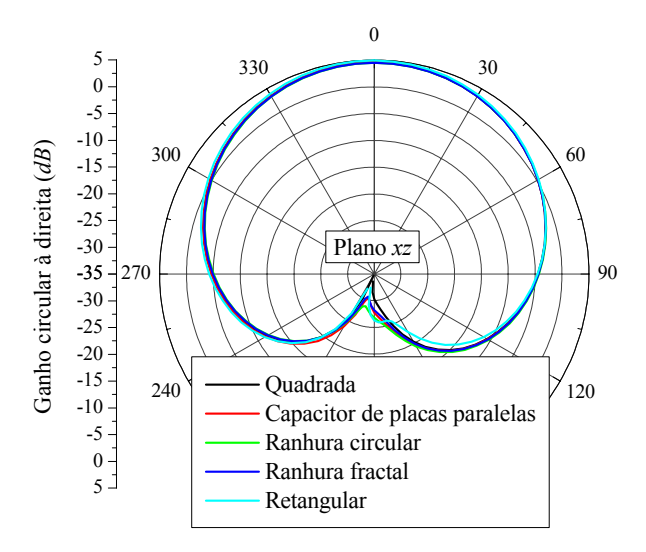

**Fig. 3.49** – Função ganho circular à direita no plano *xz* das antenas espessas.

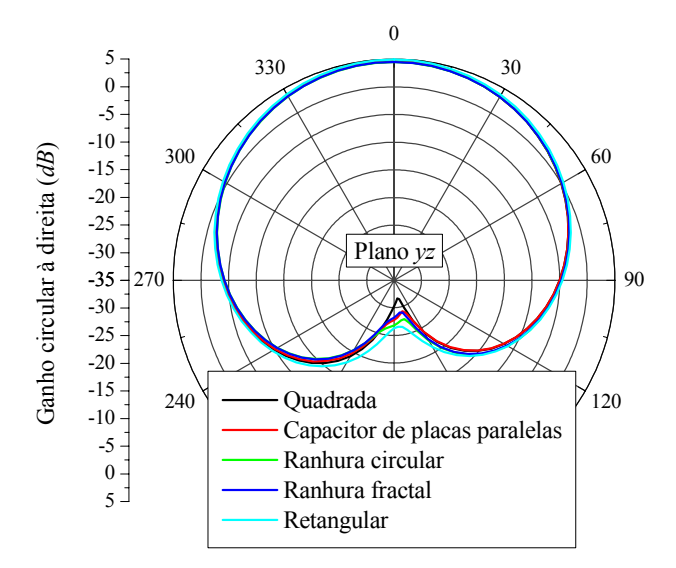

**Fig. 3.50** – Função ganho circular à direita no plano *yz* das antenas espessas.

As curvas anteriores mostram que as antenas têm desempenhos equivalentes com relação à irradiação. Na Tabela 3.6 são apresentados os resultados simulados para as antenas espessas analisadas, isto é, resultados para a eficiência de irradiação, faixa de passagem de razão axial e ganho da polarização circular à direita na direção *broadside*.

| Antena                        | Eficiência de<br>irradiação em<br>$1,575$ GHz | Faixa de passagem<br>de razão axial<br>(3 dB) | Ganho da<br>polarização circular<br>à direita em $\theta = 0^{\circ}$ |
|-------------------------------|-----------------------------------------------|-----------------------------------------------|-----------------------------------------------------------------------|
| Quadrada                      | 74,08 %                                       | 41 <i>MHz</i> $(2,60\%)$                      | 4,56 dB                                                               |
| Capacitor de placas paralelas | 74, 29 %                                      | 41 <i>MHz</i> $(2,60\%)$                      | 4,56 dB                                                               |
| Ranhura circular              | 73, 27 %                                      | 40 MHz $(2,54\%)$                             | 4,46 dB                                                               |
| Ranhura fractal               | 73, 37 %                                      | 40 MHz $(2,54\%)$                             | $4,48$ dB                                                             |
| Retangular                    | 75, 34 %                                      | 46 MHz $(2,92\%)$                             | 4.91 dB                                                               |

**Tabela 3.6** – Comparação entre as antenas espessas (*h* = 6,2 *mm*).

A tabela anterior mostra que o elemento irradiador retangular apresenta eficiência de irradiação e faixa de passagem ligeiramente maior do que as outras. Por essas características elétricas e por ser uma geometria simples de construção, exigindo menor tempo computacional em sua análise numérica, será a topologia empregada no desenvolvimento em substrato FR4 espesso.

# **3.6. Resumo do Capítulo**

Descreveu-se nesse capítulo o projeto de antenas de microfita linearmente e circularmente polarizadas de baixo custo utilizando materiais de altas perdas produzidos no Brasil. Sabendo que o material escolhido apresenta tangente de perdas aproximadamente 10 vezes maior do que os importados, fez-se inicialmente, uma análise teórica da eficiência de irradiação em função desse importante parâmetro do substrato. Esse estudo apontou a viabilidade da obtenção de irradiadores eficientes em laminados espessos de altas de perdas. Os projetos dos irradiadores foram realizados com auxílio do programa de simulação eletromagnética *HFSS*.

O texto tem início com uma breve introdução sobre antenas de microfita de baixo custo, seguido pelo cálculo da eficiência de irradiação a partir do modelo da cavidade ressonante. Em seguida foi apresentado o projeto de um elemento irradiador retangular linearmente polarizado em um substrato de altas perdas, comprovando o aumento da eficiência de irradiação na condição de substrato espesso.

Por ser de grande importância no transcorrer desse trabalho, o irradiador circularmente polarizado, teve grande atenção em sua escolha, onde foi levado em conta as características do material utilizado. Com a geometria definida, foi construído um protótipo para validar a proposta. Análises teóricas foram confrontadas com as do protótipo, comprovando a eficácia da topologia escolhida. No entanto, o estudo da eficiência de irradiação encaminhou o projeto para irradiadores espessos em materiais com perdas elevadas. Conseqüentemente, isso fez com que na freqüência de operação a antena circularmente polarizada apresentasse uma alta reatância na impedância de entrada. Por fim, para contornar esse problema, foi apresentado um extensivo estudo de técnicas de casamento de impedância, que resultou em uma nova geometria retangular que contempla todas as características das geometrias clássicas de antenas circularmente polarizadas e permite que o projetista tenha liberdade para ajustar a parte imaginária da impedância de entrada.

# **Capítulo 4**

# ANÁLISE E PROJETO DE ANTENAS IMPRESSAS PARA GPRS

### **4.1. Introdução**

Este capítulo é dedicado ao estudo de antenas impressas a serem desenvolvidas para o serviço GPRS de transferência de pacotes, disponível no sistema GSM de telefonia celular. Inicialmente é feita uma breve introdução a este sistema, sendo abordadas suas aplicações e coberturas. São apresentadas as características das antenas a serem utilizadas em estações móveis. Diagramas de coberturas direcionais e omnidirecionais são discutidos. Monopolos impressos de faixa-larga e redes *Yagi-Uda* de monopolos são os irradiadores escolhidos para o estudo em questão.

Para o monopolo, inicialmente é estabelecida a geometria apropriada, tendo em vista a aplicação desejada. Em seguida é feito um estudo da faixa de passagem de impedância dessa estrutura, seguido do projeto e construção de um protótipo. Resultados simulados com auxílio do programa comercial *HFSS* são comparados com medidas de protótipos construídos no LAP.

Procedimento equivalente é utilizado no desenvolvimento da rede *Yagi-Uda* de monopolos.

# **4.2. Considerações Iniciais**

O GPRS é um serviço de transferência de pacotes disponível no sistema GSM de cobertura de telefonia celular [12; 13]. Essa tecnologia proporciona maiores taxas de transferência de dados, atingindo até 170 *kbps*, contra os 14,4 *kbps* disponíveis nas redes GSM convencionais com tecnologia de comutação de circuitos. Com esse serviço é possível fazer acessos (PTP – ponto a ponto) ou (PTM – ponto multiponto), suportando algumas aplicações baseadas no protocolo IP e apresentadas na Tabela 4.1.

Com relação à freqüência de operação, esse sistema, tendo como referência o usuário, transmite em uma faixa de 1,710 a 1,785 *GHz* e recebe em uma faixa de 1,805 a 1,885 *GHz*.
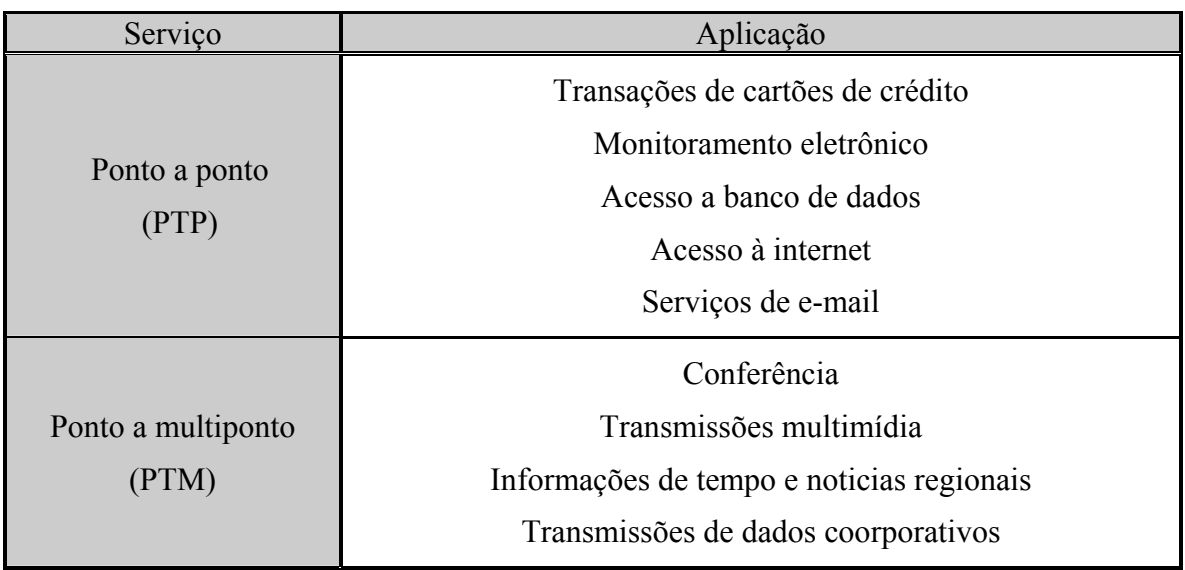

**Tabela 4.1** – Serviços do sistema GPRS.

Uma vez que o GPRS está incorporado a um sistema que utiliza a mesma cobertura da telefonia celular, as antenas localizadas em estações móveis devem ter cobertura omnidirecional e 0 *dB* de ganho, no plano de visada. Entretanto, em situações peculiares, antenas direcionais, operando em estações remotas fixas, devem ser empregadas, de modo a possibilitar o recebimento e o envio de sinais a uma ERB localizada a uma distância maior do que as usualmente utilizadas em telefonia móvel.

Antenas impressas são fortes candidatas a irradiadores deste sistema, pois, ao contrário dos construídos com as clássicas estruturas cilíndricas, estas permitem um maior grau de liberdade ao projetista, possibilitando o desenvolvimento de geometrias mais complexas, porém, de simples implementação. Este tipo de antena utiliza como sustentação uma fina camada dielétrica, que tem pouca influência sobre suas características elétricas, diferentemente de antenas de microfita, onde o substrato do elemento irradiador tem grande influência sobre estes parâmetros [2].

Na Fig. 4.1 é mostrada a topologia simples de um monopolo impresso padrão, na configuração em que este é alimentado diretamente por um conector SMA. A grande desvantagem dessa antena é a sua estreita faixa de passagem de impedância.

#### **4.3. Antena Monopolo Faixa-Larga**

Como a faixa de passagem exigida para o GPRS é de 1,710 a 1,885 *GHz* (cerca de 9,7%), o monopolo impresso, para cumprir esta especificação, tem que ser faixa-larga. Assim sendo, admitindo que o monopolo está alimentado diretamente por um conector SMA com 50 Ω de impedância característica, a impedância de entrada do monopolo deve se manter próxima a esta, de modo que seu coeficiente de onda estacionária *VSWR* (*Voltage Standing Wave Ratio*) seja menor do que 1,5 ao longo de toda faixa acima especificada.

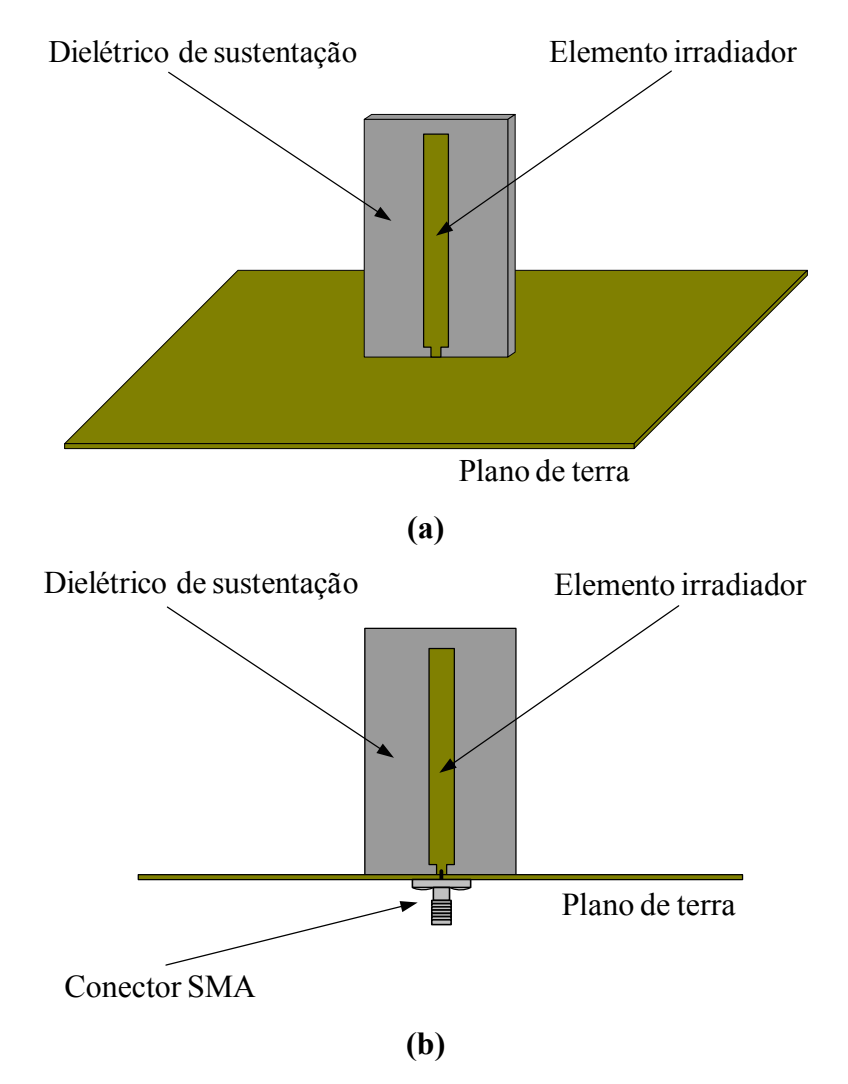

**Fig. 4.1** – **(a)** Vista em perspectiva e **(b)** vista lateral da geometria de um monopolo impresso alimentado por um conector SMA.

Geometrias para monopolos faixa-larga podem ser encontradas em [43-45]. Destas, optou-se por utilizar a que possui um elemento parasita retangular [45], tal como ilustrado na Fig. 4.2. Uma vez que o parasita está fortemente acoplado ao monopolo, na realidade, este último atua como uma microfita que o alimenta. O parasita, por sua vez, irradia a energia que a ele é acoplada pela microfita. O desempenho elétrico desta geometria é semelhante ao do monopolo retangular reportado em [44].

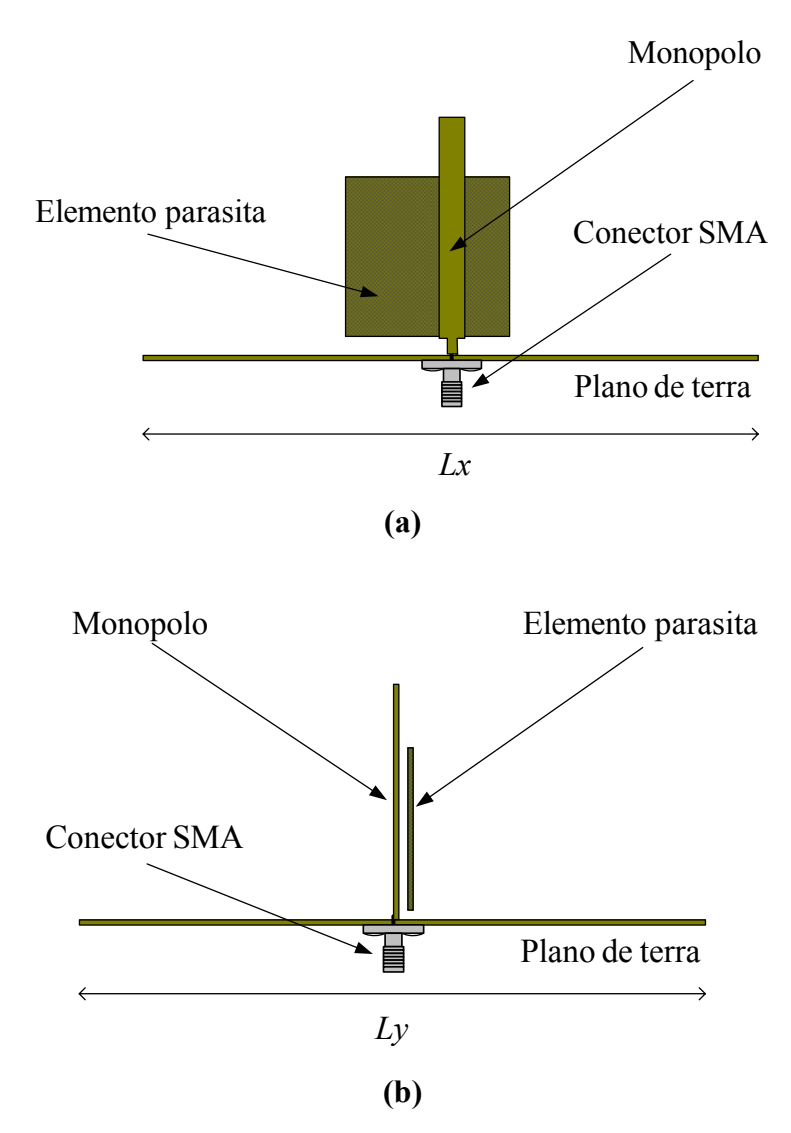

**Fig. 4.2** – **(a)** Vista frontal e **(b)** vista lateral da geometria de um monopolo faixa-larga.

No trabalho original [45], o monopolo e seu parasita são confeccionados com placas de cobre de 0,2 *mm* de espessura e encontram-se posicionados sobre um plano de terra de 320×300 *mm* 2 , tendo o ar como dielétrico. Com essa estrutura foi possível a obtenção de uma faixa de passagem de impedância de 1:8, com o diagrama de irradiação semelhante aos apresentados em [43; 44].

Neste trabalho, entretanto, decidiu-se por utilizar a geometria mostrada na Fig. 4.3, pois esta possibilita maior flexibilidade de projeto, principalmente quando do ajuste do diagrama de irradiação e de sua impedância de entrada. É utilizado o substrato *CuClad 250 GX* da *Arlon* com permissividade relativa <sup>ε</sup>*r* = 2,55 e tangente de perdas igual a 0,0022. A utilização de um substrato de baixas perdas torna-se necessário devido ao forte acoplamento entre o parasita e o monopolo, que em um substrato de altas perdas como o FR4, resultaria em uma baixa eficiência de irradiação.

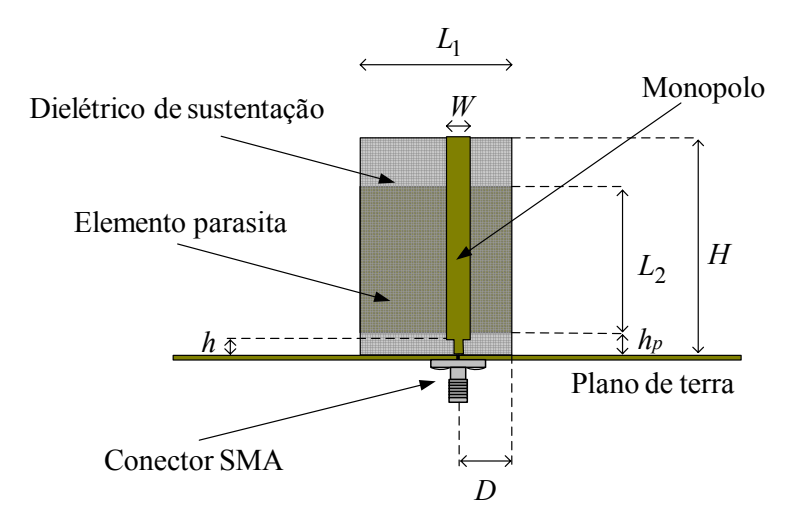

**Fig. 4.3** – Geometria para o monopolo faixa-larga sustentado por um dielétrico.

Inicialmente, uma análise da estrutura em consideração é realizada com o objetivo de estabelecer as bases do projeto do monopolo faixa-larga. Como ponto de partida dessa análise são utilizadas as dimensões propostas em [45], com apenas duas modificações: no tamanho do plano de terra, redefinido para 100×100 *mm* 2 , e na distância entre os elementos verticais, agora controlada pela espessura do dielétrico de sustentação, da ordem de 0,762 *mm*. Esta espessura, que corresponde a do laminado mais fino disponível no LAP, foi empregada objetivando verificar se com esta já seria possível estabelecer a faixa de passagem desejada.

Definidas as dimensões inicias de análise e as características do dielétrico de sustentação, a impedância de entrada do monopolo foi então avaliada com auxílio do programa *HFSS*. Em todas as simulações realizadas utilizou-se uma freqüência de discretização de 4,5 *GHz* e 7 passos de convergência, limitando assim as análises realizadas à freqüência de 4 *GHz*. Esta escolha está relacionada com as dimensões da estrutura em questão frente à atual capacidade computacional do LAP.

Na Fig. 4.4 são apresentadas curvas simuladas para o *VSWR* em função da freqüência, para diferentes alturas *Hm*, dada pela equação (4.1), buscando avaliar o efeito deste parâmetro na faixa de passagem do monopolo em questão.

Das curvas apresentadas na Fig. 4.4 nota-se que a altura do monopolo pouco influencia na sua faixa de passagem, que é de aproximadamente 2,55 *GHz*, se valores para *VSWR* menores que 2 forem considerados. Entretanto, verifica-se uma tendência de melhora no casamento da impedância de entrada do monopolo, com a do conector SMA que o alimenta, ao se diminuir a altura *Hm*.

$$
H_m = H - h \tag{4.1}
$$

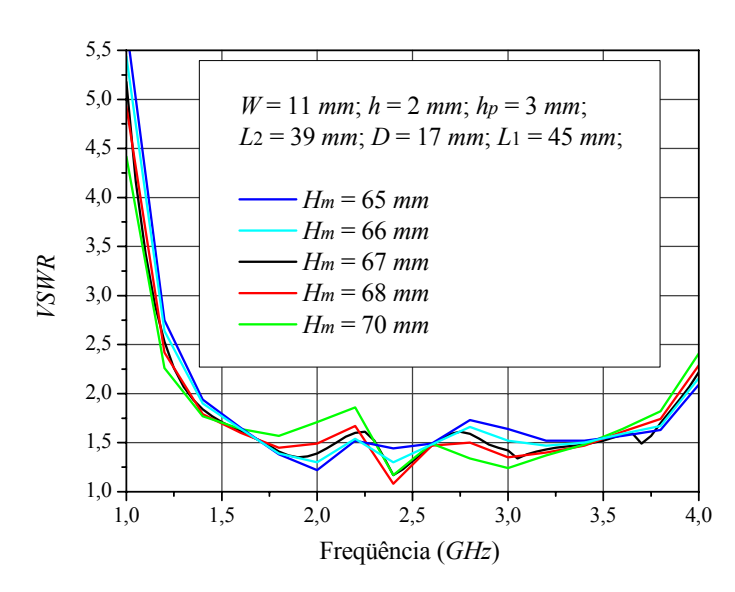

**Fig. 4.4** – Curvas do coeficiente de onda estacionária em função da freqüência, para diferentes tamanhos do monopolo.

Buscando por outra dimensão do monopolo que auxilie no aumento de sua faixa de passagem, novas simulações foram realizadas. Na Fig. 4.5 é apresentado o gráfico do *VSWR* em função da freqüência, para diferentes larguras *L*1 do parasita, no caso em que *D* = 16 *mm*. Destes gráficos é possível notar dois resultados importantes. Com a diminuição da posição *D* foi possível aumentar a faixa de passagem do monopolo, fazendo com que este opere acima de 4 *GHz*. Por outro lado, o aumento da largura *L*1 resultou em um melhor casamento na faixa do GPRS.

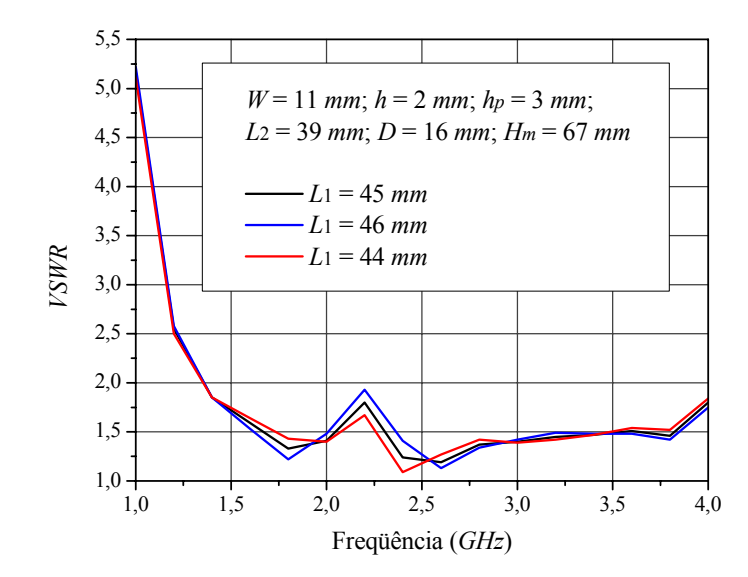

**Fig. 4.5** – Curvas do coeficiente de onda estacionária em função da freqüência, para diferentes larguras *L*1 do elemento parasita.

## **4.4. Antena Monopolo para GPRS**

Comprovada a possibilidade de se obter um monopolo impresso com *VSWR*≤ 1,5, na faixa de operação do GPRS, o passo seguinte foi a escolha do plano de terra a ser utilizado no protótipo. Por questão de custo e material disponível no LAP, optou-se por empregar um laminado de FR4, com cobre nos dois lados, como plano de terra, ao invés da chapa metálica padrão (Fig. 4.6),

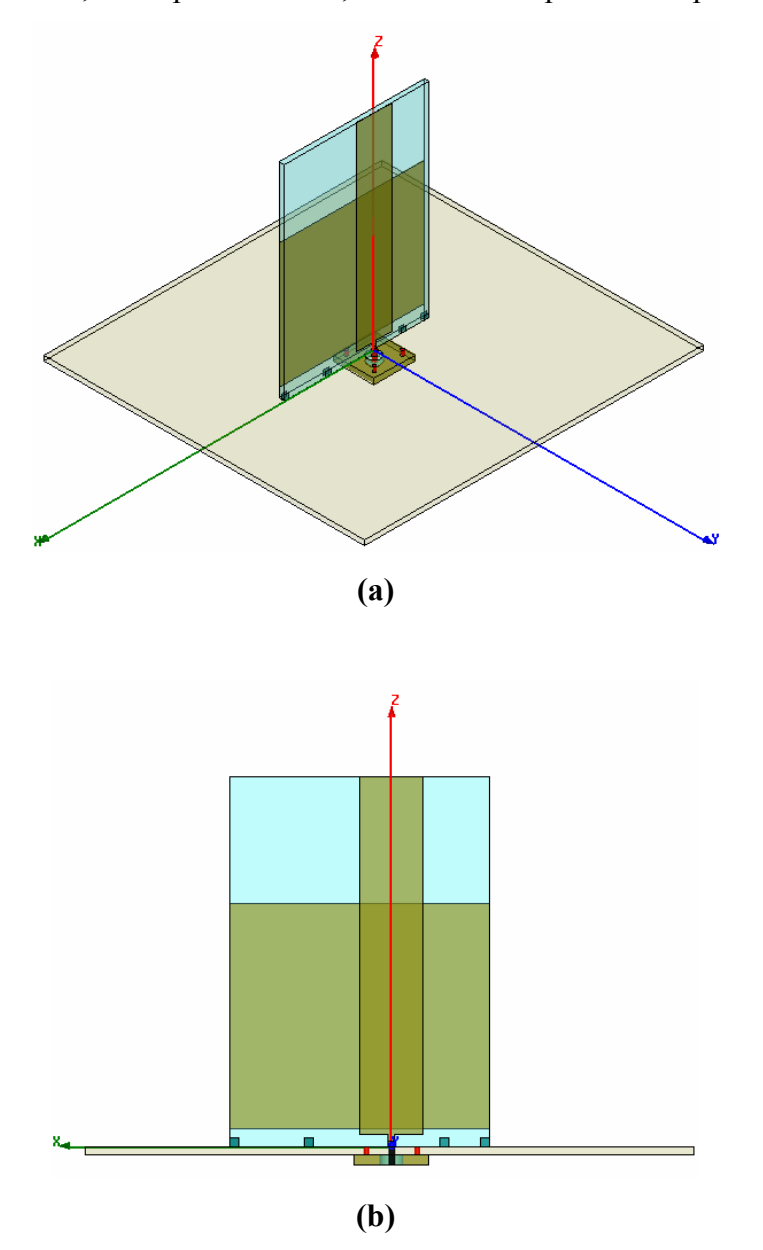

**Fig. 4.6** – (a) Vista superior e (b) vista lateral da geometria do monopolo com um laminado de FR4 no plano de terra no ambiente do *HFSS*.

Como a alimentação do monopolo será realizada por um conector SMA, seu condutor central deverá atravessar o referido laminado. Assim, para se precaver da possibilidade de excitação de ondas confinadas entre os condutores de cobre do laminado, pinos de curto-circuito foram introduzidos nos quatro furos de fixação do conector. Estes pinos podem ser vistos no detalhe do conector SMA, em cor vermelha, no ambiente do *HFSS*, como ilustrado na Fig. 4.6.

Na Fig. 4.7 são apresentados resultados simulados para o coeficiente de onda estacionária em função da freqüência e diversas larguras *W* do monopolo, com o novo plano de terra e seus pinos de curto-circuito. Nestas simulações foram utilizadas dimensões para *D* e *L*1 maiores que as anteriores, de forma a diminuir a variação brusca do *VSWR* próximo a 2 *GHz* e manter seus valores dentro da especificação de projeto. Com relação aos planos de terra, não foram notadas diferenças na impedância de entrada para os diferentes tipos, tão pouco para pequenas variações na largura do monopolo.

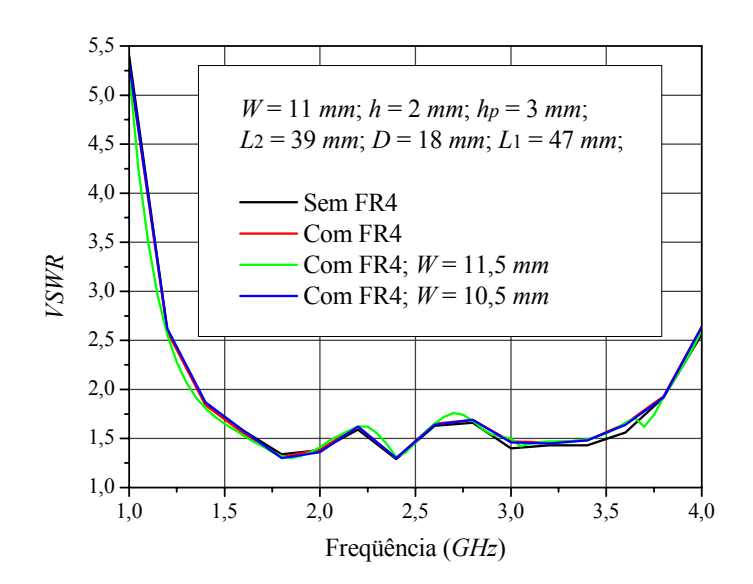

**Fig. 4.7** – Curvas do coeficiente de onda estacionária em função da freqüência para diferentes tipos de plano de terra e larguras do monopolo.

Após estas análises, o protótipo foi dimensionado de modo a satisfazer as especificações relacionadas com a impedância de entrada e diagramas de irradiação.

#### **4.4.1. Protótipo da Antena Monopolo para GPRS**

Para aumentar a resistência mecânica da estrutura, que deverá operar em terminais móveis embarcados, é utilizado um dielétrico com 1,524 *mm* de espessura, como sustentação do monopolo e do parasita. Ambos são montados sobre um plano de terra com 210×200 *mm* 2 , buscando obter o diagrama de irradiação e a impedância de entrada mais próximos dos obtidos para monopolos posicionados sobre planos de terra com maiores dimensões.

Com as novas orientações para o plano de terra e dielétrico de sustentação, simulações e otimizações foram realizadas no *HFSS*, resultando nas dimensões mostradas na Tabela 4.2.

| Dimensões do plano de terra<br>e conector SMA. |               | Dimensões do monopolo. |              | Dimensões do elemento<br>parasita. |              |
|------------------------------------------------|---------------|------------------------|--------------|------------------------------------|--------------|
| Lx                                             | $211,0 \; mm$ | W                      | $11,0 \; mm$ |                                    | $45,0 \; mm$ |
| Ly                                             | $200,0 \; mm$ | Н                      | $64,0 \; mm$ | $\mathcal{L}$                      | $39,0 \; mm$ |
|                                                | $17,0$ mm     | h                      | $2,0$ mm     | $n_{p}$                            | $3,0$ mm     |

**Tabela 4.2** – Dimensões do monopolo para GPRS.

Com as dimensões apresentadas na Tabela 4.2 foi confeccionado no LAP, com auxilio do prototipador *T-Tech PCB*, modelo *AMC* 2500, mostrada na Fig. 4.8, um protótipo do monopolo para GPRS. O processo de prototipagem do circuito impresso consiste em usar a prototipadora para isolar a antena da região de cobre que será retirada com auxilio do percloreto de ferro. No processo de corrosão a antena é protegida da ação do ácido por uma camada de tinta. Fotos do protótipo são apresentadas na Fig. 4.9.

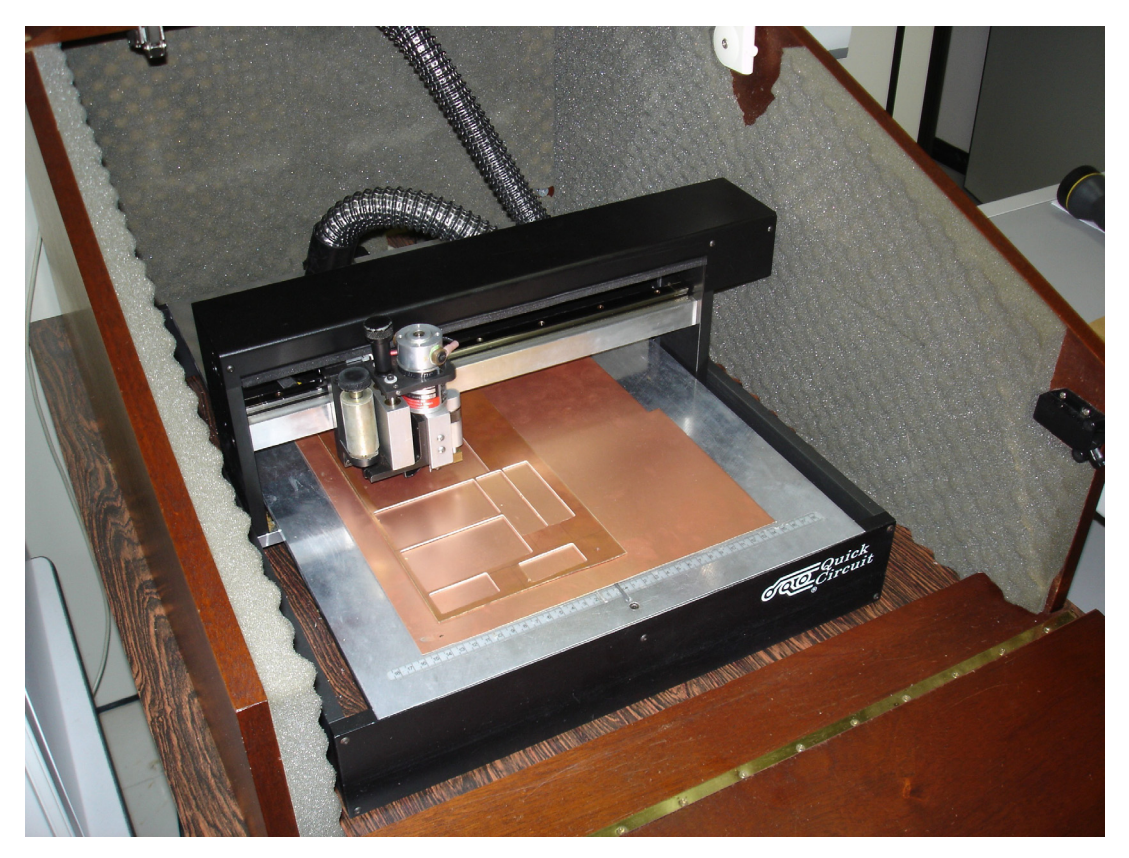

**Fig. 4.8** – Prototipador de circuito impresso.

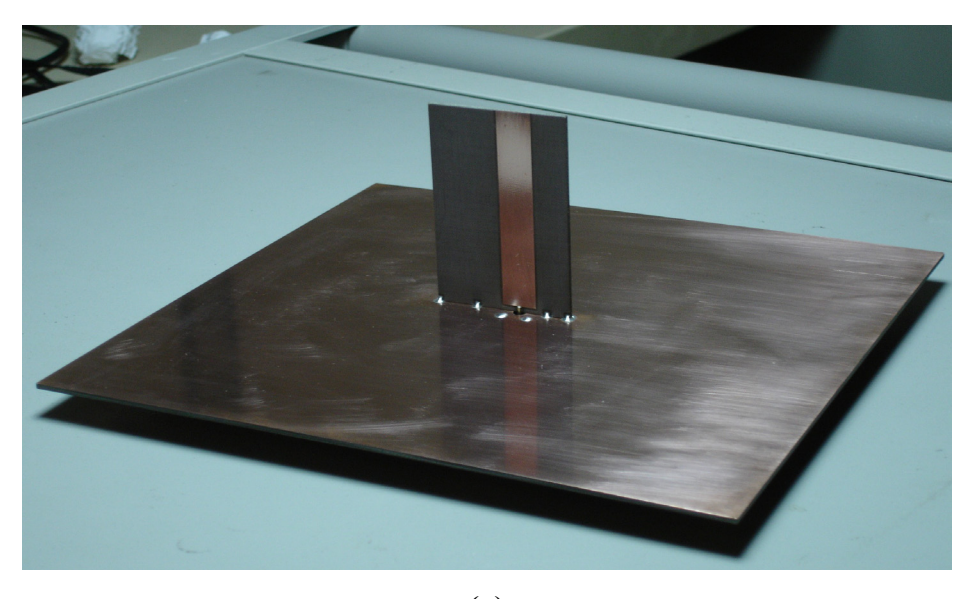

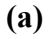

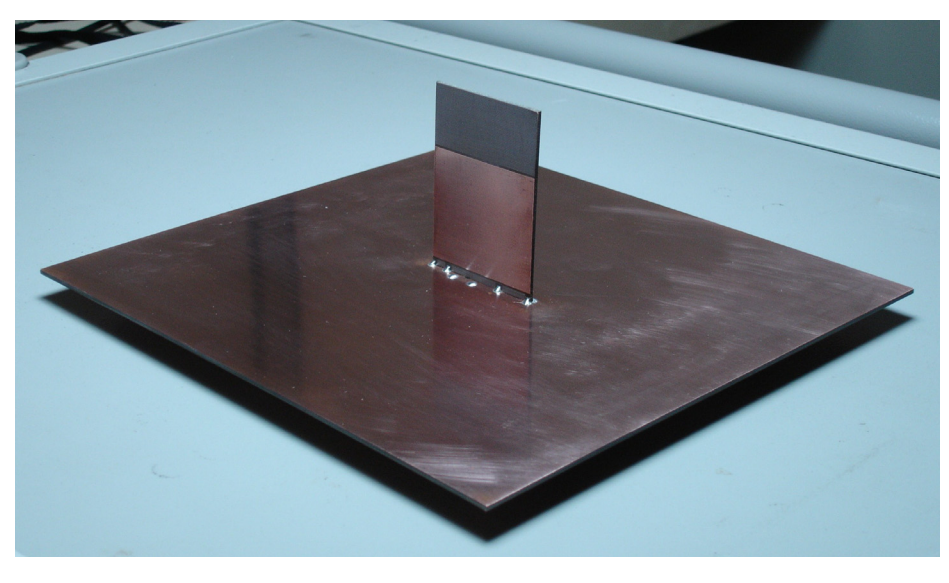

**(b)** 

**Fig. 4.9** – **(a)** Visão frontal e **(b)** Visão traseira do protótipo do monopolo faixa-larga.

A medida do coeficiente de onda estacionária foi realizada com o analisador de redes vetorial da *Agilent Technologies* N5230A, e encontra-se mostrada na Fig. 4.10, juntamente com o resultado simulado no *HFSS*. Dessa figura nota-se que o monopolo construído possui uma impedância de entrada que cumpre as especificações de projeto. Da curva teórica observa-se que o monopolo tem uma faixa para *VSWR*≤ 1,5 de 1,15 a 2,1 *GHz*, enquanto que a experimental é de 1,19 a 2,02 *GHz*. Nas freqüências mais altas a discordância é função da freqüência de discretização utilizada ser próxima do limite superior analisado.

Esses resultados comprovam a grande capacidade de análise do programa utilizado.

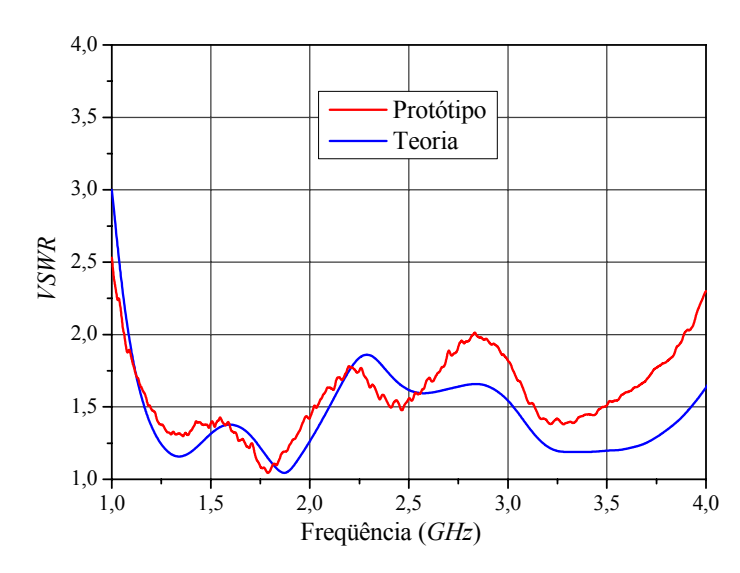

**Fig. 4.10** – Curvas teórica e experimental do coeficiente de onda estacionária do monopolo construído.

Com a impedância de entrada validada, resta analisar os diagramas de irradiação da estrutura na faixa de operação do GPRS.

#### **4.4.2. Diagramas de Irradiação**

Diagramas de irradiação foram medidos, nos planos *xz*, *yz*, e *xy*, para as componentes *θ* e φ do campo elétrico irradiado, em cinco diferentes freqüências da faixa de operação, caracterizada por *VSWR* < 2, isto é, de 1,06 *GHz* a 3,89 *GHz*, sendo uma nas vizinhanças da freqüência do GPRS (1,75 *GHz*). Tais medidas foram realizadas na câmara anecóica do IFI/CTA. Em todas, resultados simulados são comparados com os obtidos experimentalmente para cada uma das componentes do campo elétrico. Os diagramas estão normalizados em relação ao valor máximo medido no plano em consideração.

Nas Figs. 4.11 a 4.15 são apresentados os resultados medidos e simulados para os diagramas de irradiação no plano *xz*. Nas Figs. 4.16 a 4.20 são mostrados os resultados para o plano *yz*, enquanto que, nas Figs. 4.21 a 4.25, para o plano *xy*.

Dos diagramas traçadas no plano *xz* nota-se que a antena produz baixa polarização cruzada, neste plano, caracterizada pela componente  $\phi$ , em todas as frequências analisadas. Em particular, na de 1,06 *GHz*, o diagrama para esta polarização não é apresentado, pois este se encontra 50 *dB* abaixo da principal. Para as demais freqüências, a cruzada é da ordem de -20 *dB*, ou menor. Percebe-se também certa dificuldade em se medir diagrama referente à polarização cruzada. Isso pode ser justificado por possíveis reflexões internas à câmara anecóica e pelo nível de polarização cruzada da antena transmissora, Modelo 3115 da *ETS-Lindgren*, que segundo o fabricante [46], é de no máximo -20 *dB*.

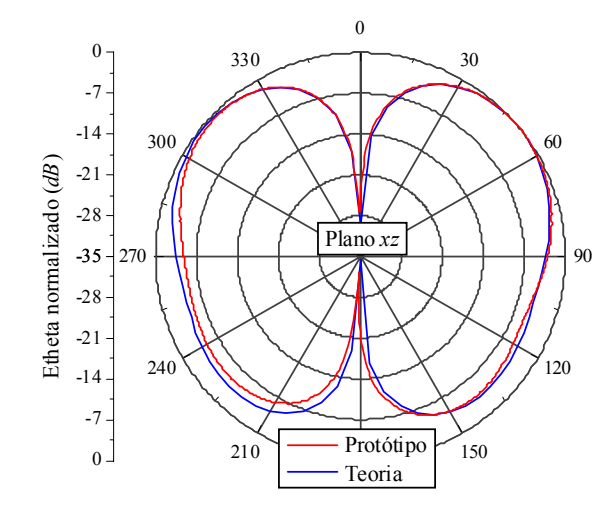

**Fig. 4.11** – Diagramas de irradiação no plano *xz*, traçados na freqüência de 1,06 *GHz* para a componente *θ* do campo elétrico irradiado.

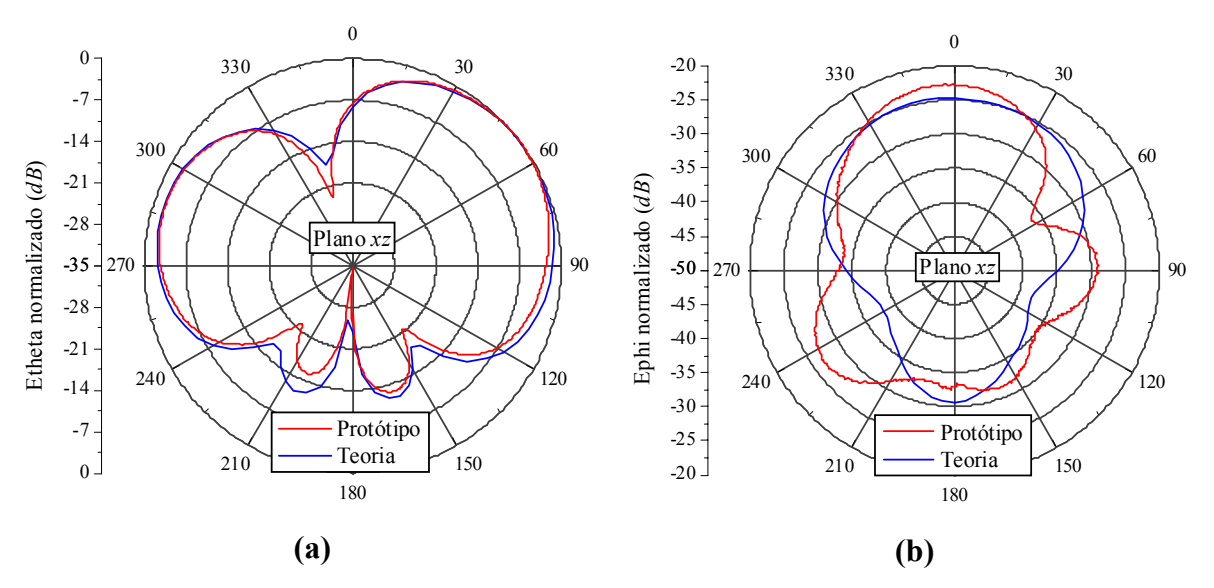

**Fig. 4.12** – Diagramas de irradiação no plano *xz*, traçados na freqüência de 1,75 *GHz* para **(a)** componente *θ* e **(b)** componente φ do campo elétrico irradiado.

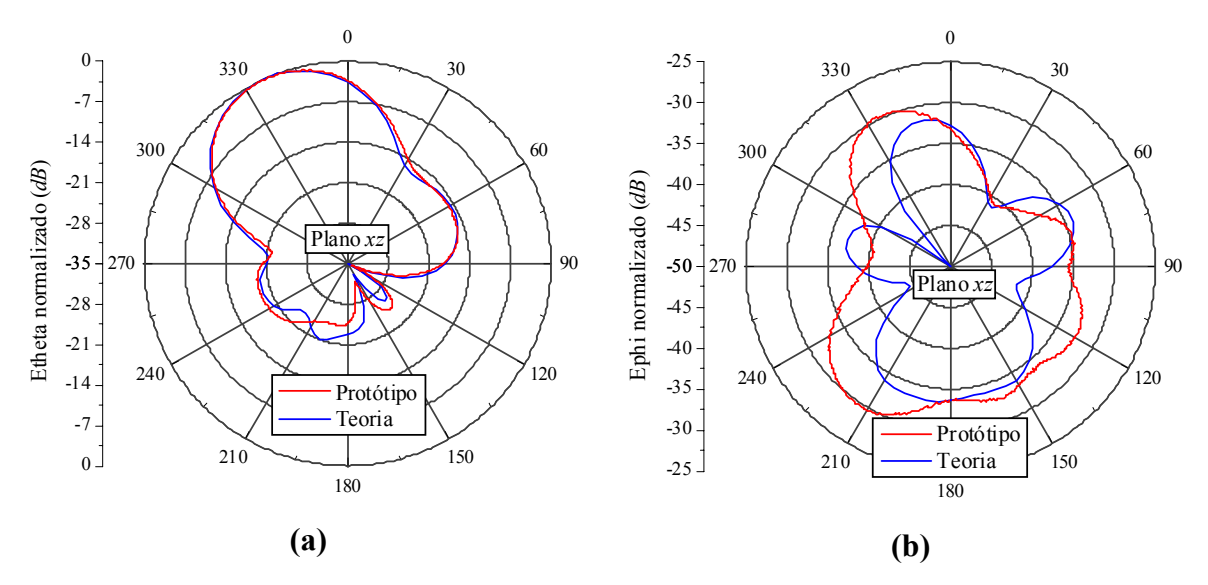

**Fig. 4.13** – Diagramas de irradiação no plano *xz*, traçados na freqüência de 2,5 *GHz* para **(a)** componente *θ* e **(b)** componente φ do campo elétrico irradiado.

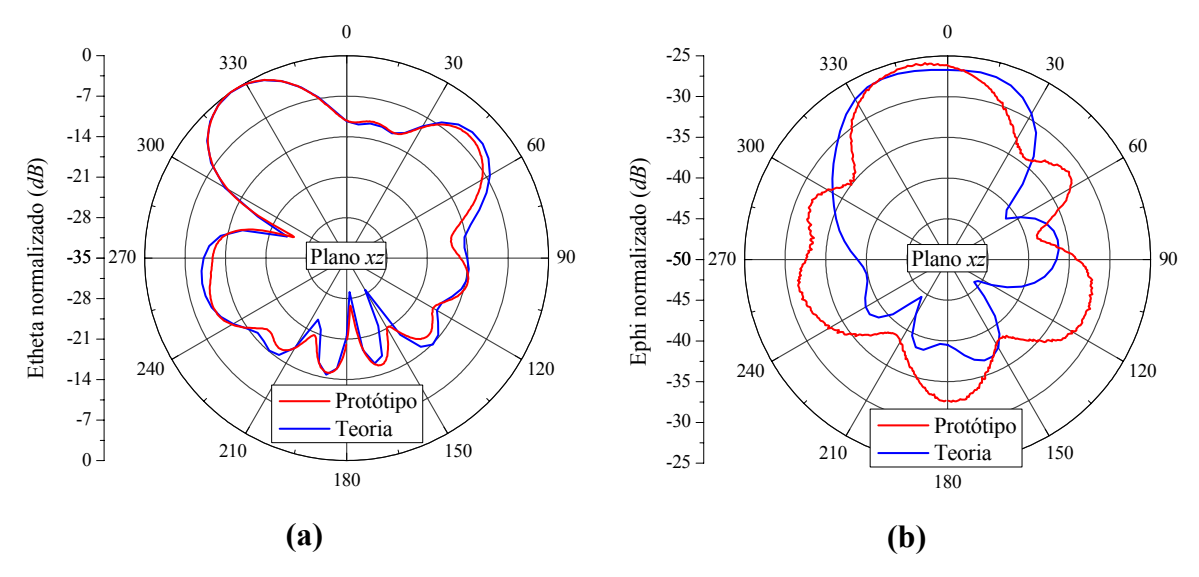

**Fig. 4.14** – Diagramas de irradiação no plano *xz*, traçados na freqüência de 3,2 *GHz* para **(a)** componente *θ* e **(b)** componente φ do campo elétrico irradiado.

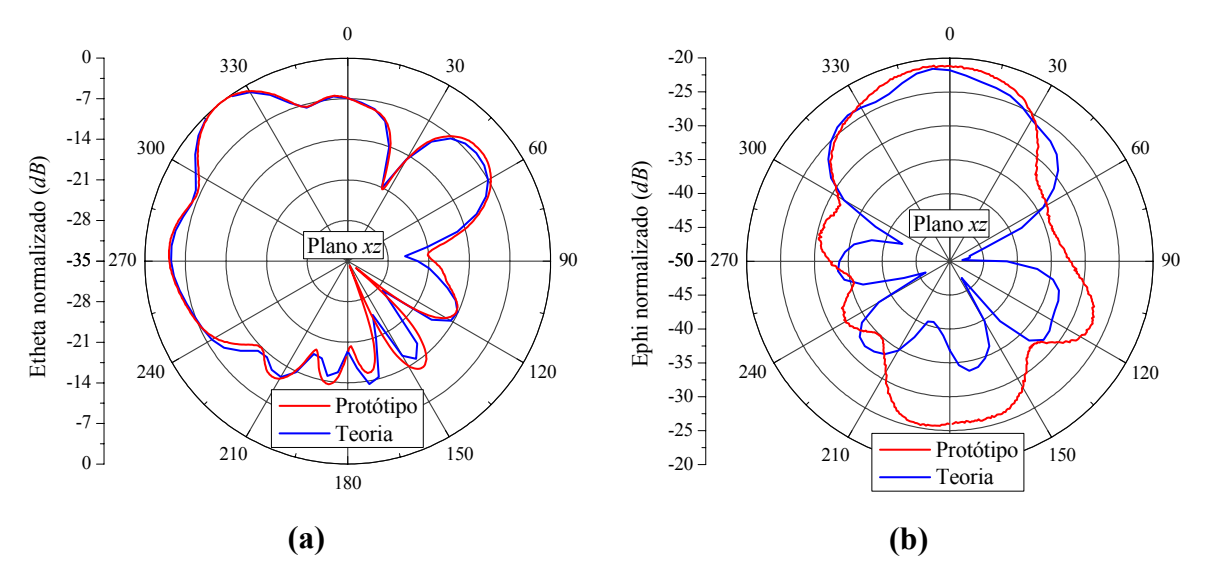

**Fig. 4.15** – Diagramas de irradiação no plano *xz*, traçados na freqüência de 3,89 *GHz* para **(a)** componente *θ* e **(b)** componente φ do campo elétrico irradiado.

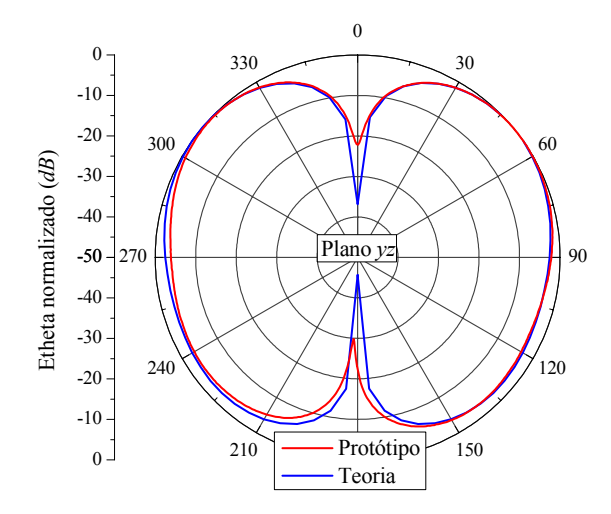

**Fig. 4.16** – Diagramas de irradiação no plano *yz*, traçados na freqüência de 1,06 *GHz* para a componente *θ* do campo elétrico irradiado.

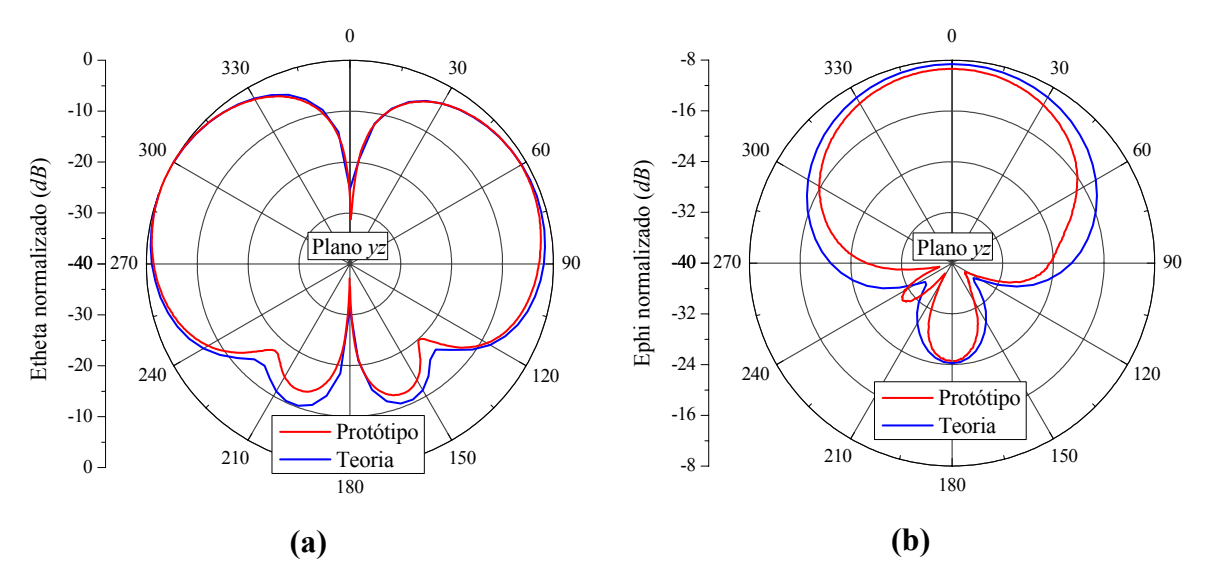

**Fig. 4.17** – Diagramas de irradiação no plano *yz*, traçados na freqüência de 1,75 *GHz* para **(a)** componente *θ* e **(b)** componente φ do campo elétrico irradiado.

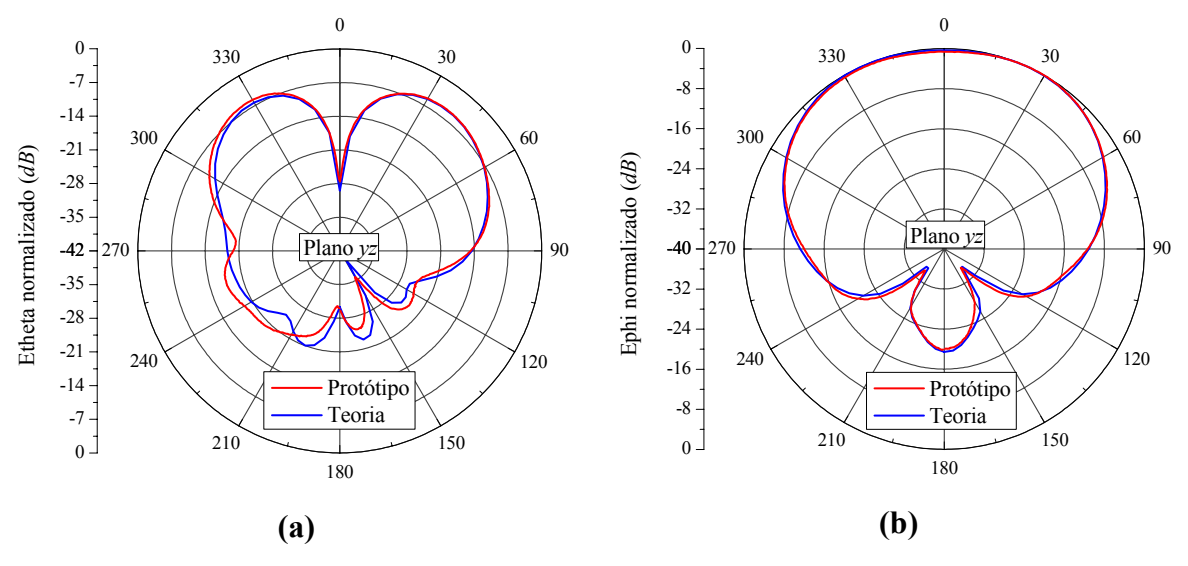

**Fig. 4.18** – Diagramas de irradiação no plano *yz*, traçados na freqüência de 2,5 *GHz* para **(a)** componente *θ* e **(b)** componente φ do campo elétrico irradiado.

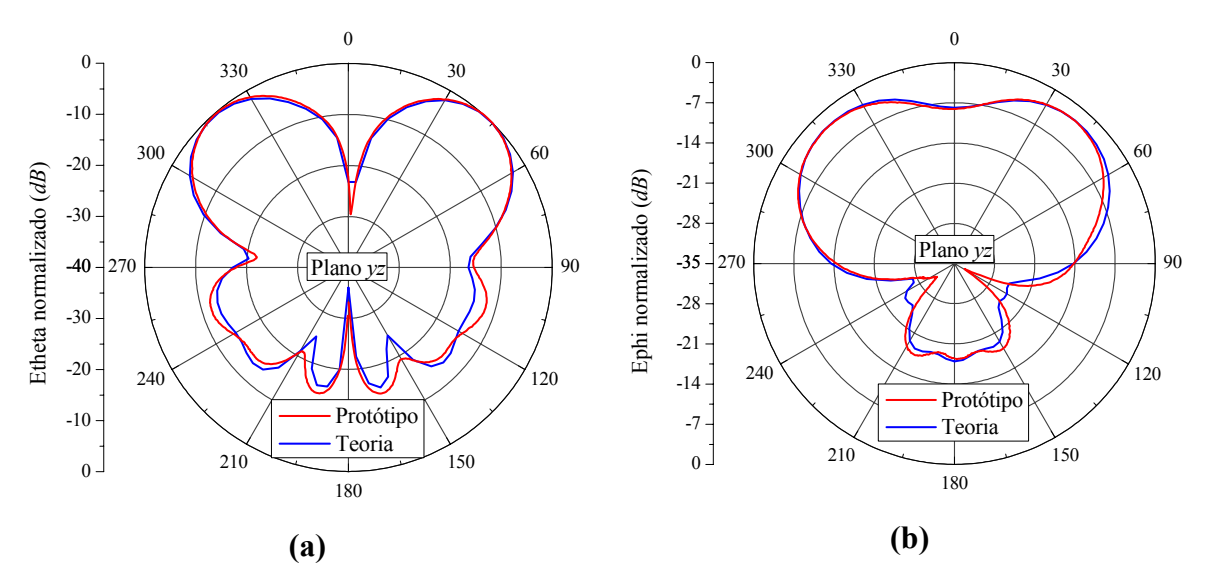

**Fig. 4.19** – Diagramas de irradiação no plano *yz*, traçados na freqüência de 3,2 *GHz* para **(a)** componente *θ* e **(b)** componente φ do campo elétrico irradiado.

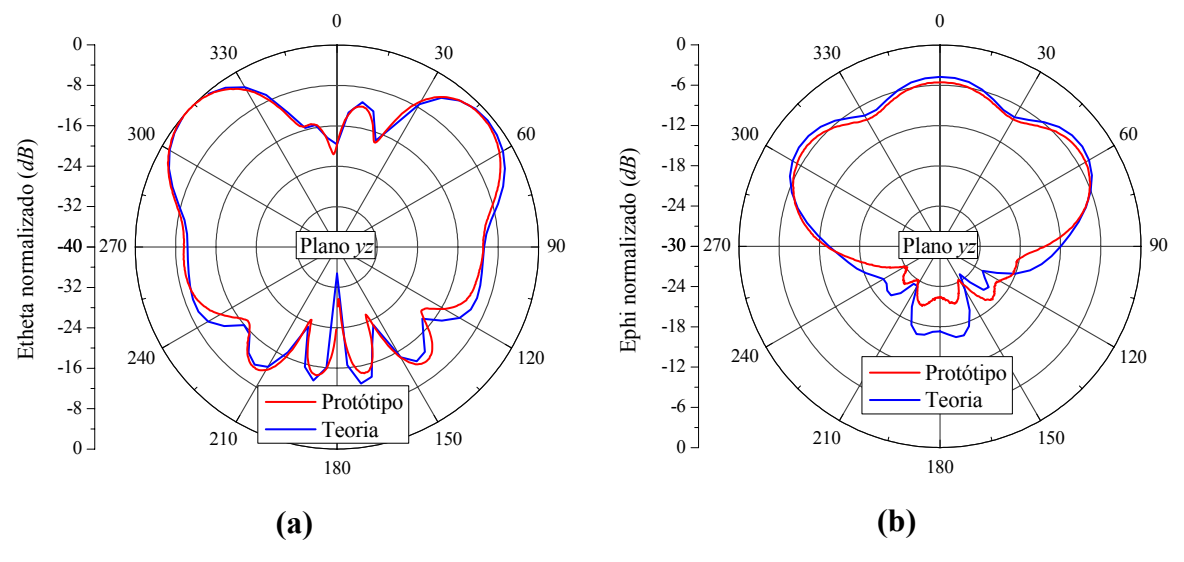

**Fig. 4.20** – Diagramas de irradiação no plano *yz*, traçados na freqüência de 3,89 *GHz* para **(a)** componente *θ* e **(b)** componente φ do campo elétrico irradiado.

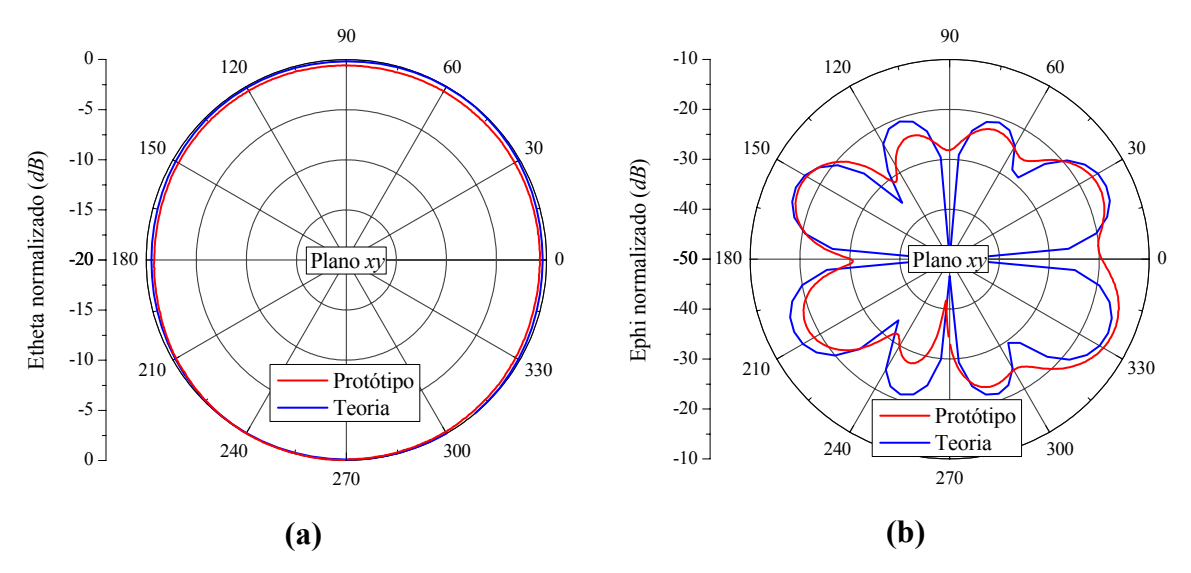

**Fig. 4.21** – Diagramas de irradiação no plano *xy*, traçados na freqüência de 1,06 *GHz* para **(a)** componente *θ* e **(b)** componente φ do campo elétrico irradiado.

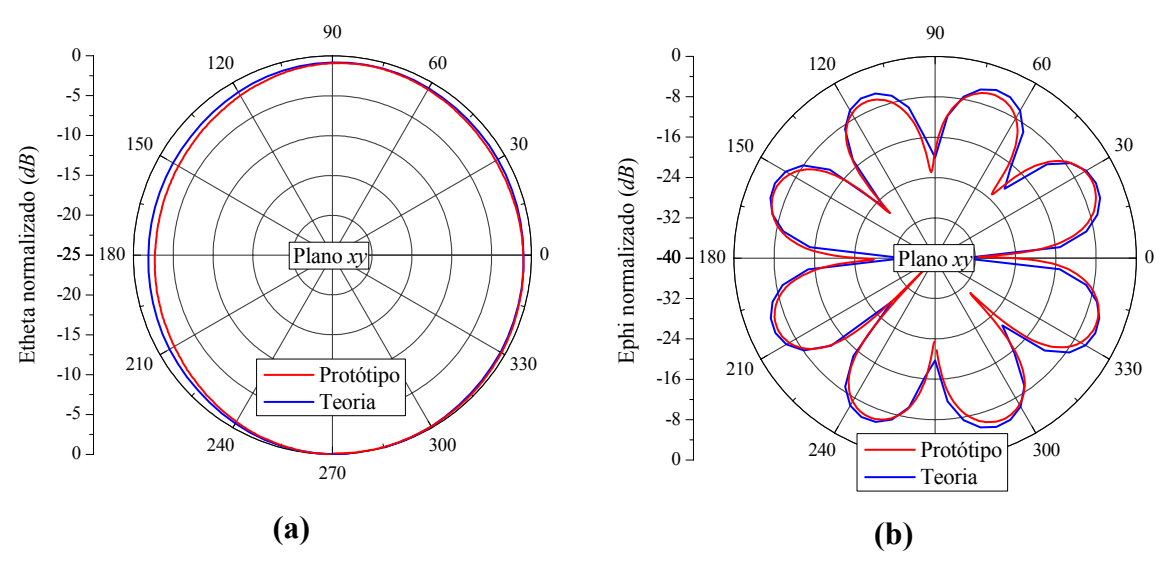

**Fig. 4.22** – Diagramas de irradiação no plano *xy*, traçados na freqüência de 1,75 *GHz* para **(a)** componente *θ* e **(b)** componente φ do campo elétrico irradiado.

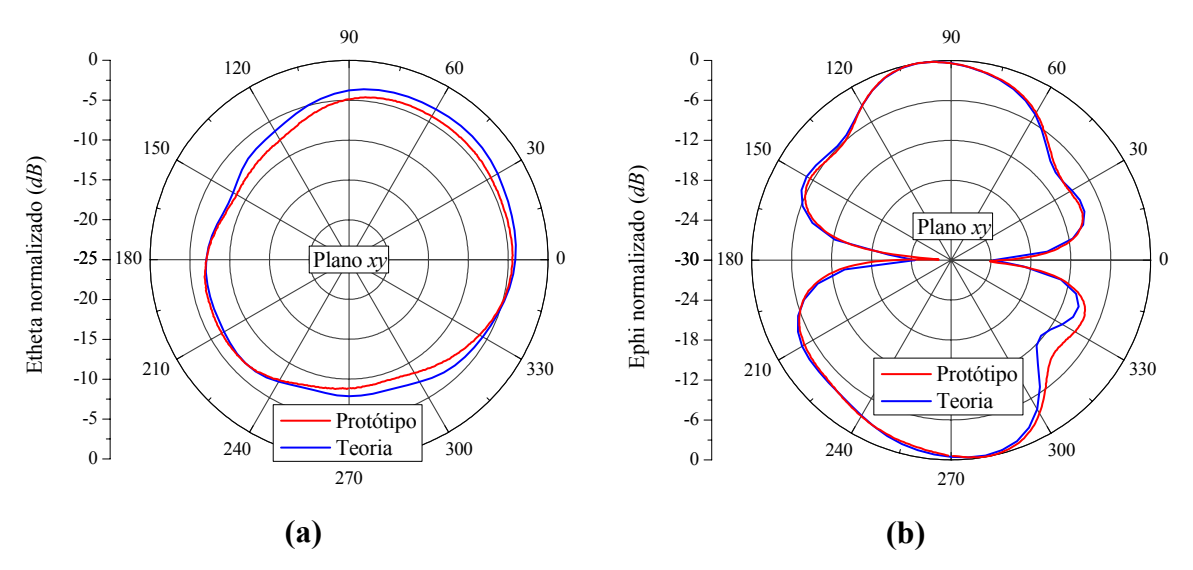

**Fig. 4.23** – Diagramas de irradiação no plano *xy*, traçados na freqüência de 2,5 *GHz* para **(a)** componente *θ* e **(b)** componente φ do campo elétrico irradiado.

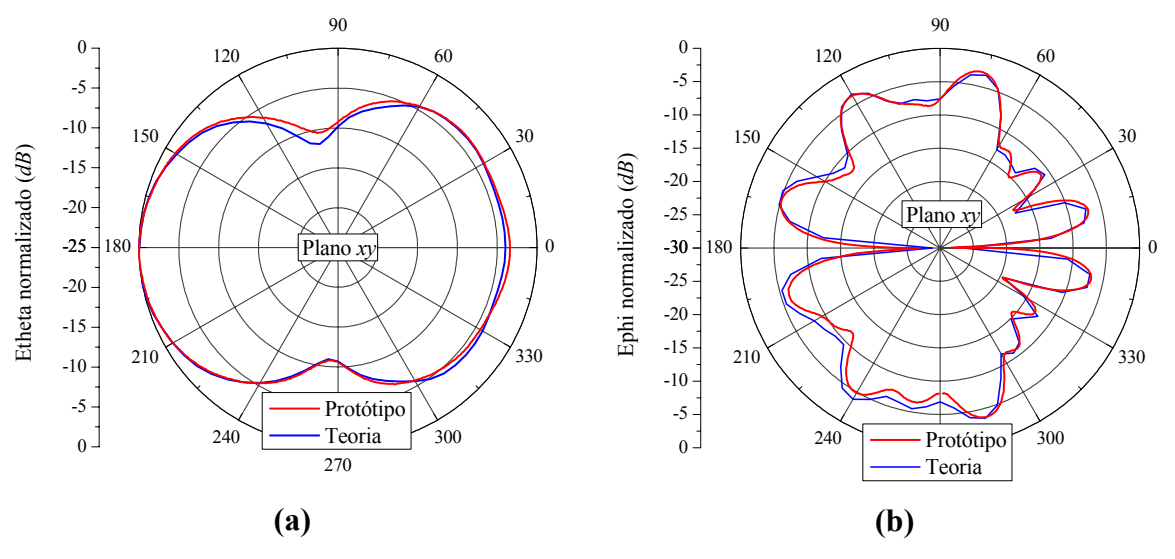

**Fig. 4.24** – Diagramas de irradiação no plano *xy*, traçados na freqüência de 3,2 *GHz* para **(a)** componente *θ* e **(b)** componente φ do campo elétrico irradiado.

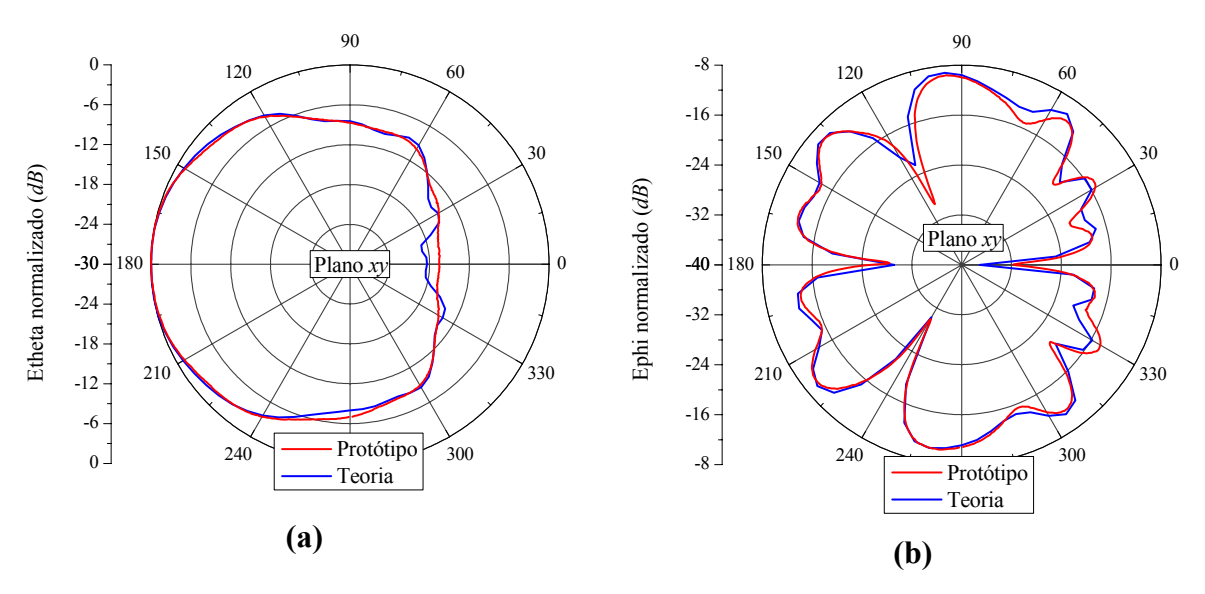

**Fig. 4.25** – Diagramas de irradiação no plano *xy*, traçados na freqüência de 3,89 *GHz* para **(a)** componente *θ* e **(b)** componente φ do campo elétrico irradiado.

Já no plano *yz*, a antena produz polarização cruzada bem maior do que as apresentadas para o plano anterior, sendo que, em 2,5 *GHz*, o campo elétrico na direção de φ é mais intenso que o campo na direção *θ*. Como no caso anterior, na freqüência de 1,06 *GHz*, o diagrama da polarização cruzada também não foi mostrado devido ao seu baixíssimo nível.

Os diagramas no plano *xy* indicam que o monopolo, como esperado, apresenta característica omnidirecional para a componente principal, isto é, para a componente de campo segundo *θ*, nas freqüências mais baixas. A polarização cruzada, neste plano, é elevada em todas as freqüências analisadas, da ordem de -10 *dB*, com exceção de 2,5 *GHz*, onde, semelhantemente ao plano *yz*, a componente φ é mais intensa que a componente *θ*.

Para finalizar o estudo dessa antena, resta avaliar o seu comportamento frente a planos de terra com maiores dimensões, à semelhança de aplicações reais.

#### **4.4.3. Simulações Adicionais**

O protótipo do monopolo impresso foi construído em um plano de terra com 210×200 *mm* 2 . Entretanto, como esta antena poderá operar sobre um plano de terra com dimensões maiores que estas, simulações adicionais foram realizadas com um plano de terra quadrado com 1.500×1.500 *mm* 2 . Devido às elevadas dimensões deste plano, estas simulações foram efetuadas em um computador com 12 *GB* de memória RAM e dois processadores AMD *Opteron* de 64 *bits* com *clock* de 2,2 *GHz*. Essa análise foi feita no *HFSS* com uma freqüência de discretização de 2 *GHz* e 4 passos de convergência, empregando aproximadamente 11 *GB* de memória RAM e outros 11 *GB* de *swap* em disco rígido. Foram necessárias quase 20 horas para o cálculo de apenas 5 freqüências da faixa de operação do GPRS. Na Fig. 4.26 é apresentado o resultado para o coeficiente de onda estacionária, de onde se pode concluir que a antena manteve o desempenho próximo ao obtido com planos de terra menores.

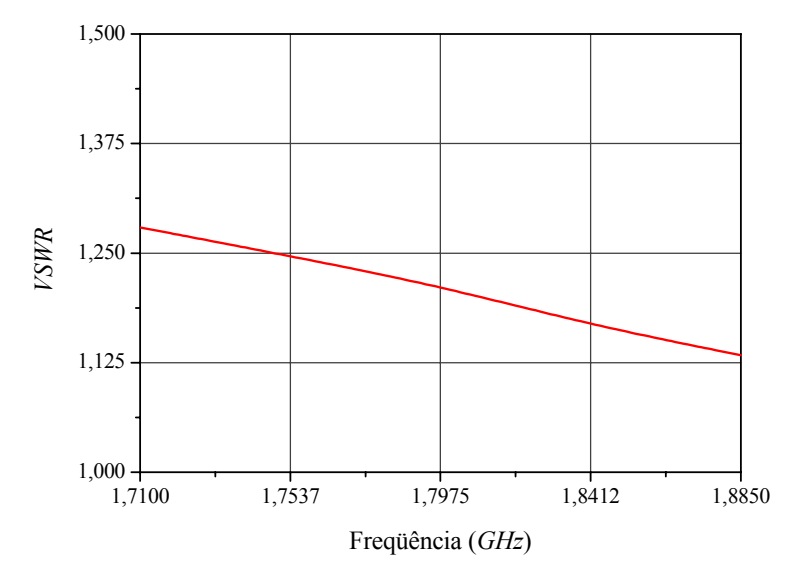

**Fig. 4.26** – Coeficiente de onda estacionária para o monopolo sobre um plano de terra com dimensões de 1.500×1.500 *mm* 2 .

Na Fig. 4.27 são mostrados os diagramas de irradiação nos planos *xz* e *yz* do monopolo. São apresentadas somente as curvas geradas em 1,7975 *GHz* (freqüência central do GPRS), pois os diagramas são equivalentes em toda a faixa analisada.

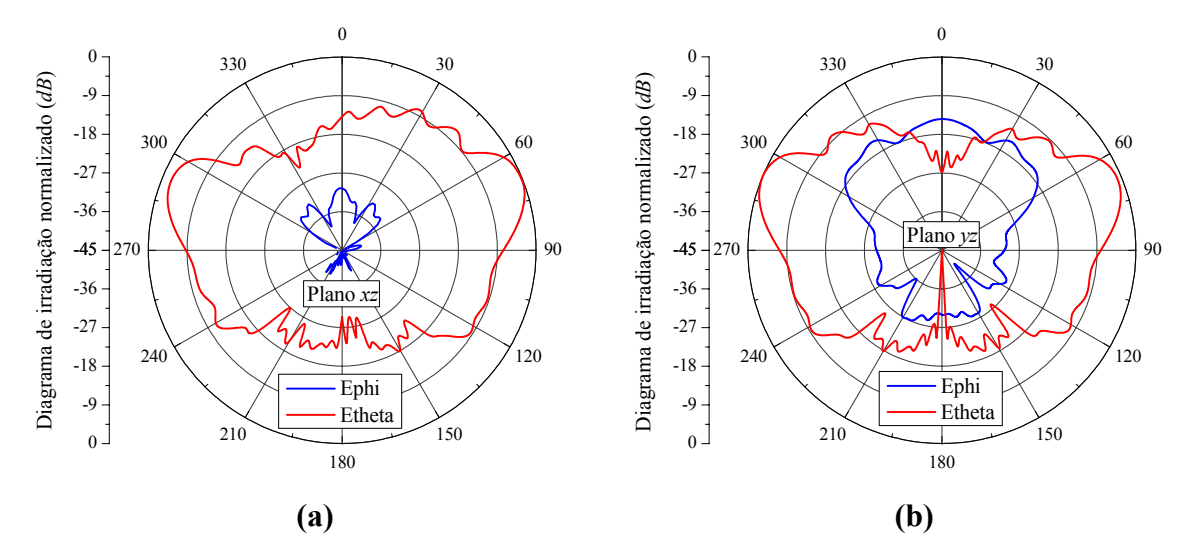

**Fig. 4.27** – Diagramas de irradiação nos planos **(a)** *xz* e **(b)** *yz*, traçados na freqüência de 1,7975 *GHz* para **as** componentes *θ* e φ do campo elétrico irradiado.

Note que o aumento das dimensões do plano de terra implicou na queda da direção de máxima irradiação. De *θ* = 55°, obtido para o plano de terra com 210×200 *mm* 2 , caiu para *θ* = 75°, com as dimensões atuais, evidenciando a tendência do máximo ocorrer em *θ* = 90° com o aumento das dimensões do plano de terra. Houve também uma redução drástica da polarização cruzada, alcançando -15 *dB*, contra -5 *dB*, quando montado sobre um plano de terra menor, como pode ser verificado das Figs. 4.12 e 4.27(a) para o plano *xz* e das Figs. 4.17 e 4.27(b) para o plano *yz*.

Na Fig. 4.28 é apresentado o diagrama de irradiação no plano *xy* que é o de maior interesse nesse estudo. Dessas curvas é verificado que a antena tem um diagrama segundo a componente *θ* omnidirecional no plano *xy*, com a polarização cruzada, estabelecida pela componente φ, da ordem de 20 *dB* abaixo da principal. Sendo baixa a polarização cruzada, neste plano, o diagrama da função ganho total é substancialmente equivalente ao da função ganho da componente *θ*. Notase também que o monopolo possui 0 *dB* de função ganho, em relação à antena isotrópica, em qualquer direção deste plano, confirmando sua característica omnidirecional.

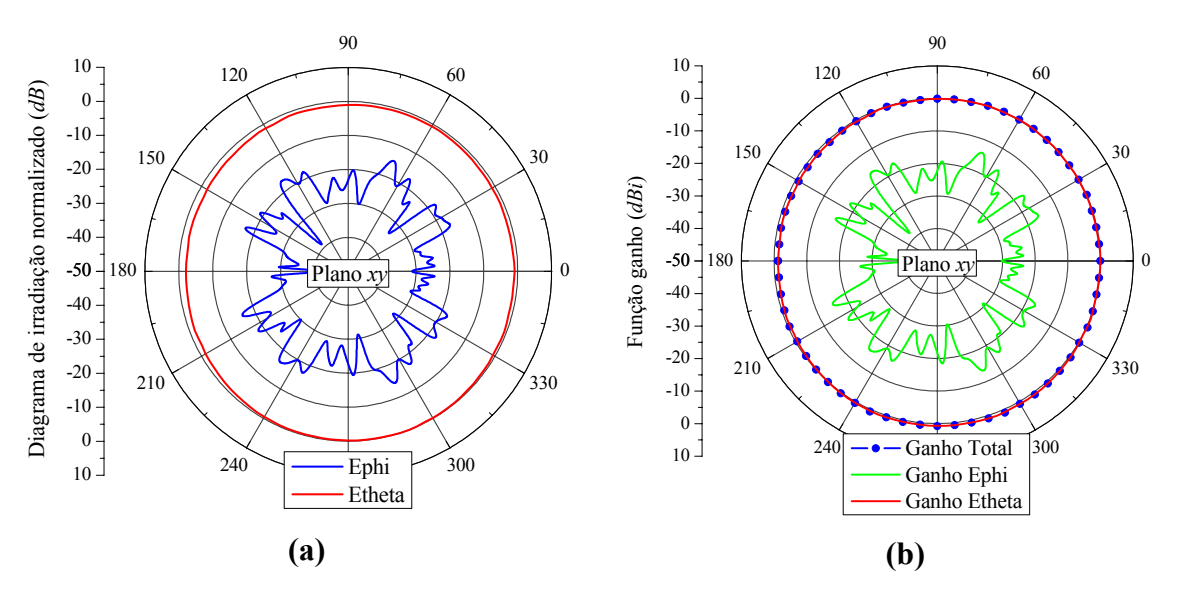

**Fig. 4.28** – Diagrama de irradiação no plano *xy*, traçados na freqüência de 1,7975 *GHz* para **(a)** as componentes *θ* e φ do campo elétrico e **(b)** função ganho.

Na Fig. 4.29 é apresentado o diagrama de irradiação 3D da função ganho total. Deste diagrama observa-se que o máximo da função ganho, isto é, o ganho da antena em relação à antena isotrópica, é da ordem de 9 *dB*, com máximo em *θ* = 75°. Como já mencionado, esse valor tenderá a 90° com o aumento das dimensões do plano de terra.

Resta salientar a boa concordância entre os diagramas simulados e os obtidos experimentalmente.

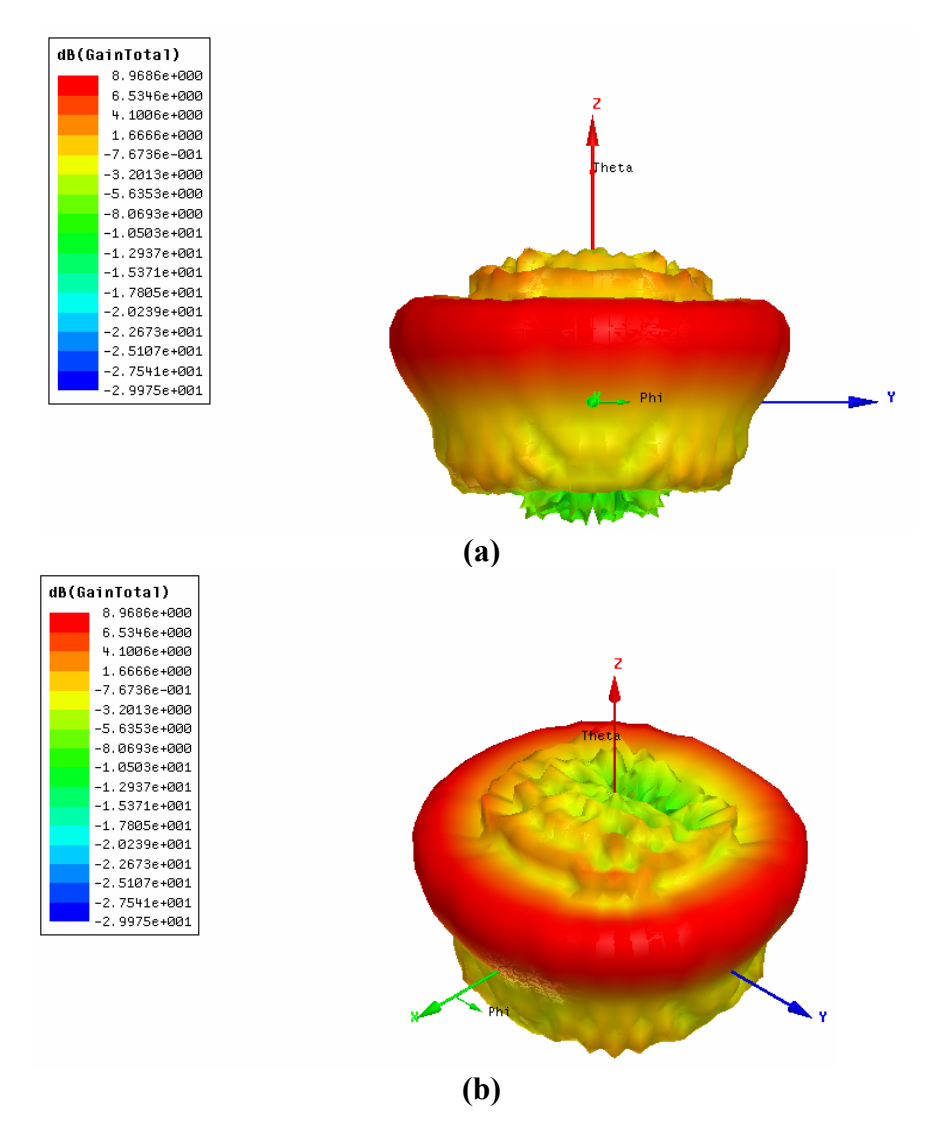

**Fig. 4.29** – Diagramas de irradiação 3D da função ganho total na freqüência de 1,7975 *GHz*.

#### **4.5. Antena** *Yagi-Uda* **Para GPRS**

A antena *Yagi-Uda*, uma simples e eficiente estrutura irradiante, que na atualidade é comumente utilizada nas faixas de *VHF* e *UHF*, foi concebida em 1926, na Universidade de Tohoku, Japão, por H. Yagi e S. Uda. Naquele tempo, pouca atenção lhe foi dedicada pela comunidade científica. Porém, após ser empregada na Segunda Grande Guerra como parte vital do sistema Radar [47], seu horizonte de aplicações se ampliou.

Originalmente concebida como uma rede *end-fire* simples a elementos parasitas, sua topologia inicial, constituída por um elemento refletor, um elemento ativo e diversos diretores [47], evolui para outras mais complexas, como a *quase-Yagi* [48], desenvolvida para comunicações sem fio, como *Bluetooth* e *WLAN* [49].

Em aplicações aeronáuticas, devido ao aumento de equipamentos aviônicos para navegação, comunicação e vigilância, várias antenas necessitam ser instaladas sobre a superfície externa das aeronaves, em um espaço bastante reduzido, o que ocasiona elevada degradação de suas características elétricas, provocada, principalmente, pelo acoplamento mútuo entre antenas. Uma possível solução é o emprego de irradiadores faixa-larga, diminuindo assim o número destas antenas. *Yagis* constituídas por monopolos têm sido concebidas para múltiplas funções, como descrito em [50; 51].

Outra aplicação atual é o desenvolvimento de irradiadores para o serviço GPRS, que do ponto de vista do usuário, transmite na faixa de 1,710 a 1,785 *GHz* e recebe na faixa de 1,805 a 1,885 *GHz*. Como mencionado anteriormente, em situações peculiares, antenas direcionais, operando em estações remotas fixas, devem ser empregadas, de modo a possibilitar o recebimento e o envio de sinais a uma ERB localizada a uma distância maior do que as usualmente utilizadas em telefonia móvel.

A escolha da geometria *Yagi* para a aplicação em consideração está diretamente relacionada com a quantidade de informação disponível na atualidade e na simplicidade de seu projeto. Por se tratar de uma rede constituída por elementos impressos, optou-se pela utilização de monopolos, pois estes, quando alimentados por cabos coaxiais, não necessitam de *balun*. A geometria da rede é apresentada na Fig. 4.30 e se baseia nos resultados realizados com *Yagis* faixa-larga de monopolos cilíndricos [51].

Optou-se por uma rede constituída por 5 elementos, isto é, um refletor, um ativo, dois diretores e um parasita, este último localizado próximo ao monopolo ativo com o objetivo de ampliar a faixa de operação da rede, pois com esta geometria compacta é possível estabelecer um ganho da ordem de 10 *dBi*. Como dielétrico de sustentação dos monopolos utiliza-se o FR4, por ser de baixo custo e de fácil aquisição no mercado nacional.

Partindo da geometria disponível em [51], estabelecida para operar na freqüência de 1,1 *GHz*, os cinco elementos da rede da Fig. 1 foram escalonados para a faixa de operação do sistema GPRS, inicialmente sem considerar o efeito do FR4. As larguras das fitas impressas foram determinadas, segundo [25], como sendo 4 vezes o raio do cilindro dos elementos da rede inicial [51]. Para evitar que estas fitas se tornassem demasiadamente largas, foi realizada uma análise da impedância de entrada, com o programa *HFSS*, de monopolos constituídos por fitas paralelas impressas em ambos os lados do dielétrico de sustentação, como ilustrado na Fig. 4.30(b), resultando em 3,0 *mm* para os elementos parasitas e 4,0 *mm* para o elemento ativo da *Yagi* impressa.

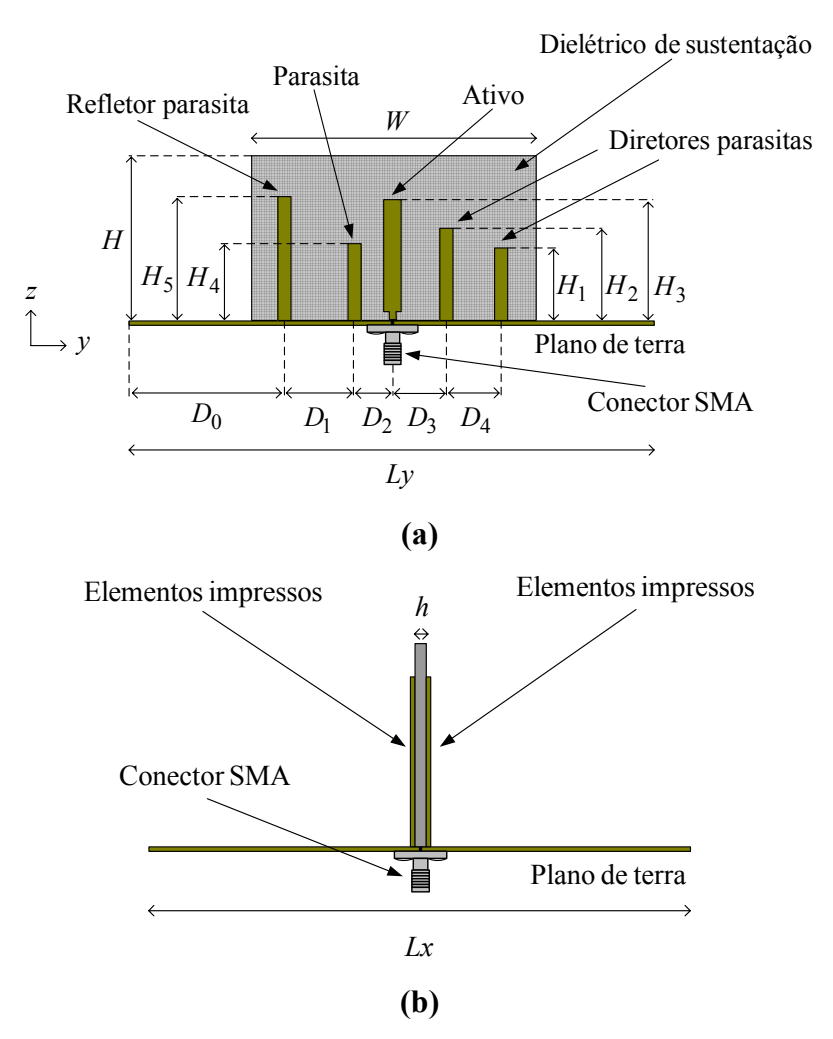

**Fig. 4.30** – Visão (a) lateral e (b) frontal da *Yagi-Uda* de monopolos impressos.

Em seguida, empregando o mesmo programa de análise numérica, otimizações foram realizadas com o objetivo de manter o coeficiente de onda estacionária da antena impressa, dentro da faixa de operação do sistema GPRS, menor do que 1,5. As dimensões obtidas para a rede parasita, após o processo de otimização acima citado, são apresentadas na Tabela 4.3.

| Dimensões do dielétrico e<br>plano de terra. |              | Distância entre os<br>monopolos. |                    | Altura dos monopolos. |              |
|----------------------------------------------|--------------|----------------------------------|--------------------|-----------------------|--------------|
| W                                            | $90,0 \; mm$ | $D_0$                            | $38,3 \, mm$       | $H_1$                 | $20,0 \; mm$ |
| H                                            | $50,0$ mm    | $D_1$                            | $23,8 \, mm$       | $H_2$                 | $24,4 \, mm$ |
| $\boldsymbol{h}$                             | $1,524$ mm   | $D_2$                            | $7.9 \, \text{mm}$ | $H_3$                 | $43,4 \, mm$ |
| Lx                                           | $115$ mm     | $D_3$                            | $9,0 \; mm$        | $H_{4}$               | $21,1 \, mm$ |
| Ly                                           | $180$ mm     | $D_4$                            | $15,8$ mm          | $H_5$                 | $48,0 \; mm$ |

**Tabela 4.3** – Dimensões da rede *Yagi-Uda*.

Na Fig. 4.31 é apresentado o gráfico da impedância de entrada traçado sobre a carta de Smith. Nota-se deste gráfico que os resultados para a impedância de entrada cumprem a especificação de *VSWR* < 1,5 para freqüências contidas na faixa de 1,710 a 1,885 *GHz*.

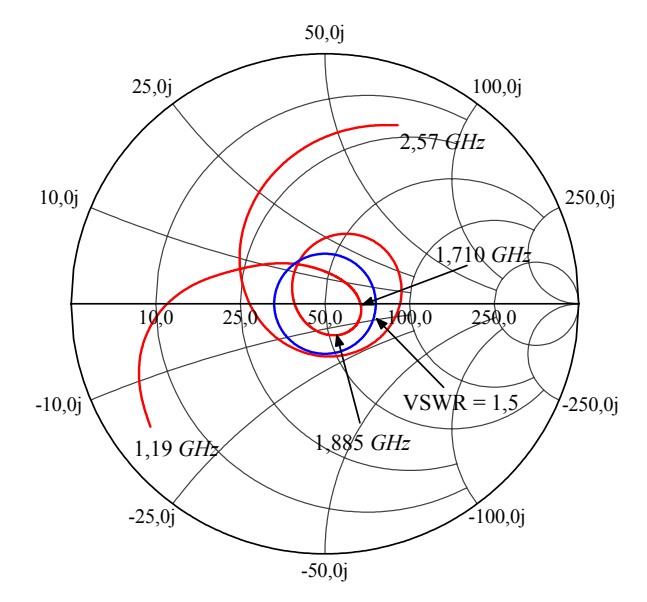

**Fig. 4.31** – Impedância de entrada simulada para a *Yagi-Uda* de monopolos impressos.

#### **4.5.1. Protótipo da Rede** *Yagi-Uda* **para GPRS**

Com as dimensões da Tabela 4.3, um protótipo da *Yagi-Uda* foi construído com auxilio do prototipador *T-Tech PCB*, modelo *AMC* 2500. Por questão de custo e material disponível no LAP, optou-se por empregar um laminado de FR4, com cobre nos dois lados, como plano de terra, ao invés da chapa metálica padrão. Como o elemento ativo será alimentado por um conector SMA, seu condutor central deverá atravessar o referido laminado. Assim, para se precaver da possibilidade de excitação de ondas confinadas entre os condutores de cobre do laminado, pinos de curto-circuito foram introduzidos nos quatro furos de fixação do conector. Fotos do protótipo são mostradas na Fig. 4.32, onde se pode notar que os parasitas construídos com fitas paralelas também servem para dar maior estabilidade à rede, pois necessitam ser conectados ao plano de terra. No protótipo em questão foram soldados a este plano.

A medida do coeficiente de onda do protótipo foi realizada com auxílio do analisador de redes vetorial da *Agilent Technologies* N5230A, e encontra-se mostrada na Fig. 4.33, juntamente com o resultado simulado com o programa *HFSS*. Dessa figura nota-se que a antena construída possui uma impedância de entrada que cumpre as especificações de projeto, com faixa de passagem de impedância, para *VSWR* < 1,5, de 1,45 a 2,1 *GHz*. Esses resultados atestam a grande capacidade de análise do programa utilizado.

Com a impedância de entrada cumprindo a especificação de projeto, resta avaliar os diagramas de irradiação da antena.

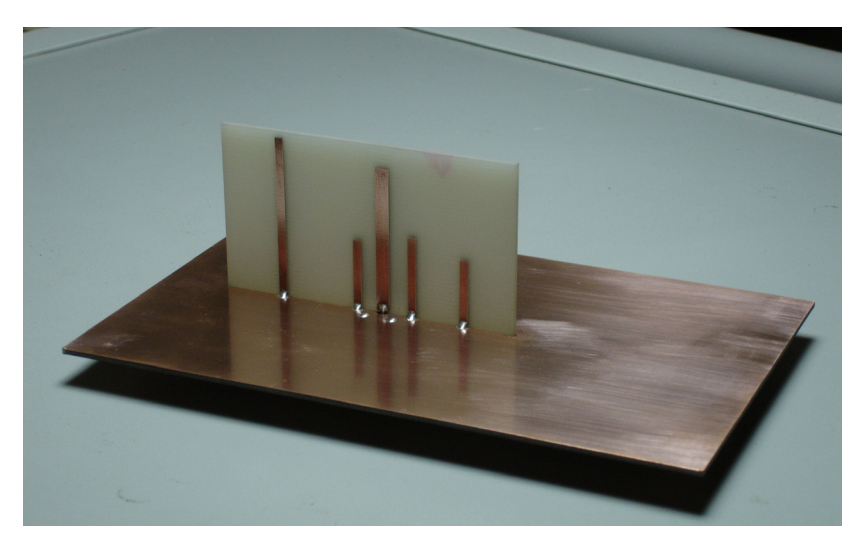

**(a)** 

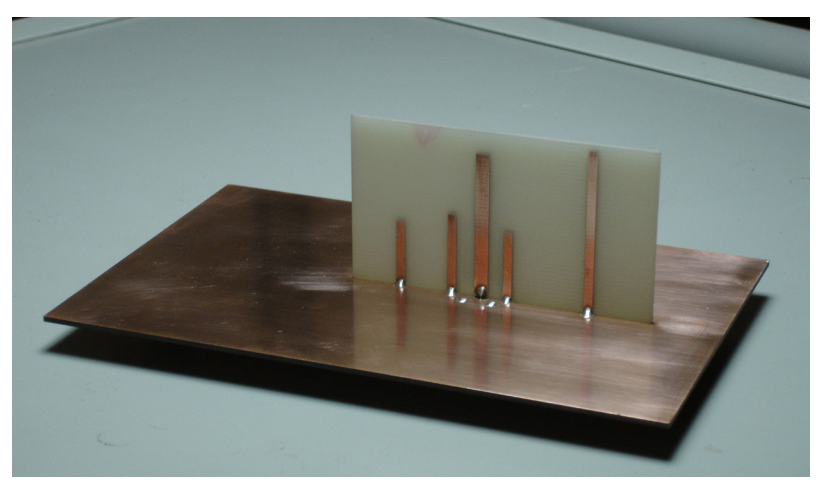

**(b)** 

**Fig. 4.32** – Fotos do protótipo da *Yagi-Uda* com plano de terra 115×180 *mm* 2 .

#### **4.5.2. Diagramas de Irradiação da Rede** *Yagi-Uda* **para GPRS**

Medidas foram realizadas na câmara anecóica do IFI/CTA, nos planos *xz*, *yz*, e *xy*, para as componentes *θ* e φ do campo elétrico irradiado, em três diferentes freqüências da faixa de operação. Os diagramas teóricos são comparados com os experimentais para cada componente do campo elétrico e freqüência de análise. Os diagramas estão normalizados em relação ao valor máximo medido no plano em consideração.

Nas Figs. 4.34 a 4.36 são apresentados os resultados medidos e simulados para os diagramas de irradiação no plano *xz*. Nas Figs. 4.37 a 4.39 são mostrados os resultados para o plano *yz*, enquanto que, nas Figs. 4.40 a 4.42, para o plano *xy*.

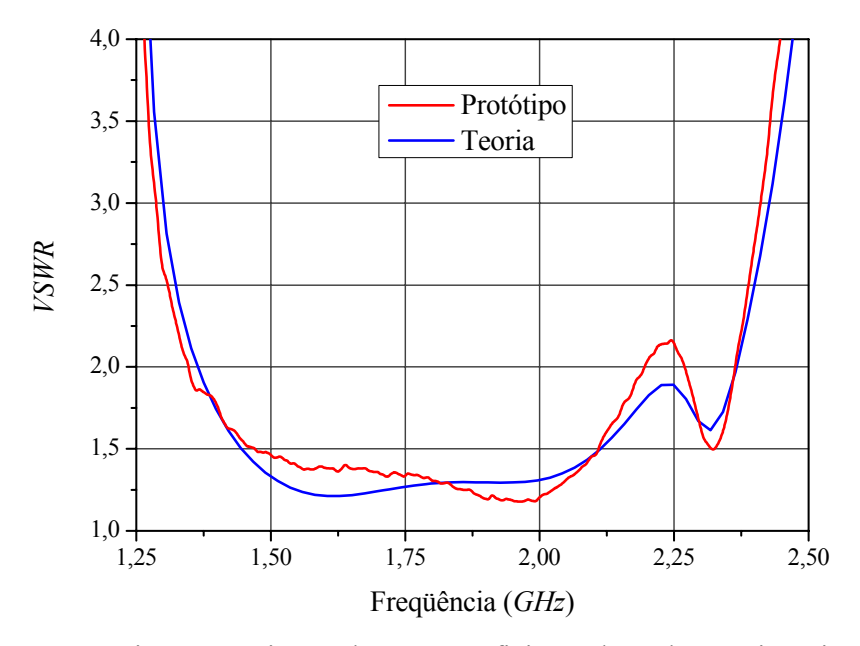

**Fig. 4.33** – Curvas teórica e experimental para o coeficiente de onda estacionária em função da freqüência da *Yagi-Uda* de monopolos impressos.

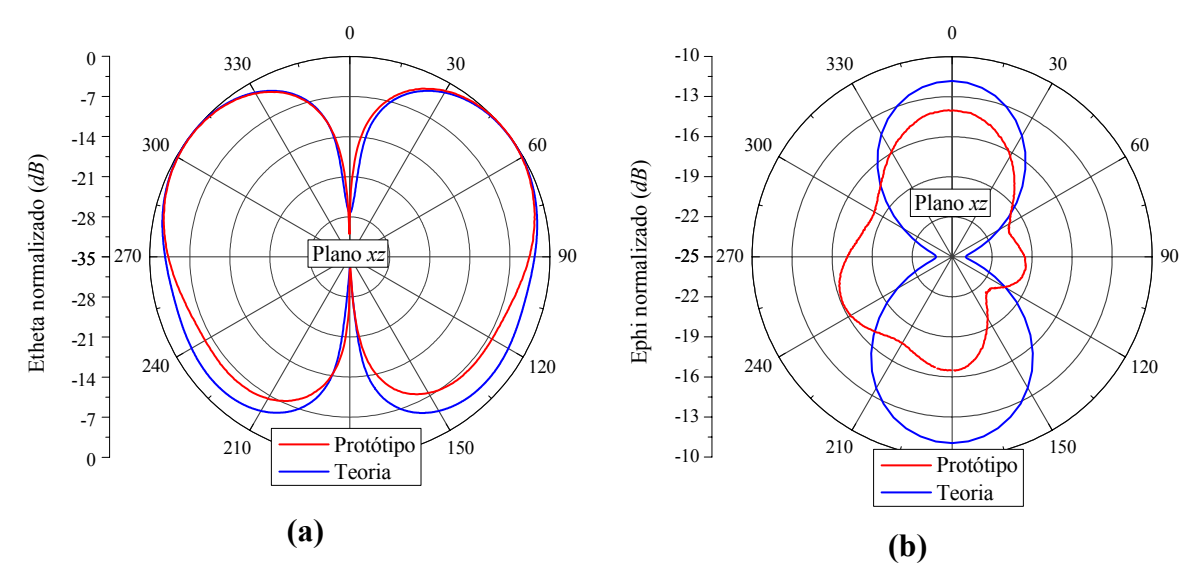

**Fig. 4.34** – Diagramas de irradiação no plano *xz*, traçados na freqüência de 1,71 *GHz* para **(a)** componente *θ* e **(b)** componente φ do campo elétrico irradiado.

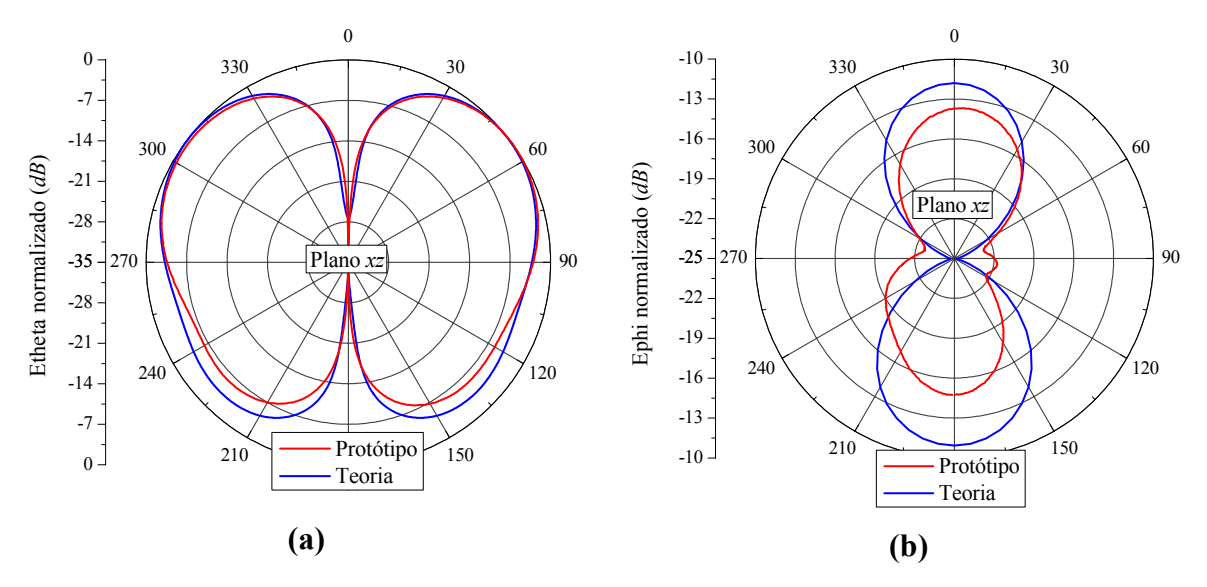

**Fig. 4.35** – Diagramas de irradiação no plano *xz*, traçados na freqüência de 1,7975 *GHz* para **(a)** componente *θ* e **(b)** componente φ do campo elétrico irradiado.

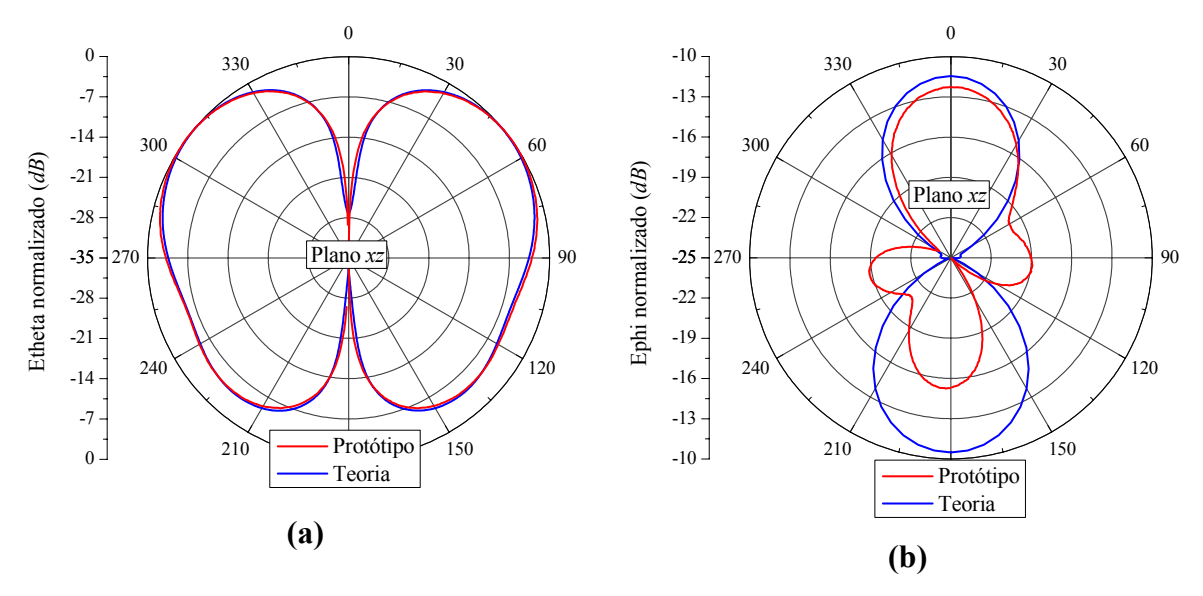

**Fig. 4.36** – Diagramas de irradiação no plano *xz*, traçados na freqüência de 1,885 *GHz* para **(a)** componente *θ* e **(b)** componente φ do campo elétrico irradiado.

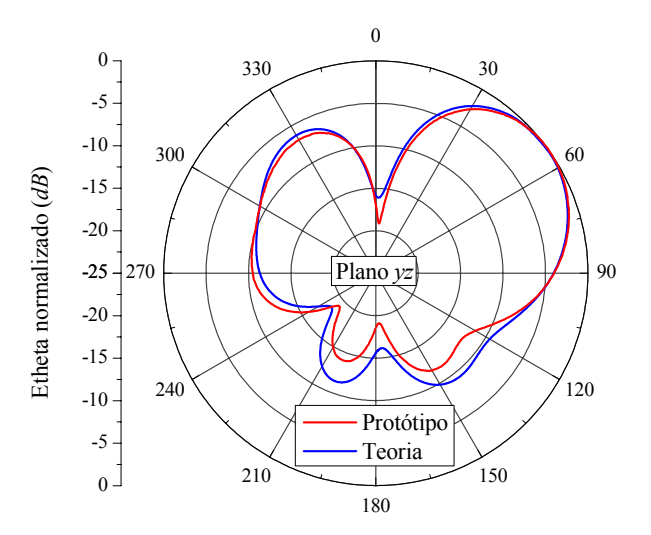

**Fig. 4.37** – Diagramas de irradiação no plano *yz*, traçados na freqüência de 1,71 *GHz* para a componente *θ* do campo elétrico irradiado.

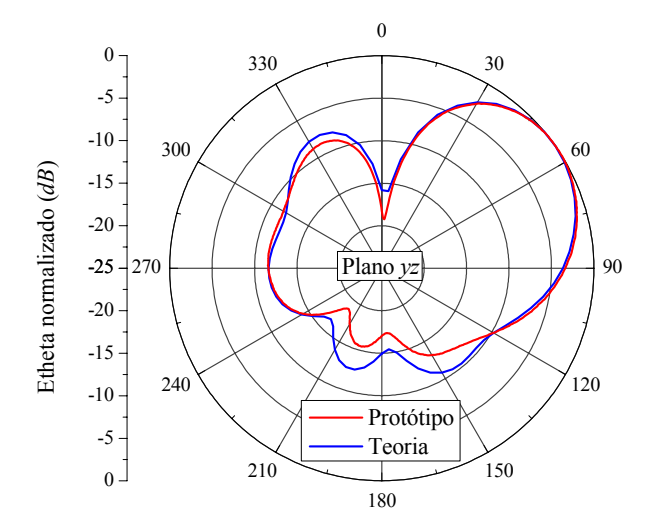

**Fig. 4.38** – Diagramas de irradiação no plano *yz*, traçados na freqüência de 1,7975 *GHz* para a componente *θ* do campo elétrico irradiado.

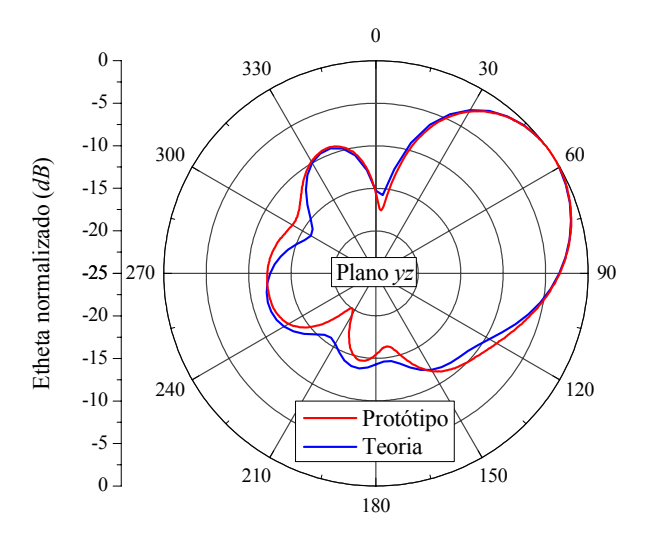

**Fig. 4.39** – Diagramas de irradiação no plano *yz*, traçados na freqüência de 1,885 *GHz* para a componente *θ* do campo elétrico irradiado.

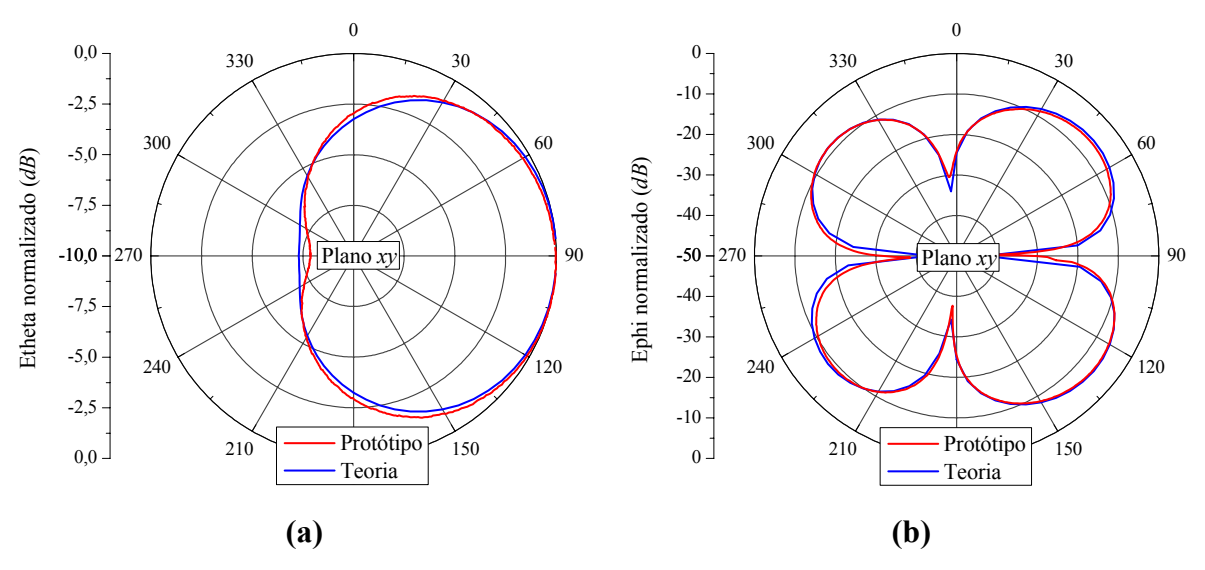

**Fig. 4.40** – Diagramas de irradiação no plano *xy*, traçado na freqüência de 1,71 *GHz* para **(a)** componente *θ* e **(b)** componente φ do campo elétrico irradiado.

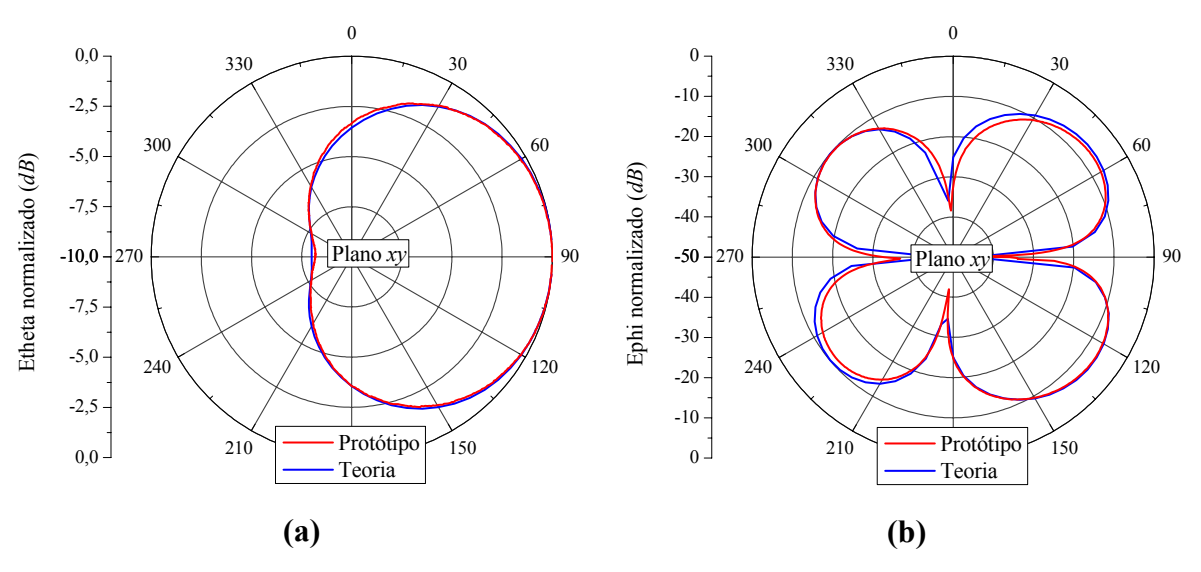

**Fig. 4.41** – Diagramas de irradiação no plano *xy*, traçado na freqüência de 1,7975 *GHz* para **(a)** componente *θ* e **(b)** componente φ do campo elétrico irradiado.

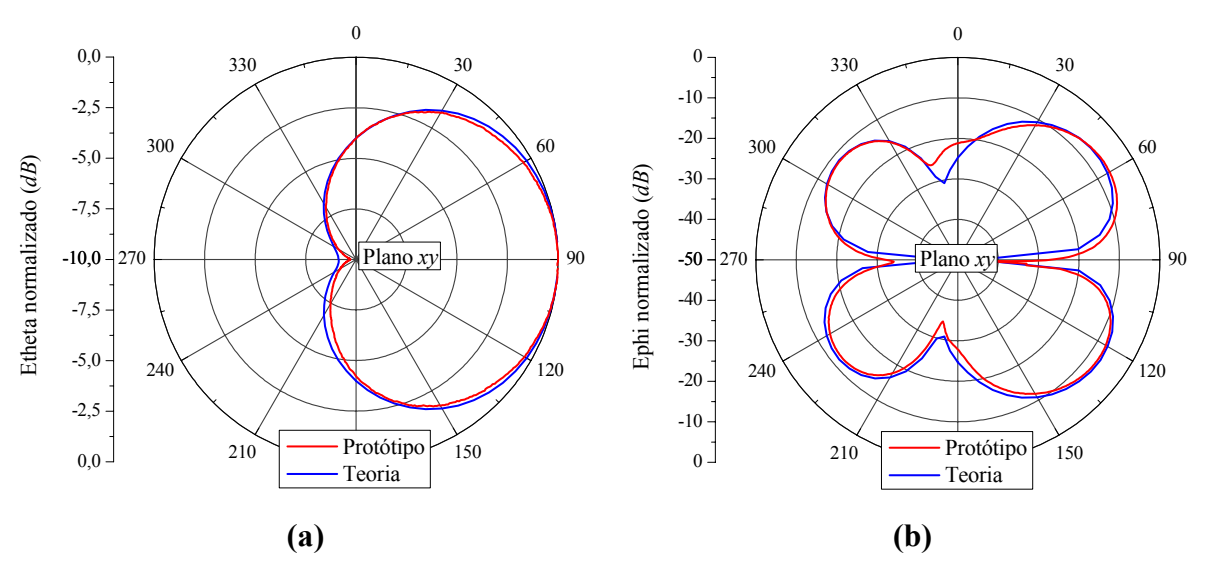

**Fig. 4.42** – Diagramas de irradiação no plano *xy*, traçados na freqüência de 1,885 *GHz* para **(a)** componente *θ* e **(b)** componente φ do campo elétrico irradiado.

Das figuras acima é possível notar que os diagramas de irradiação permanecem estáveis em toda a faixa de operação. No plano *xz*, a antena exibe uma polarização cruzada, estabelecida pela componente φ, da ordem de -12 *dB*. Ressalta-se, como ocorreu no caso do monopolo faixa-larga, que a medida da polarização da cruzada *Yagi-Uda* não é simples de ser realizada. No plano *xy* os diagramas confirmam a natureza direcional da *Yagi*, porém o protótipo apresenta elevada polarização cruzada, estabelecida pela componente φ, de -7 *dB*, em direções outras que a de máxima irradiação. No entanto, no plano *yz*, a polarização cruzada está 50 *dB*

abaixo da principal, razão pela qual não é apresentada. Neste último diagrama também é possível notar que o máximo de irradiação ocorre em  $\theta = 55^{\circ}$ , e não no plano *xy*, efeito este ocasionado pelo plano de terra finito da antena.

#### **4.5.3. Simulações Adicionais**

Finalizando estudo da *Yagi-Uda*, foi avaliado o seu comportamento quando posicionada sobre um plano de terra quadrado com 1.500×1.500 *mm* 2 . Essa análise foi realizada no programa *HFSS* com a mesma configuração para discretização e passos de convergência utilizados na análise do monopolo sobre o plano de terra com as mesmas dimensões. A simulação foi executada no mesmo computador, requerendo um tempo de análise semelhante ao do monopolo, sendo considerados somente 5 pontos na faixa de operação do GPRS.

Na Fig. 4.43 é apresentado o resultado para o coeficiente de onda estacionária, de onde se pode concluir que a *Yagi* manteve o desempenho próximo ao obtido com planos de terra menores.

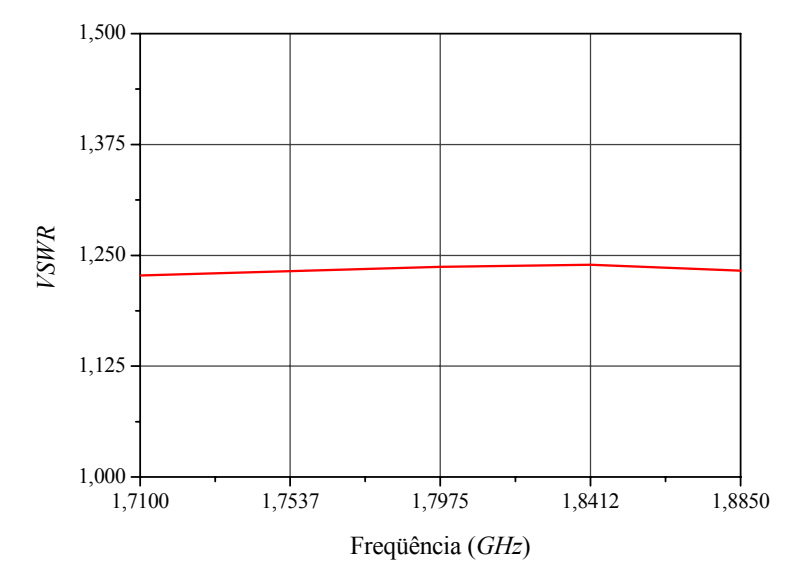

**Fig. 4.43** – Coeficiente de onda estacionária para a *Yagi-Uda* sobre um plano de terra com 1.500×1.500 *mm* 2 .

Nas Fig. 4.44 são apresentados os diagramas de irradiação nos planos *xz* e *xy* da *Yagi* em consideração. São mostrados somente os diagramas traçados em 1,7975 *GHz*, pois os demais são semelhantes a estes em toda a faixa de operação do GPRS.

A análise realizada com o plano de terra com maiores dimensões mostrou uma redução drástica da polarização cruzada, melhorando em 13 *dB* com relação à antena com plano de terra menor.

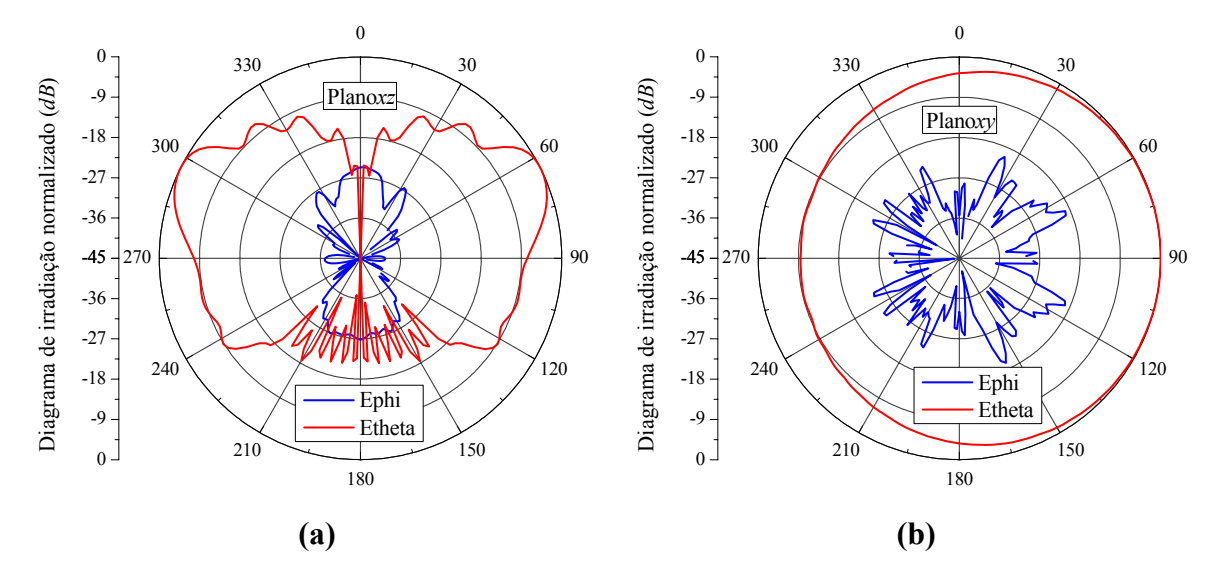

**Fig. 4.44** – Diagramas de irradiação nos planos **(a)** *xz* e **(b)** *xy*, traçados em 1,7975 *GHz* para as componentes *θ* e φ do campo elétrico irradiado.

Do plano *yz*, mostrado na Fig. 4.45, percebe-se que o máximo de irradiação ocorre em  $\theta$  = 70°, tendendo para  $\theta$  = 90° com o aumento do plano de terra. O ganho G<sub>0</sub> da *Yagi*, obtido com o plano de terra quadrado, é de 10 *dBi*, como reportado [51], contra 5,75 *dBi* da *Yagi* com plano de terra 115×180 *mm* 2 .

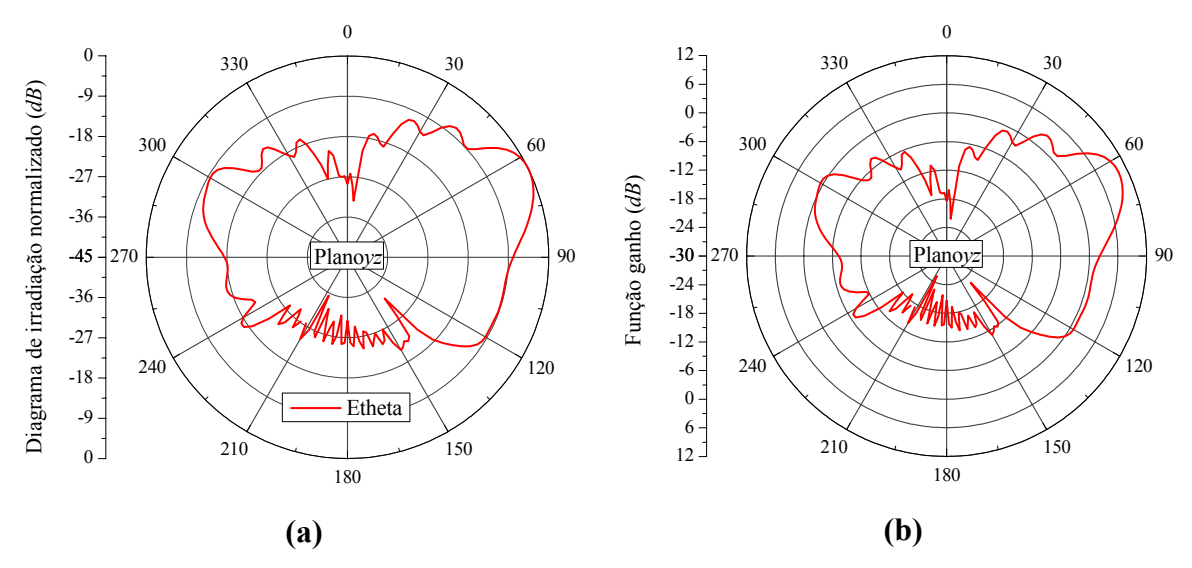

**Fig. 4.45** – Diagramas de irradiação: **(a)** da componente *θ* do campo elétrico irradiado e **(b)** da função ganho, traçados no plano *yz* para a freqüência de 1,7975 *GHz*.

Na Fig. 4.46 é mostrado o diagrama 3D da função ganho, traçado na freqüência de 1,7975 *GHz*, do qual se pode ter uma visão global das características de irradiação da *Yagi-Uda* com plano de terra com 1.500×1.500 *mm* 2 , principalmente quanto ao ângulo de elevação ao longo do qual a irradiação máxima se processa.

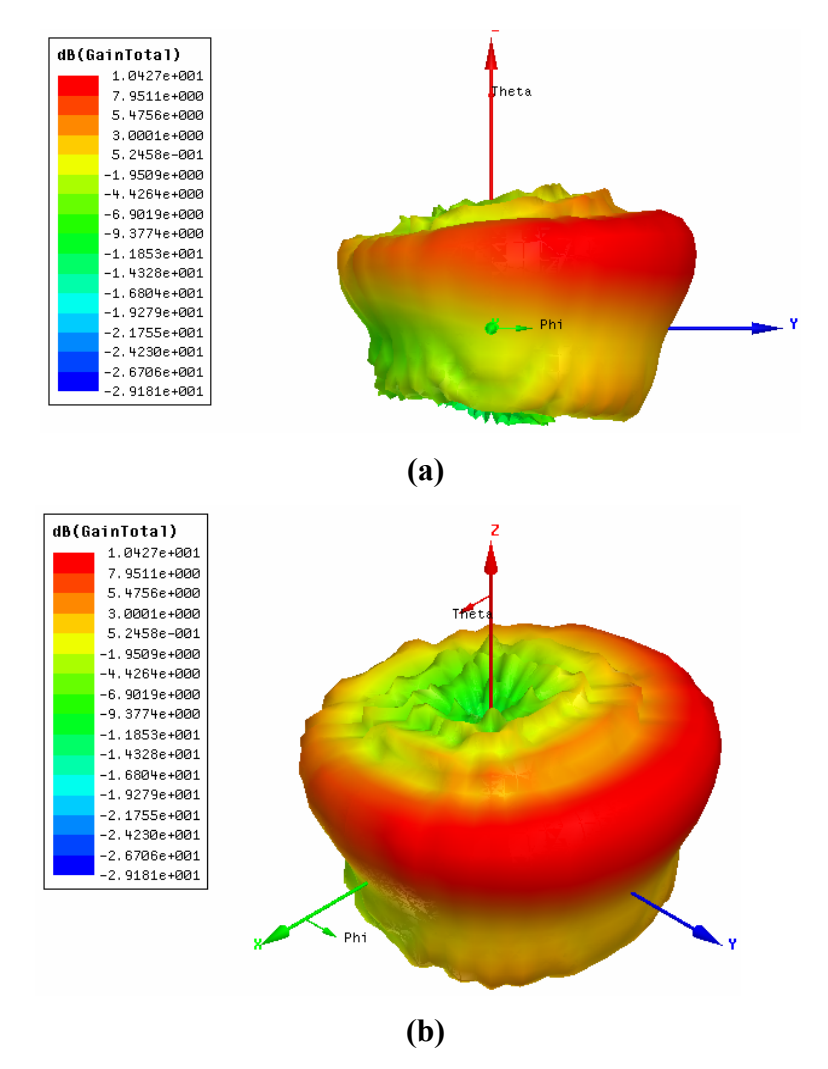

**Fig. 4.46** – Diagramas 3D da função ganho traçados na freqüência de 1,7975 *GHz.*

#### **4.6. Resumo do Capítulo**

Este capítulo teve como principal objetivo apresentar o projeto de antenas impressas para prover acesso ao serviço GPRS de transferência de pacotes disponível nas redes GSM. Inicialmente no texto foi feita uma breve introdução ao sistema em questão, onde foram abordadas suas aplicações e coberturas, sendo a seguir, ilustrada a necessidade de projetar dois tipos distintos de antenas para satisfazer as especificações pré-definidas do projeto RHODES. Como ferramenta de desenvolvimento foi utilizado o programa *HFSS*, onde se projetou os dois protótipos construídos no LAP.

No transcorrer do capítulo foi apresentado o estudo de um irradiador impresso do tipo monopolo faixa larga para prover cobertura omnidirecional que emprega-se em situações comuns. Para aplicações específicas onde o usuário se encontra a uma distância maior do que a convencional definida para telefonia celular, foi analisada uma rede *Yagi-Uda* de monopolos. A partir dos projetos teóricos, foram fabricados protótipos com a finalidade de validar as técnicas empregadas. Nesses casos, as medidas dos diagramas de irradiação e impedância de entrada dos protótipos mostraram uma excelente concordância com as previsões teóricas do *HFSS*. Esses resultados acarretaram em uma maior confiança para avaliar teoricamente as antenas em condições reais de operação, mostrando que os irradiadores concebidos cumprem as especificações previstas inicialmente.

# **Capítulo 5**

# RESULTADOS EXPERIMENTAIS DOS PROTÓTIPOS DE ANTENAS DE MICROFITA DE BAIXO CUSTO CIRCULARMENTE POLARIZADAS

#### **5.1. Introdução**

Neste capítulo são apresentados os resultados experimentais obtidos para os protótipos das antenas de microfita de baixo custo circularmente polarizadas, construídos no âmbito do projeto RHODES. Inicialmente são reportadas duas antenas receptoras de GPS; uma com capacitor de ranhura fractal e outra de topologia retangular. Também são apresentadas antenas projetadas para os sistemas Iridium e GLONASS, ambas com elemento irradiador retangular e tocos de sintonia. Finalizando o capítulo, são mostrados os resultados para as antenas do sistema Globalstar: ambas retangulares com cantos truncados e sem tocos de sintonia.

No projeto da antena GPS com capacitor fractal é ilustrado o procedimento de corte dos tocos, onde são apresentados os ajustes na razão axial, compensando as modificações causadas neste parâmetro por possíveis variações nos valores da tangente de perdas e da permissividade relativa do substrato dielétrico utilizado.

Por se tratar de um capítulo onde são consideradas apenas antenas em substratos com perdas elevadas, será utilizado um procedimento para medida da eficiência de irradiação de antenas de microfita, de acordo com o método proposto por Wheeler [52] para a determinação da eficiência de irradiação de antenas eletricamente curtas.

Também são apresentados os resultados das medidas de diagramas de irradiação, impedância de entrada e eficiência de irradiação dos protótipos desenvolvidos, comparados com os teóricos obtidos com o *HFSS*.

## **5.2. Antena Receptora para o Sistema GPS**

Conforme especificações citadas anteriormente, a antena receptora do sistema GPS deve operar em 1,57542 *GHz* com polarização circular à direita e 1,024 *MHz* de faixa de passagem. No item que se segue são discutidos os resultados obtidos com os protótipos das

antenas que apresentaram melhores resultados, simulados no Capítulo 2, para a razão axial e perda de retorno, de menor complexidade de construção, compatível com a capacidade de prototipagem atual do LAP.

# **5.2.1. Antena Receptora para o Sistema GPS com Capacitor Impresso de Contorno Fractal**

O projeto da antena para GPS com capacitor de contorno fractal, ilustrada na Fig 5.1, foi realizado no Capítulo 3. As dimensões lá estabelecidas para esta antena estão apresentadas na Tabela 5.1. Ressalta-se que tal projeto foi concebido para um substrato de FR4 com 6,2 *mm* de espessura, tangente de perdas tg*δ* = 0,02 e permissividade relativa *εr* = 4,31. Na Fig. 5.2 é mostrada a foto do protótipo da referida antena.

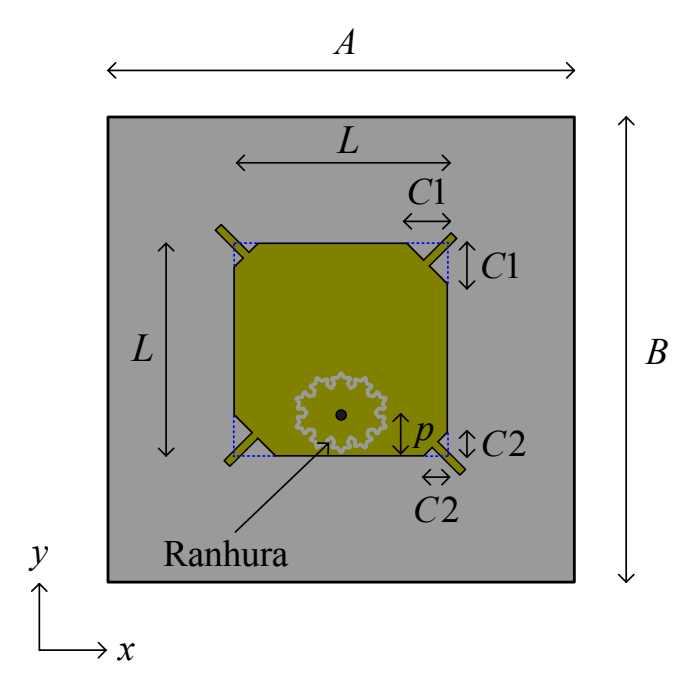

**Fig. 5.1** – Geometria da antena espessa com ranhura fractal.

O lugar geométrico (LG) da impedância de entrada do protótipo, medido com o analisador de redes vetorial da HP, modelo 8714-C, é apresentado na Fig. 5.3, juntamente com o LG teórico obtido com o *HFSS*. Também é indicado que o ponto teórico de melhor razão axial ocorreu nas vizinhanças de 1,575 *GHz*, contra 1,55 *GHz* medido no ponto equivalente experimental, apontando a existência de um deslocamento em freqüência entre teoria e experimento. Este deslocamento, se deve ao fato de a permissividade relativa do laminado empregado no protótipo ser maior do que a utilizada no seu projeto. Outro fato observado é o comportamento das partes real e imaginária da impedância de entrada da
antena, menor no protótipo, como pode ser visto na Fig. 5.4, indicando que o projeto foi realizado com um valor menor para a tangente de perdas do laminado.

| Dimensões da antena |              | Comprimento e largura dos<br>tocos de sintonia |              | Plano de terra, dielétrico e<br>posição da prova. |            |
|---------------------|--------------|------------------------------------------------|--------------|---------------------------------------------------|------------|
| L                   | $41,05$ mm   | Inferiores                                     | $3,50 \; mm$ | A                                                 | $70,00$ mm |
| C <sub>1</sub>      | $9,50 \; mm$ | Superiores                                     | $5,50 \; mm$ | B                                                 | $70,00$ mm |
| C2                  | $4,00 \; mm$ | Largura                                        | $1,50 \; mm$ |                                                   | $4,725$ mm |

**Tabela 5.1** – Dimensões da antena espessa com ranhura fractal.

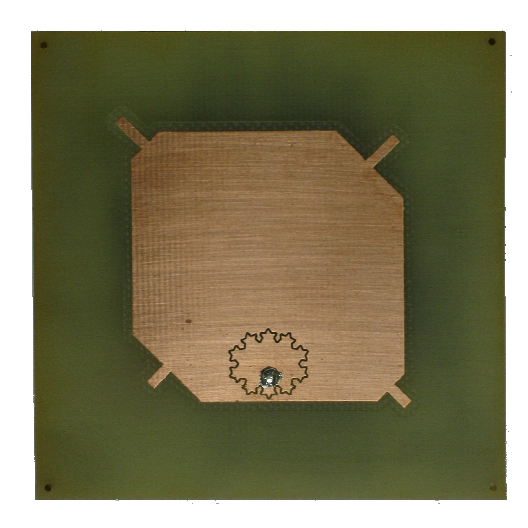

**Fig. 5.2** – Protótipo da antena espessa com ranhura fractal.

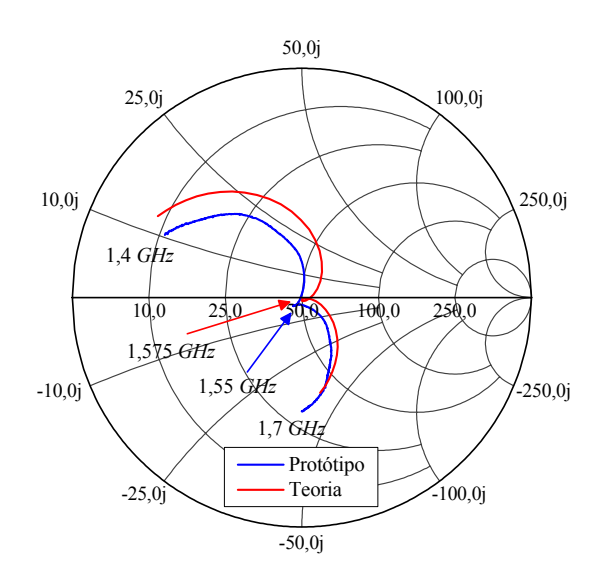

**Fig. 5.3** – Impedância de entrada na carta de Smith para a antena espessa com ranhura fractal.

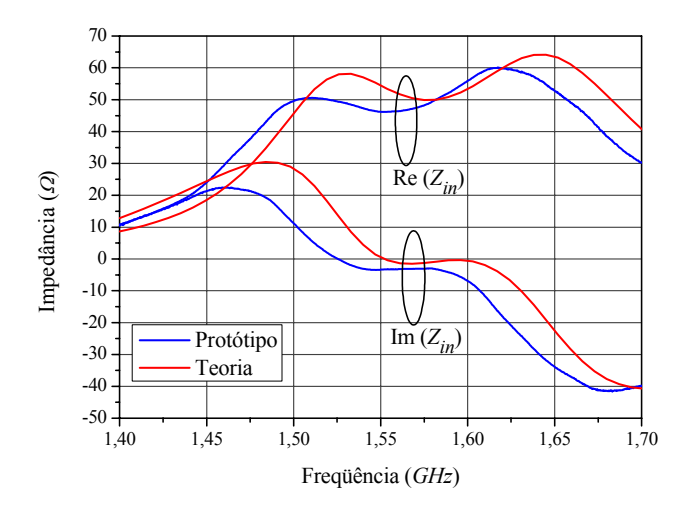

**Fig. 5.4** – Impedância de entrada da antena espessa com ranhura fractal.

Uma vez constatado que o projeto da antena em questão foi realizado com parâmetros elétricos abaixo dos reais, o passo seguinte consistiu na determinação destes, a fim de possibilitar os cortes dos tocos e re-sintonizar a antena. Novas simulações foram então realizadas no *HFSS*, com a finalidade ajustar a curva teórica à experimental. Isto feito, os seguintes resultados foram encontrados:  $\varepsilon_r = 4,465$  e tg $\delta = 0,03$ . Com estes, foram obtidos os gráficos mostrados nas Figs. 5.5 e 5.6. Note que com este procedimento as curvas foram realmente ajustadas.

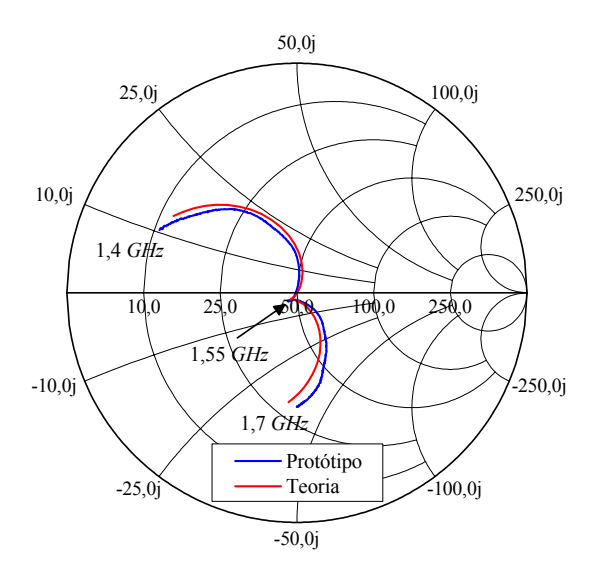

**Fig. 5.5** – Impedância de entrada na carta de Smith para a antena espessa com ranhura fractal.

Com a obtenção das reais características elétricas do substrato estimaram-se, com auxílio do *HFSS*, os efeitos destes na razão axial da antena, que é o fator limitante de sua faixa de operação.

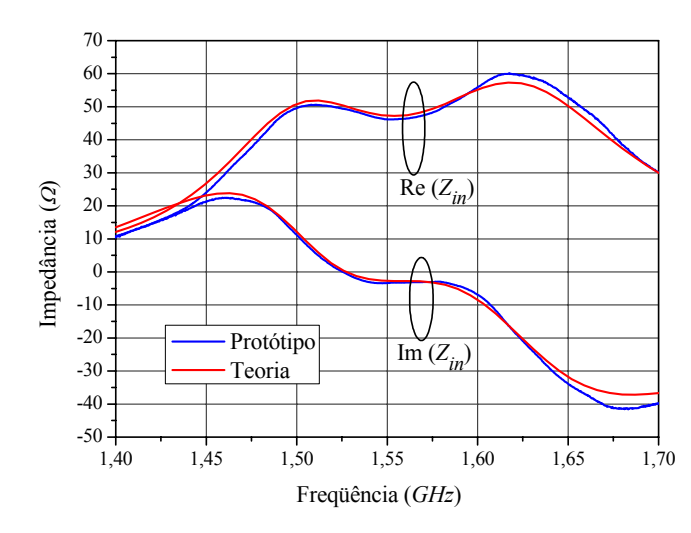

**Fig. 5.6** – Impedância de entrada da antena espessa com ranhura fractal.

Na Fig. 5.7 são apresentadas as previsões teóricas da razão axial para as duas condições elétricas estabelecidas para o substrato. Dessas curvas nota-se que o aumento da permissividade relativa deslocou o ponto de melhor razão axial para 1,552 *GHz*, enquanto que o aumento da tangente de perdas ocasionou uma degradação no seu valor, elevando-o para 0,8 *dB*, contra 0,11 *dB* previsto no primeiro projeto. Portanto, é evidente que o protótipo não pode ser considerado circularmente polarizado na freqüência L1 do GPS, uma vez que sua razão axial é maior do que 3 *dB*, nesta freqüência.

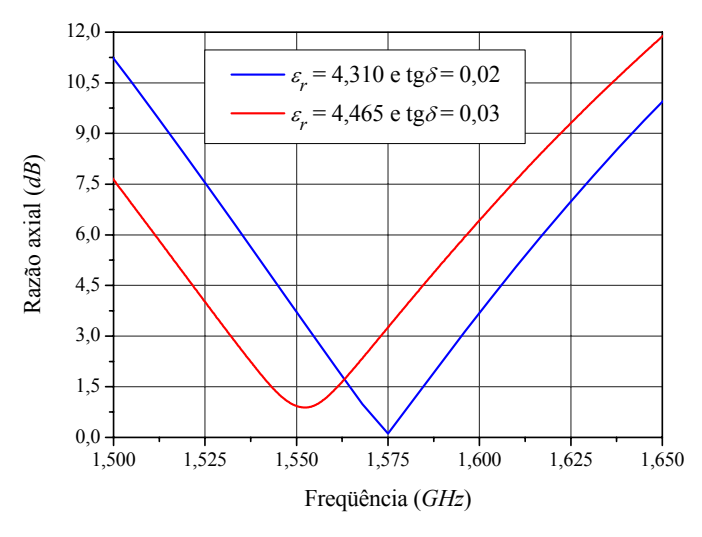

**Fig. 5.7** – Curvas teóricas para a razão axial em função da freqüência para diferentes valores das características elétricas do substrato.

Uma forma de contornar a degradação ocasionada à razão axial, novas simulações são realizadas buscando deslocar a freqüência na qual a melhor razão axial ocorre para a de operação da antena. Isto é feito cortando-se adequadamente os tocos de sintonia.

- Para realizar um deslocamento em freqüência, os tocos localizados em diagonais diferentes são cortados de uma mesma dimensão.
- Por outro lado, para atuar na amplitude da razão axial, os tocos de uma mesma diagonal devem ser cortados em proporções diferentes dos localizados na outra diagonal.

Aplicando esse procedimento ao protótipo em questão, a simulação do mesmo indicou a necessidade de se eliminar os tocos inferiores e retirar partes dos superiores, resultando nas seguintes dimensões para o protótipo: toco superior esquerdo igual a 5,5 *mm* e toco superior direito igual a 3 *mm*. A curva teórica obtida após o corte dos tocos é apresentada na Fig. 5.8, na qual é visível o efeito do procedimento realizado. Na Fig. 5.9 é apresentada a fotografia do protótipo da antena após o corte dos tocos.

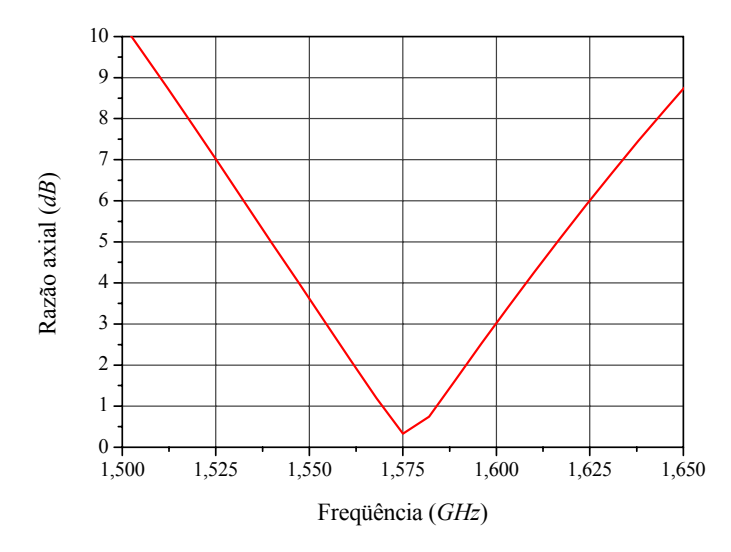

**Fig. 5.8** – Curva teórica para a razão axial da antena espessa com ranhura fractal, após o corte dos tocos.

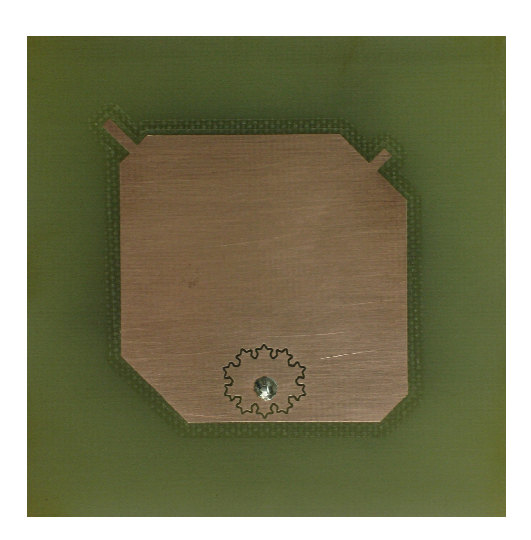

**Fig. 5.9** – Foto do protótipo da antena espessa com ranhura fractal, após o corte dos tocos.

Gráficos teóricos e experimentais para a impedância de entrada da antena, traçados sobre a carta de Smith e obtidos após o corte dos tocos, são mostrados na Fig. 5.10. Já os gráficos retangulares, que apresentam o comportamento das partes real e imaginária desta mesma impedância de entrada, são ilustrados na Fig. 5.11. Nota-se destas figuras que o procedimento realizado possibilitou a re-sintonia do protótipo.

Ressalta-se neste ponto que a utilização de tocos de sintonia é realmente útil quando da confecção de antena que em linha de produção utilizam laminados que podem ter variações acentuadas em suas características elétricas, de um lote para outro, como ocorre com o FR4, permitindo assim o reaproveitamento da antena.

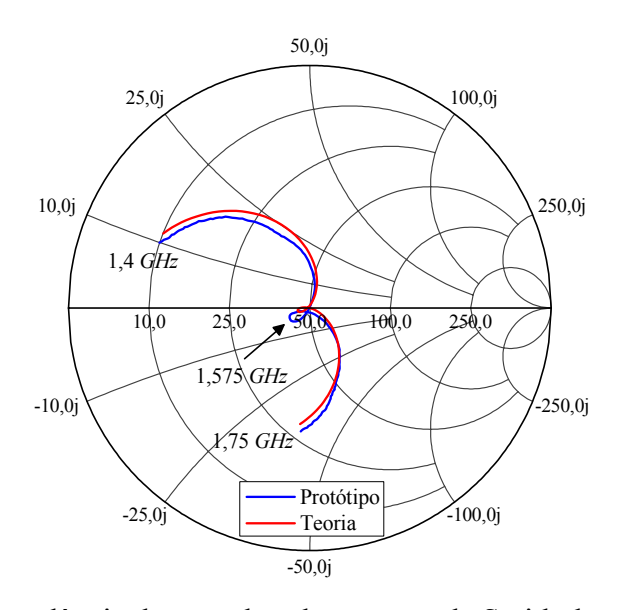

**Fig. 5.10** – Impedância de entrada sobre a carta de Smith da antena espessa com ranhura fractal, após o corte dos tocos

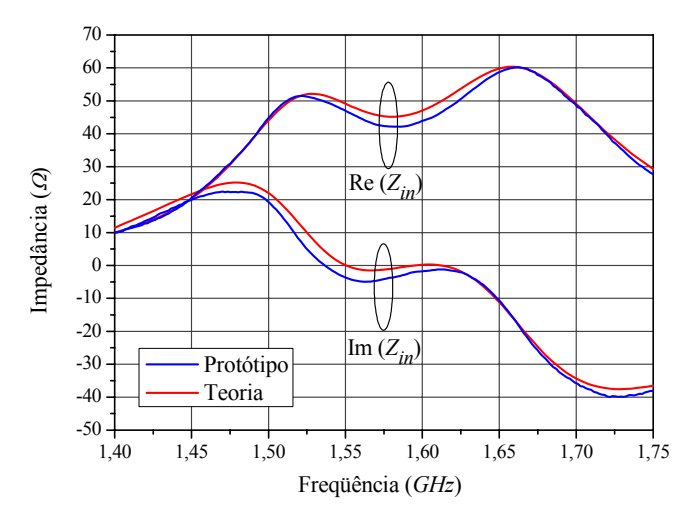

**Fig. 5.11** – Impedância de entrada da antena espessa com ranhura fractal, após o corte dos

Curvas para a perda de retorno da antena em questão são apresentadas na Fig. 5.12. A faixa de passagem de impedância, definida para valores de perda de retorno menores ou iguais a -10 *dB*, é da ordem 210 *MHz*.

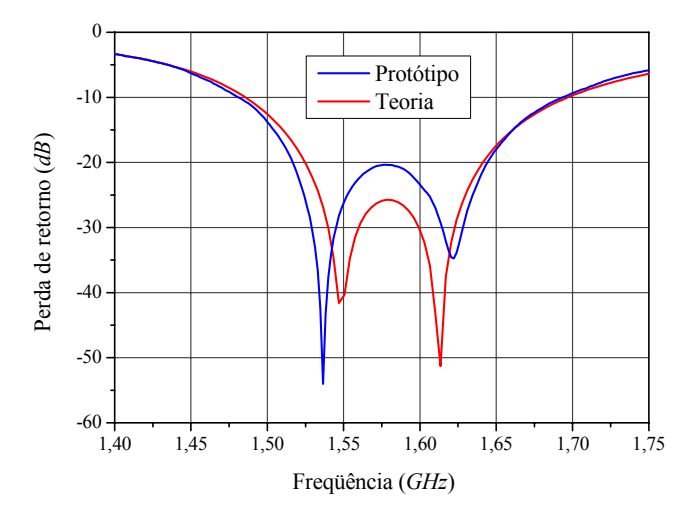

**Fig. 5.12** – Perda de retorno da antena espessa com ranhura fractal, após o corte dos tocos.

Após a re-sintonia do protótipo, diagramas de irradiação, medidos na câmara anecóica do IFI, juntamente com os teóricos, calculados com o *HFSS*, são apresentados nas Figs. 5.13 e 5.14 para as componentes *θ* e φ, no plano *xz*, e nas Figs. 5.15 e 5.16 para as componentes *θ* e φ, no plano *yz*. Todas as medidas e simulações foram realizadas na freqüência de 1.57542 *GHz*.

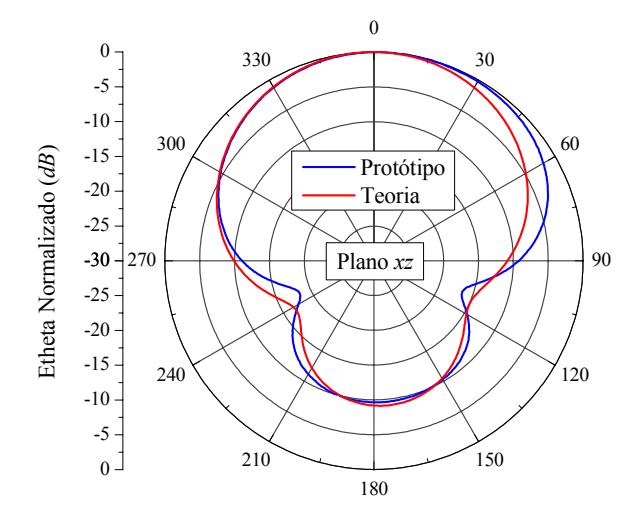

**Fig. 5.13** – Diagramas de irradiação da componente *θ* do campo elétrico no plano *xz*.

O protótipo, construído sobre o substrato com *εr* = 4,465 e tg*δ* = 0,03, apresentou, segundo simulações no *HFSS*, 65% de eficiência de irradiação, faixa de passagem de 45 *MHz* para razão axial de 3 *dB* e um ganho da polarização circular à direita na direção *broadside* de 3,92 *dB*.

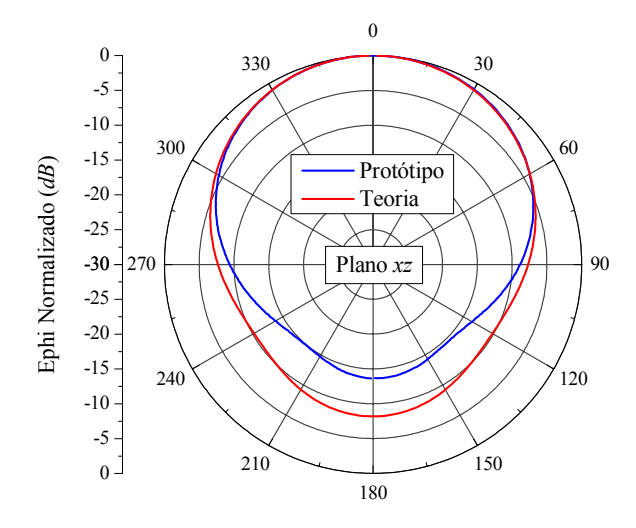

**Fig. 5.14** – Diagramas de irradiação da componente φ do campo elétrico no plano *xz*

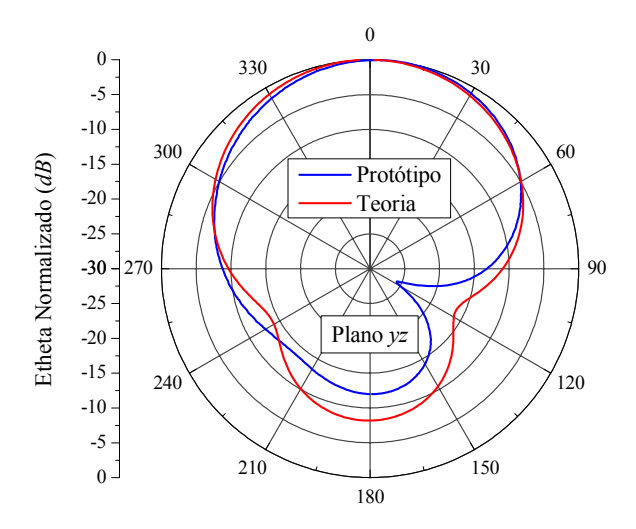

**Fig. 5.15** – Diagramas de irradiação da componente *θ* do campo elétrico no plano *yz*.

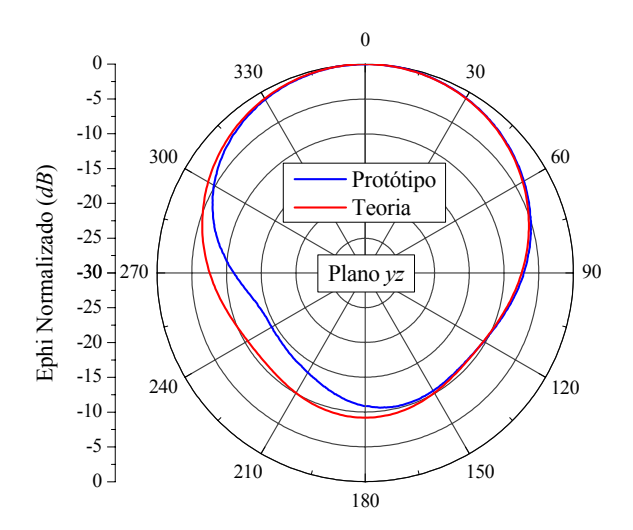

**Fig. 5.16** – Diagramas de irradiação da componente φ do campo elétrico no plano *yz*.

Comparando esses resultados com os apresentados na Tabela 3.6 do Capítulo 3, nota-se que houve um decréscimo na eficiência de irradiação e no ganho, porém um acréscimo na faixa de passagem de razão axial, ocasionados pelo aumento das perdas dielétricas.

# **5.2.2. Antena Receptora para o Sistema GPS com Geometria Retangular**

Da mesma forma que a anterior, a antena com geometria retangular, ilustrada na Fig. 5.17, foi projetada no Capítulo 3 na hipótese do seu substrato ter permissividade relativa *εr* = 4,31 e tangente de perdas tg*δ* = 0,02. Como verificado, também no item anterior, essa hipótese não se confirmou, de modo que um novo projeto teve que ser realizado, agora para *εr* = 4,465 e tg*δ* = 0,03, resultando nas dimensões mostradas na Tabela 5.2. Um protótipo com estas dimensões foi construído e sua foto é apresentada na Fig. 5.18.

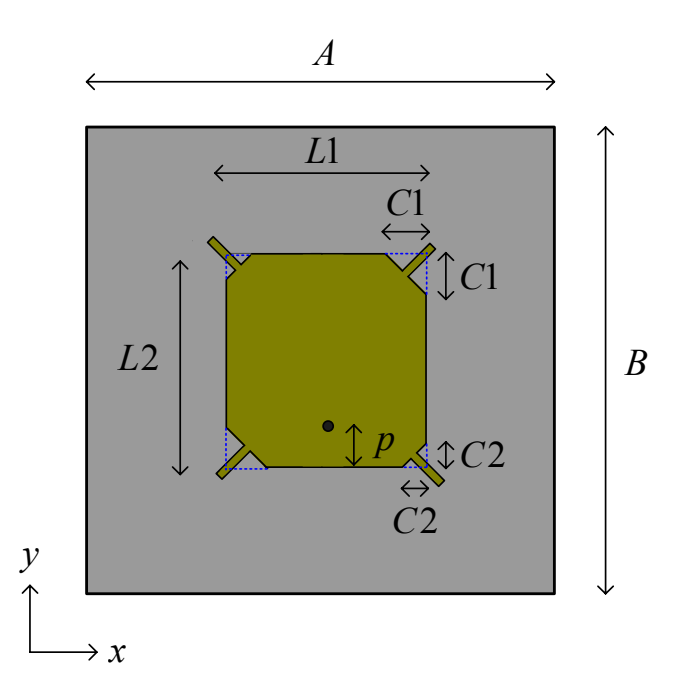

**Fig. 5.17** – Antena espessa com geometria retangular e tocos de sintonia.

Gráficos para a impedância de entrada são mostrados nas Figs. 5.19 e 5.20. No primeiro, a impedância é traçada sobre a carta de Smith e no segundo, em forma retangular. Resultados experimentais também são apresentados. Na Fig. 5.21 é ilustrada sua perda de retorno. Note que há uma excelente concordância entre os resultados simulados e os experimentais. É importante ressaltar que, neste caso, não houve necessidade de realizar cortes nos tocos de sintonia, uma vez que o projeto foi realizado com valores para *εr* e tg*δ* obtidos de resultados experimentais.

| Dimensões da antena |               | Comprimento e largura dos |              | Plano de terra, dielétrico e |            |
|---------------------|---------------|---------------------------|--------------|------------------------------|------------|
| L1                  | $41,00$ mm    | tocos de sintonia         |              | posição da prova.            |            |
| L2                  | $43,35 \, mm$ | Inferiores                | $3,50$ mm    | $\boldsymbol{A}$             | $70,00$ mm |
| C1                  | $10,00$ mm    | <b>Superiores</b>         | $5,50$ mm    | $\boldsymbol{B}$             | $70,00$ mm |
| C2                  | $4,00 \; mm$  | Largura                   | $1,50 \; mm$ | $\boldsymbol{p}$             | $7,675$ mm |

**Tabela 5.2** – Dimensões da antena circularmente polarizada retangular espessa.

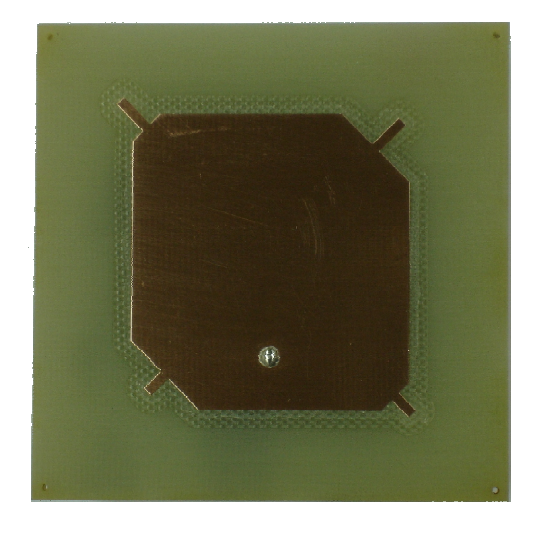

**Fig. 5.18** – Foto do protótipo da antena espessa com geometria retangular.

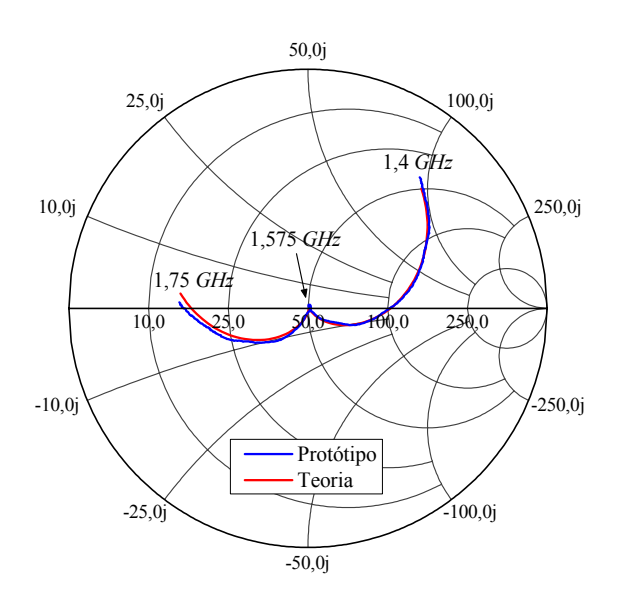

**Fig. 5.19** – Impedância de entrada sobre a carta de Smith para a antena espessa com geometria retangular.

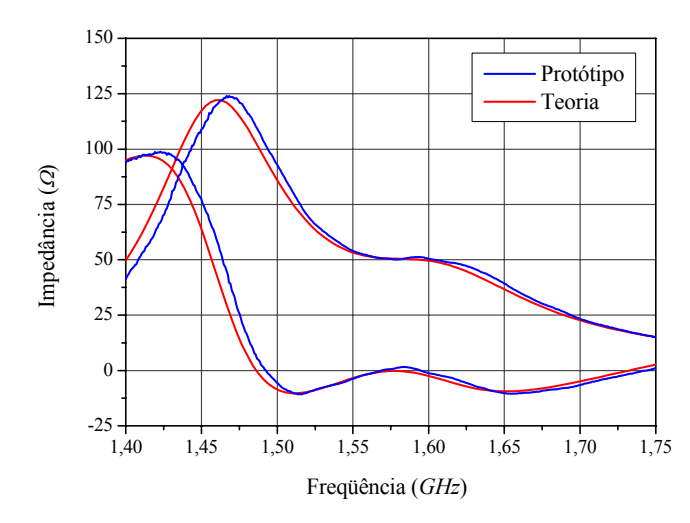

**Fig. 5.20** – Impedância de entrada da antena espessa com geometria retangular.

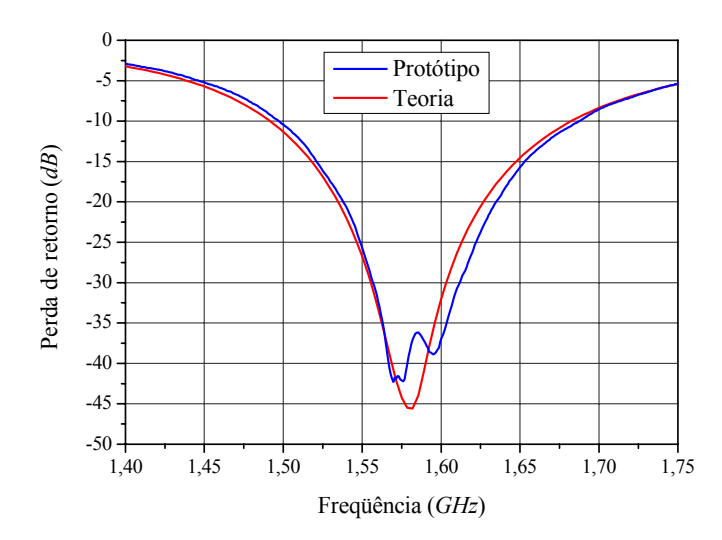

**Fig. 5.21** – perda de retorno da antena espessa com geometria retangular.

Na Fig. 5.22 é apresentada a curva teórica para a razão axial em função da freqüência, calculada com o *HFSS* na direção *broadside*.

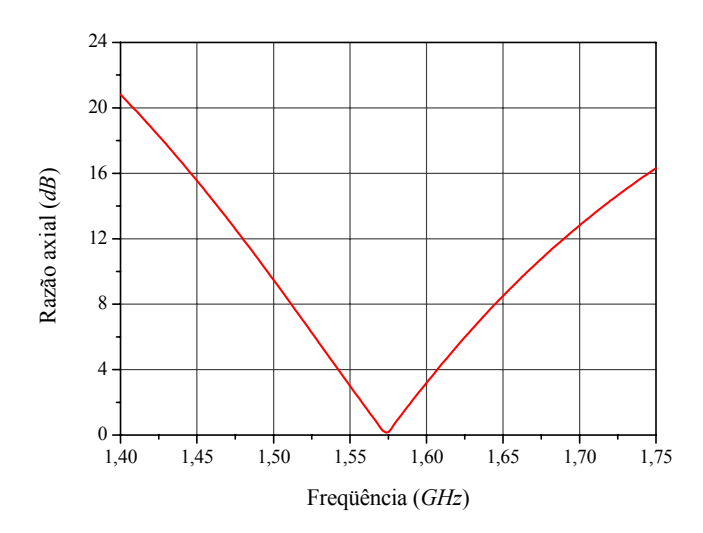

**Fig. 5.22** – Curva teórica para a razão axial da antena espessa com geometria retangular.

Diagramas de irradiação, medidos na câmara anecóica do IFI, juntamente com os teóricos, calculados com o *HFSS*, são apresentados nas Figs. 5.23 e 5.24 para as componentes *θ* e φ, no plano *xz*, e nas Figs. 5.25 e 5.26 para as componentes *θ* e φ, no plano *yz*. Todas as medidas e simulações foram realizadas na freqüência de 1.57542 *GHz*.

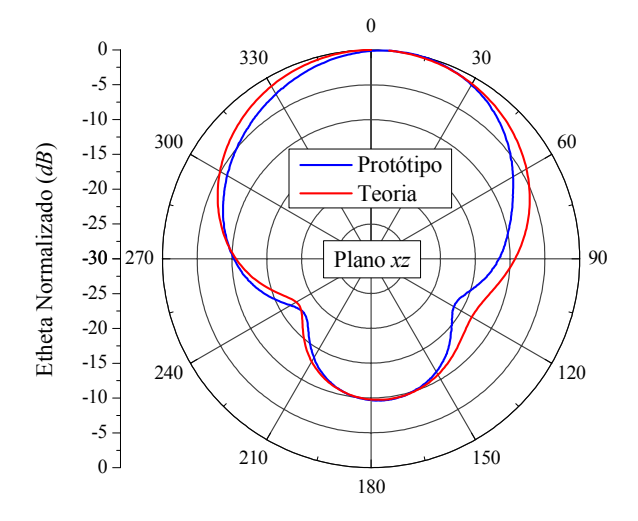

**Fig. 5.23** – Diagramas de irradiação da componente *θ* do campo elétrico no plano *xz*.

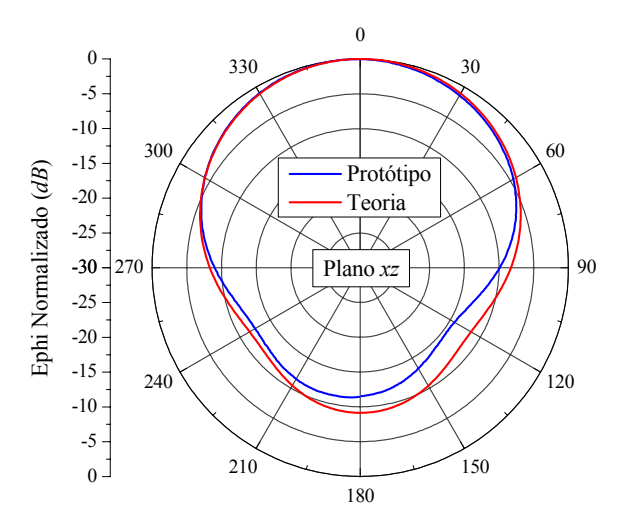

**Fig. 5.24** – Diagramas de irradiação da componente φ do campo elétrico no plano *xz*.

O protótipo, construído sobre o substrato com *εr* = 4,465 e tg*δ* = 0,03, apresentou, segundo simulações no *HFSS*, 66% de eficiência de irradiação, faixa de passagem de 48 *MHz* para razão axial de 3 *dB* e um ganho da polarização circular à direita na, direção *broadside*, de 4 *dB*.

Da mesma forma que a antena anteriormente apresentada, comparações com dados da Tabela 3.6 do Capítulo 3 revelam que houve um decréscimo na eficiência de irradiação e no ganho, porém um acréscimo na faixa de passagem de razão axial, ocasionados pelo aumento das perdas dielétricas.

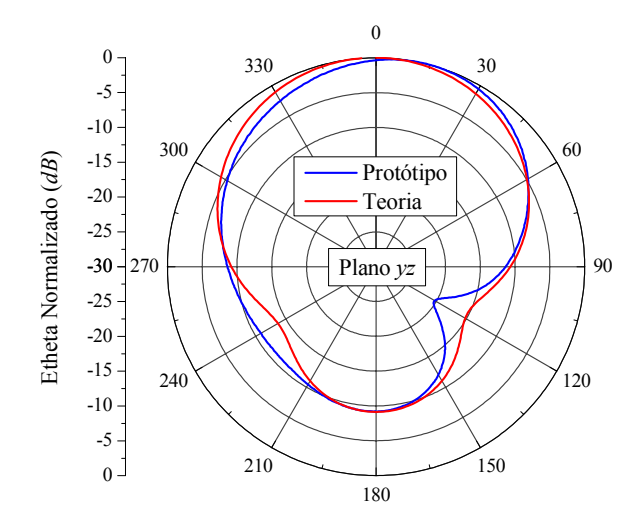

**Fig. 5.25** – Diagramas de irradiação da componente *θ* do campo elétrico no plano *yz*

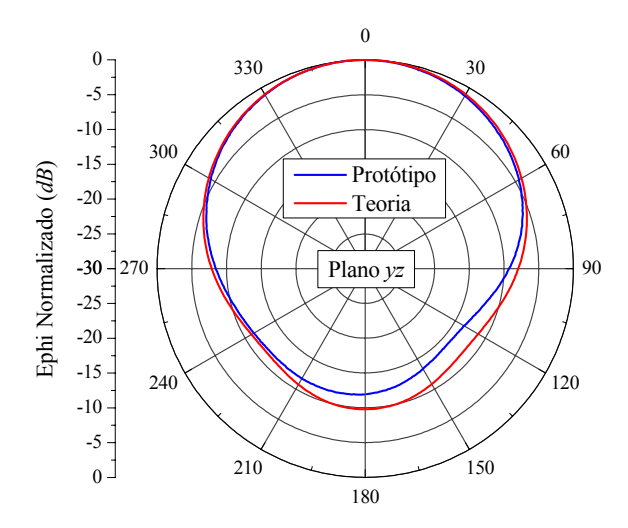

**Fig. 5.26** – Diagramas de irradiação da componente φ do campo elétrico no plano *yz*

Até o presente estágio do projeto, somente o elemento irradiador foi enfocado. Entretanto, para torná-lo operacional, é necessário incorporar à simulação a base metálica que o sustentará e alojará seu LNA, além de suportar a cobertura (*radome*) de proteção ambiental. Detalhes desta estrutura são apresentados no Apêndice B. Outra situação lá abordada é o comportamento dessa estrutura sobre um plano de terra de maiores dimensões.

## **5.3. Medida da Eficiência de Irradiação da Antena Receptora para o Sistema GPS com Geometria Retangular**

Até o presente momento, as eficiências de irradiação das antenas construídas com materiais de altas perdas foram estimadas no Capítulo 3, ora via do método da cavidade, ora através do *HFSS*. Por se tratar de um importante parâmetro relacionado ao desenvolvimento de antenas de microfita de baixo custo, é relevante a sua comprovação experimental.

A medida da eficiência de irradiação de uma antena pode ser realizada através da medição do seu ganho [25]. Entretanto, esta é de difícil execução, face às condições experimentais disponíveis na câmara anecóica do IFI. Outra forma possível de realizar a medição desse parâmetro, e que será a utilizada nesse trabalho, é a descrita em [34] para antenas linearmente polarizadas.

Essa técnica foi proposta por Wheeler [52], em 1975, com a finalidade de medir a eficiência de irradiação de antenas eletricamente curtas. Consiste em obter a eficiência de irradiação a partir de duas diferentes medidas da impedância de entrada da antena em teste. Uma é realizada com a antena operando em sua condição habitual, onde a parte real da impedância de entrada é função das perdas na própria estrutura da antena (perdas dielétrica e metálica) e de sua resistência de irradiação. A segunda medida é feita com a antena envolvida por uma cavidade condutora de baixas perdas que bloqueia a sua irradiação. Assim, a parte real da impedância de entrada da antena é somente função de suas perdas.

De posse das duas medidas, é necessário um modelo circuital equivalente da antena para definir a resistência de irradiação e, conseqüentemente, a eficiência de irradiação. Na prática, é utilizado o circuito RLC paralelo para modelar a antena linearmente polarizada quando próxima da ressonância [28]. Por outro lado, a antena circularmente polarizada em questão, segundo [1], tem o circuito equivalente apresentado na Fig. 5.27, desconsiderando a indutância série da ponta de prova coaxial de alimentação, que consiste de dois circuitos RLC paralelos acoplados, correspondendo a cada um dos modos de ressonância da antena. As resistências *R*1 e *R*2 são as resistências equivalentes (de irradiação e de perdas) de cada um destes modos. Esse circuito é válido nas vizinhanças de operação da antena. Por se tratar de modos acoplados, onde as resistências que representam a parte real da impedância de entrada da antena CP, nas suas respectivas ressonâncias, atingem valores diferentes nestas ressonâncias, da forma ilustrada na Fig. 5.28, é complexa a determinação da eficiência de irradiação no ponto em que os dois modos se interceptam e a antena apresenta o melhor ponto de razão axial.

Para nortear a medição da eficiência de irradiação, inicialmente é feita uma análise teórica, via *HFSS*, do comportamento da polarização da antena desenvolvida no item precedente para operar como receptora do sistema GPS. Com essa finalidade, na Fig. 5.28 são indicados os pontos de ressonância de cada um dos modos individuais que constituem a irradiação circularmente polarizada. Nota-se claramente deste gráfico que a ressonância do modo mais alto (ressonância 2) está mais próxima da freqüência de operação da antena, isto é, de 1.575,42 *MHz*, na qual a antena apresenta o ponto de melhor razão axial, de acordo com a Fig. 5.22, do que a ressonância do modo mais baixo. Conseqüentemente, a razão axial da antena GPS, na freqüência do segundo modo, é de aproximadamente 3 *dB*, contra 15 *dB* na freqüência do primeiro. Este comportamento indica que a antena está mais próxima da polarização linear em 1, do que em 2, recomendando ser na freqüência do primeiro modo o ponto ideal para a medição da eficiência de irradiação da antena, via o método proposto por Wheeler. Na Fig. 5.29 é mostrada a curva simulada, via *HFSS,* da eficiência de irradiação da antena em questão. Note que este parâmetro é relativamente estável ao longo da faixa de freqüências analisada.

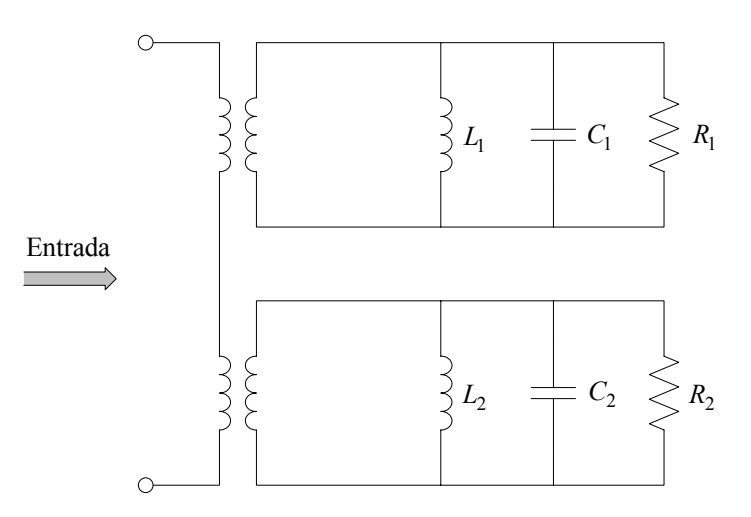

**Fig. 5.27** – Circuito equivalente da antena circularmente polarizada.

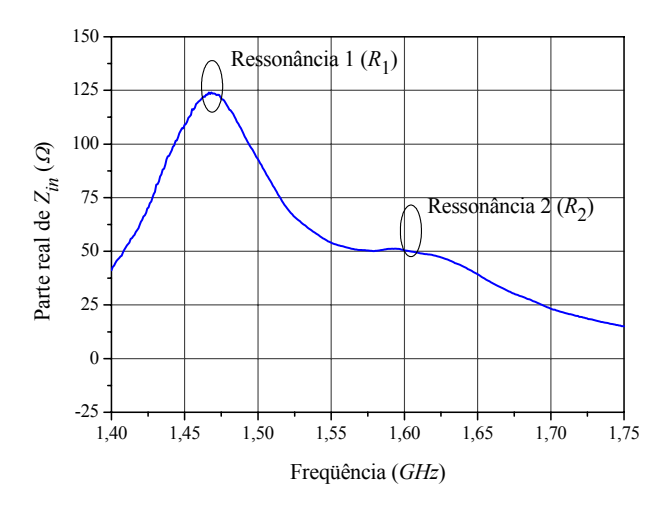

**Fig. 5.28** – Parte real da impedância de entrada da antena espessa com geometria retangular.

Ainda para orientar o experimento, simulações foram realizadas com a antena posicionada no interior de uma cavidade metálica. A Fig. 5.30 mostra a geometria construída no ambiente do *HFSS* para essa finalidade. Os resultados das simulações indicam haver um deslocamento em

freqüência dos pontos de ressonância dos modos 1 e 2, em comparação com os mesmos pontos simulados com a antena operando fora da cavidade metálica. Entretanto, aumentando-se as dimensões da cavidade, as freqüências ressonância dos modos 1 e 2, obtidas com a antena no interior da cavidade, tendem aos simulados com a antena posicionada fora da caixa. Observou-se também que os valores das resistências *R*1 e *R*2 não são substancialmente influenciados pelas dimensões da cavidade ressonante.

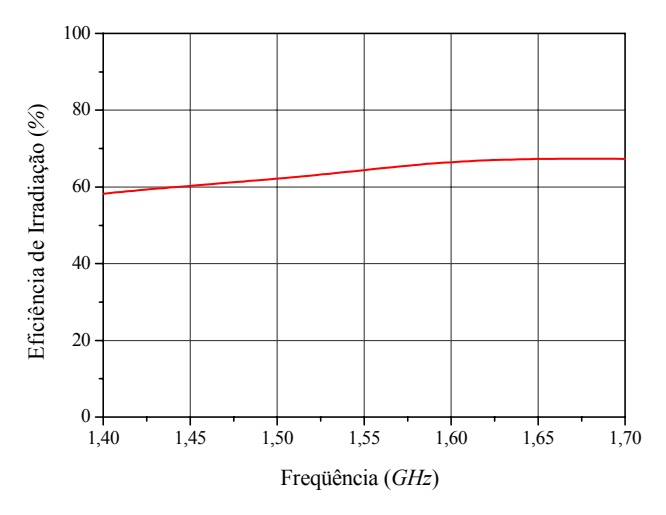

**Fig. 5.29** – Eficiência de irradiação da antena retangular simulada no *HFSS*.

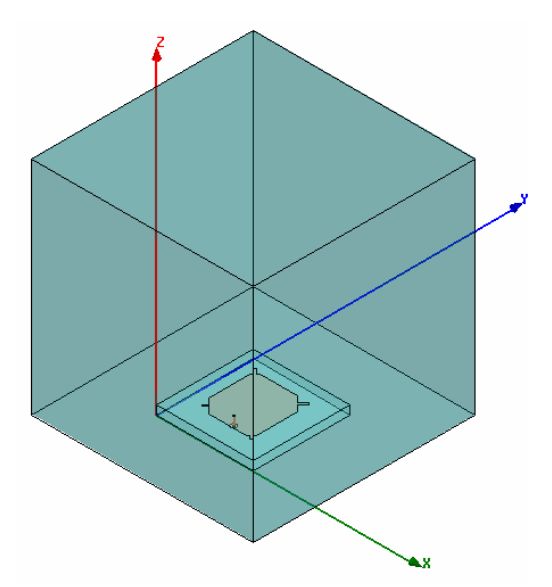

**Fig. 5.30** – Geometria da cavidade com a antena no ambiente do *HFSS*.

Para permitir que a estrutura seja corretamente simulada no Laboratório de CAD do LAP e facilitar a sua construção, evitando, portanto, a utilização de uma cavidade metálica de grandes dimensões, optou-se por construí-la cúbica, com 160 *mm* de lado. As simulações, para este caso, estabeleceram as curvas para a impedância de entrada apresentadas na Fig. 5.31,

obtidas com a antena dentro e fora da cavidade. Observe, como anteriormente mencionado, que os pontos de ressonância dos modos 1 e 2, simulados com a antena no interior da cavidade, estão posicionados ligeiramente acima dos obtidos com a antena operando fora da cavidade.

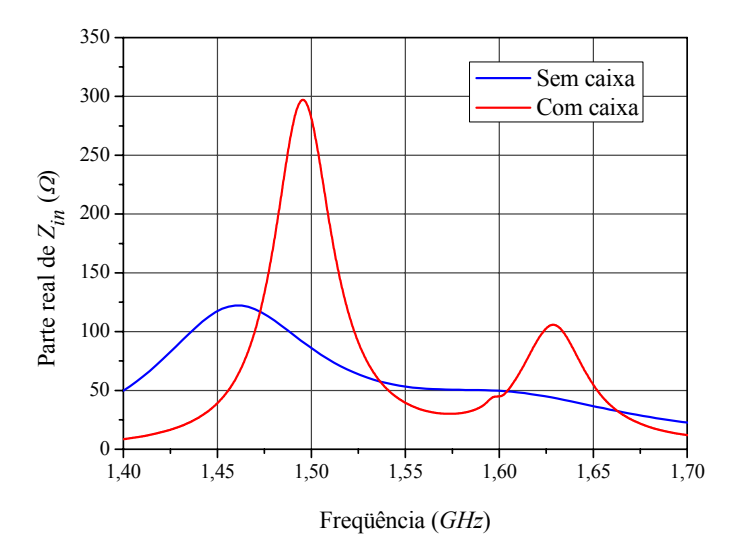

**Fig. 5.31** – Parte real da impedância de entrada da antena para GPS, estabelecidas com o irradiador dentro e fora da cavidade, simuladas no *HFSS*.

O aparato montado para a medição da resistência de perdas da antena é apresentado nas Figs. 5.32 a 5.34. A cavidade metálica cúbica, com as dimensões acima estabelecidas, foi confeccionada com o laminado FR4, tendo o cobre nos dois lados.

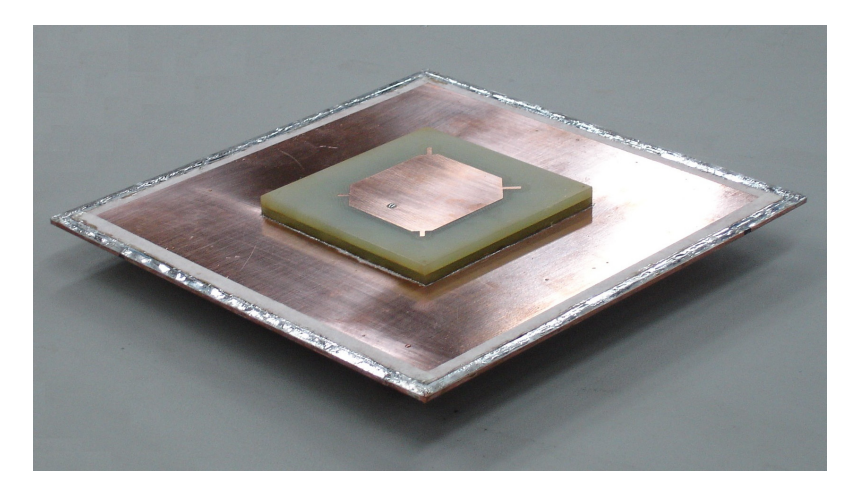

**Fig. 5.32** – Antena fixada a um dos lados da cavidade.

Na Fig. 5.35 é apresentada a medida da impedância de entrada com a antena no interior da cavidade, juntamente com a medida realizada com a mesma fora da cavidade. Nessa curva já foi executado o deslocamento em freqüência para a medida do irradiador dentro da caixa.

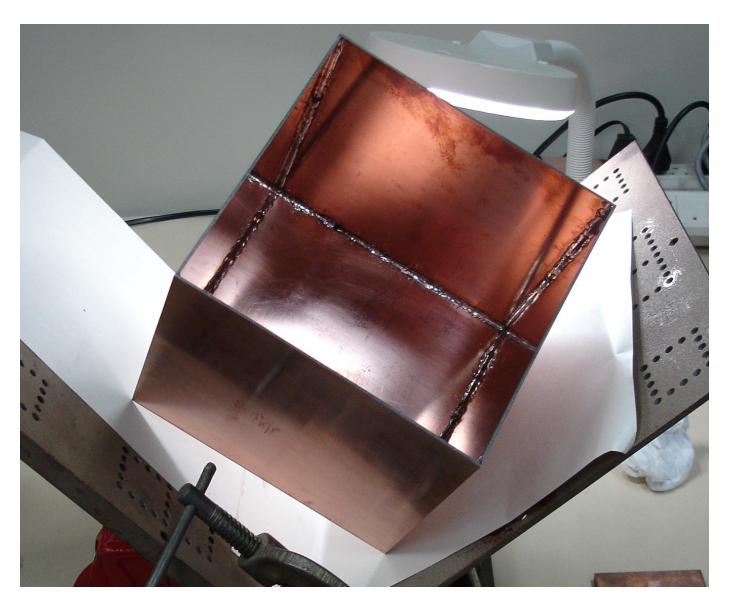

**Fig. 5.33** – Cavidade aberta, sem o lado que sustenta a antena.

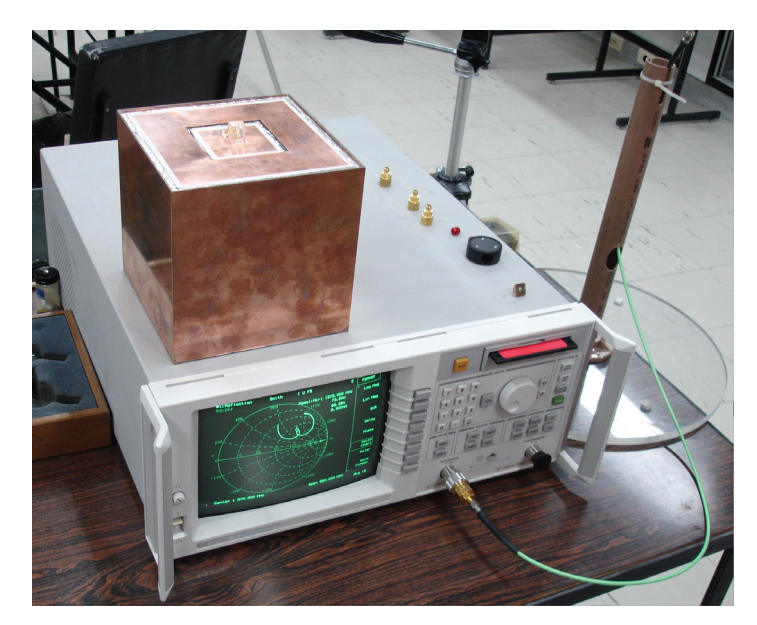

**Fig. 5.34** – Foto da cavidade contendo a antena, juntamente com o analisador de redes utilizado na medida da impedância de entrada.

De posse dos valores medidos, são executados os cálculos segundo [28], originalmente proposto para antenas linearmente polarizadas, admitindo ser este o comportamento dessa antena na ressonância de freqüência mais baixa.

Como definido no Capítulo 3, equação (3.1), a eficiência de irradiação é expressa pela relação entre a potência irradiada  $(P_i)$  e a soma das potências irradiada e dissipada  $(P_i + P_d)$ . Assim:

$$
\eta_e = \frac{P_i}{P_i + P_d}.\tag{5.1}
$$

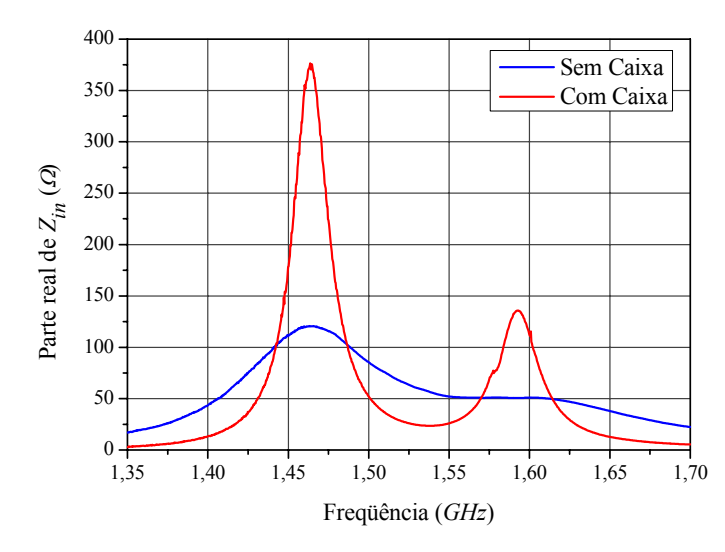

**Fig. 5.35** – Impedância de entrada da antena operando nas duas condições.

Como no modelo em questão a resistência de perdas está em paralelo com a resistência de irradiação, então:

$$
\eta_e = \frac{G_i}{G_i + G_d},\tag{5.2}
$$

onde  $G_i$  é a condutância de irradiação e  $G_d$  é a condutância de perdas.

A condutância *Gi* é obtida da diferença entre a condutância medida com a antena fora da cavidade  $(G_{sc})$  e interna à cavidade  $(G_c)$ , enquanto que a soma de  $G_i$  e  $G_d$  é dada diretamente por *Gsc*. Com estes parâmetros, a expressão para a o cálculo da eficiência de irradiação da antena, no ponto de ressonância mais baixa, é dada por:

$$
\eta_e = \frac{G_{sc} - G_c}{G_{sc}}.\tag{5.3}
$$

Na Fig. 5.36 é apresentado o gráfico para eficiência de irradiação da antena em questão, nas vizinhanças da ressonância localizada em 1,463 *GHz*, sendo medida uma eficiência da ordem de 67%. Este valor é próximo do previsto com o *HFSS* (vide Fig. 5.29), que é de 61%. Este mesmo valor foi obtido da simulação realizada com a antena localizada dentro da cavidade, de acordo com os dados que geraram as curvas da Fig. 5.31.

Mesmo sabendo que a polarização da antena na segunda freqüência de ressonância não é linear, cálculos foram realizados como se esta assim se comportasse, resultando em uma eficiência de irradiação medida da ordem de 63%, mais baixa que os 66% estimados

com o *HFSS*. Este fato está em discordância com a teoria que preconiza, para freqüências mais altas, devido à antena ser eletricamente mais espessa, uma eficiência de irradiação mais elevada do que a da primeira ressonância, como ilustrado na Fig. 5.29. Obviamente que essa discrepância é plenamente justificada pela antena não ser linearmente polarizada nesta freqüência.

Esses resultados comprovam que os cálculos realizados com o método da cavidade, no Capítulo 3, e com o *HFSS*, estão em concordância com o experimento e que a medida em uma ressonância onde a polarização da antena não é linear, produz um erro, que no caso em questão, é pequeno.

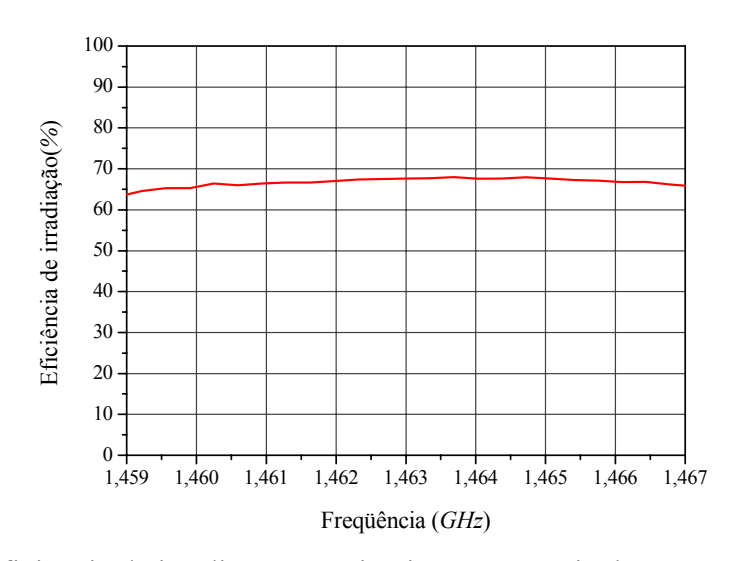

**Fig. 5.36** – Eficiência de irradiação na primeira ressonância da antena circularmente polarizada.

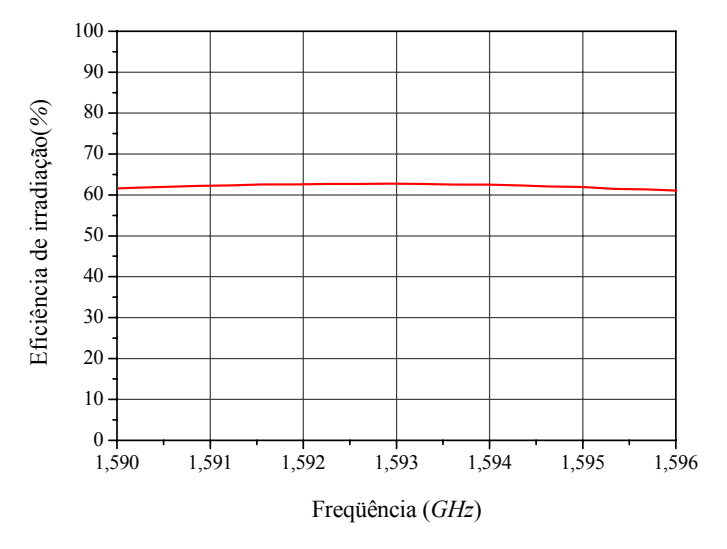

**Fig. 5.37** – Eficiência de irradiação na segunda ressonância da antena circularmente polarizada.

### **5.4. Antena Receptora para o Sistema Glonass**

A antena receptora do sistema Glonass deve operar de 1,598 *GHz* à 1,609 *GHz*, com polarização circular à direita. Por se tratar de um sistema que tem a mesma polarização que o GPS e freqüência de operação muito próxima deste, as dimensões da antena anteriormente analisada podem ser utilizadas como valores iniciais deste projeto. Após otimizações e empregando a geometria descrita pela Fig. 5.17, foram obtidas as dimensões apresentadas na Tabela 5.3. Um protótipo com estas dimensões foi construído e sua foto é apresentada na Fig. 5.38.

**Tabela 5.3** – Dimensões da antena receptora do sistema Glonass.

| Dimensões da antena |              | Comprimento e largura dos |              | Plano de terra, dielétrico e |            |
|---------------------|--------------|---------------------------|--------------|------------------------------|------------|
| L1                  | $40,20$ mm   | tocos de sintonia         |              | posição da prova.            |            |
| L2                  | $42,50$ mm   | Inferiores                | $3,50$ mm    | $\boldsymbol{A}$             | $70,00$ mm |
| C <sub>1</sub>      | $10,00$ mm   | Superiores                | $5,50$ mm    | $\boldsymbol{B}$             | $70,00$ mm |
| C2                  | $4,00 \; mm$ | Largura                   | $1,50 \; mm$ | $\boldsymbol{p}$             | $7,25$ mm  |

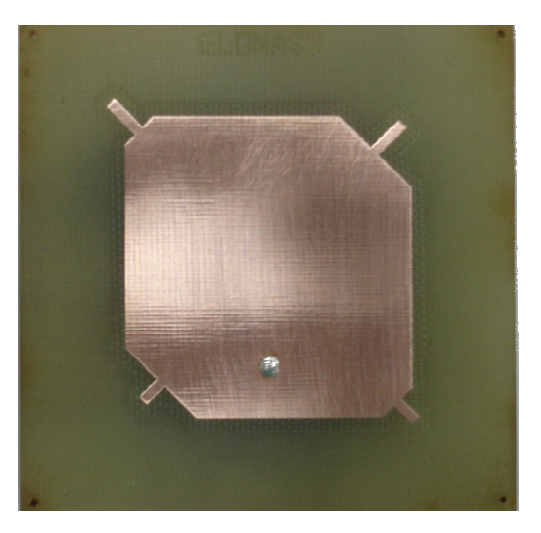

**Fig. 5.38** – Foto do protótipo da antena receptora do sistema Glonass.

Na Fig. 5.39 são apresentados os resultados teóricos e experimentais para a impedância de entrada, traçados sobre a carta de Smith, do protótipo construído. Curvas para a perda de retorno são mostradas na Fig. 5.40.

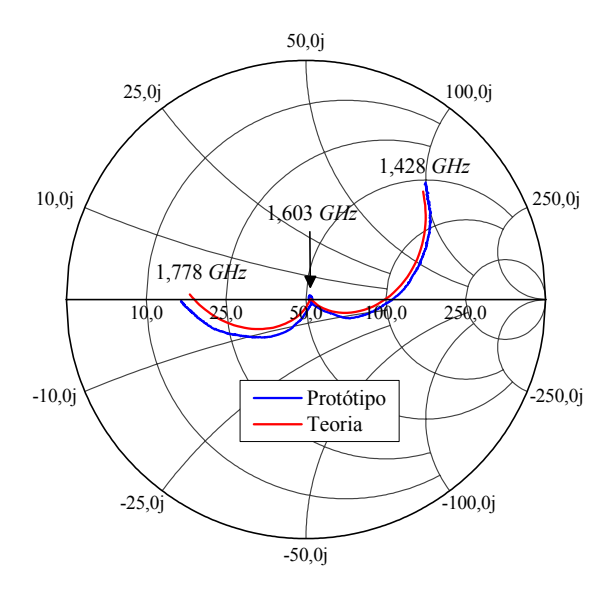

**Fig. 5.39** – Impedância de entrada da antena receptora do sistema Glonass.

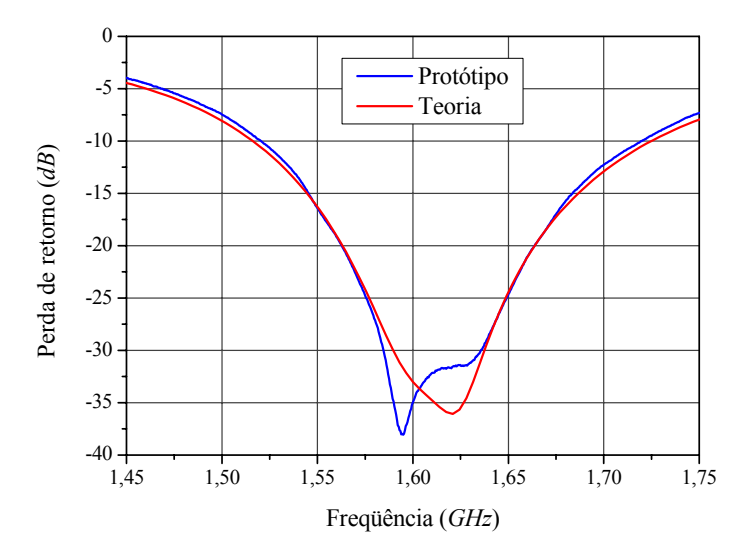

**Fig. 5.40** – Perda de retorno da antena receptora do sistema Glonass.

Na Fig. 5.41 é apresentada a curva teórica para a razão axial em função da freqüência, calculada com o *HFSS* na direção *broadside*.

Diagramas de irradiação, medidos na câmara anecóica do IFI, juntamente com os teóricos, calculados com o *HFSS*, são apresentados nas Figs. 5.42 e 5.43 para as componentes *θ* e φ, no plano *xz*, e nas Figs. 5.44 e 5.45 para as componentes *θ* e φ, no plano *yz*. Todas as medidas e simulações foram realizadas na freqüência de 1,6035 *GHz*.

Como no caso anterior para a antena desenvolvida como receptora do sistema GPS, os resultados teóricos estabelecidos com o *HFSS* para a antena receptora do sistema Glonass estão em boa concordância com os experimentais.

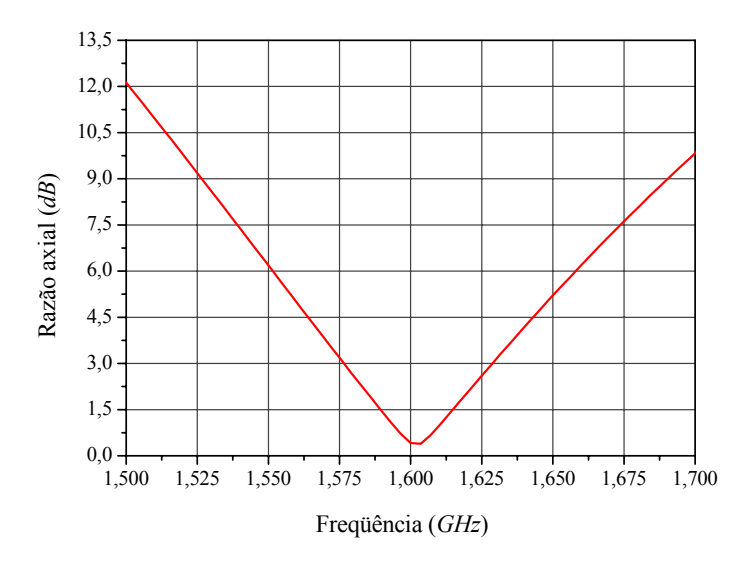

**Fig. 5.41** – Curva teórica para a razão axial da antena receptora do sistema Glonass.

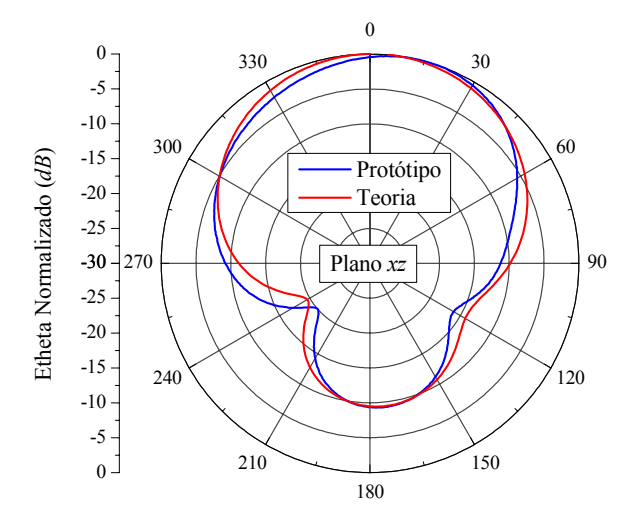

**Fig. 5.42** – Diagramas de irradiação da componente *θ* do campo elétrico no plano *xz*.

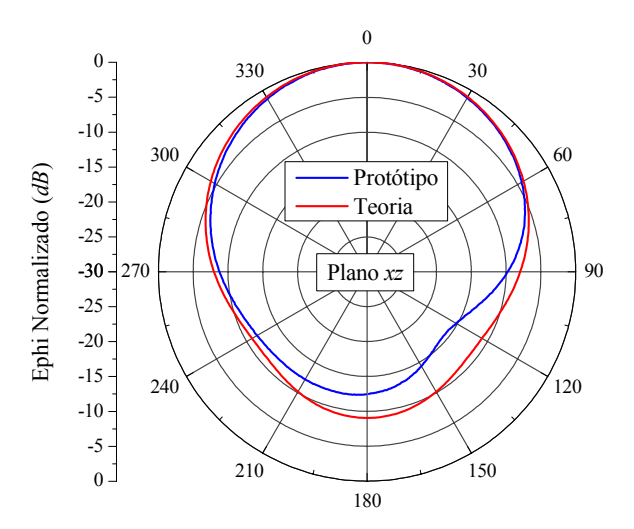

**Fig. 5.43** – Diagramas de irradiação da componente φ do campo elétrico no plano *xz*.

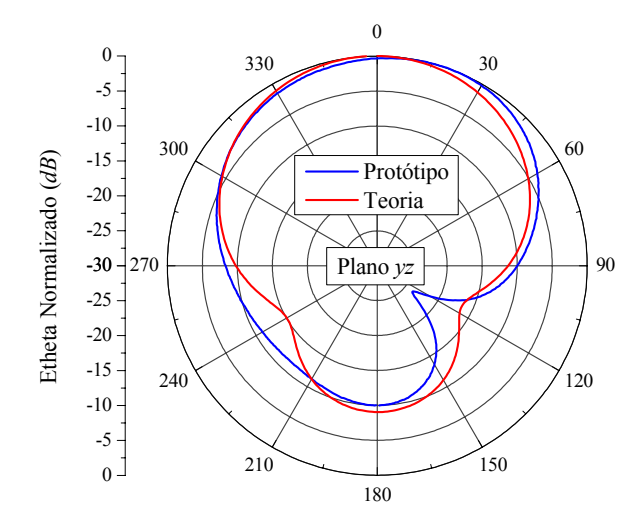

**Fig. 5.44** – Diagramas de irradiação da componente *θ* do campo elétrico no plano *yz*.

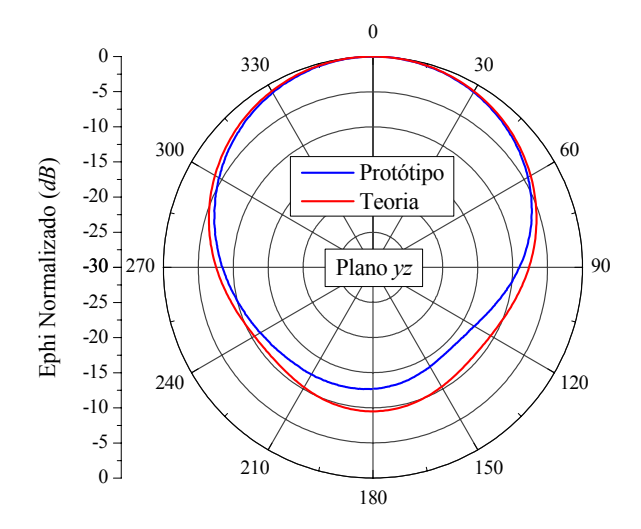

**Fig. 5.45** – Diagramas de irradiação da componente φ do campo elétrico no plano *yz*.

### **5.5. Antena Transceptora para o Sistema Iridium**

A antena transceptora do sistema Iridium deve operar de 1,616 *GHz* a 1,6265 *GHz*, com polarização circular à direita. Por se tratar de um sistema que tem mesma polarização que o Glonass e freqüência de operação muito próxima deste, as dimensões da antena anteriormente analisada podem ser utilizadas como valores iniciais deste projeto. Após otimizações e empregando a geometria descrita pela Fig. 5.17, foram obtidas as dimensões apresentadas na Tabela 5.4. Um protótipo com estas dimensões foi construído e sua foto é apresentada na Fig. 5.46.

| Dimensões da antena |               | Comprimento e largura dos |              | Plano de terra, dielétrico e |              |
|---------------------|---------------|---------------------------|--------------|------------------------------|--------------|
| L1                  | 39,75 mm      | tocos de sintonia         |              | posição da prova.            |              |
| L2                  | $42,00$ mm    | Inferiores                | $3,50$ mm    | $\boldsymbol{A}$             | $70,00$ mm   |
| C1                  | $10,10 \; mm$ | Superiores                | $5,50$ mm    | $\boldsymbol{B}$             | $70,00$ mm   |
| C2                  | $4,00 \; mm$  | Largura                   | $1,50 \; mm$ | $\boldsymbol{p}$             | $7,50 \; mm$ |

**Tabela 5.4** – Dimensões da antena circularmente polarizada retangular Iridium.

Na Fig. 5.47 são apresentados os resultados teóricos e experimentais para a impedância de entrada, traçados sobre a carta de Smith, do protótipo construído. Curvas para a perda de retorno são mostradas na Fig. 5.48.

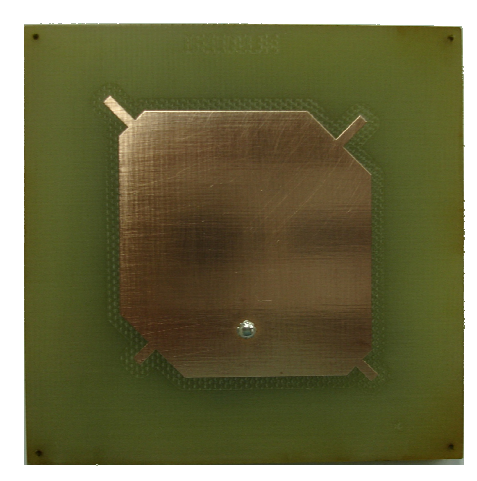

**Fig. 5.46** – Foto do protótipo da antena transceptora do sistema Iridium.

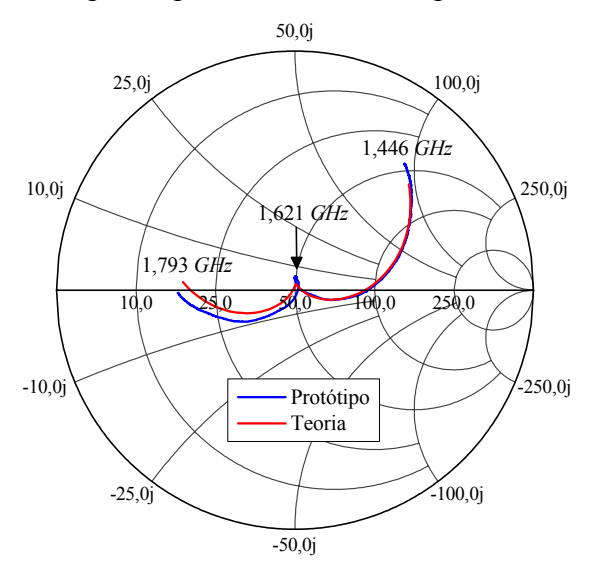

**Fig. 5.47** – Impedância de entrada da antena transceptora do sistema Iridium.

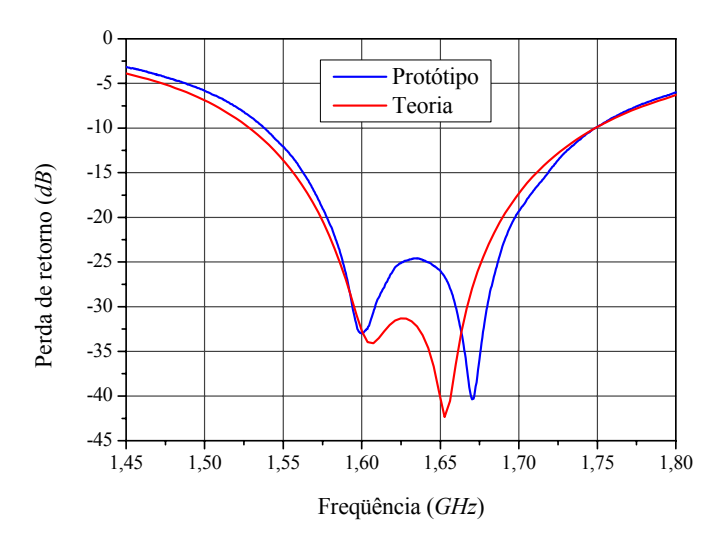

**Fig. 5.48** – Perda de retorno da antena transceptora do sistema Iridium.

Na Fig. 5.46 é apresentada a curva teórica para a razão axial em função da freqüência, calculada com o *HFSS* na direção *broadside*.

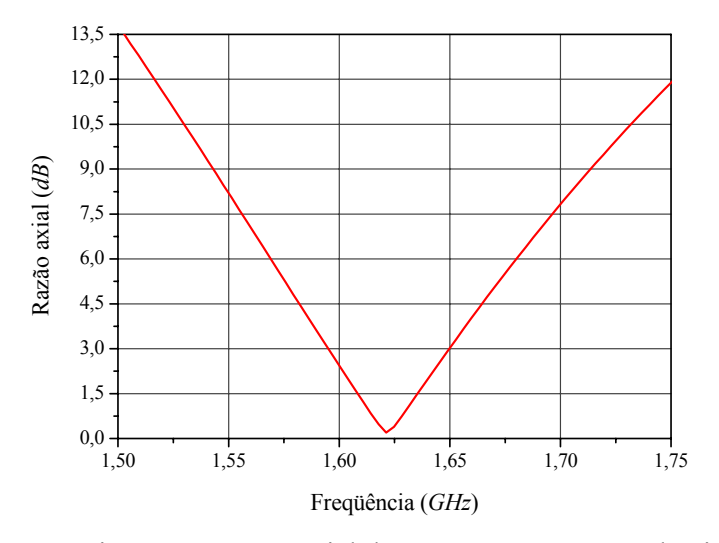

**Fig. 5.49** – Curva teórica para a razão axial da antena transceptora do sistema Iridium.

Diagramas de irradiação, medidos na câmara anecóica do IFI, juntamente com os teóricos, calculados com o *HFSS*, são apresentados nas Figs. 5.50 e 5.51 para as componentes *θ* e φ, no plano *xz*, e nas Figs. 5.52 e 5.53 para as componentes *θ* e φ, no plano *yz*. Todas as medidas e simulações foram realizadas na freqüência de 1,62125 *GHz*.

Mais uma vez, como nos casos anteriores, os resultados teóricos estabelecidos com o *HFSS* para a antena transceptora do sistema Iridium estão em boa concordância com os experimentais.

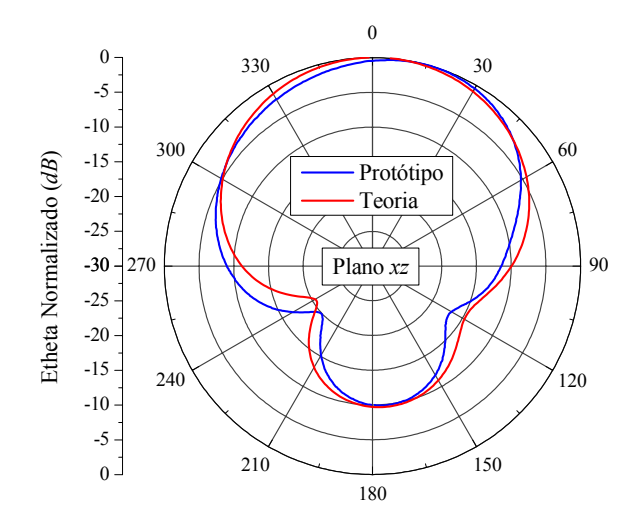

**Fig. 5.50** – Diagramas de irradiação da componente θ do campo elétrico no plano *xz*.

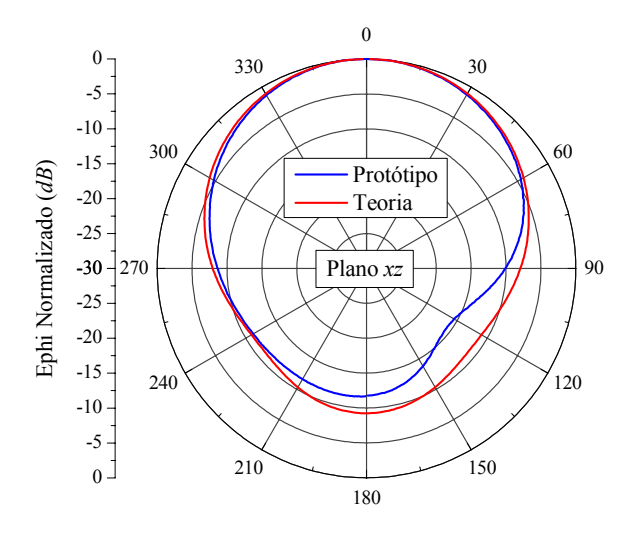

**Fig. 5.51** – Diagramas de irradiação da componente φ do campo elétrico no plano *xz*.

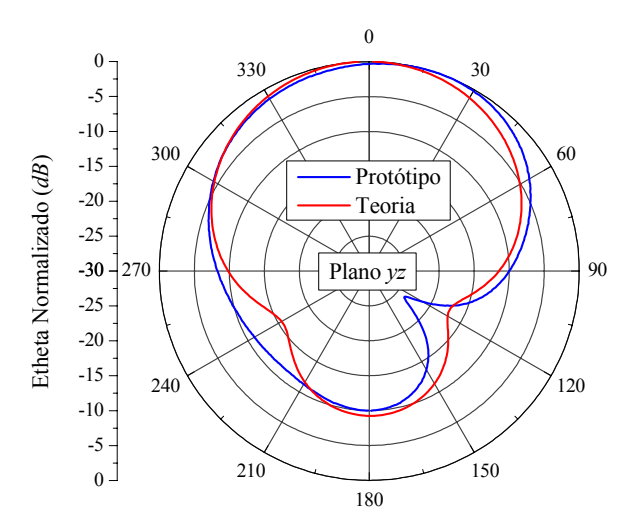

**Fig. 5.52** – Diagramas de irradiação da componente θ do campo elétrico no plano *yz*.

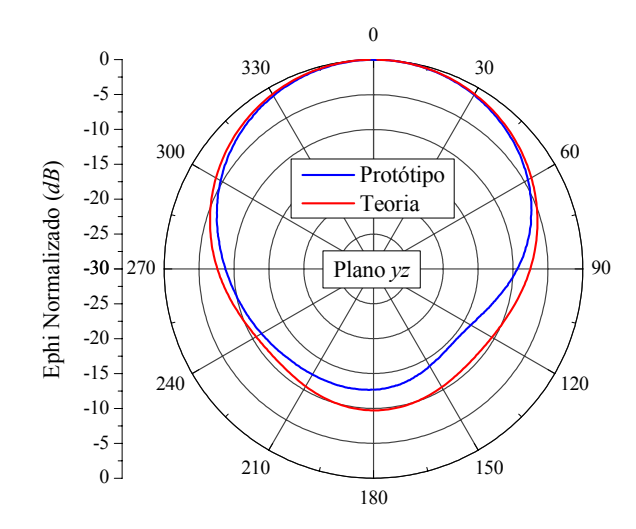

**Fig. 5.53** – Diagramas de irradiação da componente φ do campo elétrico no plano *yz*.

### **5.6. Antena para o Sistema Globalstar**

Para estabelecer o enlace com o satélite do sistema Globalstar, o equipamento baseado em terra deve possuir uma antena transmissora que opera de 1,61073 *GHz* a 1,62549 *GHz* e outra que, na recepção, opera de 2,48439 *GHz* a 2,49915 *GHz*, ambas circularmente polarizadas à esquerda. Para cumprir essa especificação é proposta a geometria mostrada na Fig. 5.54.

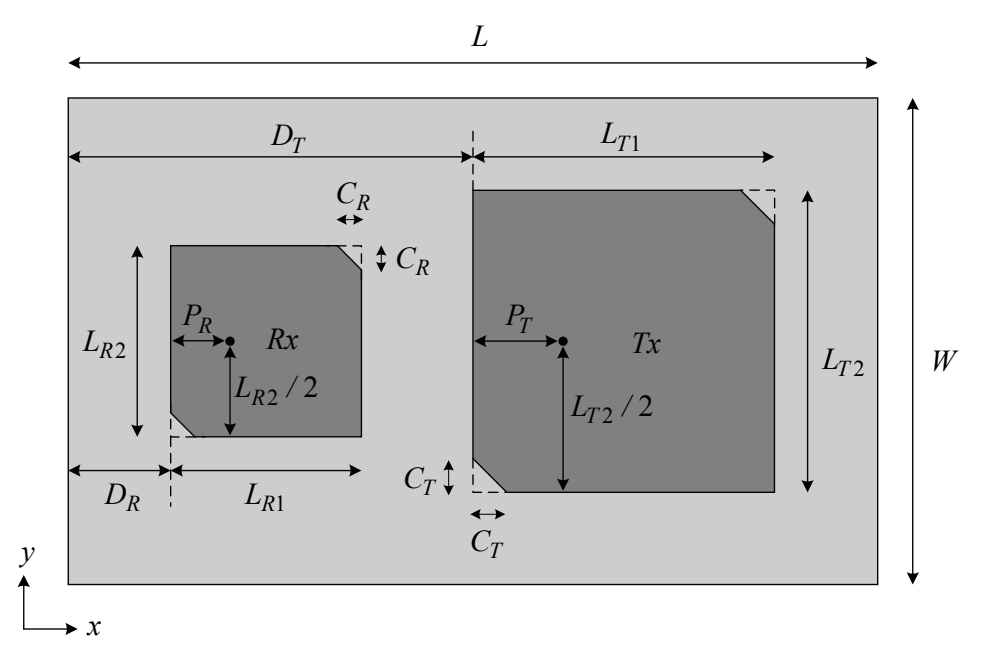

**Fig. 5.54** – Geometrias das antenas transmissora e receptora do equipamento baseado em terra do sistema Globalstar.

Para se obter eficiência de irradiação da ordem de 70%, o projeto dessas antenas teve que ser feito com substrato de FR4 de 6,2 *mm* de espessura, da mesma forma que os projetos das antenas anteriores. Como de praxe, são utilizados elementos de canto truncado retangulares com a finalidade de eliminar a reatância de entrada inserida pelas prova. Com as características do substrato bem estabelecidas pelos projetos anteriores, os tocos de sintonia não serão utilizados neste desenvolvimento, com a finalidade de simplificar a estrutura do irradiador, uma vez que agora, ao invés de um único elemento, uma rede de maiores dimensões deverá ser analisada. Em função da capacidade computacional do LAP ser limitada, a análise deverá ser realizada até uma freqüência pouco superior a 2,5 *GHz*. As dimensões iniciais das antenas foram obtidas com auxílio do *Estimate* do *Ansoft Designer*. Após otimizações e empregando a geometria descrita pela Fig. 5.54, foram obtidas as dimensões apresentadas na Tabela 5.5. Um protótipo com estas dimensões foi construído e sua foto é apresentada na Fig. 5.55.

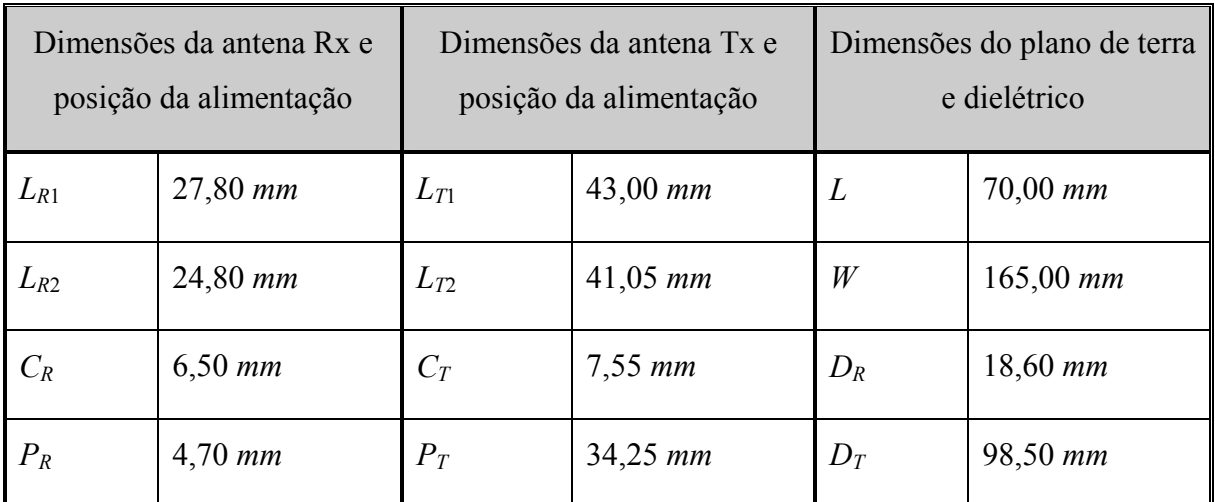

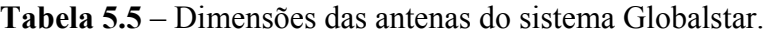

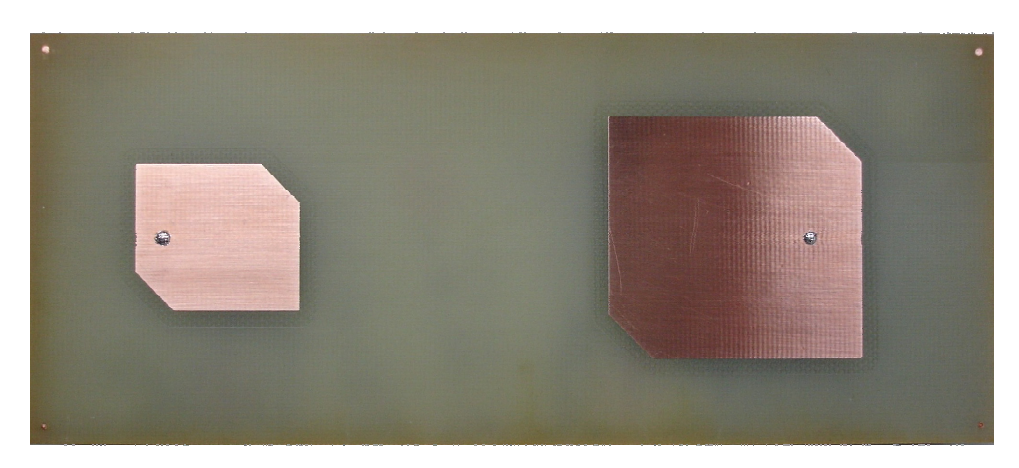

**Fig. 5.55** – Foto do protótipo das antenas do sistema Globalstar.

Na Fig. 5.56 são apresentados os resultados teóricos e experimentais para a impedância de entrada, traçados sobre a carta de Smith, da antena receptora. Curvas para a perda de retorno são mostradas na Fig. 5.57.

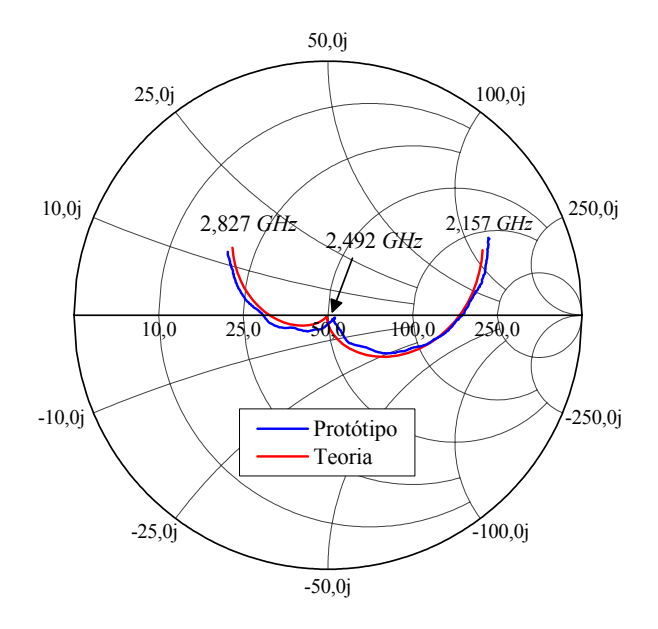

**Fig. 5.56** – Impedância de entrada da antena receptora do sistema Globalstar.

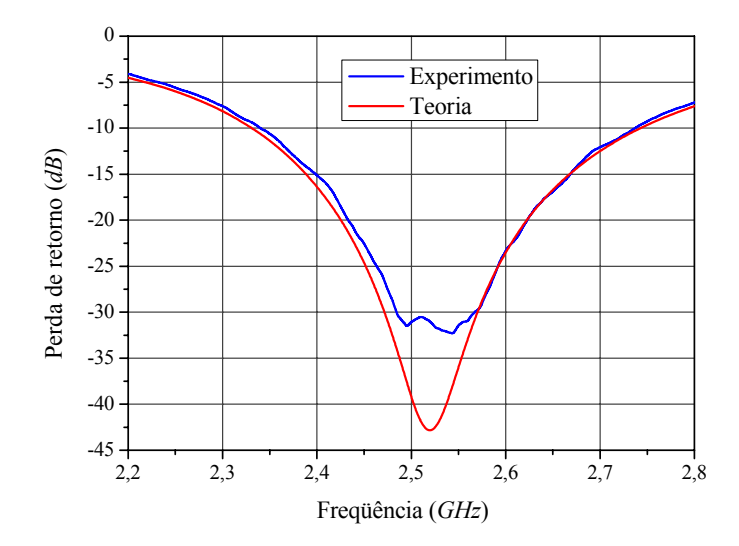

**Fig. 5.57** – Perda de retorno da antena receptora do sistema Globalstar.

Na Fig. 5.58 é apresentada a curva teórica para a razão axial em função da freqüência, calculada com o *HFSS* na direção *broadside*, da antena receptora.

Na Fig. 5.59 são apresentados os resultados teóricos e experimentais para a impedância de entrada, traçados sobre a carta de Smith, da antena transmissora. Curvas para a perda de retorno são mostradas na Fig. 5.60.

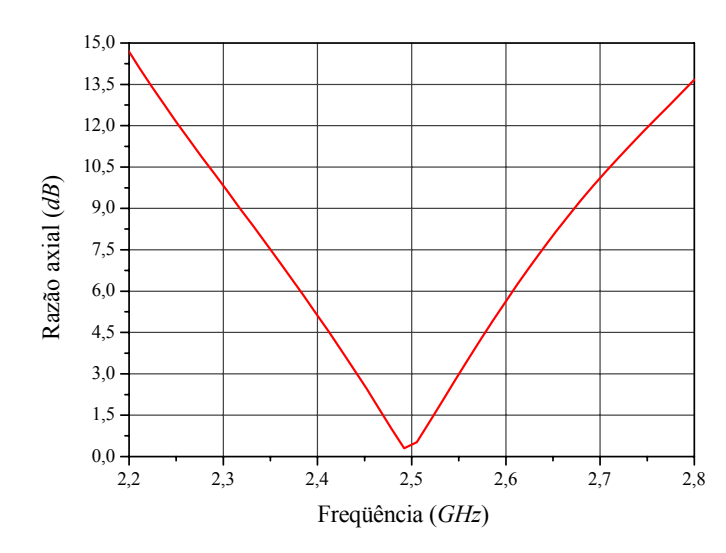

**Fig. 5.58** – Curva teórica para a razão axial da antena receptora do sistema Globalstar.

Os resultados obtidos nesse capítulo indicam a grande capacidade do programa *HFSS* utilizado nos projetos realizados, com as expectativas teóricas em boa concordância com as experimentais.

A utilização de substratos espessos de laminados de altas perdas, como o FR4, propiciou a confecção de antenas CP com valores aceitáveis para a eficiência de irradiação, como previsto teoricamente. Além disso, a técnica proposta para cancelar a reatância indutiva estabelecida pela ponta de prova coaxial de alimentação, na impedância de entrada de antenas espessas, resultou ser muito eficiente e de importância fundamental no desenvolvimento de antenas de microfita de baixo custo.

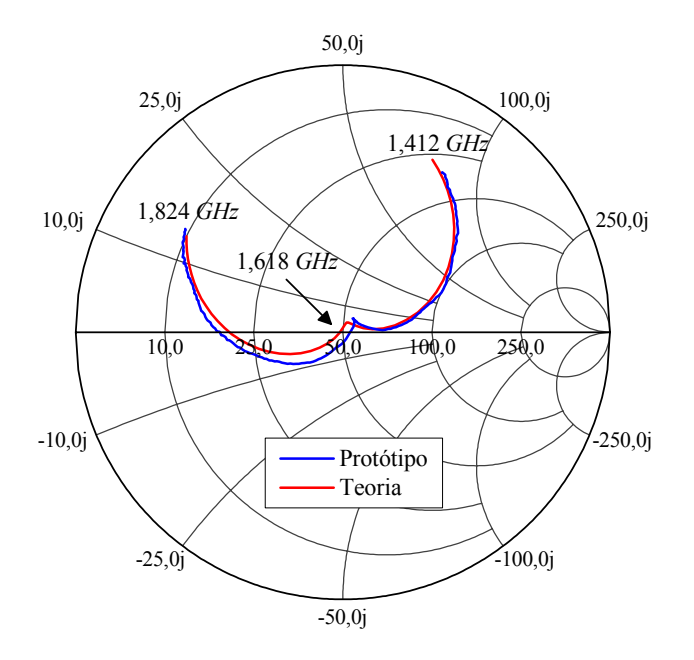

**Fig. 5.59** – Impedância de entrada da antena transmissora do sistema Globalstar.

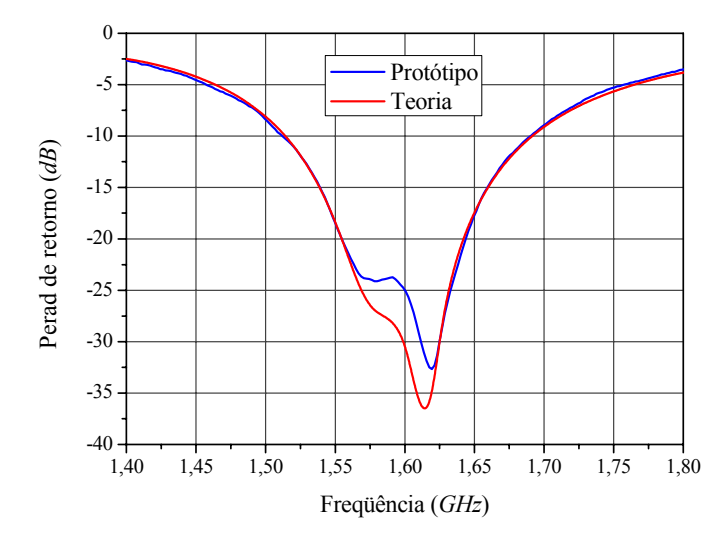

**Fig. 5.60** – Perda de retorno da antena transmissora do sistema Globalstar.

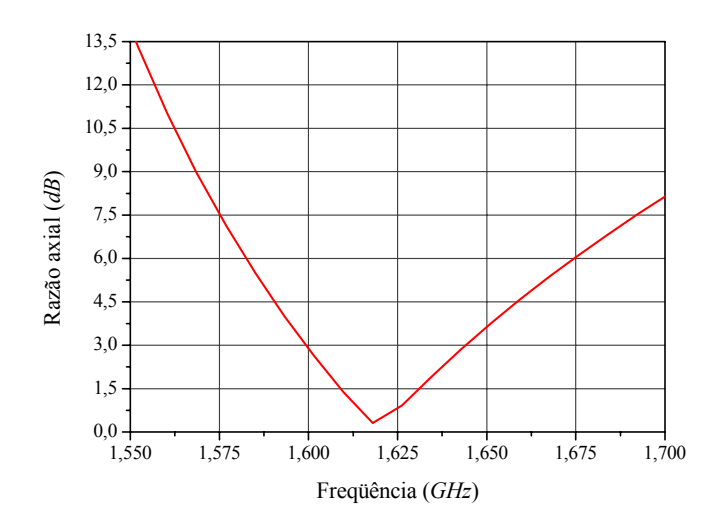

**Fig. 5.61** – Curva teórica para a razão axial da antena transmissora do sistema Globalstar.

### **5.7. Resumo do Capítulo**

Nesse capítulo foram apresentados os resultados experimentais das antenas receptoras circularmente polarizadas de baixo custo para os sistemas GPS e Glonass, e transceptoras para os sistemas Iridium e Globalstar. Também foram demonstradas a metodologia de sintonia da razão axial com auxílio dos tocos e um procedimento para medida da eficiência de irradiação.

Inicialmente foi apresentado o protótipo da antena receptora de GPS com capacitor de contorno fractal. Com auxilio desse protótipo foi demonstrado o procedimento de corte dos tocos de sintonia, ajustando a razão axial na freqüência de operação, que foi degradada e

deslocada em freqüência em função da variação da permissividade relativa e tangente de perdas.

Os projetos realizados com a geometria retangular demonstraram a eficácia do método proposto para realizar o casamento da impedância de entrada das antenas espessas. Todos os protótipos construídos apresentaram impedância de entrada e diagramas de irradiação semelhantes aos estimados pelo *HFSS*, indicando a excelente qualidade de resultados obtidos nas previsões teóricas.

A medida da eficiência de irradiação com auxílio do método de Wheller proporcionou resultados satisfatórios fornecendo valores próximos dos estimados pelo método da cavidade e *HFSS*. Com esses resultados tem-se que a proposta apresentada no Capítulo 3 para o projeto de antenas circularmente polarizadas apresentou-se eficaz nas diversas condições aplicadas, resultado em irradiadores com boa eficiência de irradiação e impedância de entrada com reatância nula.

# **Capítulo 6**

# **CONCLUSÕES**

### **6.1. Resumo do Trabalho e Principais Resultados Obtidos**

Este trabalho abordou o desenvolvimento de antenas para comunicações móveis que deverão ser empregadas em uma plataforma modular de monitoramento e controle, com georreferenciamento gráfico embarcado, de acordo com especificações estabelecidas pelo projeto RHODES. Contrapondo a tendência usual de se utilizar de laminados de microondas importados de baixas perdas, porém excessivamente caros para os padrões nacionais, optou-se pela sua substituição, sempre que possível, por material mais barato e de fabricação nacional, porém com perdas maiores. Como resultado, diversas antenas com desempenhos elétricos muito bons foram desenvolvidas. Porém, para alcançar tais desempenhos, problemas de engenharia, como o aumento da eficiência de irradiação em antenas projetadas em materiais com perdas elevadas e casamento de impedância de irradiadores espessos alimentados por pontas de prova coaxiais, tiveram que ser abordados.

No Capítulo 2, uma nova estratégia de projeto de antenas de microfita retangulares, linearmente polarizadas e alimentadas por pontas de prova coaxiais, foi estabelecida. O modelo da linha de transmissão, por fornecer uma visão simples e clara, do ponto de vista de engenharia, dos fenômenos físicos que ocorrem na antena, foi o utilizado na análise de sua impedância de entrada. Tal análise foi realizada com auxílio do programa *MLTM* (codificado no ambiente do *software Mathematica*), que incorpora modificações introduzidas no modelo original da linha de transmissão. Essa nova estratégia de projeto foi validada frente a resultados obtidos com programas comerciais baseados no método dos momentos. Essa mesma estratégia foi empregada no projeto de antenas circularmente polarizadas.

No Capítulo 3 fez-se um estudo detalhado de antenas de microfita de baixo custo confeccionadas em material nacional com perdas elevadas. Usando o método da cavidade ressonante para calcular a eficiência de irradiação de antenas retangulares linearmente polarizadas, mostrou-se que irradiadores com boa eficiência de irradiação podem ser obtidos quando substratos espessos forem utilizados. Para validar essa proposta, o projeto de uma antena espessa, tendo o FR4 como substrato, foi realizado. Resultados satisfatórios foram alcançados.

A seguir, procedeu-se a escolha da geometria a ser utilizada no projeto de antenas circularmente polarizadas para GPS. Dentre as usuais, optou-se por empregar a quadrada com cantos truncados. Devido às incertezas relacionadas com as características elétricas do FR4, tocos de sintonia foram adicionados aos quatro cantos desta geometria. Com esta, uma antena fina foi projetada, construída e ensaiada. As medidas de impedância e de diagramas de irradiação confirmaram o bom desempenho do protótipo, da forma prevista pelo *HFSS*. Finalizando o Capítulo 3, essa nova geometria foi aplicada a uma antena com substrato espesso, resultando em uma elevada reatância de entrada na freqüência de operação. Para contornar esse problema, diversas soluções foram consideradas, passando pelo capacitor com placas paralelas, pelo impresso, com a clássica geometria circular, e finalizando com o impresso com ranhura fractal. Embora as antenas anteriores tenham cumprido as especificações do sistema GPS, elas podem apresentar dificuldades de construção (capacitor de placas paralelas), limitações de potência e análise no caso da geometria fractal. Portanto, estudos complementares foram realizados com o objetivo de se encontrar uma geometria simples, tanto de construção como de análise, que resolvesse o problema. Como resultado deste estudo, para compensar a elevada reatância de entrada da antena espessa, propôs-se uma geometria retangular com cantos truncados. Tal geometria, além de contemplar todas as características das clássicas (quadrada com cantos truncados e quase-quadrada), possibilita o controle da parte reativa de sua impedância de entrada.

No Capítulo 4 fez-se uma breve descrição do serviço GPRS, sendo abordadas suas aplicações e coberturas, que enfatizou a necessidade do projeto de dois tipos de antenas para satisfazer as especificações do projeto RHODES. O primeiro irradiador analisado foi o monopolo impresso faixa-larga, a ser empregado em situações comuns, onde a cobertura omnidirecional é desejada. Para aplicações específicas onde o usuário se encontra a uma distância maior do que a usualmente estabelecida para a telefonia celular, foi projetada uma rede *Yagi-Uda* de monopolos. Protótipos foram fabricados com a finalidade de validar as técnicas empregadas. Nesses casos, as medidas dos diagramas de irradiação e impedância de entrada dos protótipos mostraram uma excelente concordância com as previsões teóricas do *HFSS*. Por fim, essas antenas foram analisadas em condições próximas as de operação, mostrando que os irradiadores concebidos cumprem as especificações de projeto.

No penúltimo capítulo (Capítulo 5) foram apresentados os resultados experimentais obtidos com os protótipos das antenas receptoras circularmente polarizadas de baixo custo para os sistemas GPS e GLONASS, e transceptoras para os sistemas Iridium e Globalstar. Com o protótipo da antena com capacitor de ranhura fractal foi possível demonstrar a metodologia de sintonia da razão axial a partir do corte de seus tocos. Comparando os resultados simulados com os experimentais, notou-se haver uma discrepância entre eles. Uma analise criteriosa possibilitou determinar os reais valores para a tangente de perdas e a permissividade relativa do FR4 utilizado no protótipo. Com estes, o projeto da antena retangular com cantos truncados para o sistema GPS foi realizado. Excelentes resultados experimentais foram alcançados, com ênfase no obtido para a sua impedância de entrada.

Também foram apresentados nesse capítulo os resultados da medida da eficiência de irradiação da antena projetada para operar na freqüência L1 do sistema GPS, realizada com método de Wheller, sendo obtidos valores muito próximos dos previstos pelo *HFSS* e pelo método da cavidade ressonante. Por fim, foram apresentadas as medidas dos diagramas de irradiação e de impedância de entrada, mostrando que os resultados experimentais estão em boa concordância com as previsões teóricas, o que comprova a eficiência das soluções propostas no decorrer do trabalho.

Finalizando o estudo dos irradiadores de microfita, foi apresentado no Apêndice B o projeto do protótipo de engenharia da antena GPS, onde o irradiador encontra-se fixado sobre uma base metálica, que além de abrigar o LNA, apóia a sua *radome* de proteção, a ser confeccionada com o material ABS. Em seguida, esta estrutura foi analisada sobre uma placa metálica de grandes dimensões, que simula a condição real de operação da antena sobre o teto de um veículo. Essas simulações indicaram que a antena, mesmo nestas condições, cumpre as especificações de projeto, estando apta a operar em terminais móveis embarcados. O estudo realizado nesse apêndice indicou também que as mesmas topologias de *radome* e da base de sustentação metálica, podem ser utilizadas nas antenas dos sistemas Iridium, GLONASS e Globalstar.

#### **6.2. Contribuições**

Neste item são destacadas as principais contribuições deste trabalho. Inicialmente, foi estabelecida uma nova estratégia para o projeto de antenas linearmente polarizadas alimentadas por pontas de prova coaxiais, que possibilita obter, na freqüência de operação, uma impedância de entrada de valor igual ao da impedância característica do conector que a alimenta. Foi verificado também que nesta situação os diagramas de irradiação não sofreram mudanças substanciais, em comparação com os obtidos via solução clássica, isto é, quando a freqüência de operação é estabelecida no máximo da resistência de entrada da antena.

O estudo da eficiência de irradiação de antenas de microfita com materiais de perdas elevadas foi de grande importância, pois permitiu estabelecer critérios para a sua construção em materiais de baixo custo, como o FR4, com eficiência de irradiação aceitável.

Como, em geral, os fabricantes de FR4 não informam valores acurados para a sua permissividade elétrica relativa e respectiva tangente de perdas, tocos de sintonia foram adicionados aos cantos truncados com o objetivo de permitir o aproveitamento da antena circularmente polarizada em linha de produção.

No caso das antenas para GPRS, as topologias não são novas. Entretanto, nesse trabalho, os monopolos foram construídos em tecnologia de circuito impresso, pois, ao contrário dos construídos com as clássicas estruturas cilíndricas, esta permite um maior grau de liberdade ao projetista, possibilitando o desenvolvimento de geometrias mais complexas, porém, de simples implementação.

Enfatiza-se o estudo realizado para solucionar o problema relacionado à alta reatância indutiva da impedância de entrada de antenas espessas, quando estas são alimentadas por pontas de prova coaxiais. Desse estudo resultou uma solução inovadora, porém de complexa análise e implementação, que é a utilização de um capacitor impresso de ranhura fractal. No entanto, a solução de maior impacto foi a obtida com o elemento irradiador retangular com cantos truncados. Esta geometria resolveu, de forma original, o problema da impedância de entrada de antenas espessa, que há muito vinha dificultando o casamento dessas antenas. Esta é, portanto, uma importante contribuição ao desenvolvimento de antenas espessas e de baixo custo.

Por fim, destacam-se os artigos publicados em congressos e revistas, que são resultados dos estudos realizados ao longo do desenvolvimento desse trabalho. No decorrer do texto foram citadas as seguintes publicações [6; 7], [30-32] e [37]. As publicações que não foram referenciadas são [53-59], sendo que os trabalhos [56-59] não têm vinculo direto com a tese, mas são mencionados por serem da área de antenas de microfita.

### **6.3. Sugestões para Trabalhos Futuros**

As antenas circularmente polarizadas com geometria retangular de cantos truncados apresentadas nesse trabalho foram projetadas utilizando o substrato FR4. Para esse tipo de
laminado, essa técnica que permite ao projetista controlar o nível da reatância de entrada, apresentou-se bem, permitindo realizar um projeto com impedância de entrada igual à do conector SMA de 50 *Ω*. O estudo dessa geometria em outras condições de projeto é um item a ser verificado. Analisar os limites de controle da reatância de entrada é de grande importância. Determinar o efeito da variação da permissividade relativa que atua na energia elétrica armazenada e consequentemente deve atuar no casamento da impedância.

Outro assunto a ser analisado é o projeto de redes de baixo custo empregando materiais de perdas elevadas. Como a solução encaminha o projeto para substratos espessos, existe o efeito de ondas de superfície que deve ser levado em consideração. Também é interessante verificar o desempenho da geometria retangular de cantos truncado nessas aplicações.

Por fim, é proposto o estudo da possibilidade de empregar o método de casamento de impedância utilizado nesse trabalho, em outras geometrias, como por exemplo, na antena circular com perturbação. Sendo possível essa solução em outras geometrias, resta fazer uma análise comparativa entre essas, para enumerar suas vantagens e desvantagens.

# **REFERÊNCIAS BIBILIOGRÁFICAS**

- [1] JAMES, J. R.; HALL, P. S. **Handbook of Microstrip Antennas**, London: Peter Peregrinus Ltd., vol. 1, 1989.
- [2] GARG, R.; BHARTIA, P.; BAHL, I.; ITTIPIBON, A. **Microstrip Antenna Design Handbook**, Norwood: Artech House, Inc., 2001.
- [3] POZAR, D. M. **Microstrip antennas**, Proceedings of the IEEE, Vol. 80, n° 1, Jan. 1992, pp. 79-91.
- [4] JOSEFSSON, L.; PERSSON, P., **Conformal Array Antenna Theory and Design**, Piscataway: IEEE Press, 2006.
- [5] WONG, K. L. **Planar Antennas for Wireless Communications**, Hoboken, NJ: John Wiley, 2003.
- [6] NASCIMENTO D. C.; MORES, J. A.; SCHILDBERG, R.; LACAVA, J. C. S. **Low-Cost Truncated Corner Microstrip Antenna for GPS Application**, Proc. of the 2006 IEEE AP-S International Symposium, Albuquerque, NM, USA, Jul. 2006, pp. 1557-1560.
- [7] NASCIMENTO D. C.; BIANCHI, I.; SCHILDBERG, R.; LACAVA, J. C. S. **Design of Probe-Fed Truncated Corner Microstrip Antennas for Globalstar System**, Proc. of the 2007 IEEE AP-S International Symposium, Honolulu, HI, USA, Jun. 2007.
- [8] NICOPOLIDITIS, P.; PAPADIMITRIOU, G. I.; POMPORTSIS, A. S.; OBAIDAT, M. S. **Wireless Networks**, New York: John Wiley & Sons Ltd., 2003.
- [9] SHERIFF, R. E.; FUN HU, Y. **Mobile Satellite Communication Networks**, New York: John Wiley & Sons Ltd., 2001.
- [10] KAPLAN, E. D. **Understanding GPS: Principles and Applications**, Artech House Publishers, 1996.
- [11] KRAMER, H. J. **Observation of the Earth and its Environment: Survey of Missions and Sensors**, 4<sup>th</sup> Edition, New York: Springer-Verlag, 1994.
- [12] HALONEN, T.; ROMERO, J.; MELERO, J. **GSM, GPRS, and EDGE performance evolution towards 3G/UMTS**, 2<sup>nd</sup> Edition, England: John Wiley & Sons, 2003.
- [13] MCGUIAGGAN, P. **GPRS in Practice: A Companion to the Specifications**, 4<sup>th</sup> Edition, Chichester: John Wiley & Sons, 2004.
- [14] Pertech do Brasil Ltda, Laminados industriais. Material de divulgação disponível em: <www.pertech.com.br/site\_outros\_segmentos/produtos\_laminados\_industriais linha\_epoxy.htm>. Acesso em Jun. de 2006.
- [15] CHANG, E.; LONG, S. A.; WILLIAM, F. R. **An Experimental Investigation of Electrically Thick Rectangular Microstrip Antennas**, IEEE Transactions on Antennas and Propagation, Vol. AP-34, n° 6, Jun. 1986, pp. 767-772.
- [16] PUES, H.; VAN DE CAPELLE, A. **Accurate Transmission-Line Model for the Rectangular Microstrip Antenna**, Proceedings of the IEE, 131H, 1984, pp. 334-340.
- [17] **IE3D v. 12.0**, Zeland Corporation. Material de divulgação disponível em: <www.zeland.com>. Acesso em Dez. de 2006.
- [18] **Ansoft Designer 3.5**, Ansoft Corporation. Material de divulgação disponível em: <www.ansoft.com/products/hf/ansoft\_designer/>. Acesso em Dez. de 2006.
- [19] LO, Y. T.; SOLOMON, D.; RICHARDS, W. F. **Theory and Experiment on Microstrip Antennas**, IEEE Transactions on Antennas and Propagation, Vol. AP-27, Mar. 1979, pp. 137-145.
- [20] RICHARDS, W. F.; LO, Y. T.; HARRISON, D. D. **An Improved Theory for Microstrip Antennas and Applications**, IEEE Transactions on Antennas and Propagation, Vol. AP-29, Jan. 1981, pp. 38-46.
- [21] **HFSS 10.0**, Ansoft Corporation. Material de divulgação disponível em: <www.ansoft.com/products/hf/ansoft\_hfss/>. Acesso em Dez. de 2006.
- [22] DESCHAMPS, G. A. **Microstrip Microwave Antennas**, 3rd USAF Symposium Antennas, 1953.
- [23] POZAR, D.M.; SCHAUBERT, D. H. **Microstrip Antennas: The Analysis and Design of Microstrip Antennas and Arrays**, Piscataway: IEEE Press, 1995.
- [24] ESTEVES, J. G.; LACAVA, J. C. S.; CIVIDANES, L.; LUMINI, F. **Análise e Projeto de Antenas de Microfita Auxiliados por Computador**, Proc. of the XXth Iberian Latin-American Congress on Computational Methods in Engineering, São Paulo, Brazil, CD-ROM: 072.1-15, Nov. 1999.
- [25] BALANIS, C. A.; **Antenna Theory: Analysis and Design**, 2<sup>nd</sup> Edition, New York: John Wiley & Sons Ltd., 1997.
- [26] LEE, H. F.; CHEN, W. **Advances in Microstrip and Printed Antennas**, New York: John Wiley & Sons Ltd., 1997.
- [27] **Arlon MED** (Materials for Electronics Devices). Material de divulgação disponível em <www.arlon-med.com/micro.html>. Acesso em Jan. 2007.
- [28] ABBOUD, F.; DAMIANO, J. P.; PAPIERNIK, A. **Simple Model for the Input Impedance of Coax-Fed Rectangular Microstrip Patch Antenna for CAD**, IEE Proceedings, Vol. 135, n° 5, Oct. 1988, pp. 323-326.
- [29] GARDELLI, R.; CONO, G. L.; ALBANI, M. **A Low-Cost Suspended Patch Antenna for WLAN Access Points and Point-to-Point Links**, IEEE Antennas and Wireless Propagation Letters, vol. 3, 2004, pp. 90-93.
- [30] NASCIMENTO D. C.; MORES Jr., J. A.; SCHILDBERG, R.; LACAVA, J. C. S. **Análise e Projeto de Antenas de Microfita de Baixo Custo**, MOMAG 2006, Belo Horizonte, MG, Brasil, Agosto de 2006.
- [31] NASCIMENTO D. C.; SCHILDBERG, R.; LACAVA, J. C. S.; CIVIDANES, L. **Antena de Microfita de Baixo Custo para GPS**, SBrT 2007 - XXV Simpósio Brasileiro de Telecomunicações, Recife, PE, Brasil, Setembro de 2007.
- [32] NASCIMENTO D. C.; SCHILDBERG, R.; LACAVA, J. C. S. **New Considerations in the Design of Low-Cost Probe-Fed Truncated Corner Microstrip Antennas for GPS Applications**, Proc. of the 2007 IEEE AP-S International Symposium, Honolulu, HI, USA, Jun. 2007.
- [33] NIROOJAZI, M.; AZARMANESH, M. N. **Practical Design of Single Feed Truncated Corner Microstrip Antenna**, 2nd CNSR, 2004.
- [34] CHOO, H.; ROGERS, R.; LING, H. **On the Wheeler Cap Measurement of the Efficiency of Microstrip Antennas**, IEEE Transactions on Antennas and Propagation, Vol. 53, Jul. 2005, pp. 2328-2332.
- [35] YANG, F.; RAHMAT-SAMII, Y. **Microstrip Antennas Integrated With Electromagnetic Band Gap (EBG) Structures: A Low Mutual Coupling Design for Array Aplications,** IEEE Transactions on Antennas and Propagation, Vol. 51, Oct. 2003, pp. 2936-2946.
- [36] JAMES, J. R.; HALL, P. S.; WOOD, C. **Microstrip Antenna: Theory and Design**, London: Peter Peregrinus, 1981.
- [37] NASCIMENTO D. C.; Rodrigues, E. F.; MACIEL, D. C. M.; LACAVA, J. C. S. **Análise das Características de Irradiação de Antenas de Microfita Quase Quadrada e de Canto Truncado**, ENCITA 2005, São José dos Campos, SP, Brasil, 2005.
- [38] NAN YA PLASTICS CORPORATION, Electronics Material Division. Material de divulgação disponível em: <www.npc.com.tw/Emd-e/fr-div1.htm>. Acesso em Maio de 2006.
- [39] MACIEL, D. C. M. **Redes de Antenas de Microfita Circularmente Polarizadas com Apontamento de Feixe e Controle de Nível de Lóbulos Secundários**, Tese de mestrado, Departamento de Telecomunicações, Instituto Tecnológico de Aeronáutica, Brasil, 2005.
- [40] ALEXANDER, J. **Capacitive Matching of Microstrip Patch Antennas**, IEE Proceedings, Vol. 136, n° 2, 1989, pp. 172-174.
- [41] MORES Jr., J. A. **Antenas de Microfita com Dimensões Reduzidas**, Trabalho de Graduação, Departamento de Telecomunicações, Instituto Tecnológico de Aeronáutica, Brasil, 2005.
- [42] WERNER, D. H.; GANGULY, S. **An Overview of Fractal Antenna Engineering research**, IEEE Antennas and Propagation Magazine, vol. 45, Feb. 2003, pp. 38-57.
- [43] AGRAWALL, N. P.; KUMAR, G.; RAY, K. P. **Wide-Band Planar Monopole Antennas**, IEEE Transactions on Antennas and Propagation, vol. 46, Feb. 1998, pp. 294-295.
- [44] RAY, K. P.; ANOB, P. V.; KAPUR, R.; KUMAR, G. **Broadband Planar Rectangular Monopole Antennas**, Microwave and Optical Technology Letters, vol. 28, Jan. 2001, pp. 55-59.
- [45] CHEN, Z. N.; CHIA, Y. W. M. **Broadband Monopole Antenna with Parasitic Planar Element**, Microwave and Optical Technology Letters, vol. 27, Jan. 2000, pp. 209-210.
- [46] **Double-Ridged Waveguide Horn Manual Model 3115**, ETS-Lindgren. Material de divulgação disponível em: <www.ets-lindgren.com/page/?i=Antennas>. Acesso em Mar. de 2007.
- [47] UDA, S.; MUSHIAKE, Y. **Yagi-Uda Antenna**, Sendai: Sasaki Printing and Publishing, 1954.
- [48] QUIAN, Y.; DEAL, W. R.; KANEDA, N.; ITOH T. **A Microstrip Fed Quasi-Yagi Antennas with Broadband Characteristics**, Electronics Letters, vol. 34, n° 23, Nov. 1998, pp. 2194-2196.
- [49] TANENBAUM, **Computer Networks**, 4<sup>nd</sup> Edition, Upper Saddle River: Prentice-Hall, 2003.
- [50] TAGUCHI, Y.; CHEN, Q.; SAWAYA, K. **Aeronautical Low-Profile Yagi-Uda Antenna**, Electronics and Communications in Japan, Part 1, vol. 81, n° 12, 1999.
- [51] TAGUCHI, Y.; CHEN, Q.; SAWAYA, K. **Broadband Monopole Yagi-Uda Antenna**, Electronics and Communications in Japan, Part 1, vol. 85, n° 1, 2002.
- [52] WHEELER, H. A. **Small Antennas**, IEEE Transactions on Antennas and Propagation, vol. AP-23, n° 4, Jul. 1975, pp. 462-469.
- [53] NASCIMENTO D. C.; Maciel, D.C.M.; SCHILDBERG, R.; LACAVA, J. C. S.; CIVIDANES, L. **Monopolo Impresso para GSM/GPRS**, SBrT 2007 - XXV Simpósio Brasileiro de Telecomunicações, Recife, PE, Brasil, Setembro de 2007.
- [54] NASCIMENTO D. C.; SCHILDBERG, R.; LACAVA, J. C. S. **Antena Yagi-Uda Impressa para GSM/GPRS**, SBrT 2007 - XXV Simpósio Brasileiro de Telecomunicações, Recife, PE, Brasil, Setembro de 2007.
- [55] NASCIMENTO D. C.; MORES Jr., J. A.; SCHILDBERG, R.; LACAVA, J. C. S.; CIVIDANES, L. **Antenas de Microfita Linearmente Polarizadas: Nova Estratégia de Projeto**, Journal of Microwaves, Optoelectronics and Electromagnetic Applications, vol. 6, n° 2, Dez. 2007, pp. 346-363.
- [56] COSTA, K. Q.; DMITRIEV, V.; NASCIMENTO, D.C.; LACAVA J.C.S. **Broadband L-Probe Fed Patch Antenna Combined With Passive Loop Elements**, IEEE Antennas and Wireless Propagation Letters, vol. 6, 2007, pp. 100-102.
- [57] COSTA, K. Q.; DMITRIEV, V.; NASCIMENTO, D.C.; LACAVA J.C.S. **Análise Numérica pelo Método dos Momentos de Uma Antena de Microfita Retangular Alimentada via L-Probe**, CILAMCE 2006 - XXVII Iberian Latin American On Computational Methods In Engineering, Belém, PA, Brasil, Setembro de 2006.
- [58] MORES Jr., J. A.; NASCIMENTO D. C.; Maciel, D.C.M.; SCHILDBERG, R.; LACAVA, J. C. S. **Análise e Projeto de Monopolos Impressos**, MOMAG 2006, Belo Horizonte, MG, Brasil, Agosto de 2006.
- [59] COSTA, K. Q.; DMITRIEV, V.; NASCIMENTO, D.C.; LACAVA J.C.S. **Análise de Antenas de Microfita Acopladas Eletromagneticamente a Espiras Retangulares**, MOMAG 2006, Belo Horizonte, MG, Brasil, Agosto de 2006.

# **Apêndice A**

## MÉTODO DA LINHA DE TRANSMISSÃO

#### **A.1. Introdução**

Nesse apêndice são apresentadas as expressões utilizadas pelo método da linha de transmissão, de acordo com Pues e Van de Capelle em [1], com o objetivo calcular a impedância de entrada de uma antena de microfita retangular linearmente polarizada. Também são apresentadas e comentadas as alterações propostas para esse modelo. Tais expressões foram codificadas no *Mathematica* versão 5.0, tendo como entrada, parâmetros inseridos pelo usuário, em forma de programa denominado *MLTM*, que incorpora modificações realizadas pelo autor no método da linha de transmissão original denominado *MLT*. O *MLT*, tal como apresentado em [1], também foi implementado, permitindo, com isso, quantificar as modificações propostas.

Para avaliar a qualidade do *MLTM* implementado, são feitas comparações com resultados obtidos com o *IE3D* e o *Ansoft Designer*. As simulações realizadas contemplam diversas condições de operação, tais como, diferentes freqüências e características físicas e elétricas do substrato.

#### **A.2. Expressões para Cálculo da Impedância de Entrada**

As expressões utilizadas no *MLT* são aqui apresentadas em seqüência estruturada, porém não na de codificação, tendo como foco o cálculo da impedância de entrada da antena em questão, que é realizado com auxílio da equação abaixo:

$$
Z_{in} = \frac{1}{Y_{in}} + Z_{prova},\tag{A.1}
$$

onde *Zprova* é a impedância da ponta de prova coaxial, reativa pura no caso em questão, dada por:

$$
Z_{\text{prova}} = i \frac{\eta_0}{2\pi} (k_0 \times h) \left[ -0.577216 + \ln \left( \frac{2}{(R_{\text{prova}} \times k_0) \sqrt{\varepsilon_r}} \right) \right],\tag{A.2}
$$

e *Yin* é a admitância de entrada da antena, sem o efeito da ponta de prova de alimentação, calculada pela equação abaixo:

$$
Y_{in} = 2Y_c \left[ \frac{Y_c^2 + Y_s^2 - Y_m^2 + 2Y_s Y_c \coth(\xi) - 2Y_m Y_c \csch(\xi)}{\left(Y_c^2 + Y_s^2 - Y_m^2\right) \coth(\xi) + \left(Y_c^2 - Y_s^2 + Y_m^2\right) \cosh(2\gamma A) \csc(\xi) + 2Y_s Y_c} \right].
$$
 (A.3)

De acordo com a geometria mostrada na Fig. A.1, *a* e *b* são dimensões do elemento irradiador retangular, *h* é a espessura do substrato, *p* define a localização da ponta de prova coaxial e *Rprova* o seu raio. As características elétricas do substrato são a permissividade relativa *εr* e a tangente de perdas tg *δ*.

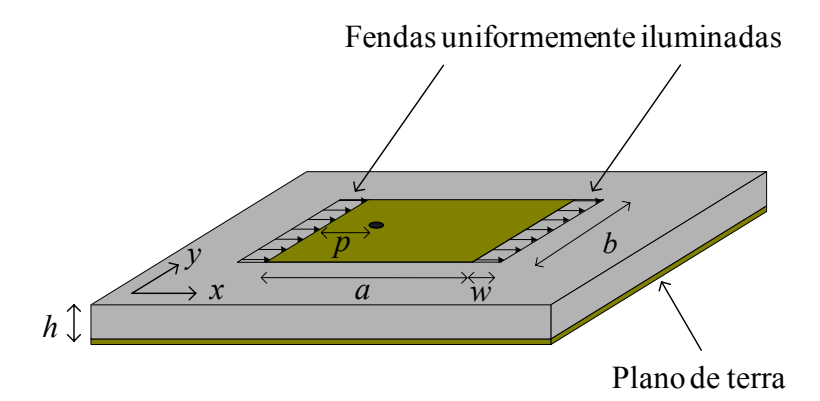

**Fig. A.1** – Geometria utilizada para a definição das variáveis do método da linha de transmissão.

As características elétricas e físicas do condutor são a espessura *t*, as rugosidades <sup>∆</sup>*s* e <sup>∆</sup>*g* e as condutividades *σs* e *σg*, onde o índice *s* indica o elemento irradiador e *g* indica o plano de terra. A freqüência na qual se deseja analisar a antena é designada por *f*. As dimensões e características físicas da antena a ser analisada no *MLTM* são fornecidas pelo projetista.

As expressões para o cálculo da admitância característica da linha de transmissão *Yc*, da admitância própria da abertura *Ys* e da mútua *Ym*, serão abordadas posteriormente.

As variáveis ∆ e *ξ*, definidas em (A.4) e (A.5),

$$
\Delta = \left| \frac{a}{2} - p \right|,\tag{A.4}
$$

$$
\xi = \gamma \times a \tag{A.5}
$$

dependem das dimensões físicas *a* e *p* da antena e da constante de propagação *γ* da linha de transmissão que é apresentada no item que se segue.

### **A.2.1. Cálculo dos Parâmetros da Linha de Transmissão**

De (A.6) até (A.29) são listadas, em seqüência, as expressões que propiciam o cálculo dos parâmetros da linha de transmissão, em particular da constante de propagação, que é constituída pelas constantes de atenuação e de fase, definidas em (A.7) e (A.8), e de sua admitância característica.

$$
\gamma = \alpha + i\beta \tag{A.6}
$$

$$
\alpha = \alpha d + \alpha c s + \alpha c g \tag{A.7}
$$

$$
\beta = k_0 \sqrt{\varepsilon_{ref}} \tag{A.8}
$$

A constante de fase, calculada por (A.8), depende da constante de propagação no espaço livre, dada por (A.9), e da permissividade relativa efetiva, determinada por (A.10).

$$
k_0 = 2 \times \pi \times f \times \sqrt{\varepsilon_0 \mu_0}
$$
 (A.9)

$$
\varepsilon_{ref} = \frac{1}{2} \times (\varepsilon_r + 1 + (\varepsilon_r - 1) \times G) \tag{A.10}
$$

$$
G = \left(1 + \frac{10 \times h}{b}\right)^{-A \times B} - \frac{\ln(4)}{\pi} \times \frac{t}{\sqrt{b \times h}}
$$
(A.11)

$$
A = 1 + \frac{1}{49} \times \ln \left[ \frac{\left(\frac{b}{h}\right)^4 + \frac{b^2}{(52 \times h)^2}}{\left(\frac{b}{h}\right)^4 + 0.432} \right] + \frac{1}{18,7} \times \ln \left[ 1 + \left(\frac{b}{18,1 \times h}\right)^3 \right]
$$
(A.12)

$$
B = 0.564 \times e^{\left(-\frac{0.2}{\varepsilon_r + 0.3}\right)}
$$
(A.13)

Na equação (A.9),  $\varepsilon_0$  é a permissividade elétrica do vácuo e  $\mu_0$  a sua permeabilidade magnética.

O cálculo da constante de atenuação via equação (A.7) depende das atenuações no condutor do elemento irradiador, no condutor do plano de terra e no dielétrico, estabelecidas pelas equações de (A.14) a (A.16).

$$
\alpha cs = \alpha n \times Rss \times Fds \times Fs \tag{A.14}
$$

$$
\alpha cg = \alpha n \times Rsg \times Fdg \tag{A.15}
$$

$$
\alpha d = 0.5 \times \beta \times \frac{\varepsilon_r}{\varepsilon_{ref}} \times \frac{\varepsilon_{ref} - 1}{\varepsilon_r - 1} \times \tan \delta
$$
 (A.16)

onde,

$$
Fs = 1 + \frac{2 \times h}{b1} \times \left(1 - \frac{1}{\pi} + \frac{b1 - b}{t}\right)
$$
 (A.17)

$$
Fds = 1 + \frac{2}{\pi} \times \arctan\left[1, 4 \times (Rss \times \Delta s \times \sigma s)^2\right]
$$
 (A.18)

$$
Fdg = 1 + \frac{2}{\pi} \times \arctan\left[1, 4 \times (Rsg \times \Delta g \times \sigma g)^2\right]
$$
 (A.19)

$$
Rss = \sqrt{\frac{\pi \times f \times 4 \times \pi \times 10^{-7}}{\sigma s}}
$$
(A.20)

$$
Rsg = \sqrt{\frac{\pi \times f \times 4 \times \pi \times 10^{-7}}{\sigma g}}
$$
 (A.21)

$$
b1 = b + \frac{t}{\pi} \times \left( 1 + \ln \left[ \frac{4}{\sqrt{\left(\frac{t}{h}\right)^2 + \left(\frac{1}{\pi}\right)^2} \times \left(\frac{b}{t} + 1, 1\right)^{-2}} \right] \right)
$$
(A.22)

$$
\alpha n = \frac{1}{4 \times \pi \times h \times Z_c} \times \frac{32 - \left(\frac{b1}{h}\right)^2}{32 + \left(\frac{b1}{h}\right)^2}
$$
 para  $\left(\frac{b1}{h}\right) < 1$  (A.23.1)

ou

$$
\alpha n = \frac{\sqrt{\varepsilon_{ref}}}{2 \times \eta_0 \times b_{ef}} \times \left( \frac{b_1}{h} + \frac{0.667 + \frac{b_1}{h}}{\frac{b_1}{h} + 1.444} \right) \quad \text{para } \left( \frac{b_1}{h} \right) \ge 1 \quad (A.23.2)
$$

A impedância característica da linha de transmissão equivalente é calculada por:

$$
Z_c = \frac{\eta_0}{\sqrt{\varepsilon_{ref}}} \times \frac{h}{b_{ef}} \tag{A.24}
$$

onde

$$
\eta_0 = \sqrt{\mu_0 / \varepsilon_0} \tag{A.25}
$$

$$
b_{ef} = \frac{2 \times \pi \times h}{\ln\left[\frac{h \times F}{b1} + \sqrt{1 + \left(\frac{2 \times h}{b1}\right)^2}\right]}
$$
(A.26)  

$$
F = 6 + (2 \times \pi - 6) \times e^{\left(-\frac{4 \times \pi^2}{3} \times \left(\frac{h}{b1}\right)^{\frac{3}{4}}\right)}
$$
(A.27)

Conseqüentemente, a admitância característica da linha de transmissão dada por:

$$
Y_c = \frac{1}{Z_c} \tag{A.28}
$$

# **A.2.2. Cálculo da Largura da Fenda**

 $\frac{1}{2}$  = 1 +  $\frac{1}{\epsilon_{ref}}$  0,9236

ξ

ε

A largura da fenda responsável pela irradiação é calculada em (A.29). Essa equação é desmembrada nas equações (A.30) a (A.34) que dependem basicamente da espessura do substrato, da largura da antena, da permissividade relativa e da efetiva.

$$
w = \frac{h \times \xi_1 \times \xi_2 \times \xi_5}{\xi_4} \tag{A.29}
$$

onde

$$
\xi_1 = 0,434907 \times \frac{\varepsilon_{ref}^{0,81} + 0,26}{\varepsilon_{ref}^{0,81} - 0,189} \times \frac{\left(\frac{b}{h}\right)^{0,8544} + 0,236}{\left(\frac{b}{h}\right)^{0,8544}} \tag{A.30}
$$
\n
$$
0,5274 \times \arctan\left[0,084 \times \left(\frac{b}{h}\right)^{\frac{1,9413}{\xi_3}}\right] \tag{A.31}
$$

 $= 1 + \frac{L}{0.0336}$  (A.31)

$$
\xi_3 = 1 + \frac{\left(\frac{b}{h}\right)^{0,371}}{2,358 \times \varepsilon_r + 1}
$$
\n(A.32)

$$
\xi_4 = 1 + 0.0377 \times \arctan\left[0.067 \times \left(\frac{b}{h}\right)^{1,456}\right] \times \left(6 - 5 \times e^{0.036 \times (1 - \varepsilon_r)}\right) \tag{A.33}
$$

$$
\xi_5 = 1 - 0.218 \times e^{-7.5 \times \frac{b}{h}}
$$
 (A.34)

#### **A.2.3. Cálculo da Admitância Própria da Fenda**

A admitância própria da fenda, estabelecida pela equação (A.35), é função das equações (A.36) e (A.37), que calculam respectivamente a susceptância e a condutância próprias.

$$
Y_s = Gs + iBs \tag{A.35}
$$

onde

$$
Bs = \frac{1}{Z_c} \times \tan[\beta \times w]
$$
 (A.36)

$$
Gs = \frac{\left[ \left( c \times \text{Si}(c) + \frac{\text{sen}(c)}{c} + \cos(c) - 2 \right) \times \left( 1 - \frac{s^2}{24} \right) + \frac{s^2}{12} \times \left( \frac{1}{3} + \frac{\cos(c)}{c^2} - \frac{\text{sen}(c)}{c^3} \right) \right]}{\pi \times \eta_0}
$$
(A.37)

$$
s = k_0 \times w \tag{A.38}
$$

$$
c = k_0 \times b_{ef} \tag{A.39}
$$

onde Si (*x*) é a função "seno integral" de *x*.

## **A.2.4. Cálculo da Admitância Mútua Entre as Fendas**

Através da equação (A.40), a admitância mútua entre as fendas é calculada. Essa expressão depende da admitância mútua por unidade de comprimento da fenda, expressa por (A.41), que é função das equações (A.42) e (A.43).

$$
Ym = ym \times b_{ef} \tag{A.40}
$$

$$
ym = gm + ibm \tag{A.41}
$$

$$
bm = -\frac{k_0}{2 \times \eta_0} \times \left[ \left( 1 - \frac{s^2}{24} \right) \times Y_0(l) + \frac{s^2}{24} \times Y_2(l) \right]
$$
 (A.42)

$$
gm = \frac{k_0}{2 \times \eta_0} \times \left[ \left( 1 - \frac{s^2}{24} \right) \times J_0(l) + \frac{s^2}{24} \times J_2(l) \right]
$$
 (A.43)

$$
l = k_0 \times a_e \tag{A.44}
$$

$$
a_e = a + w \tag{A.45}
$$

#### **A.3. Modificações no Método da Linha de Transmissão (***MLT***)**

As modificações implementadas no *MLT* resultando no *MLTM*, são justificadas nos dois itens abaixo:

- Quando da implementação do *MLT* notou-se que o nível da parte real da impedância de entrada da antena, por ele calculada, sempre resultou ser menor do que os obtidos pelos programas que utilizam o método dos momentos. Sabendo que o nível da impedância de entrada é função da largura da antena, tornando-se maior quanto mais estreita for a largura *b* da antena, optou-se por substituir, nas expressões (A.39) e (A.40), a largura efetiva  $b_{ef}$  da fenda por *b*, pois *b* é menor do que  $b_{ef}$ . Isso estabelece que a fenda tem o comprimento igual à largura da antena, diferentemente da solução original onde a fenda tinha o comprimento igual à largura da antena somada ao comprimento da franja que ocorre nas bordas ao longo do eixo *x*.
- A segunda mudança, de maior impacto, está relacionada com o fato de se considerar, no *MLTM*, que a distância entre as cargas é o comprimento efetivo da antena *ae*. Essa alteração foi introduzida em (A.5), substituindo-se *a* por (*a*+*w*). No *MLT*, a distância entre as cargas é o comprimento *a* da antena. Essa modificação foi introduzida pelo fato da freqüência de ressonância do *MLT* ser sempre superior às obtidas com os programas que empregam o método dos momentos.

Para ressaltar esta abordagem, as equações que sofreram modificações são reapresentadas abaixo:

$$
c = k_0 \times b \tag{A.46}
$$

$$
Ym = ym \times b \tag{A.47}
$$

$$
\xi = \gamma (a + w) \tag{A.48}
$$

Nas comparações a seguir são ilustrados em detalhes os efeitos produzidos pelas alterações implementadas no *MLTM*.

#### **A.4. Simulações Realizadas com o** *MLTM*

As modificações incorporadas ao *MLTM*, mencionadas no item anterior, foram utilizadas inicialmente no projeto da antena fina apresentada no Capítulo 2, página 7, com resultados comparáveis aos obtidos com os pacotes comerciais *Ansoft Designer* e *IE3D*.

Para ampliar o horizonte de análise, novos projetos em diferentes situações foram realizados, sendo os resultados comparados aos obtidos com o *MLT*, *Ansoft Designer* e o *IE3D.* No *Ansoft Designer*, a freqüência de discretização foi estabelecida ser 4 vezes maior que a de projeto e a largura da malha de borda da ordem de 10% da célula de discretização. No *IE3D* foi considerada a mesma freqüência, porém, com 15 células por comprimento de onda no processo de discretização.

Na Tabela A.1 são apresentadas, para cada antena, as características físicas e elétricas do substrato empregado, bem como, a sua freqüência de ressonância. Na Tabela A.2 são mostradas as dimensões das antenas otimizadas segundo o *MLTM*.

| Antena                | Espessura $(h)$ | Tangente de perdas<br>$(tg\delta)$ | Permissividade $\varepsilon_r$ | Ressonância |
|-----------------------|-----------------|------------------------------------|--------------------------------|-------------|
|                       | $0,762$ mm      | 0,001                              | 2,0                            | $2,0$ GHz   |
| $\mathcal{D}_{\cdot}$ | $3,048$ mm      | 0,010                              | 2,55                           | $2,5$ GHz   |
|                       | $2,000$ mm      | 0,002                              | 7,0                            | $1,5$ GHz   |
|                       | $1,524$ mm      | 0,002                              | 2,5                            | $6,0$ GHz   |

**Tabela A.1** – Especificações das antenas para análise.

| Antena         | Largura $(b)$ | Comprimento $(a)$ | Prova $(p)$  | Raio da prova |
|----------------|---------------|-------------------|--------------|---------------|
|                | $68,0 \; mm$  | $52,00 \; mm$     | $13,0$ mm    | $0,65$ mm     |
| $\overline{2}$ | $40,00$ mm    | $33,93$ mm        | $3,00 \; mm$ | $0,65$ mm     |
| 3              | $45,5 \, mm$  | $36,64 \, mm$     | $10,0 \; mm$ | $0,65$ mm     |
| 4              | $18,5 \, mm$  | $13,92 \, mm$     | $2,00$ mm    | $0,30 \; mm$  |

**Tabela A.2** – Dimensões das antenas otimizadas.

Na Fig. A.6 são apresentados os resultados simulados para a impedância de entrada da Antena 1, com os quatro programas anteriormente citados. Nota-se dessas curvas que na condição de antena fina e baixa permissividade relativa, o *MLTM* apresentou, tanto em freqüência quanto em amplitude, resultado muito próximo aos calculados com auxílio do método dos momentos. Por outro lado, na solução clássica, a freqüência de ressonância apresentou, como esperado, um desvio para freqüência mais alta e níveis ligeiramente menores, tanto para a resistência quanto para a reatância de entrada. Os programas baseados no método dos momentos apresentaram ressonâncias próximas a 1,994 *GHz*, contra 2 *GHz* do *MLTM* e 2,02 *GHz* do *MLT*.

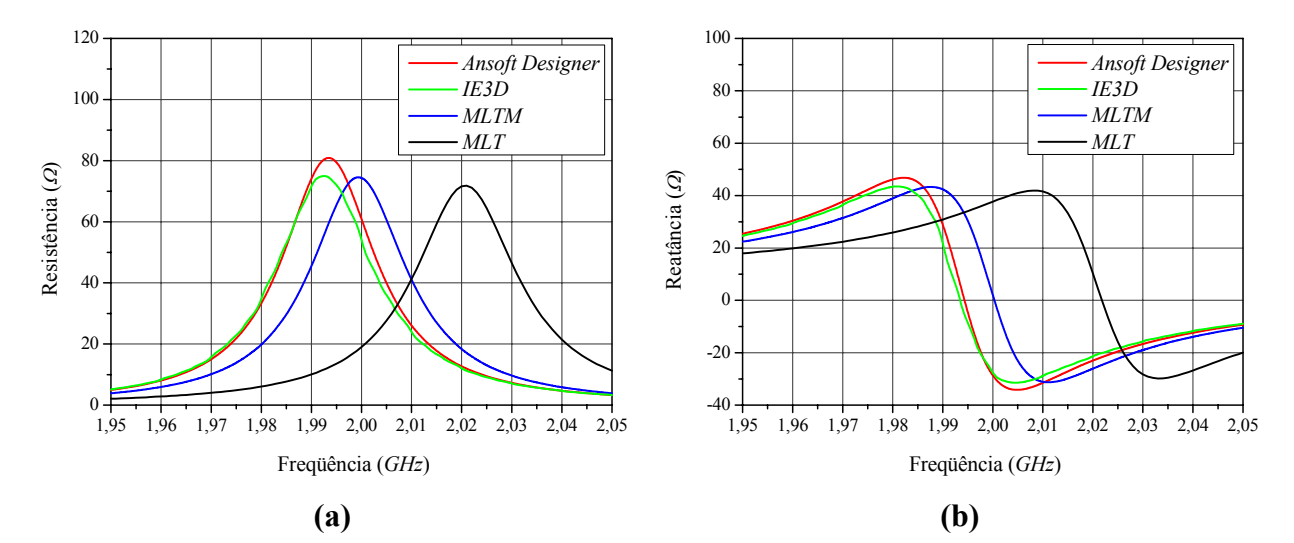

**Fig. A.6** – Impedância de entrada da Antena 1: **(a)** parte real e **(b)** parte imaginária.

Na Fig. A.7 são mostrados os resultados para a impedância de entrada da Antena 2, projetada em um substrato espesso e de perdas elevadas. Destas curvas visualiza-se que o *MLTM* descreveu relativamente bem a impedância de entrada da antena, porém com amplitudes ligeiramente inferiores às estabelecidas pelos programas comerciais. Além disso, sua freqüência de ressonância ocorreu entre as calculadas pelos referidos programas. Já os

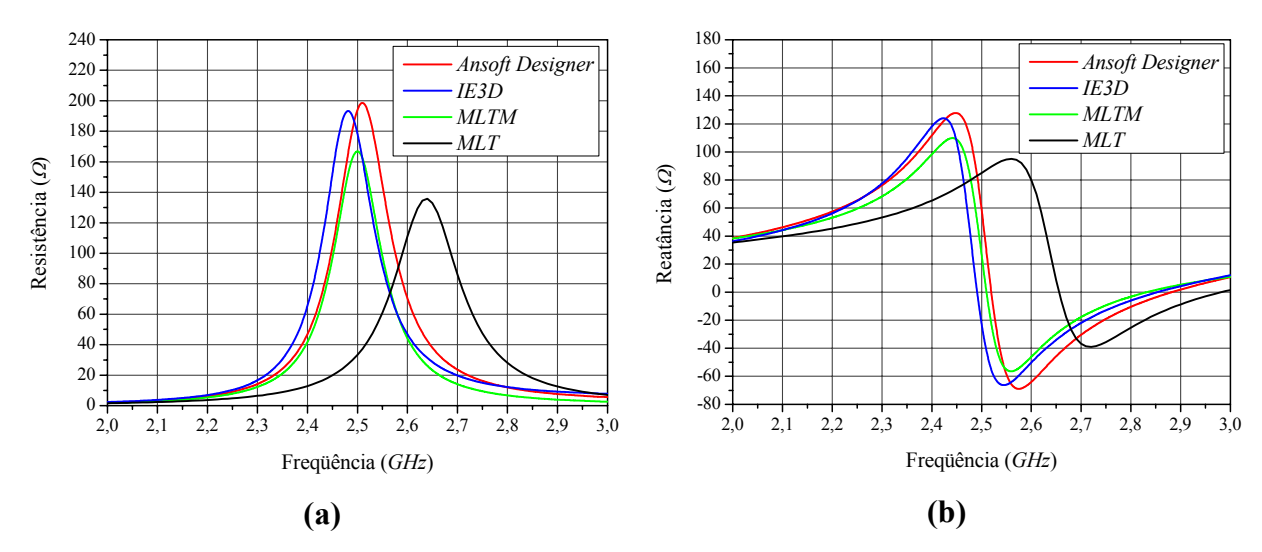

resultados obtidos com o *MLT* estão mais distantes que os dos três anteriores, mostrando a eficácia das modificações realizadas.

**Fig. A.7** – Impedância de entrada da Antena 2: **(a)** parte real e **(b)** parte imaginária.

A Antena 3 foi concebida com o objetivo de avaliar o desempenho do *MLTM* nos casos em que o substrato possui permissividade relativa elevada. Na Fig. A.8 são apresentados os resultados para a impedância de entrada de uma antena com  $\varepsilon_r = 7$ . Nota-se que, nestas condições, o *MLTM* conseguiu prever corretamente a freqüência de ressonância, porém as curvas traçadas para a impedância de entrada foram sensivelmente menores que as amplitudes simuladas com os programas comerciais. Mais uma vez, o *MLT* apresentou resultados distantes dos três anteriores, principalmente quanto à freqüência de ressonância da antena.

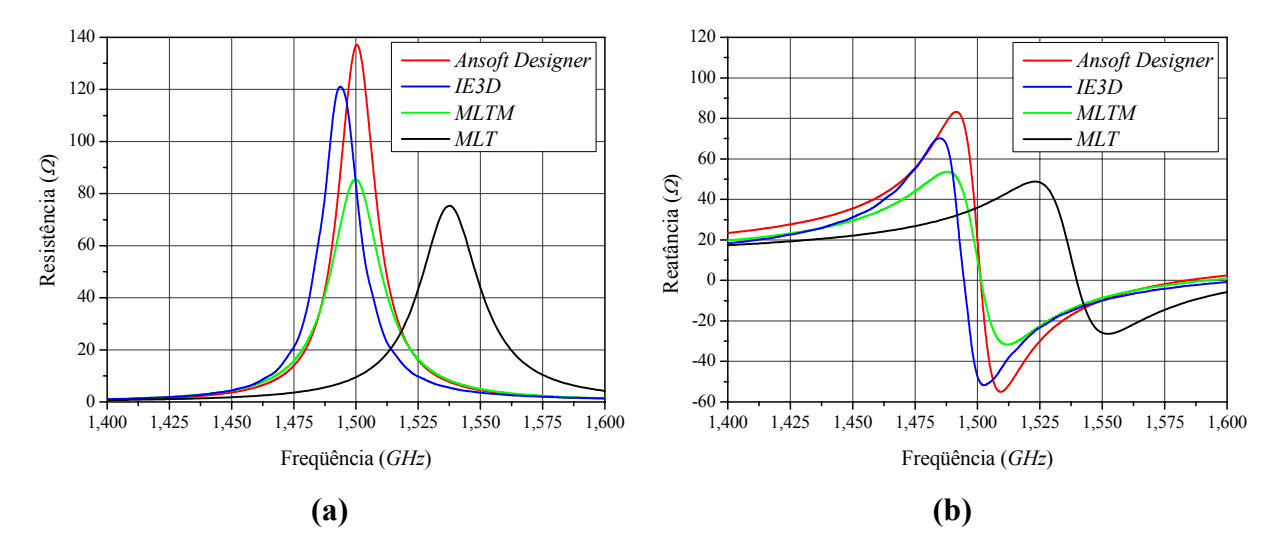

**Fig. A.8** – Impedância de entrada da Antena 3: **(a)** parte real e **(b)** parte imaginária.

Com o intuito de verificar o comportamento do *MLTM* na análise de antenas operando em freqüências mais elevadas implementou-se a Antena 4, projetada para operar em 6 *GHz*. Na Fig. A.9 são apresentados os resultados obtidos para a sua impedância de entrada. Dessas curvas nota-se que o *MLTM* estabeleceu a freqüência de ressonância muito próxima das determinadas pelos programas comerciais, porém com valores sensivelmente menores. O *MLT* apresentou o mesmo comportamento das simulações anteriores.

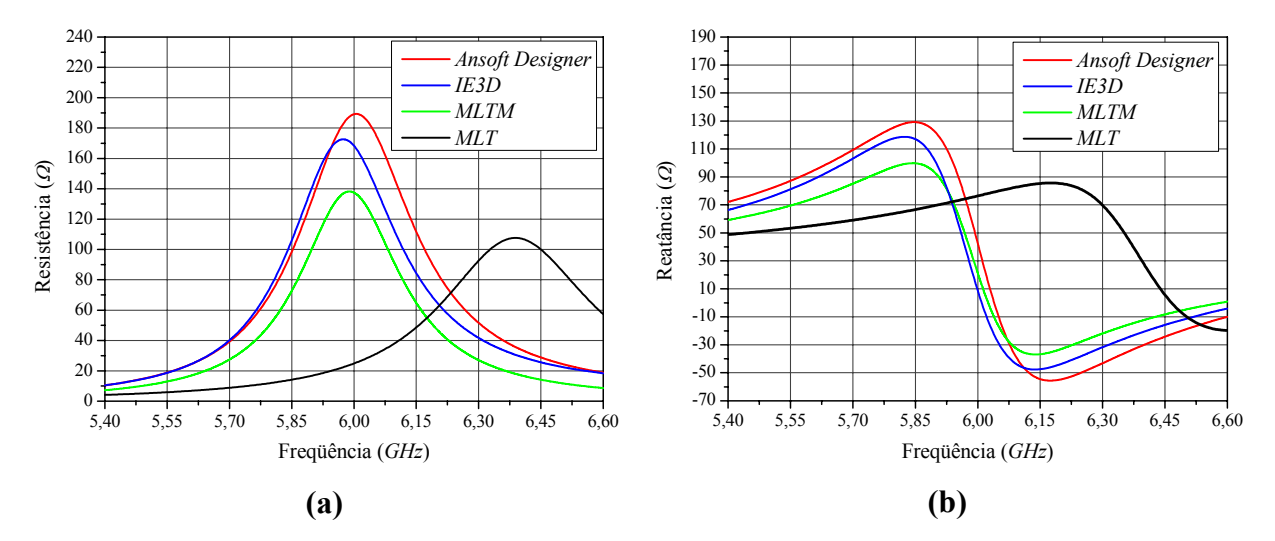

**Fig. A.9** – Impedância de entrada da Antena 4 **(a)** parte real e **(b)** parte imaginária.

#### **A.5. Comentários Finais**

Nesse apêndice foram apresentadas as expressões do método da linha de transmissão e as modificações propostas para o modelo original. Das análises realizadas pode-se concluir que o *MLTM* apresentou resultados satisfatórios frente aos programas comercias. Os cálculos proporcionaram uma mínima variação em freqüência para as diferentes condições consideradas. Essa verificação comprova que a alteração proposta para o método, substituindo a distância entre as cargas de *a* (comprimento da antena) por  $a_e = a + w$  (comprimento efetivo da antena) foi eficaz. A deficiência do modelo é o baixo nível de impedância apresentada em alguns casos. Esse problema foi mais acentuado nas antenas 3 e 4, que devida à elevada permissividade relativa ou a alta freqüência de operação, são estruturas espessas.

Esses resultados garantiram qualitativamente o emprego do *MLTM* como ferramenta de análise em busca de uma nova estratégia de projeto para a antena de microfita retangular linearmente polarizada.

# **Apêndice B**

# PROTÓTIPO DE ENGENHARIA DA ANTENA GPS

#### **B.1. Introdução**

Quando do desenvolvimento de um dispositivo com o objetivo de utilizá-lo em escala industrial, os primeiros dos protótipos de sua cadeia evolutiva, até atingir o estágio final de produto comercializável, podem ser designados por protótipos de bancada. Isto é, neste estágio, o dispositivo deve cumprir especificações pré-estabelecidas, porém ainda sem preocupações com detalhes mecânicos e de proteção ambiental, entre outros. Portanto, este é o estágio em que se encontram todos os protótipos apresentados no corpo desta tese.

O passo seguinte na cadeia evolutiva destes protótipos consiste na incorporação de bases mecânicas de sustentação e de cobertura dielétrica de proteção ambiental. Para realizar este passo escolheu-se a antena retangular espessa, desenvolvida para operar como receptora do sistema GPS. Inicialmente a base mecânica de sustentação é projetada, tendo em mente que esta deverá abrigar o LNA da antena e sustentar o seu *radome* de proteção. Como o projeto é realizado a partir das dimensões do protótipo de bancada, novas otimizações são necessária para torná-la operacional nestas novas condições.

Além disso, é apresentado um estudo teórico da antena posicionada sobre superfícies metálicas de grandes dimensões, procurando analisar a influência destas na razão axial da antena.

#### **B.2. Cobertura e Base Metálica**

Nesse item é apresentado um estudo teórico, com auxílio do *HFSS*, da antena GPS fixada sobre a base metálica de sustentação, com uma camada dielétrica de proteção. A vista em planta da estrutura em consideração é apresentada na Fig. B.1, onde se nota estar a antena, com o seu dielétrico retangular, apoiada sobre uma base metálica circular. Na Fig. B.2 é ilustrada a sua vista lateral, objetivando mostrar vários de seus detalhes construtivos, como a cavidade que alojará o LNA, seu substrato e a camada dielétrica de proteção, a ser construída com o material ABS, cujas características elétricas médias são: *εr* = 3,4 e tg*δ* = 0,07.

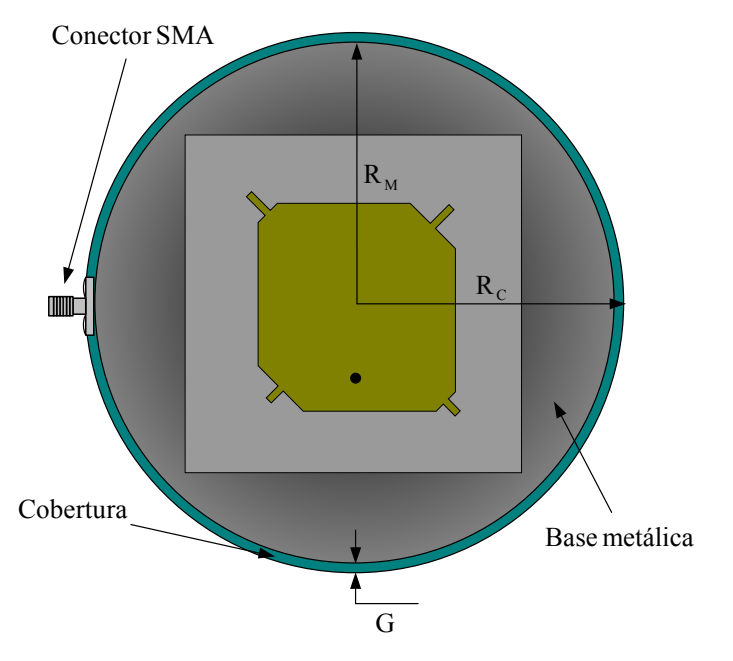

**Fig. B.1** – Vista superior da geometria proposta para a cobertura e sustentação da antena GPS.

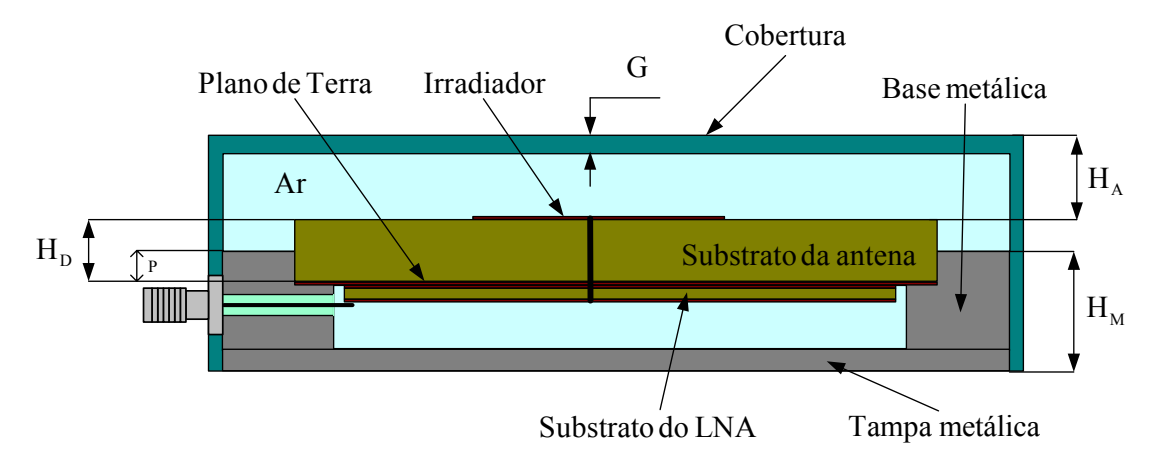

**Fig. B.2** – Corte lateral na geometria proposta para a cobertura e sustentação da antena GPS.

Na parte inferior, a estrutura é fechada por uma tampa metálica removível para permitir o acesso ao circuito do LNA e realizar a solda do pino central do conector SMA ao referido circuito, além da conexão da antena ao mesmo circuito. Os valores das dimensões cotadas nas Figs. B.1 e B.2 são apresentadas na Tabela B.1. As dimensões do substrato do LNA e a posição do conector SMA, não foram consideradas nesta análise inicial.

Cobertura **Base metálica** Antena  $R_C = 56,00$  *mm*  $R_M = 54,50$  *mm*  $H_D = 6,20$  *mm*  $H_A = 4,50$  *mm*  $H_M = 13,00$  *mm*  $P = 1,50$  *mm*  $G = 1,50$  mm

**Tabela B.1** – Dimensões da base metálica e da cobertura da antena GPS.

A escolha da dimensão HA está ligada à necessidade de afastar a antena de sua cobertura de proteção, reduzindo assim os efeitos desta sobre suas características elétricas. A dimensão  $H_M$  foi estabelecida de tal forma a permitir o dimensionamento de uma cavidade que abrigue o LNA e também seja factível de acomodar o conector SMA em sua lateral. Por fim o raio da base metálica R<sub>M</sub> foi definido como sendo um pouco maior (10,00 *mm*) que a maior dimensão linear do dielétrico da antena.

As características de irradiação da referida estrutura independem da geometria interna da cavidade que abriga o LNA e tem pouca influência da localização precisa do conector de alimentação, que, em princípio, está posicionado na lateral da base metálica. Portanto, a análise será feita na geometria mais simples mostrada na Fig. B.3, que simplifica, e muito, a solução numérica do problema.

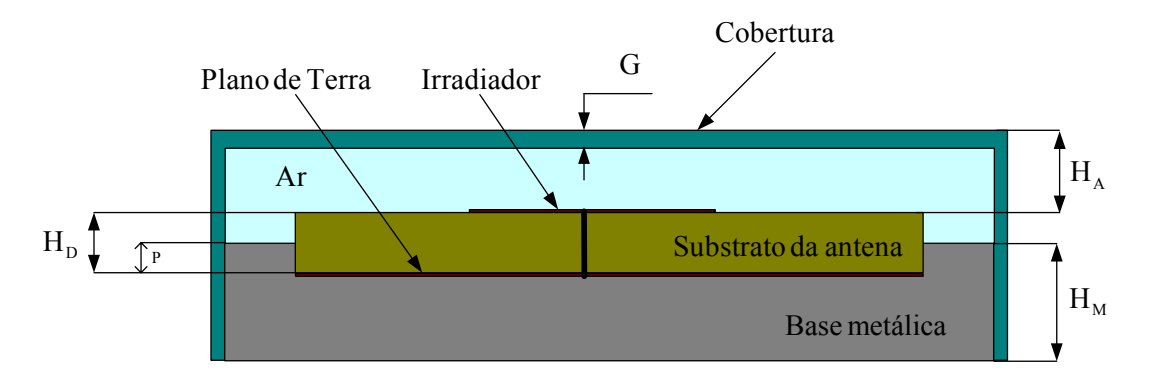

**Fig. B.3** – Corte lateral na geometria simplificada para análise da antena GPS.

Analisando as características de irradiação da antena para GPS projetada no Capítulo 5, porém montada na geometria da Fig. B.3, nota-se a necessidade de modificações nas dimensões da antena a fim de ajustar sua razão axial. Após otimizações, são obtidas as novas dimensões, apresentadas na Tabela B.2, do elemento irradiador ilustrado na Fig. B.4.

| Dimensões da antena |               | Comprimento e largura dos |              | Plano de terra, dielétrico e |              |
|---------------------|---------------|---------------------------|--------------|------------------------------|--------------|
| L1                  | $41,05$ mm    | tocos de sintonia         |              | posição da prova.            |              |
| L <sub>2</sub>      | $43,10 \; mm$ | Inferiores                | $3,50 \; mm$ | A                            | $70,00$ mm   |
| C <sub>1</sub>      | $9,40$ mm     | Superiores                | $5,50 \; mm$ | B                            | $70,00$ mm   |
| C2                  | $4,00$ mm     | Largura                   | $1,50 \; mm$ | $\overline{P}$               | $8,30 \; mm$ |

**Tabela B.2** – Dimensões da antena retangular CP inserida no ambiente da Fig. B.3.

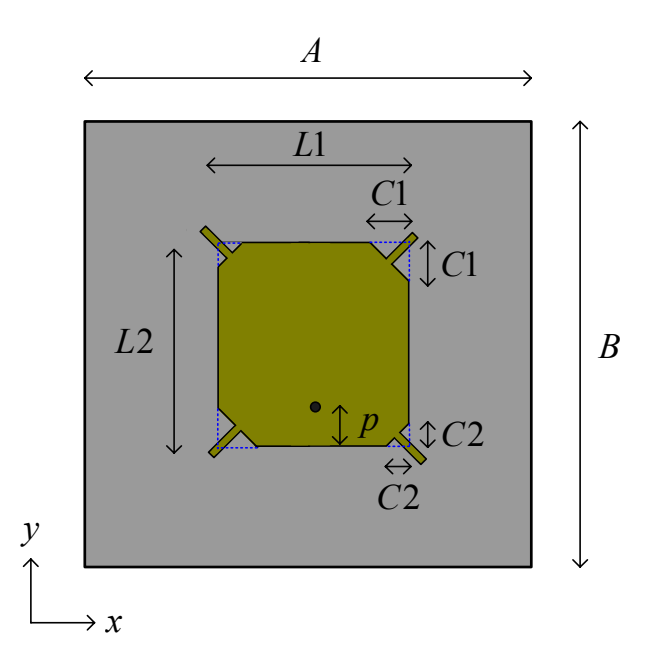

**Fig. B.4** – Geometria da antena retangular CP com tocos de sintonia.

Na Fig. B.5 é mostrado o resultado da simulação realizada para a impedância de entrada, traçado sobre a carta de Smith. Curvas para a perda de retorno e razão axial são apresentadas nas Figs. B.6 e B.7. Dessas curvas é possível visualizar que a nova abordagem de projeto conseguiu, mais uma vez, estabelecer a região de melhor casamento de impedância próxima da de melhor razão axial, validando a geometria proposta para alojar a antena e seu LNA. Sua eficiência de irradiação é da ordem de 61 % contra 66 % da antena apresentada no Capítulo 5, indicando a pouca influência da cobertura e da base metálica nesse parâmetro.

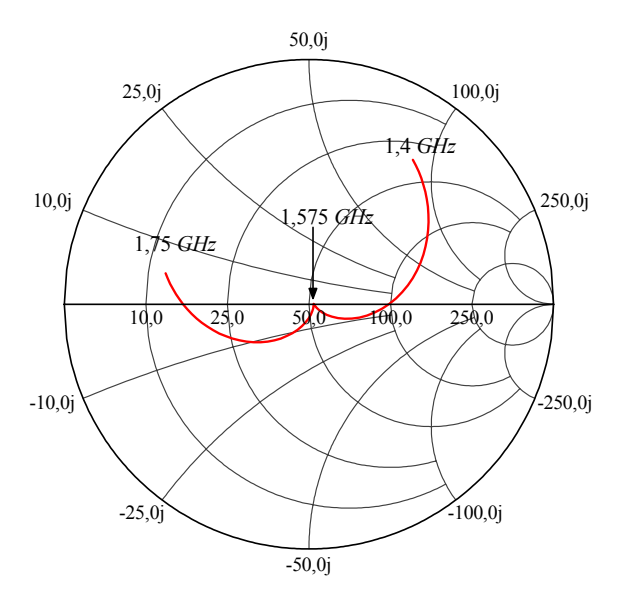

**Fig. B.5** – Impedância de entrada da antena encapsulada.

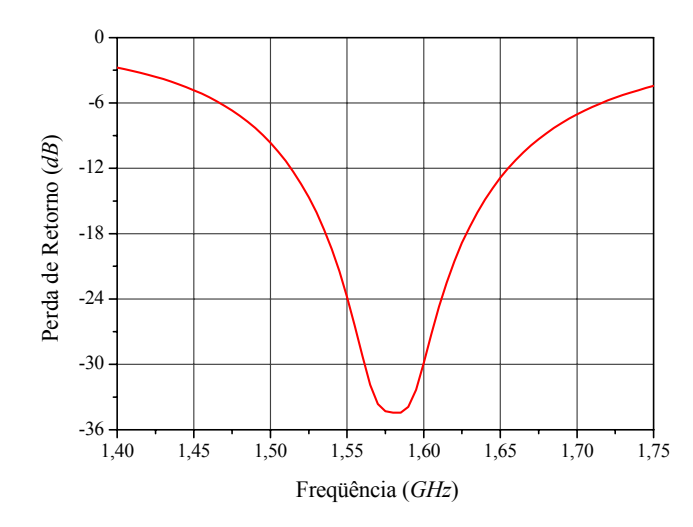

**Fig. B.6** – Perda de retorno da antena encapsulada.

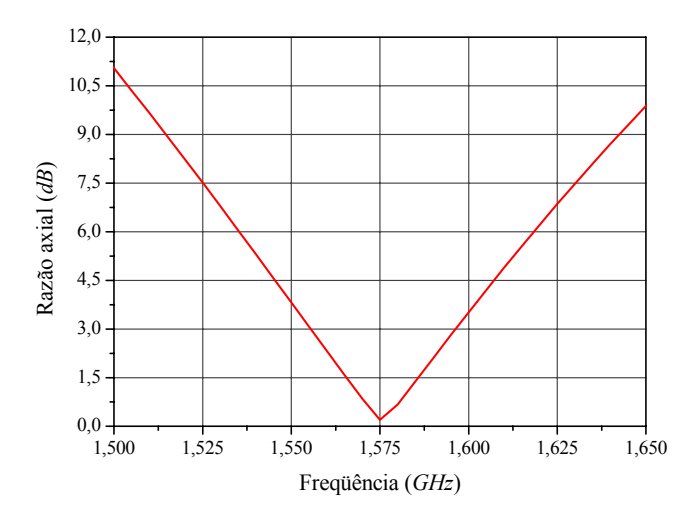

**Fig. B.7** – Razão axial da antena encapsulada.

## **B.3. Efeitos do Tamanho do Plano de Terra**

Em aplicações comerciais, a estrutura irradiante mostrada na Fig. B.2 poderá operar sobre planos metálicos de dimensões que variam de  $1500 \times 2500$  mm<sup>2</sup> a  $2500 \times 4500$  mm<sup>2</sup>. Isto é, posicionada sobre a cobertura metálica de veículos. Assim sendo, um plano de terra circular foi incorporado ao modelo de análise, como ilustrado nas Figs. B.8 e B.9

Simulações foram realizadas, com auxílio do *HFSS*, para diversos raios do plano de terra, partindo de R = 56 *mm*, que é a dimensão da própria base metálica somada à espessura da cobertura, até R = 356 *mm*. Dessas simulações resultaram as curvas para a razão axial apresentadas na Fig. B.10.

Nota-se destas curvas que a dimensão do plano de terra influencia tanto a faixa de passagem de razão axial quanto o seu nível na direção *broadside*. Este fato está quantizado na Tabela B.3.

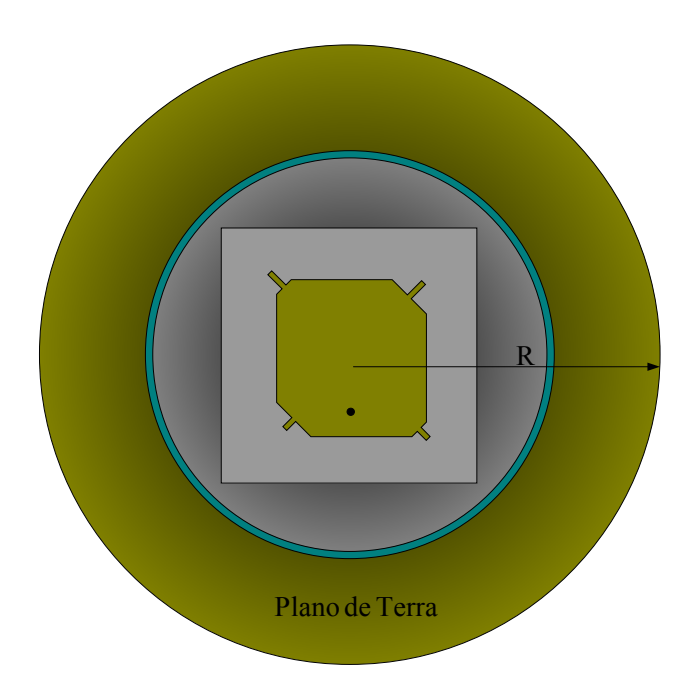

**Fig. B.8** – Geometria analisada da antena GPS sobre um plano de terra circular.

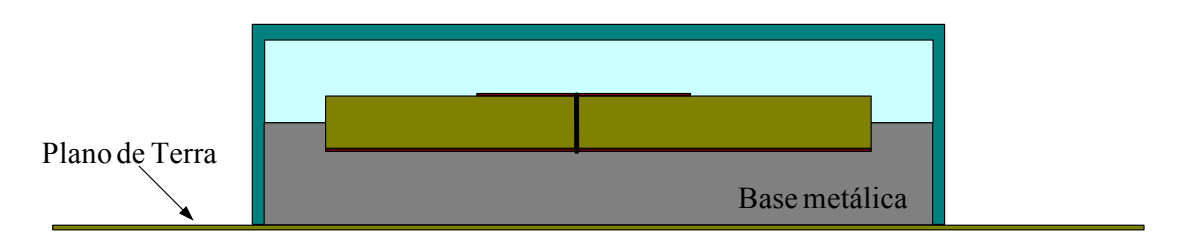

**Fig. B.9** – Corte lateral na geometria analisada da antena GPS posicionada sobre um plano de terra circular.

**Tabela B.3** – Comportamento da faixa de passagem e nível de razão axial do plano de terra.

| Raio do plano de terra $(R)$ | Faixa de Razão Axial (3 dB) | Razão axial $(1,575 \text{ GHz})$ |
|------------------------------|-----------------------------|-----------------------------------|
| $56,00 \; mm$                | $41,00$ MHz                 | $0,19$ dB                         |
| $106,00$ mm                  | 40,90 MHz                   | $1,01$ dB                         |
| $131,00$ mm                  | 35,00 MHz                   | $0,70$ dB                         |
| $156,00 \; mm$               | 39,10 MHz                   | 0.07 dB                           |
| $206,00$ mm                  | 36,60 MHz                   | 1, 11 dB                          |
| $256,00$ mm                  | 36,60 MHz                   | $0,88$ $dB$                       |
| $356,00 \; mm$               | 37,90 MHz                   | $0.68$ $dB$                       |

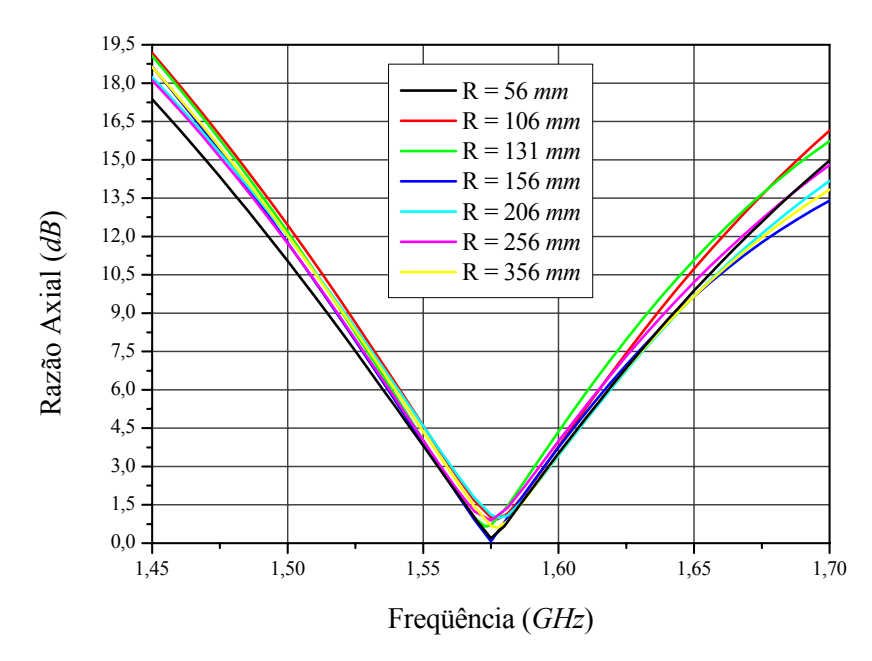

**Fig. B.10** – Curvas da razão axial em função da freqüência na direção *broadside* da antena GPS, para diversos raios do plano de terra.

Os dados da tabela B.3 mostram que a faixa de passagem da antena oscila com o aumento do raio do plano de terra, tendo a um valor menor que o obtido inicialmente para o menor raio. Observa-se, no entanto, que todos os pontos satisfizeram à especificação do sistema GPS, pois o mesmo necessita de pouco mais de 2 *MHz* de faixa de passagem para operara adequadamente. O mesmo ocorre com o valor da razão axial na direção *broadside*: oscila tendendo a estabilizar em valor abaixo de 1 *dB*, da forma ilustrada na Fig. B.11. Dos pontos simulados, é interessante notar o comportamento peculiar obtido com o raio de 156 *mm*.

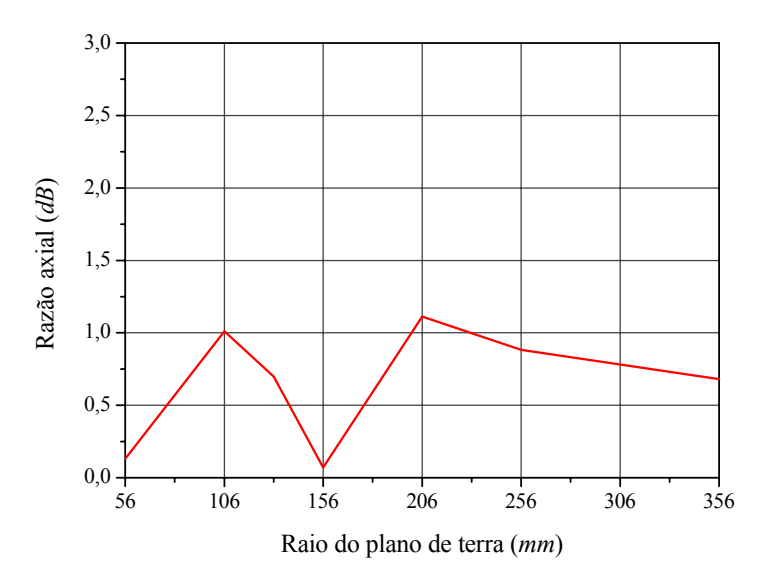

**Fig. B.11** – Variação da razão axial na direção *broadside* em função do raio do plano de terra.

Na Fig. B.12 é apresentado o comportamento da impedância de entrada da antena para os diferentes raios do plano de terra. Com estes dados obtém-se as curvas para a perda de retorno apresentada na Fig. B.13. Nota-se destas curvas que o aumento do raio do plano de terra não afeta consideravelmente a impedância de entrada da antena e, portanto, não comprometendo a sua operabilidade.

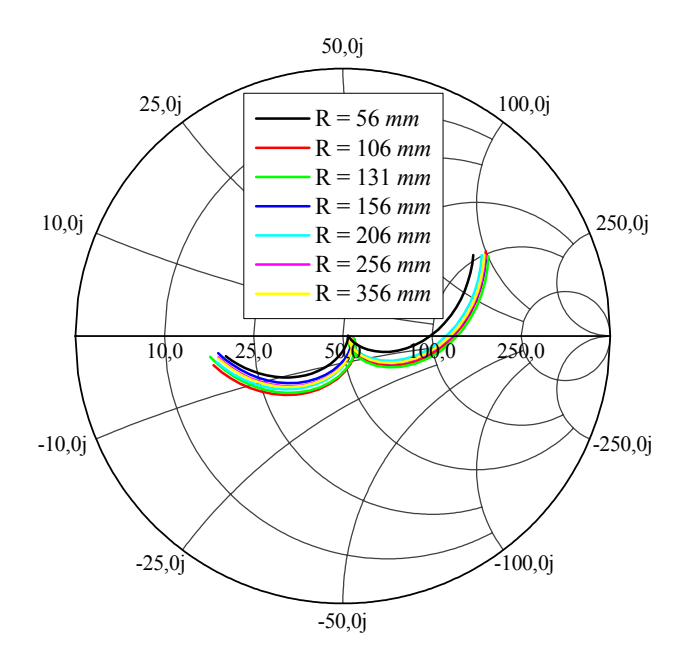

**Fig. B.12** – Impedância de entrada da antena GPS para diversos raios do plano de terra.

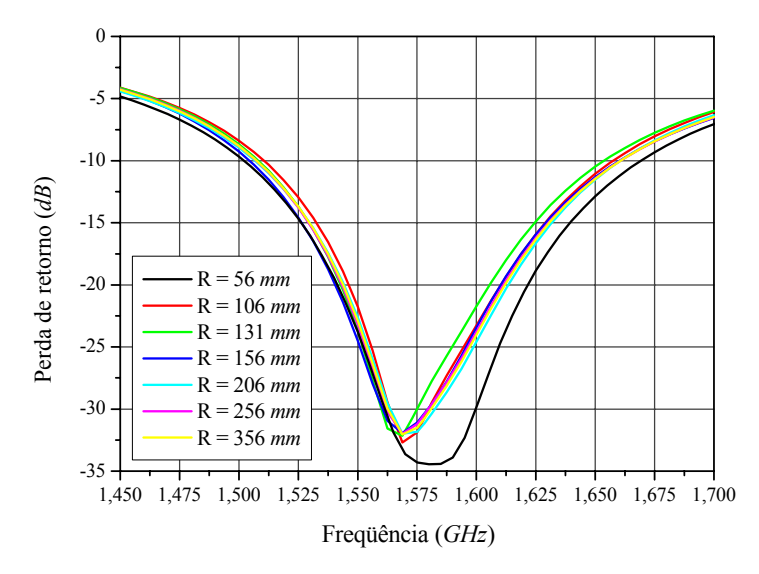

**Fig. B.13** – Perda de retorno para diversos raios do plano de terra.

#### **B.4. Comentários Finais**

Nesse apêndice foi apresentado o projeto do protótipo de engenharia da antena GPS, que foi fixada sobre uma base metálica e protegida por um *radome*. Também foi apresentado o comportamento da antena sobre uma estrutura metálica, que simula o desempenho do irradiador quando posicionado sobre um veículo metálico.

O estudo inicia-se com a proposta de uma base metálica, para sustentação da antena GPS, que tem em seu interior uma cavidade com a finalidade de abrigar LNA. Simultaneamente é sugerida uma cobertura de proteção feita do material ABS, com o objetivo de proteger toda a estrutura contra ações do meio. Inicialmente é utilizado o irradiador desenvolvido no Capítulo 5, sob as condições da cobertura e base de sustentação, indicando a necessidade de otimizações. Após os ajustes no elemento irradiador, é obtida as dimensões finais da antena receptora do sistema GPS.

Em posse da geometria final, foram feitas análises do comportamento da antena sobre uma estrutura metálica circular, que simula o comportamento da antena em sua aplicação em uso embarcado. Por fim as simulações indicaram a correta operabilidade da antena sob as condições de operação real.

Esse estudo apontou que as mesmas topologias de *radome* e base de sustentação metálica podem ser utilizadas nas antenas dos sistemas Iridium, Glonass e Globalstar projetadas e apresentadas no Capítulo 5.

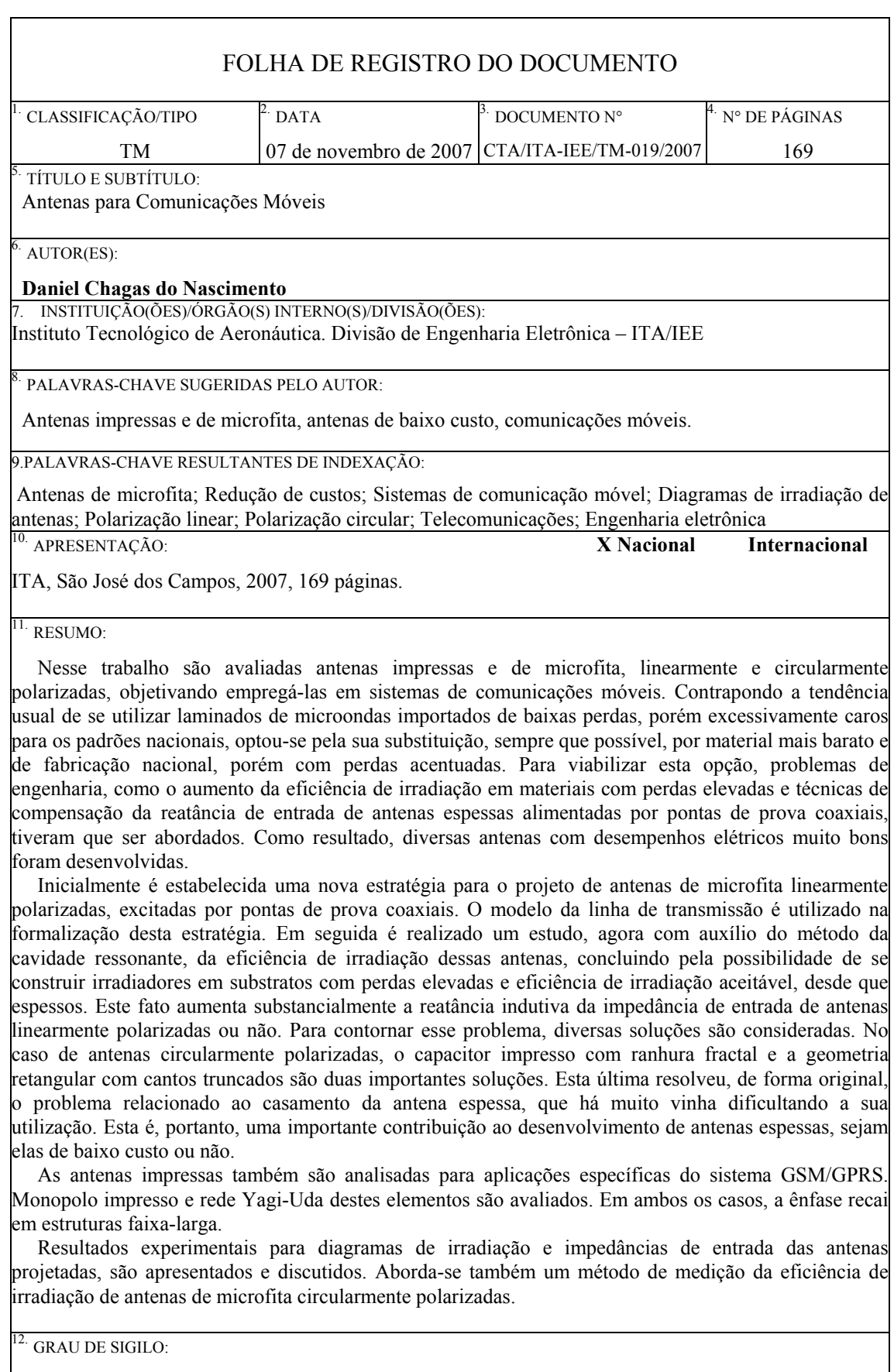

**(X ) OSTENSIVO ( ) RESERVADO ( ) CONFIDENCIAL ( ) SECRETO** 

# **Livros Grátis**

( <http://www.livrosgratis.com.br> )

Milhares de Livros para Download:

[Baixar](http://www.livrosgratis.com.br/cat_1/administracao/1) [livros](http://www.livrosgratis.com.br/cat_1/administracao/1) [de](http://www.livrosgratis.com.br/cat_1/administracao/1) [Administração](http://www.livrosgratis.com.br/cat_1/administracao/1) [Baixar](http://www.livrosgratis.com.br/cat_2/agronomia/1) [livros](http://www.livrosgratis.com.br/cat_2/agronomia/1) [de](http://www.livrosgratis.com.br/cat_2/agronomia/1) [Agronomia](http://www.livrosgratis.com.br/cat_2/agronomia/1) [Baixar](http://www.livrosgratis.com.br/cat_3/arquitetura/1) [livros](http://www.livrosgratis.com.br/cat_3/arquitetura/1) [de](http://www.livrosgratis.com.br/cat_3/arquitetura/1) [Arquitetura](http://www.livrosgratis.com.br/cat_3/arquitetura/1) [Baixar](http://www.livrosgratis.com.br/cat_4/artes/1) [livros](http://www.livrosgratis.com.br/cat_4/artes/1) [de](http://www.livrosgratis.com.br/cat_4/artes/1) [Artes](http://www.livrosgratis.com.br/cat_4/artes/1) [Baixar](http://www.livrosgratis.com.br/cat_5/astronomia/1) [livros](http://www.livrosgratis.com.br/cat_5/astronomia/1) [de](http://www.livrosgratis.com.br/cat_5/astronomia/1) [Astronomia](http://www.livrosgratis.com.br/cat_5/astronomia/1) [Baixar](http://www.livrosgratis.com.br/cat_6/biologia_geral/1) [livros](http://www.livrosgratis.com.br/cat_6/biologia_geral/1) [de](http://www.livrosgratis.com.br/cat_6/biologia_geral/1) [Biologia](http://www.livrosgratis.com.br/cat_6/biologia_geral/1) [Geral](http://www.livrosgratis.com.br/cat_6/biologia_geral/1) [Baixar](http://www.livrosgratis.com.br/cat_8/ciencia_da_computacao/1) [livros](http://www.livrosgratis.com.br/cat_8/ciencia_da_computacao/1) [de](http://www.livrosgratis.com.br/cat_8/ciencia_da_computacao/1) [Ciência](http://www.livrosgratis.com.br/cat_8/ciencia_da_computacao/1) [da](http://www.livrosgratis.com.br/cat_8/ciencia_da_computacao/1) [Computação](http://www.livrosgratis.com.br/cat_8/ciencia_da_computacao/1) [Baixar](http://www.livrosgratis.com.br/cat_9/ciencia_da_informacao/1) [livros](http://www.livrosgratis.com.br/cat_9/ciencia_da_informacao/1) [de](http://www.livrosgratis.com.br/cat_9/ciencia_da_informacao/1) [Ciência](http://www.livrosgratis.com.br/cat_9/ciencia_da_informacao/1) [da](http://www.livrosgratis.com.br/cat_9/ciencia_da_informacao/1) [Informação](http://www.livrosgratis.com.br/cat_9/ciencia_da_informacao/1) [Baixar](http://www.livrosgratis.com.br/cat_7/ciencia_politica/1) [livros](http://www.livrosgratis.com.br/cat_7/ciencia_politica/1) [de](http://www.livrosgratis.com.br/cat_7/ciencia_politica/1) [Ciência](http://www.livrosgratis.com.br/cat_7/ciencia_politica/1) [Política](http://www.livrosgratis.com.br/cat_7/ciencia_politica/1) [Baixar](http://www.livrosgratis.com.br/cat_10/ciencias_da_saude/1) [livros](http://www.livrosgratis.com.br/cat_10/ciencias_da_saude/1) [de](http://www.livrosgratis.com.br/cat_10/ciencias_da_saude/1) [Ciências](http://www.livrosgratis.com.br/cat_10/ciencias_da_saude/1) [da](http://www.livrosgratis.com.br/cat_10/ciencias_da_saude/1) [Saúde](http://www.livrosgratis.com.br/cat_10/ciencias_da_saude/1) [Baixar](http://www.livrosgratis.com.br/cat_11/comunicacao/1) [livros](http://www.livrosgratis.com.br/cat_11/comunicacao/1) [de](http://www.livrosgratis.com.br/cat_11/comunicacao/1) [Comunicação](http://www.livrosgratis.com.br/cat_11/comunicacao/1) [Baixar](http://www.livrosgratis.com.br/cat_12/conselho_nacional_de_educacao_-_cne/1) [livros](http://www.livrosgratis.com.br/cat_12/conselho_nacional_de_educacao_-_cne/1) [do](http://www.livrosgratis.com.br/cat_12/conselho_nacional_de_educacao_-_cne/1) [Conselho](http://www.livrosgratis.com.br/cat_12/conselho_nacional_de_educacao_-_cne/1) [Nacional](http://www.livrosgratis.com.br/cat_12/conselho_nacional_de_educacao_-_cne/1) [de](http://www.livrosgratis.com.br/cat_12/conselho_nacional_de_educacao_-_cne/1) [Educação - CNE](http://www.livrosgratis.com.br/cat_12/conselho_nacional_de_educacao_-_cne/1) [Baixar](http://www.livrosgratis.com.br/cat_13/defesa_civil/1) [livros](http://www.livrosgratis.com.br/cat_13/defesa_civil/1) [de](http://www.livrosgratis.com.br/cat_13/defesa_civil/1) [Defesa](http://www.livrosgratis.com.br/cat_13/defesa_civil/1) [civil](http://www.livrosgratis.com.br/cat_13/defesa_civil/1) [Baixar](http://www.livrosgratis.com.br/cat_14/direito/1) [livros](http://www.livrosgratis.com.br/cat_14/direito/1) [de](http://www.livrosgratis.com.br/cat_14/direito/1) [Direito](http://www.livrosgratis.com.br/cat_14/direito/1) [Baixar](http://www.livrosgratis.com.br/cat_15/direitos_humanos/1) [livros](http://www.livrosgratis.com.br/cat_15/direitos_humanos/1) [de](http://www.livrosgratis.com.br/cat_15/direitos_humanos/1) [Direitos](http://www.livrosgratis.com.br/cat_15/direitos_humanos/1) [humanos](http://www.livrosgratis.com.br/cat_15/direitos_humanos/1) [Baixar](http://www.livrosgratis.com.br/cat_16/economia/1) [livros](http://www.livrosgratis.com.br/cat_16/economia/1) [de](http://www.livrosgratis.com.br/cat_16/economia/1) [Economia](http://www.livrosgratis.com.br/cat_16/economia/1) [Baixar](http://www.livrosgratis.com.br/cat_17/economia_domestica/1) [livros](http://www.livrosgratis.com.br/cat_17/economia_domestica/1) [de](http://www.livrosgratis.com.br/cat_17/economia_domestica/1) [Economia](http://www.livrosgratis.com.br/cat_17/economia_domestica/1) [Doméstica](http://www.livrosgratis.com.br/cat_17/economia_domestica/1) [Baixar](http://www.livrosgratis.com.br/cat_18/educacao/1) [livros](http://www.livrosgratis.com.br/cat_18/educacao/1) [de](http://www.livrosgratis.com.br/cat_18/educacao/1) [Educação](http://www.livrosgratis.com.br/cat_18/educacao/1) [Baixar](http://www.livrosgratis.com.br/cat_19/educacao_-_transito/1) [livros](http://www.livrosgratis.com.br/cat_19/educacao_-_transito/1) [de](http://www.livrosgratis.com.br/cat_19/educacao_-_transito/1) [Educação - Trânsito](http://www.livrosgratis.com.br/cat_19/educacao_-_transito/1) [Baixar](http://www.livrosgratis.com.br/cat_20/educacao_fisica/1) [livros](http://www.livrosgratis.com.br/cat_20/educacao_fisica/1) [de](http://www.livrosgratis.com.br/cat_20/educacao_fisica/1) [Educação](http://www.livrosgratis.com.br/cat_20/educacao_fisica/1) [Física](http://www.livrosgratis.com.br/cat_20/educacao_fisica/1) [Baixar](http://www.livrosgratis.com.br/cat_21/engenharia_aeroespacial/1) [livros](http://www.livrosgratis.com.br/cat_21/engenharia_aeroespacial/1) [de](http://www.livrosgratis.com.br/cat_21/engenharia_aeroespacial/1) [Engenharia](http://www.livrosgratis.com.br/cat_21/engenharia_aeroespacial/1) [Aeroespacial](http://www.livrosgratis.com.br/cat_21/engenharia_aeroespacial/1) [Baixar](http://www.livrosgratis.com.br/cat_22/farmacia/1) [livros](http://www.livrosgratis.com.br/cat_22/farmacia/1) [de](http://www.livrosgratis.com.br/cat_22/farmacia/1) [Farmácia](http://www.livrosgratis.com.br/cat_22/farmacia/1) [Baixar](http://www.livrosgratis.com.br/cat_23/filosofia/1) [livros](http://www.livrosgratis.com.br/cat_23/filosofia/1) [de](http://www.livrosgratis.com.br/cat_23/filosofia/1) [Filosofia](http://www.livrosgratis.com.br/cat_23/filosofia/1) [Baixar](http://www.livrosgratis.com.br/cat_24/fisica/1) [livros](http://www.livrosgratis.com.br/cat_24/fisica/1) [de](http://www.livrosgratis.com.br/cat_24/fisica/1) [Física](http://www.livrosgratis.com.br/cat_24/fisica/1) [Baixar](http://www.livrosgratis.com.br/cat_25/geociencias/1) [livros](http://www.livrosgratis.com.br/cat_25/geociencias/1) [de](http://www.livrosgratis.com.br/cat_25/geociencias/1) [Geociências](http://www.livrosgratis.com.br/cat_25/geociencias/1) [Baixar](http://www.livrosgratis.com.br/cat_26/geografia/1) [livros](http://www.livrosgratis.com.br/cat_26/geografia/1) [de](http://www.livrosgratis.com.br/cat_26/geografia/1) [Geografia](http://www.livrosgratis.com.br/cat_26/geografia/1) [Baixar](http://www.livrosgratis.com.br/cat_27/historia/1) [livros](http://www.livrosgratis.com.br/cat_27/historia/1) [de](http://www.livrosgratis.com.br/cat_27/historia/1) [História](http://www.livrosgratis.com.br/cat_27/historia/1) [Baixar](http://www.livrosgratis.com.br/cat_31/linguas/1) [livros](http://www.livrosgratis.com.br/cat_31/linguas/1) [de](http://www.livrosgratis.com.br/cat_31/linguas/1) [Línguas](http://www.livrosgratis.com.br/cat_31/linguas/1)

[Baixar](http://www.livrosgratis.com.br/cat_28/literatura/1) [livros](http://www.livrosgratis.com.br/cat_28/literatura/1) [de](http://www.livrosgratis.com.br/cat_28/literatura/1) [Literatura](http://www.livrosgratis.com.br/cat_28/literatura/1) [Baixar](http://www.livrosgratis.com.br/cat_30/literatura_de_cordel/1) [livros](http://www.livrosgratis.com.br/cat_30/literatura_de_cordel/1) [de](http://www.livrosgratis.com.br/cat_30/literatura_de_cordel/1) [Literatura](http://www.livrosgratis.com.br/cat_30/literatura_de_cordel/1) [de](http://www.livrosgratis.com.br/cat_30/literatura_de_cordel/1) [Cordel](http://www.livrosgratis.com.br/cat_30/literatura_de_cordel/1) [Baixar](http://www.livrosgratis.com.br/cat_29/literatura_infantil/1) [livros](http://www.livrosgratis.com.br/cat_29/literatura_infantil/1) [de](http://www.livrosgratis.com.br/cat_29/literatura_infantil/1) [Literatura](http://www.livrosgratis.com.br/cat_29/literatura_infantil/1) [Infantil](http://www.livrosgratis.com.br/cat_29/literatura_infantil/1) [Baixar](http://www.livrosgratis.com.br/cat_32/matematica/1) [livros](http://www.livrosgratis.com.br/cat_32/matematica/1) [de](http://www.livrosgratis.com.br/cat_32/matematica/1) [Matemática](http://www.livrosgratis.com.br/cat_32/matematica/1) [Baixar](http://www.livrosgratis.com.br/cat_33/medicina/1) [livros](http://www.livrosgratis.com.br/cat_33/medicina/1) [de](http://www.livrosgratis.com.br/cat_33/medicina/1) [Medicina](http://www.livrosgratis.com.br/cat_33/medicina/1) [Baixar](http://www.livrosgratis.com.br/cat_34/medicina_veterinaria/1) [livros](http://www.livrosgratis.com.br/cat_34/medicina_veterinaria/1) [de](http://www.livrosgratis.com.br/cat_34/medicina_veterinaria/1) [Medicina](http://www.livrosgratis.com.br/cat_34/medicina_veterinaria/1) [Veterinária](http://www.livrosgratis.com.br/cat_34/medicina_veterinaria/1) [Baixar](http://www.livrosgratis.com.br/cat_35/meio_ambiente/1) [livros](http://www.livrosgratis.com.br/cat_35/meio_ambiente/1) [de](http://www.livrosgratis.com.br/cat_35/meio_ambiente/1) [Meio](http://www.livrosgratis.com.br/cat_35/meio_ambiente/1) [Ambiente](http://www.livrosgratis.com.br/cat_35/meio_ambiente/1) [Baixar](http://www.livrosgratis.com.br/cat_36/meteorologia/1) [livros](http://www.livrosgratis.com.br/cat_36/meteorologia/1) [de](http://www.livrosgratis.com.br/cat_36/meteorologia/1) [Meteorologia](http://www.livrosgratis.com.br/cat_36/meteorologia/1) [Baixar](http://www.livrosgratis.com.br/cat_45/monografias_e_tcc/1) [Monografias](http://www.livrosgratis.com.br/cat_45/monografias_e_tcc/1) [e](http://www.livrosgratis.com.br/cat_45/monografias_e_tcc/1) [TCC](http://www.livrosgratis.com.br/cat_45/monografias_e_tcc/1) [Baixar](http://www.livrosgratis.com.br/cat_37/multidisciplinar/1) [livros](http://www.livrosgratis.com.br/cat_37/multidisciplinar/1) [Multidisciplinar](http://www.livrosgratis.com.br/cat_37/multidisciplinar/1) [Baixar](http://www.livrosgratis.com.br/cat_38/musica/1) [livros](http://www.livrosgratis.com.br/cat_38/musica/1) [de](http://www.livrosgratis.com.br/cat_38/musica/1) [Música](http://www.livrosgratis.com.br/cat_38/musica/1) [Baixar](http://www.livrosgratis.com.br/cat_39/psicologia/1) [livros](http://www.livrosgratis.com.br/cat_39/psicologia/1) [de](http://www.livrosgratis.com.br/cat_39/psicologia/1) [Psicologia](http://www.livrosgratis.com.br/cat_39/psicologia/1) [Baixar](http://www.livrosgratis.com.br/cat_40/quimica/1) [livros](http://www.livrosgratis.com.br/cat_40/quimica/1) [de](http://www.livrosgratis.com.br/cat_40/quimica/1) [Química](http://www.livrosgratis.com.br/cat_40/quimica/1) [Baixar](http://www.livrosgratis.com.br/cat_41/saude_coletiva/1) [livros](http://www.livrosgratis.com.br/cat_41/saude_coletiva/1) [de](http://www.livrosgratis.com.br/cat_41/saude_coletiva/1) [Saúde](http://www.livrosgratis.com.br/cat_41/saude_coletiva/1) [Coletiva](http://www.livrosgratis.com.br/cat_41/saude_coletiva/1) [Baixar](http://www.livrosgratis.com.br/cat_42/servico_social/1) [livros](http://www.livrosgratis.com.br/cat_42/servico_social/1) [de](http://www.livrosgratis.com.br/cat_42/servico_social/1) [Serviço](http://www.livrosgratis.com.br/cat_42/servico_social/1) [Social](http://www.livrosgratis.com.br/cat_42/servico_social/1) [Baixar](http://www.livrosgratis.com.br/cat_43/sociologia/1) [livros](http://www.livrosgratis.com.br/cat_43/sociologia/1) [de](http://www.livrosgratis.com.br/cat_43/sociologia/1) [Sociologia](http://www.livrosgratis.com.br/cat_43/sociologia/1) [Baixar](http://www.livrosgratis.com.br/cat_44/teologia/1) [livros](http://www.livrosgratis.com.br/cat_44/teologia/1) [de](http://www.livrosgratis.com.br/cat_44/teologia/1) [Teologia](http://www.livrosgratis.com.br/cat_44/teologia/1) [Baixar](http://www.livrosgratis.com.br/cat_46/trabalho/1) [livros](http://www.livrosgratis.com.br/cat_46/trabalho/1) [de](http://www.livrosgratis.com.br/cat_46/trabalho/1) [Trabalho](http://www.livrosgratis.com.br/cat_46/trabalho/1) [Baixar](http://www.livrosgratis.com.br/cat_47/turismo/1) [livros](http://www.livrosgratis.com.br/cat_47/turismo/1) [de](http://www.livrosgratis.com.br/cat_47/turismo/1) [Turismo](http://www.livrosgratis.com.br/cat_47/turismo/1)